#### THEORETICAL AND EXPERIMENTAL COMPARISON

### OF MA TRIX METHODS FOR

#### STRUCTURAL ANALYSIS

By

## M. U. AYRES

Bachelor of Science Oklahoma State University Stillwater, Oklahoma 1960

Master of Science Oklahoma State University Stillwater, Oklahoma 1961

Submitted to the faculty of the Graduate College of the Oklahoma State University in partial fulfillment of the requirements tor the degree of DOCTOR OF PHILOSOPHY ~July, 1966

ОКІАНОМА STATE UNIVERSITY LIBRARY

计磁盘变化

**JAN 28 1987** 

## THEORETICAL AND EXPERIMENTAL COMPARISON

### OF MATRIX METHODS FOR

## STRUCTURAL ANALYSIS

Thesis Adviser wor  $\gamma_{\mathcal{U}}$ 

Thesis Approved:

Dean of the Graduate College

#### ACKNOWLEDGMENTS

The author wishes to express his appreciation to the thesis adviser, Associate Professor R. E. Chapel, for his advice and support during this study. In addition, special appreciation is due Dr. D.R. Haworth, Gradu. ate Study Committee Chairman, and Dr. R. L. Lowery and Dr. D. D. Grosvenor, committee members, for their contributions during our association.

Likewise, the author is grateful to his associates, Mr. Gordon Stone, Mr. John Levosky, Mr. Everett Smiley, Mr. John Wallace, Mr. Everett Cook, and Mr. Howard &nith, for their cooperative efforts throughout the entire graduate program.

The author gives special recognition to his wife, Marilyn, for her contributions to this study, which included the editing and the typing of this manuscript.

The author also expresses his gratidude for the financial support granted by The Boeing Company through the Doctoral Leave Program and for the sponsored research effort provided by the Army Research Office - Durham under Contract Number DA-31-124-ARO-D-235.

iii

## TABIE OF CONTENTS

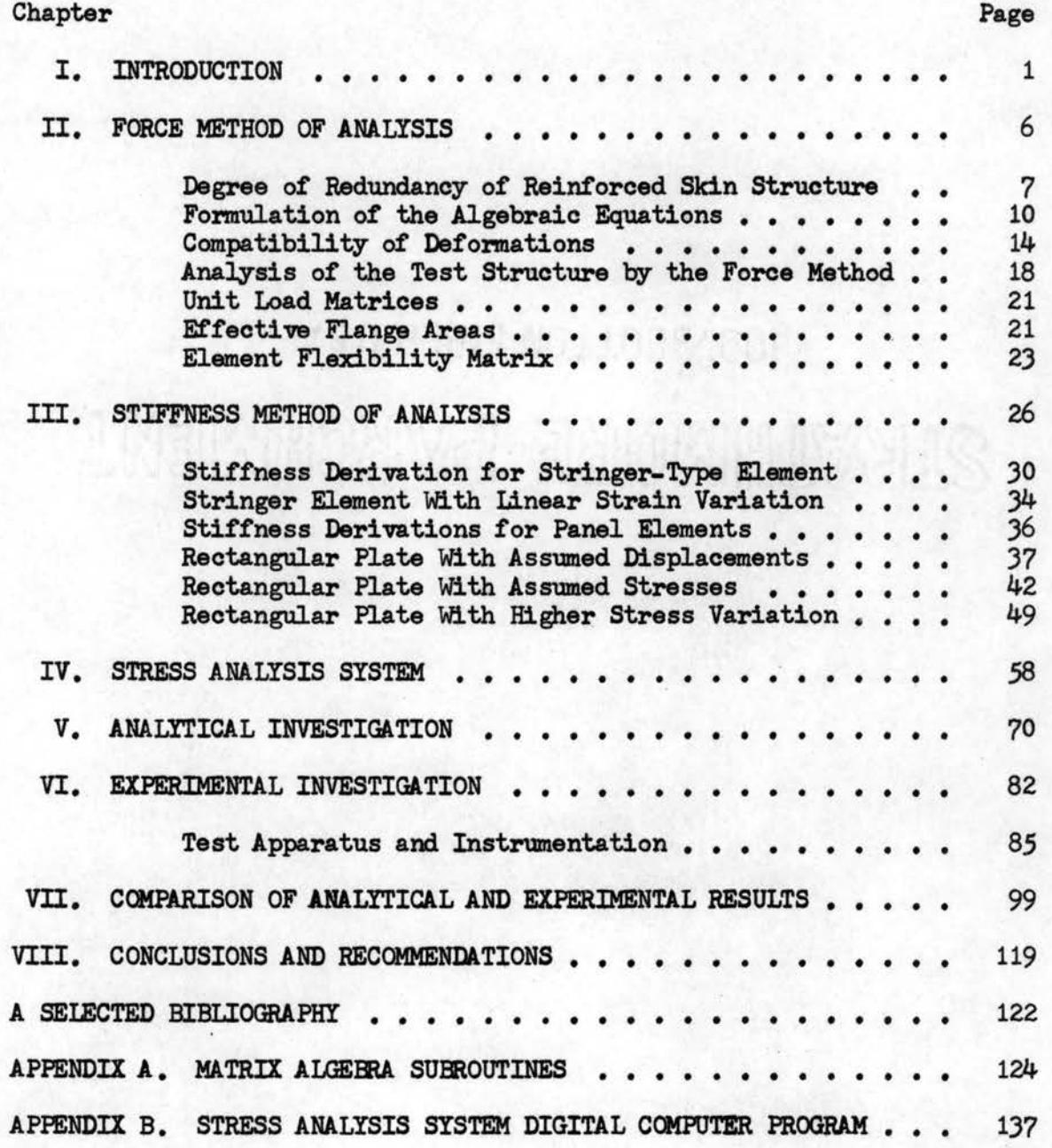

# TABIE OF CONTENTS (Continued)

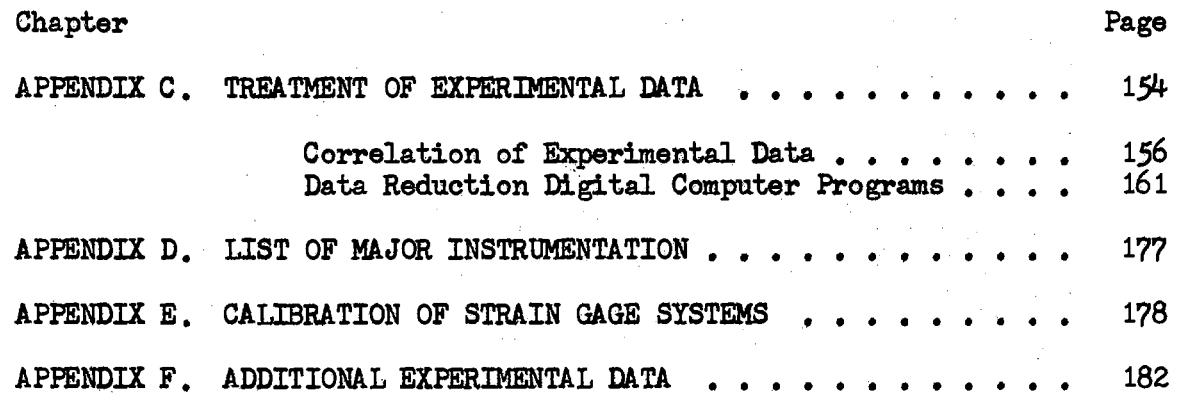

v

## LIST OF TABLES

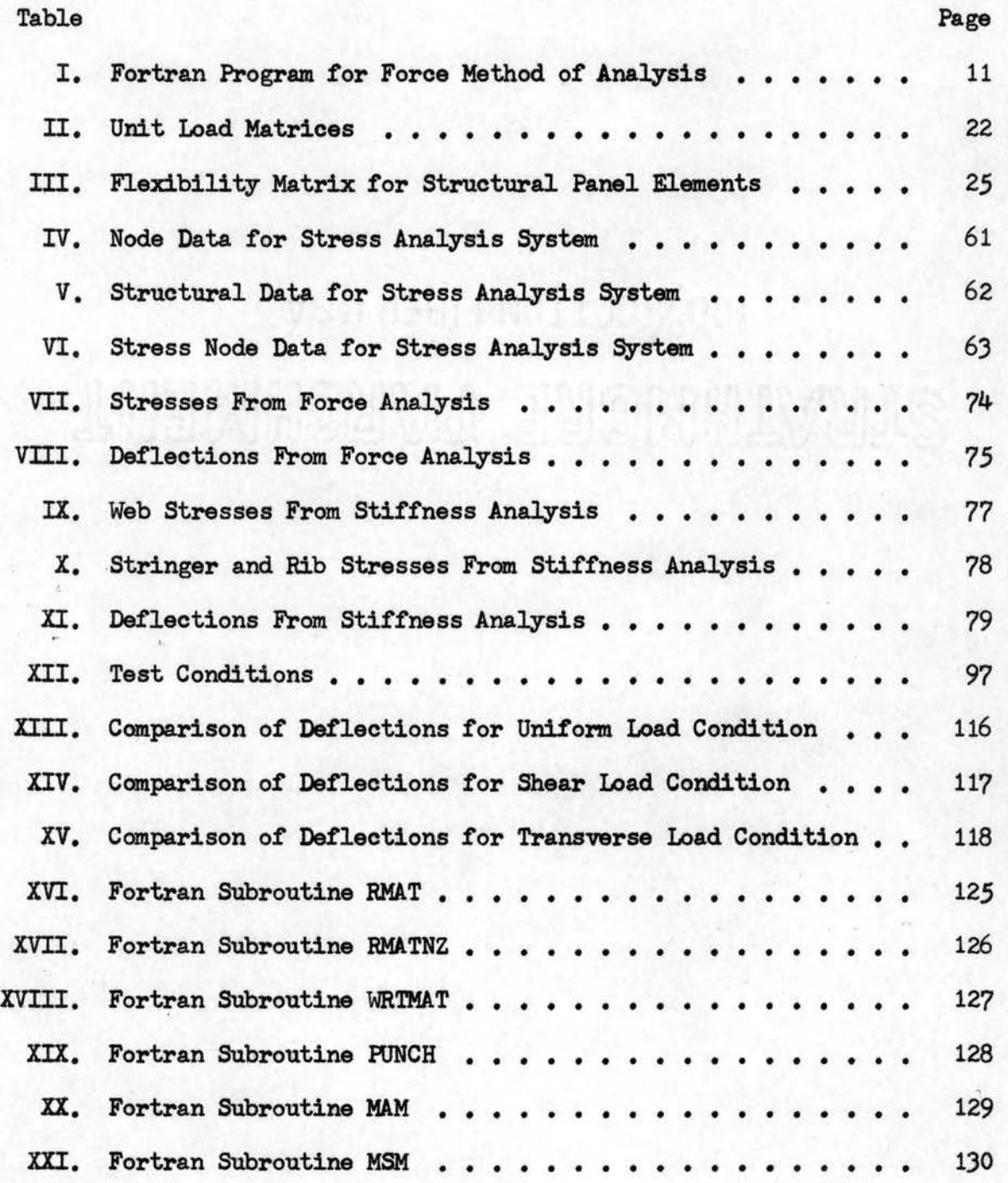

# UST OF TABIES (Continued)

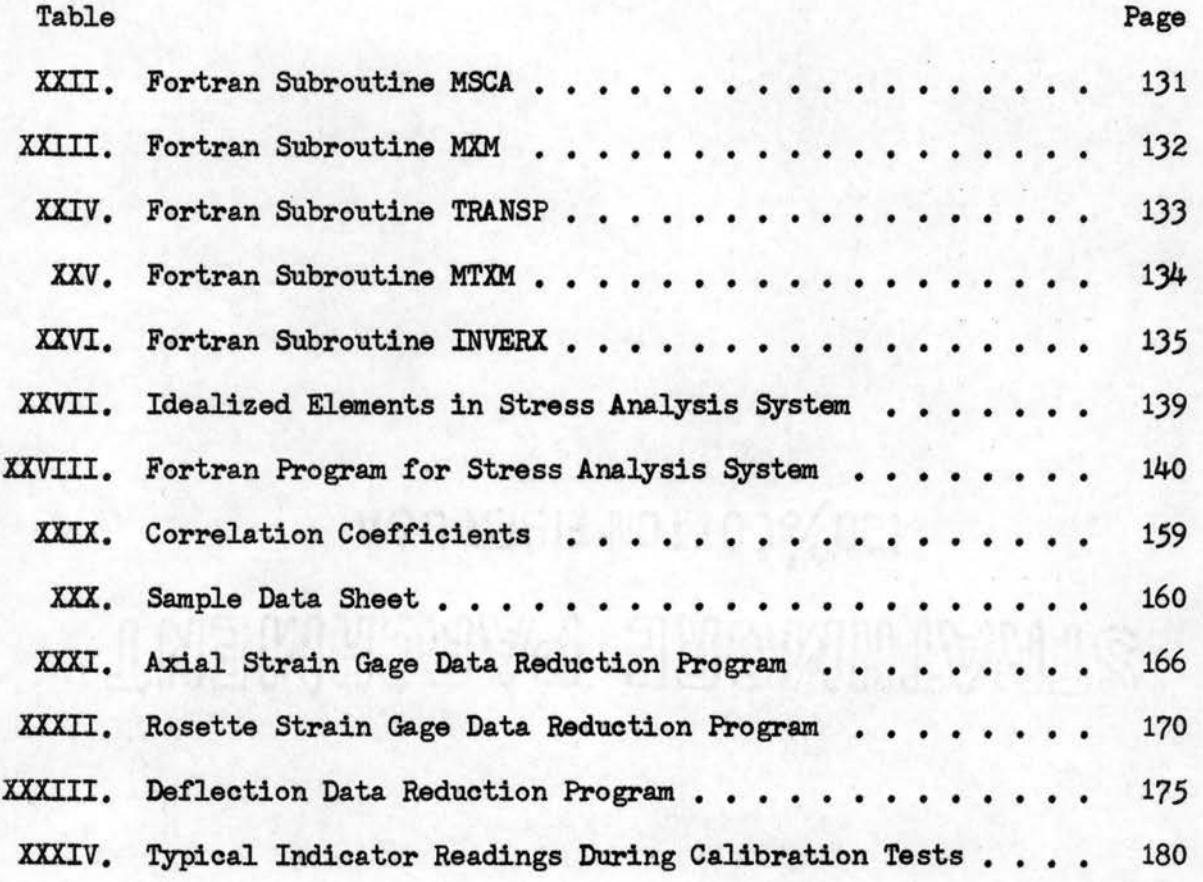

## LIST OF FIGURES

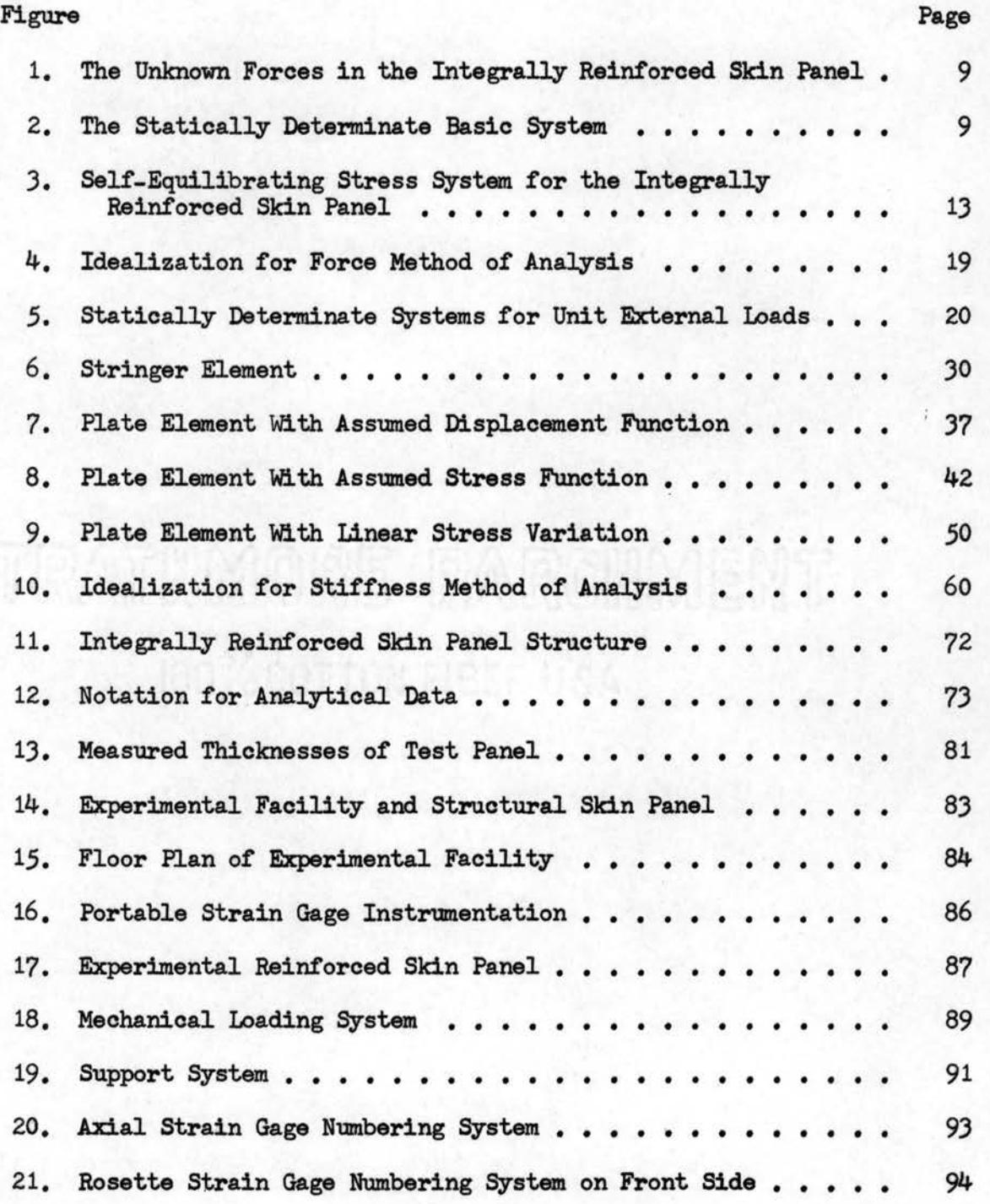

# **LIST OF FIGURES (Continued)**

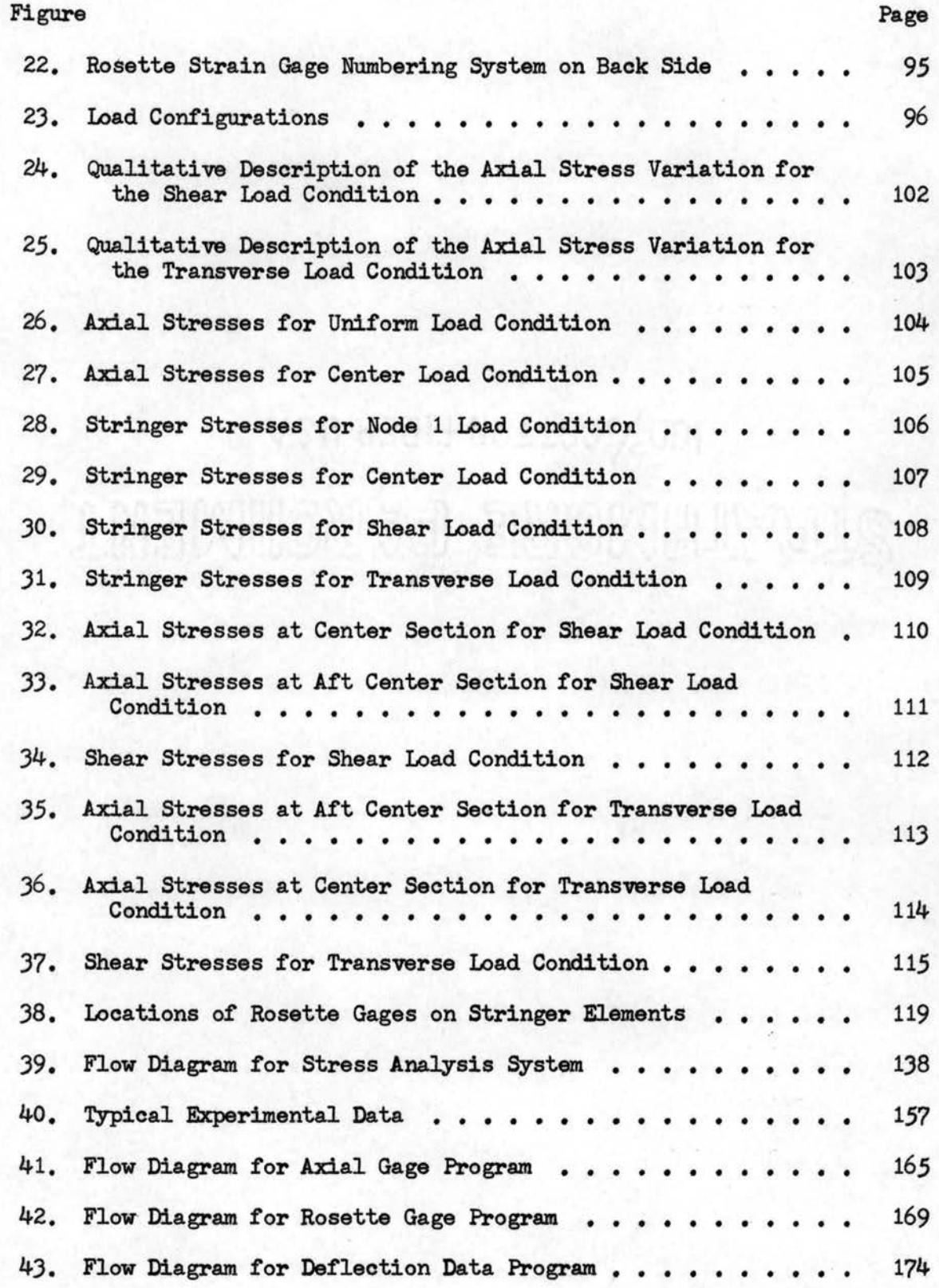

## LIST OF FIGURES (Continued)

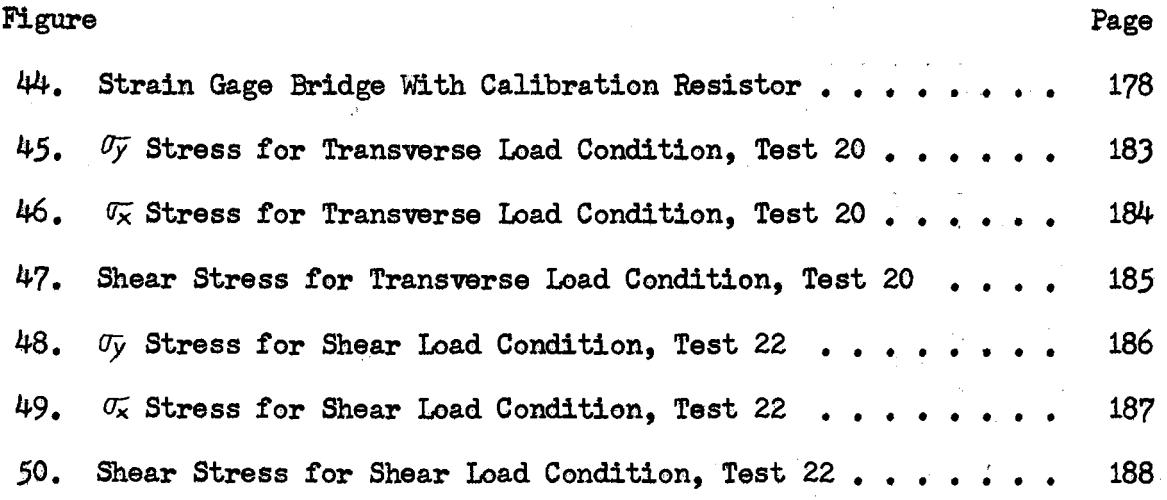

#### CHAPTER I

#### **INTRODUCTION**

The developnent of digital computers during the last few years provides an improved capability for the analysis and the design of structural configurations required for the current generation of military and commercial airplanes. The prediction of the stress and the deformation characteristics of actual airframe configurations is one phase of structural analysis for which the elementary theories are often incapable' of providing accurate results. Consequently, new analysis capabilities are being developed in terms of matrix operations of algebraic equations. These theories are generally referred to as matrix methods or finite element methods. The finite element methods are the topics of numerous current research efforts.

The two most popular of these methods are called the force and the displacement or stiffness methods because *of* the assumption of the initial unknown quantities. Both methods require the mathematical development of systems of finite elements, which are joined to form the idealized structure and to develop the necessary algebraic equations. These equations are generally solved by a completely automatic sequence of computer operations originating with the definition of the structural configuration and ending with the calculation of the structural response for the applied external load configurations.

The purpose of this research program is to develop a capability for the analysis of integrally reinforced structural skin panels and to demonstrate this capability by the comparison of experimental and analytical results. Chapters II and III illustrate the two finite element methods of structural analysis and demonstrate some of the different assumptions that are made in deriving the stiffness properties of idealized structural elements. Chapter IV and Appendices A and B describe computer programs that are used in the analytical investigation described in Chapter V. The experimental investigation, which is described in Chapter VI, provides a basis for the comparison of the analytical results. The validity of the analytical results, using the new idealized element derived in Chapter III, is demonstrated in Chapter VII.

The structure considered in this dissertation is limited to a rectangular configuration. The structure is a semi-monocoque rectangular panel with thin webs and integral reinforcements. The structure is idealized as rib and stringer elements transmitting axial loads and thin web elements transmitting shear and axial loads. The web elements may be designated as plate or panel elements; however, in structural analysis the term, plate, is commonly applied to planar structural elements which carry loads applied normal to their plane. The rectangular panel is oriented to lie in the xy plane, and the deflections are produced by loads in both x and y directions. A general arbitrary orientation of the panel in three dimensions is not necessary for this investigation; however, it could easily be analyzed with these finite element methods. The size of the planar structure that is analyzed is significantly increased by limiting the configuration to two dimensions.

One of the first approaches suitable for the computer-type analysis of panels was the solution of problems by a finite difference method (1). This technique involves defining a mesh or network system over the panel. The differential equations of equilibrium and compatibility are expressed in finite difference form based on the assumed stress-strain relations. The resulting large number of finite difference equations describes approximately the behavior of the loaded panel. Boundary conditions corresponding to physical boundary restraints and applied loads are specified in the finite difference equations representing the points on the boundary. The finite difference method was subsequently replaced by the finite element methods which are algebraic approaches that are easily formulated in terms of' matrix operations. The finite element method of analysis is not new to structural engineering. For example, in many types of dynamic analyses, structural segments with known properties are connected to form a continuous system of finite elements. The techniques used in these dynamic analyses are similar, but by no means equivalent to the finite element methods of stress analysis described in this investigation.

Beginning in  $1954$ , Argyris (2) described in matrix form the schematic analysis of structures composed of discrete structural elements. Argyris compiled a multitude of special analysis methods which were used for structural analysis. Argyris demonstrated the similarity among many of the analysis methods by using matrix notation to abbreviate the mathematics.

Most of Argyris' work is based on the energy principles of structural analysis. Energy methods are convenient in his developments and are a contrast to a method of direct geometrical relationships used by Turner, et al. (3), to develop stiffness and stress matrices or displacement transformation matrices. The methods using direct geometrical relationships

provide a clear, simplified developnent; however, these methods are limited in the degree of generality possible in the derivations. The energy principles provide an advantage in handling more complicated types of structural elements.

Matrix methods of structural analysis were extended to plate-type structures by Turner, et al. (3). They describe the analysis of plane stress problems using finite elements. Their derivations allow the plane stress element to deform in a combination of certain assumed patterns. This concept eliminates the necessity for knowing the behavior of an element before its stiffness can be developed.

These developments in the finite element approach to the approximate analysis of reinforced panels form the basis for this investigation. The structural behavior of a panel is determined by analyzing the group behavior of small elastic elements connected at common joints to form an idealized structure which approximates the actual panel.

The structural behavior is determined by element idealizations using both the force and stiffness methods of analysis and assuming deformation or stress modes of varying complexity. New stiffness and stress matrices are developed in Chapter III for the rectangular skin panels, representing the model used for the experimental phase of this investigation. The new stiffness and stress matrices, combined with the new digital computer program described in Chapter IV, provide an improved analysis capability for reinforced skin structures.

The digital computing programs, which are described in Chapter IV and Appendices A and B, are being used in other current research programs utilizing matrix operations and experimental data analysis references. These digital computing capabilities include a compatible set of matrix

operation programs used for the force method of analysis, an integrated system program based on the displacement method of analysis, and data reduction programs based on the least-squares criterion for the experimental stress and deflection data analysis.

The principal digital computing program developed during this research program is entitled the Stress Analysis System. This system is based on the displacement method of finite element structural analysis. This system is developed in a manner that allows for simple and convenient additions of any type of planar structural elements that may be of interest in future research programs. Since systems of this type which are currently in existence are considered "proprietary" by the originators or are developed with a specific objective or intention, no system is available for study or application of finite element methods that allows the researcher the opportunity to experiment with his mathematical derivations. In addition, the Generalized Stress Calculations phase of the program is unique in that previous systems provide only a single state of stress for the entire finite element. This addition to the system provides for computing the state of stress at any number of interest points within the finite element. This feature is most essential in the direct application of the system to structural analyses.

#### CHAPTER II

#### FORCE METHOD OF ANALYSIS

The force method and the stiffness method of structural analysis are similar in that a duality exists between the algebraic forms of the equations. Argyris (4) discussed this duality.

Identical results are obtained by both the force and stiffness methods if the same assumptions are made in the behavior of the idealized elements(§). The following discussion illustrates the application of force and stiffness methods to the analysis of structural panels. A comparison between the two methods illustrates that, while both methods are easily adapted to solutions with the digital computer, the stiffness method is easier to use in a general computer program because no requirement is necessary to determine redundant load paths.

A discussion in the standard longhand notation of the main ideas and methods for the analysis of redundant structures, based on the assumption of forces as unknowns, is given by Argyris  $(4)$ . The author's work deals only with the matrix formulation of the analysis. The matrix approach clarifies some of the more salient features of the analysis. Although the matrix methods are certainly general and applicable to all classes of aerospace structures, the methods studied in this dissertation apply to the integrally reinforced rectangular panels analyzed in the experimental phase of this program.

An essential characteristic of the force analysis is the degree of redundancy which results from the idealization of the structure and the corresponding definition of the idealized elements and node points on the structure. The system of node points along grid lines is arbitrary; but, in general, the system of node points is assumed to be the intersection of the grid lines formed by the ribs and spars connected to the skin cover.

An assumption widely used in aircraft design idealizes the structure as webs which carry only shear forces and as stringer elements which carry the direct stresses. A fraction of the web area is added to the reinforcements to form the equivalent or effective stringer element area  $(6)$ .

The amount of web area added to the stringer area depends on the stress level, type of material, and type of loading. For example, by neglecting the Poisson's effect and in assuming the same material for stringers and flat plates, one-sixth to one-half of the web crosssectional area should be added to the stringer area  $(4)$ . The former value applies when the field is in pure bending within its own plane, and the latter value applies when it is under uniform axial stress.

#### Degree of Redundancy of Reinforced Skin Structure

The degree of redundancy is the number of unknown forces minus the number of independent equilibrium equations that are obtained for the idealized structure. The idealization of the structure is completely independent of the actual locations of the ribs and stringers. The structure is divided into several equivalent stringers and shear-web elements. The number of redundancies is determined by assuming the flat structural panel to be fixed at the root section and free along the

?

other edges. If no unstiffened cutouts exist, the number of redundancies N is , .. coller-think

$$
\mathcal{N} = \sum_{\mathcal{B} \text{ a} \text{ y} \text{ s}} (\beta - 2)
$$

'.' '

where  $\beta$  equals the number of longitudinal effective stringer elements which are continuous across a rib junction  $(4)$ . The number of bays is the number of transverse sections defined in the structural idealization. If any stringer element is not fixed at the root section, the number of redundancies reduces accordingly. If the web is omitted between two adjoining longitudinal stringers in a bay and if the cutout is not reinforced, the number of redundancies is reduced by the number of missing webs.

The degree of redundancy is illustrated for the two-dimensional integrally reinforced skin panel. The unknown forces shown in Figure 1 are

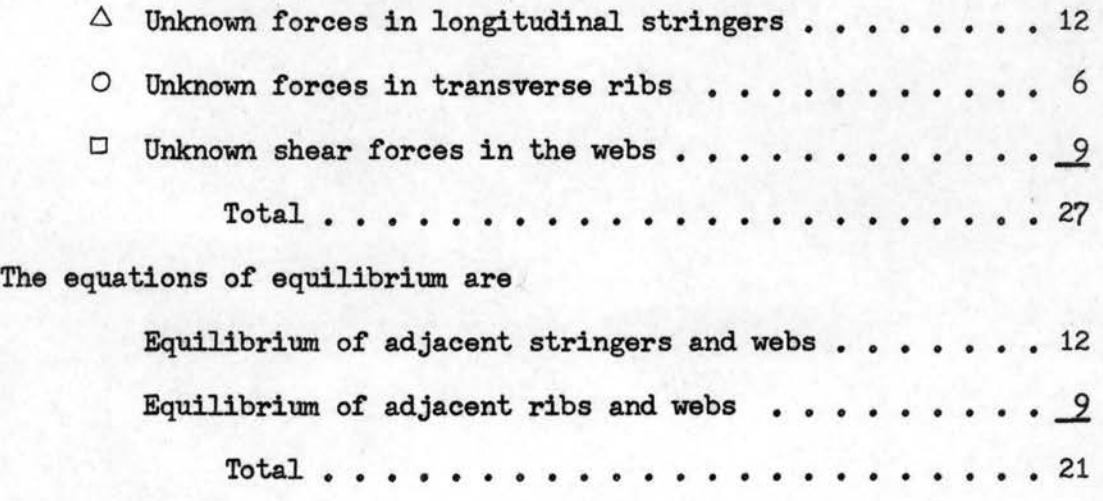

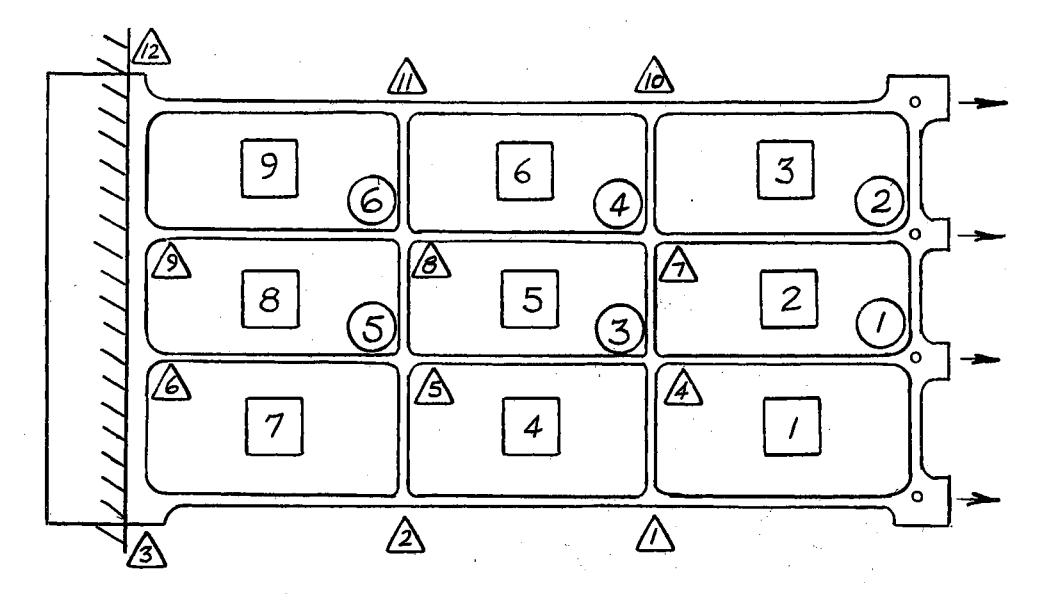

The Unknown Forces in the Integrally<br>Reinforced Skin Panel Figure 1.

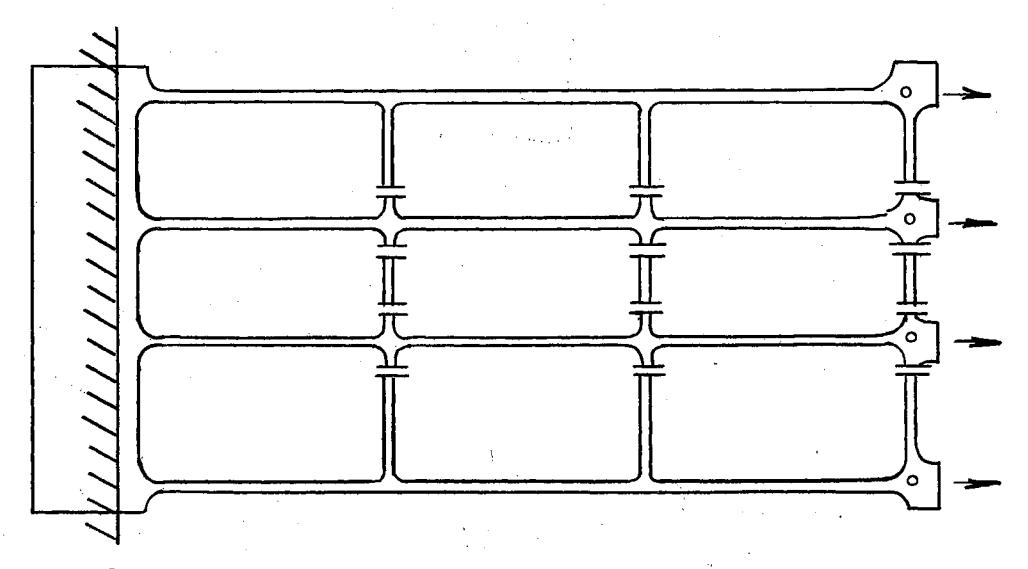

Figure 2. The Statically Determinate Basic System

Thus, tor a total of 21 independent equilibrium equations, the degree of redundancy is  $27 - 21 = 6$ .

Also, from the first equation

$$
\mathcal{N} = \sum_{\text{Bays}} (\beta - 2)
$$
  
= 3 (4 - 2) = 6.

Therefore, six of the unknown internal forces are removed by the use of factieious cuts such that the structure is still stable and statically determinate. For this structural configuration and external load system. the rib forces are relaxed to obtain the statically determinate structure. The statically determinate structure is shown in Figure 2.

Once the idealization is performed, the stresses and deflections are calculated using the force method with matrix algebra operations as shown \_, in Table I. The formulation of the equations used in the digital computer program follows the method of Argyris (7).

Formulation of the Algebraic Equations

The essence of the force method is

- 1. The redundant forces in the structures are the initially unknown quantities.
- 2. The internal forces are expressed in terms of both the redundant and external forces.
- 3. The deformations are determined from assumed stress-strain relationship.
- 4. The compatibility criterion provides a set of linear algebraic simultaneous equations which can be solved for the redundant forces.

#### TABLE I

#### FORTRAN PROGRAM FOR FORCE METHOD OF ANALYSIS

```
\mathsf{C}FORCE METHOD OF ANALYSIS FOR RECTANGULAR PANELS
\mathsf{C}M. U. AYRES
       MAXIMUM SIZE B1 = 57X6, B0 = 51X6, F = 57X57<br>THIS ANALYSIS REQUIRES 5 LOAD CONDITIONS
\mathsf{C}\subsetDIMENSION B1(308), F(3251), BF(308), D(38), DI(38), B0(287),
      1D2(32), D3(32), D4(287), B(287), A(287), FLEX(27), FORCE(7),
      2DELTA(7), FIN(287)
       COMMON KIN, KOUT
     KIN = 5<br>KOUT = 6<br>1 CALL RMATNZ (B1)
     2 CALL RMATNZ (F)
     3 CALL MTXM
                     (B1, F, BF)(BF, B1, D)4 CALL MXM
     5 CALL INVERX (D, DI, DET, IE)
     6 CALL RMATNZ (BO)
     7 CALL MXM
                       (BF, BO, D2)
                       (DI, D2, D3)8 CALL MXM
                       (B1, D3, D4)<br>(B0, D4, B)9 CALL MXM
    10 CALL MSM
    11 CALL WRTMAT (B)
    13 CALL MTXM (B, F, A)
    14 CALL MXM
                       (A, B, FLEX)15 CALL WRTMAT (FLEX)
    16 LOAD = 017 LOAD = LOAD + 1
    18 CALL RMAT (FORCE)<br>19 CALL MXM (FLEX, FORCE, DELTA)
    20 CALL WRTMAT (DELTA)<br>21 CALL MXM (B. FORCE, FIN)<br>22 CALL WRTMAT (FIN)
    23 IF (LOAD .LT. 5 ) GO TO 17<br>24 GO TO 1
        END
```
Assume that the structure is subjected to a total of m external forces given by the vector

$$
\left\{F\right\} = \left\{F_1 \quad F_2 \quad \cdot \quad F_m\right\}.
$$

The redundant forces, which are unknown, are denoted by the vector

$$
\{X\} = \{X, X_2 \cdot \cdot \cdot X_n\}.
$$

The internal forces S acting within the actual structure are expressed as the total effects of the external forces F and the redundant forces X as

$$
\{S\} = [b_{\alpha}][F] + [b_{\alpha}][X]
$$

where  $b_0$  and  $b_1$  are rectangular matrices with m (number of forces) and n (number of redundants) columns, respectively, and the same number of rows as S. The stress matrix  $S_0 = b_0F$  is statically equivalent to the applied loads F, and the stress matrix  $S_1 = b_1X$  is self-equilibrating. In the formation of the matrices  $b_0$  and  $b_1$ , only equilibrium conditions are considered. When the structure is statically determinate., bo is found from the equations of static equilibrium and  $b_1$  does not exist. When the structure is not statically determinate, the matrix  $b_1$  denotes any set of suitable self-equilibrating force systems corresponding to the unit values of the redundant forces.

A suitable self-equilibrating system for a rectangular stiffened panel is shown in Figure  $3(4)$ . The values of stringer loads and shear flows are given in Figure  $\beta$  in terms of the forces P and  $Q_e$ . When solving for the b1 matrix, a unit load is normally applied at the cut; and the induced loads in the surrounding structure are then evaluated relative

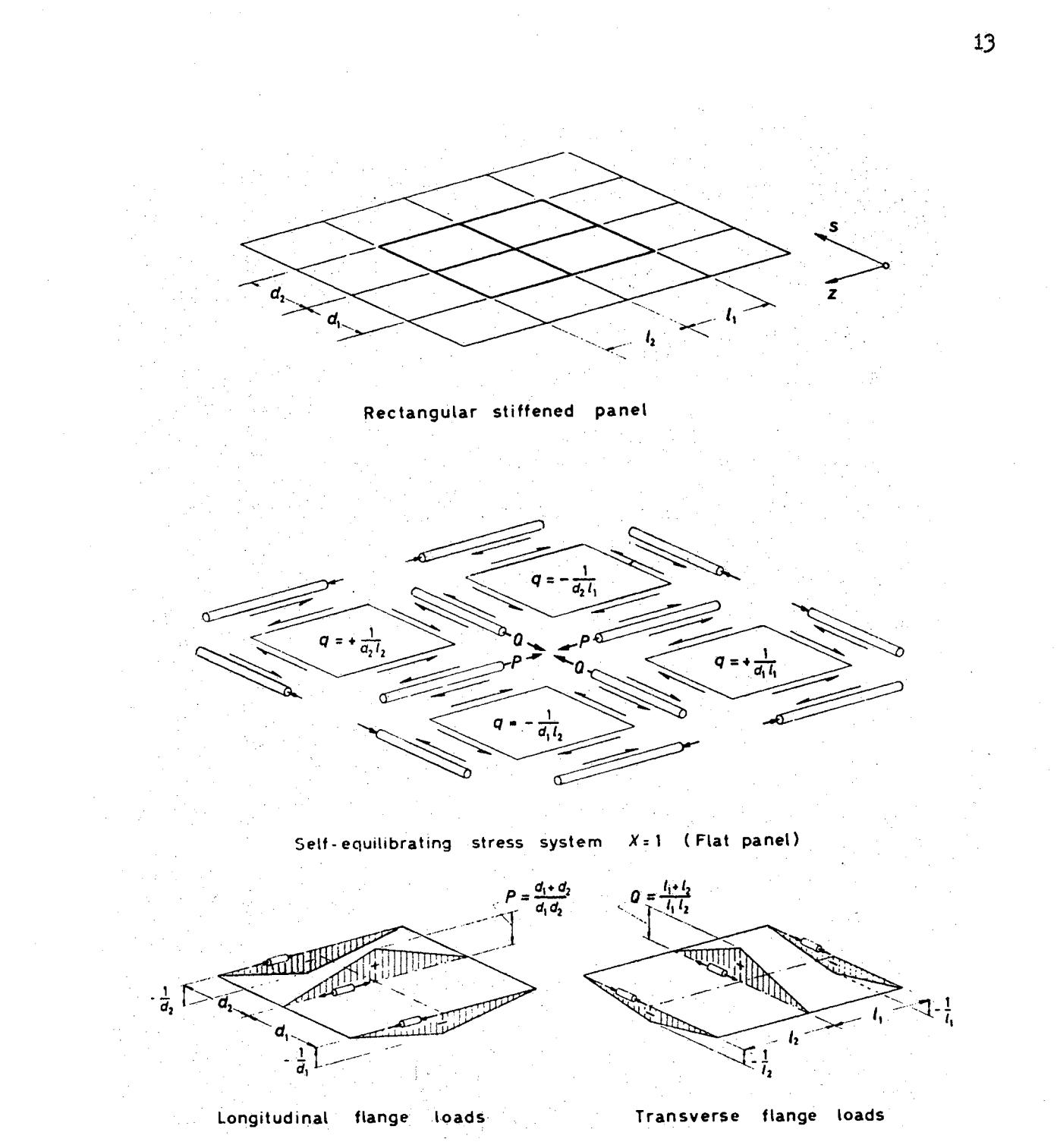

Figure 3. Self-Equilibrating Stress System for Integrally Reinforced Skin Panel the to the unit load. In actuality, only the relative magnitude of the force at the cut and of the induced loads is required for a complete solution. Hence, the actual magnitude of the force applied at the cut is  $com$ pletely arbitrary. This is shown in page 16.

#### Compatibility of Deformations

The equation for the compatibility of defomations in the actual structure is

$$
\{V_r\} = O
$$

where  $V_{r}$  is a column vector of relative displacements of the redundant forces at the cuts made in the redundant structure.

The deformations V of an element are related to the generalized forces S by the flexibility matrix  $\mathcal F$  of the element. The coefficients of the flexibility matrix represent the deflections due to unit loads or

$$
\left\{V\right\} = \left[\mathcal{F}\right] \left\{S\right\}.
$$

To express the compatibility conditions in tems of the applied forces F and the redundant forces  $X$ , the relative deformations at the ends or boundaries of the elements are

$$
\{V\} = [\mathcal{F}]\{S\} = [\mathcal{F}][b_0]\{F\} + [\mathcal{F}][b_1]\{X\}
$$

The compatibility conditions require that the relative displacements of the redundant forces at the cuts made in the redundant structure are zero  $(4)$ ,

 $\{V\} = \begin{bmatrix} b_1 \\ c_2 \end{bmatrix}$   $\{V\} = \{o\}$ 

 $\begin{bmatrix} 6 \\ 1 \end{bmatrix} \begin{bmatrix} 3 \\ 6 \end{bmatrix} \begin{bmatrix} 6 \\ 1 \end{bmatrix} \begin{bmatrix} 4 \\ 2 \end{bmatrix} + \begin{bmatrix} 1 \\ 3 \end{bmatrix} \begin{bmatrix} 3 \\ 6 \end{bmatrix} \begin{bmatrix} 4 \\ 7 \end{bmatrix} = \begin{bmatrix} 0 \\ 1 \end{bmatrix}$ 

Solving for the redundant forces within the structure,

$$
\left\{X\right\} = -\left[\left[\begin{matrix} \mathbf{I}^{\mathsf{T}}_1 \\ \mathbf{I} \end{matrix}\right] \left[\begin{matrix} \mathcal{F} \end{matrix}\right] \left[\begin{matrix} \mathbf{I} \\ \mathbf{I} \end{matrix}\right] \right]^{-1} \left[\left[\begin{matrix} \mathbf{I}^{\mathsf{T}}_1 \\ \mathbf{I} \end{matrix}\right] \left[\begin{matrix} \mathcal{F} \end{matrix}\right] \left[\begin{matrix} \mathbf{I} \\ \mathbf{I} \end{matrix}\right] \left[\begin{matrix} \mathcal{F} \end{matrix}\right]\right].
$$

The preceding expression is the general fonnulation in matrix algebra of the equations for the unknown forces within the structure.

These matrix algebra equations are equivalent to the equations obtained from the application of the unit load method (8). The equations from the unit load methods are of the *tonn* 

> $\overline{da}$  =  $\overline{da}$  +  $\overline{X}_{a}$   $\overline{da}$  +  $\overline{X}_{b}$   $\overline{ba}$  +  $\overline{X}_{c}$   $\overline{da}$  $\overline{J_6}$  =  $\overline{J_{60}}$  +  $X_a \overline{J_{6a}}$  +  $X_b \overline{J_{6b}}$  +  $X_c \overline{J_{6c}}$  $\overline{\delta c}$  =  $\overline{\delta c}$  + Xa Jca + Xb Jcb + Xe Scc

where the flexibility coefficients  $\delta_{ij}$  represent the deflections at point i due to forces at point j.

Comparing this matrix fonnulation and the unit load method, it is possible to define the matrices  $D$  and  $D_0$ .

The matrix D is the symmetrical square matrix of the  $S_{ij}$  coefficients or the flexibility matrix for the directions of the unknown forces X in the structure. The matrix  $D_0$  is the column matrix of the  $\delta_{io}$ coefficients for the basic system. The matrix algebra relationships are

$$
[D] = [E_{1}^{T}][J][E_{1}]
$$

$$
[D_{2}] = [E_{1}^{T}][J][E_{2}][F]
$$

Hence, the expression for the redundant forces is

 $\{x\} = -[\overrightarrow{D}'] [\overrightarrow{D}$ .

Based on the expression for the redundant forces within the structure, the internal loads or stresses are obtained in tenns of the applied forces F

 $\{S\} = \begin{bmatrix} b_0 \end{bmatrix} \{r\} + \begin{bmatrix} b_1 \end{bmatrix} \begin{bmatrix} -[D_1]^{\dagger} [D_2] \end{bmatrix}$  $\{S\} = \begin{bmatrix} 1 & 1 \\ 1 & 1 \end{bmatrix} \{F\}$ where  $\begin{bmatrix} b \end{bmatrix} = \begin{bmatrix} b \end{bmatrix} - \begin{bmatrix} b \end{bmatrix} \begin{bmatrix} \begin{bmatrix} b \end{bmatrix} \begin{bmatrix} \mathcal{F} \end{bmatrix} \begin{bmatrix} b \end{bmatrix} \begin{bmatrix} \begin{bmatrix} b \end{bmatrix} \begin{bmatrix} \mathcal{F} \end{bmatrix} \begin{bmatrix} b \end{bmatrix} \end{bmatrix}$ 

A unit load is generally applied at the cut when detennining the distribution of redundant forces within the structure. However, the final solution of the problem requires only the relative magnitude of the induced loads within the structure and the load applied at the cut sections within the structure. This is demonstrated by considering that the matrix  $b_1$  is multiplied by some arbitrary constant C representing something other than a unit load at the cut. Consequently, the internal forces are

$$
\{S\} = \left[\begin{bmatrix} 1 \\ 0 \end{bmatrix} \left\{F\right\} + \left[\begin{bmatrix} 1 \\ 0 \end{bmatrix} \left\{X\right\}\right]
$$

Now assume that  $b_1$  is multiplied by some arbitrary constant  $C_2$  corresponding to a set of redundant forces  $\overline{X}$ 

$$
\{S\} = [L_{a}](F) + c [L_{a}](\bar{x})
$$
  
\n
$$
[D] = c [L_{a}^{T}][\sigma]c [L_{a}] = c^{2}[D]
$$
  
\n
$$
[D_{a}] = c [L_{a}^{T}][\sigma] [L_{a}] = c [D]
$$
  
\n
$$
\{\bar{x}\} = -[D^{T}][D_{a}]
$$
  
\n
$$
\{\bar{x}\} = \frac{1}{c^{2}} [D^{T}]c [D_{a}](F) = \frac{1}{c^{2}} \{\bar{x}\}.
$$
  
\n
$$
\{S\} = [L_{a}](F) + K [L_{a}](\bar{x}\{X\})
$$
  
\n
$$
\{S\} = [L_{a}](F) + [L_{a}](\bar{x}\{X\})
$$

which is identical with the result obtained for a unit load at the cut.

In order to calculate the deflections of points on the structure, it is necessary to determine the flexibility matrix  $\tilde{\mathcal{F}}$  which relates the applied forces F and their displacements  $\delta$  according to the equation

$$
\left\{ \mathcal{S} \right\} = \left[ \overline{\mathcal{F}} \right] \left\{ \mathcal{F} \right\}
$$

which is equivalent to

 $\mathcal{F}'\{\mathcal{J}\}=\mathcal{F}'\}\left[\overline{\mathcal{F}}\right]\left\{f'\right\}.$ 

The work done by the external forces F moving through the displacements  $S$  is  $F5$ . The work done by the internal forces S moving through the deformations V is  $S^T$  V. If F and S are statically equivalent and  $\delta$ and V are geometrically compatible, then

*{F1{£}* - *{s1 [v]* 

fs} *=* [b] {F}

since

and

but

 $\{S^{7}\} = \{F^{7}\}\;[\mathcal{L}^7]$ *{F'J[Sf* : {FJ [~] {v]  ${y} = [\mathcal{F}](s) = [\mathcal{F}](b)$   ${F}$  ${F'}{S}$  ${S} = {F'}{S}$  $[G]$  $[J]$  $[F]$ 

 $[\tilde{\mathcal{J}}] = [\mathcal{B}][\mathcal{I}][\mathcal{b}].$ 

#### Analysis of the Test Structure by the Foree Method

The application of the force method for the analysis of the rectangular integrally reinforced panel that is described in the experimental investigation, Chapter IV, is shown in Table I. The digital computer program is based on the matrix algebra subroutines in Appendix A. The structure is idealized into the statically determinate basio systems that are described in Figures 4 and  $5$  (9). The self-equilibrating system, Figure  $3$ , is used for each of the six redundant forces X as in Figure  $4$ .

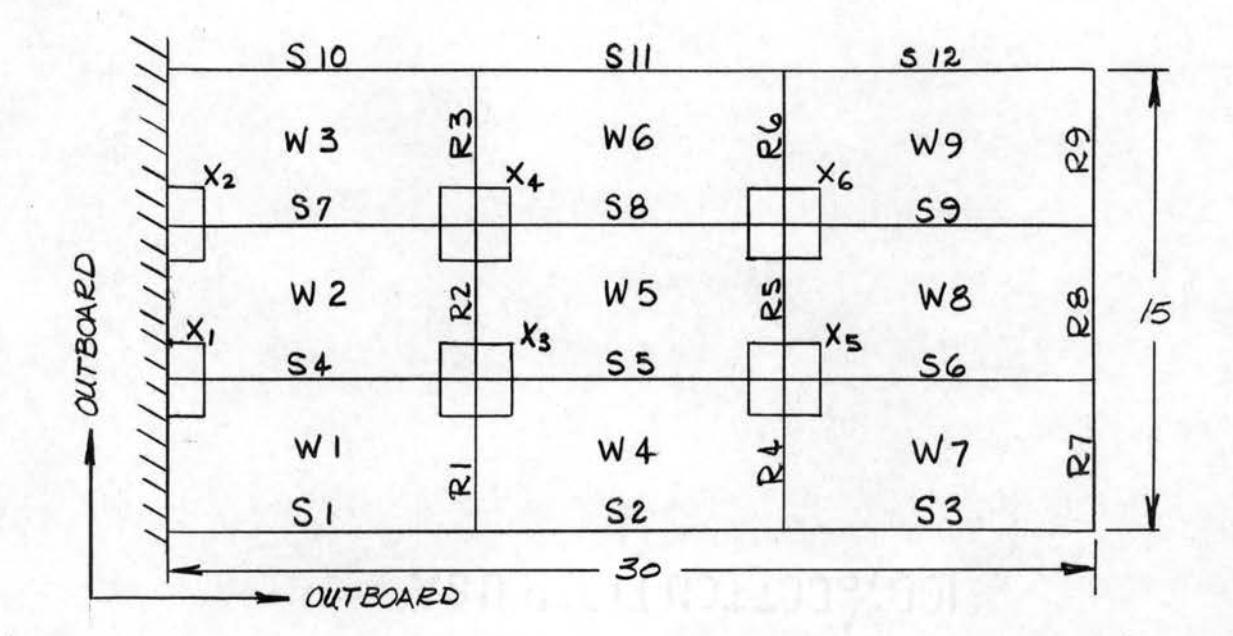

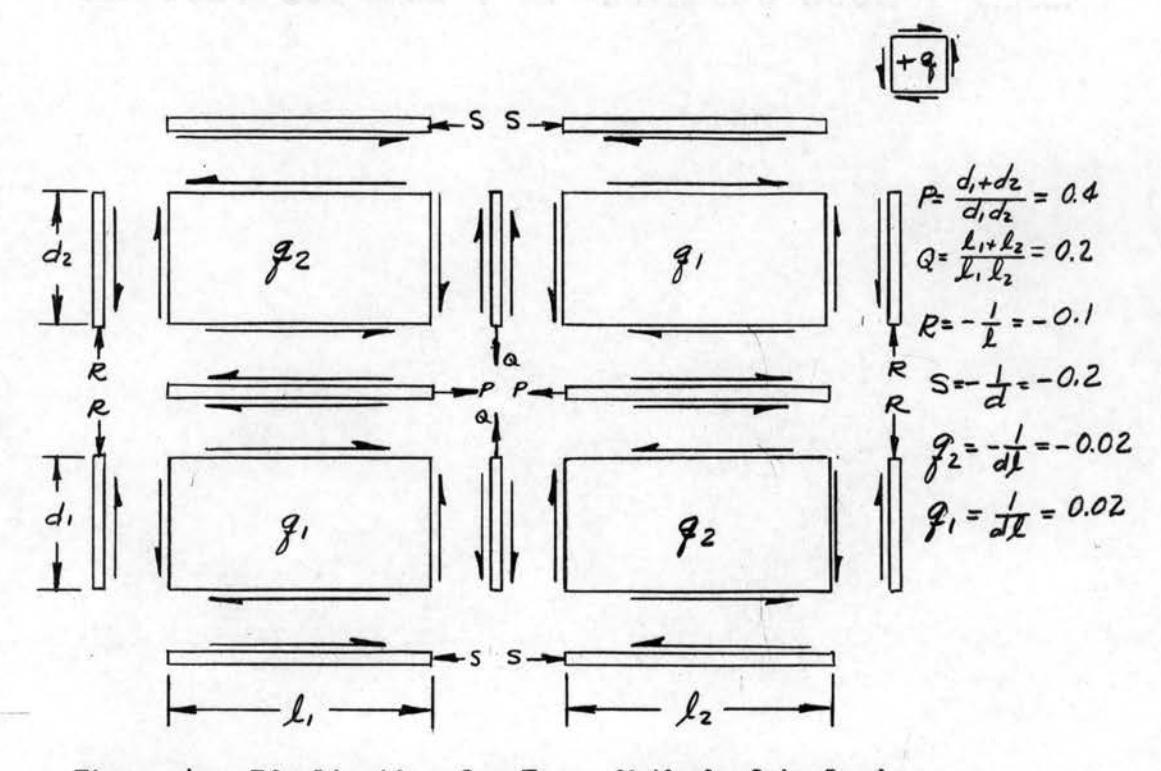

Idealization for Force Method of Analysis Figure 4.

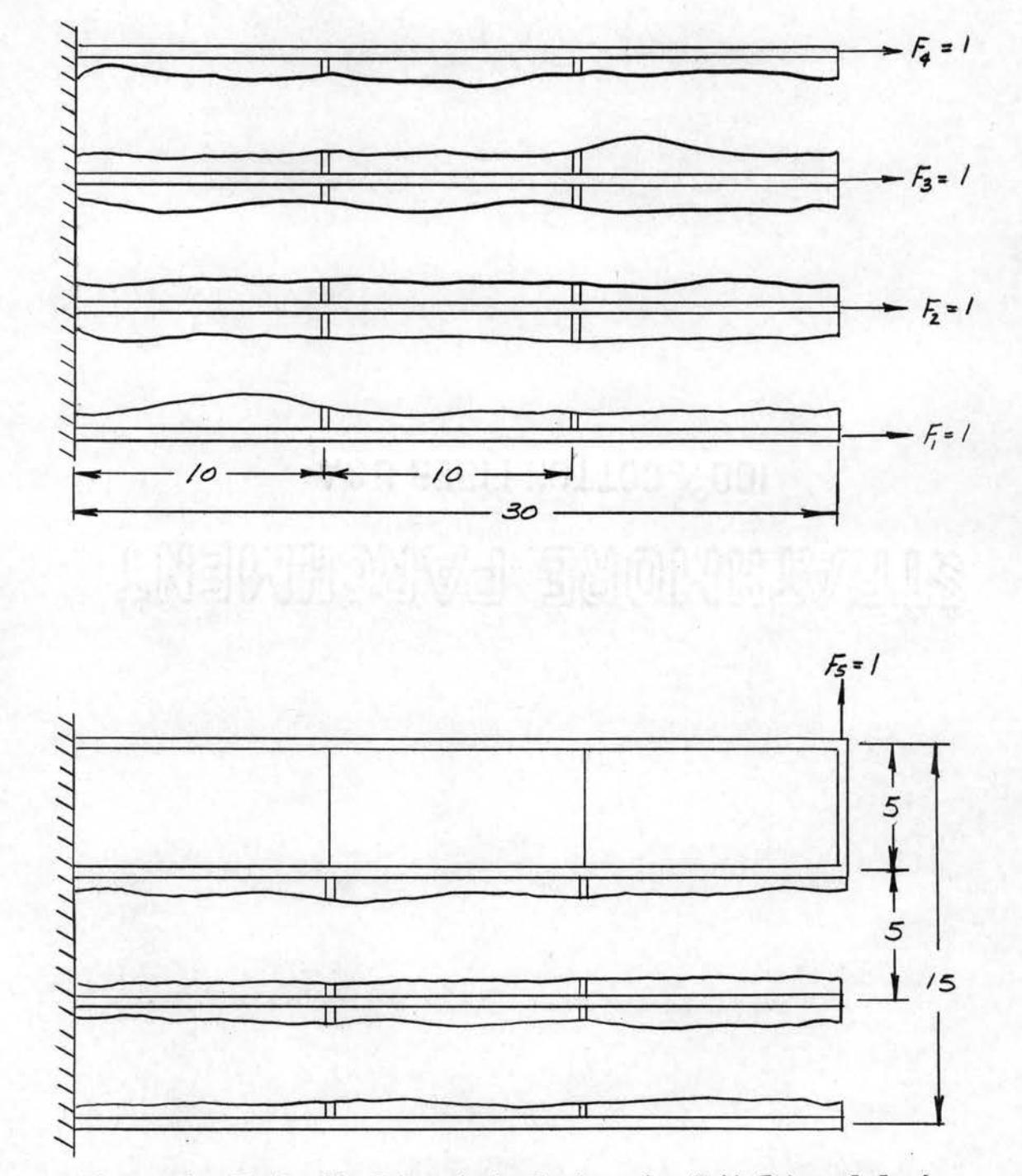

Figure 5. Statically Determinate Systems for Unit External Loads

#### Unit Load Matrices

The unit external load matrix bo and the unit redundant load matrix b1 are given in tabular fonn on Table II. In the force method, it is necessary to specify the forces on each side of a junction, although the forces are the same. Therefore, there are 51 rows in the bo and the b1 matrices. The 51 rows correspond to 24 rows for the stringer elements, 51 through 512; 18 rows for the rib elements, R1 through R9; 9 rows for the web elements, W1 through W9.

The element numbering system is shown in Figure 4. Also, the outboard directions are defined in Figure 4. In Table II, the outboard and inboard ends of an element are designated O and I, respectively. The unit external load matrix  $b_0$  is formulated by assuming that the external unit loads,  $F_1$  through  $F_{4}$ , are transmitted directly inboard through their respective stringers while the transverse load *F5* is carried by elements S7 through S12, R9, W3, W6, and W9 acting as a cantilever beam. The unit redundant load matrix  $b_1$  is formulated using six of the self-equilibrating systems shown in Figure 3 at the locations shown in Figure 4.

#### Effective Flange Areas

In accounting for the axial-load-carrying capability of the web elements of the structure, the area of the webs is generally lumped with the stringers and ribs as effective flange areas. The effective flange areas transmit all axial forces acting on the structure; and, consequently, represent the axial stresses in both the actual flanges and the webs.

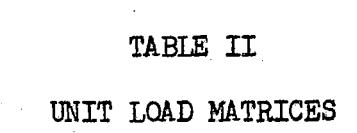

 $\hat{\mathcal{A}}$ 

 $\mathcal{F}^{\mathcal{G}}_{\mathcal{G}}$ 

 $\mathcal{A}$ 

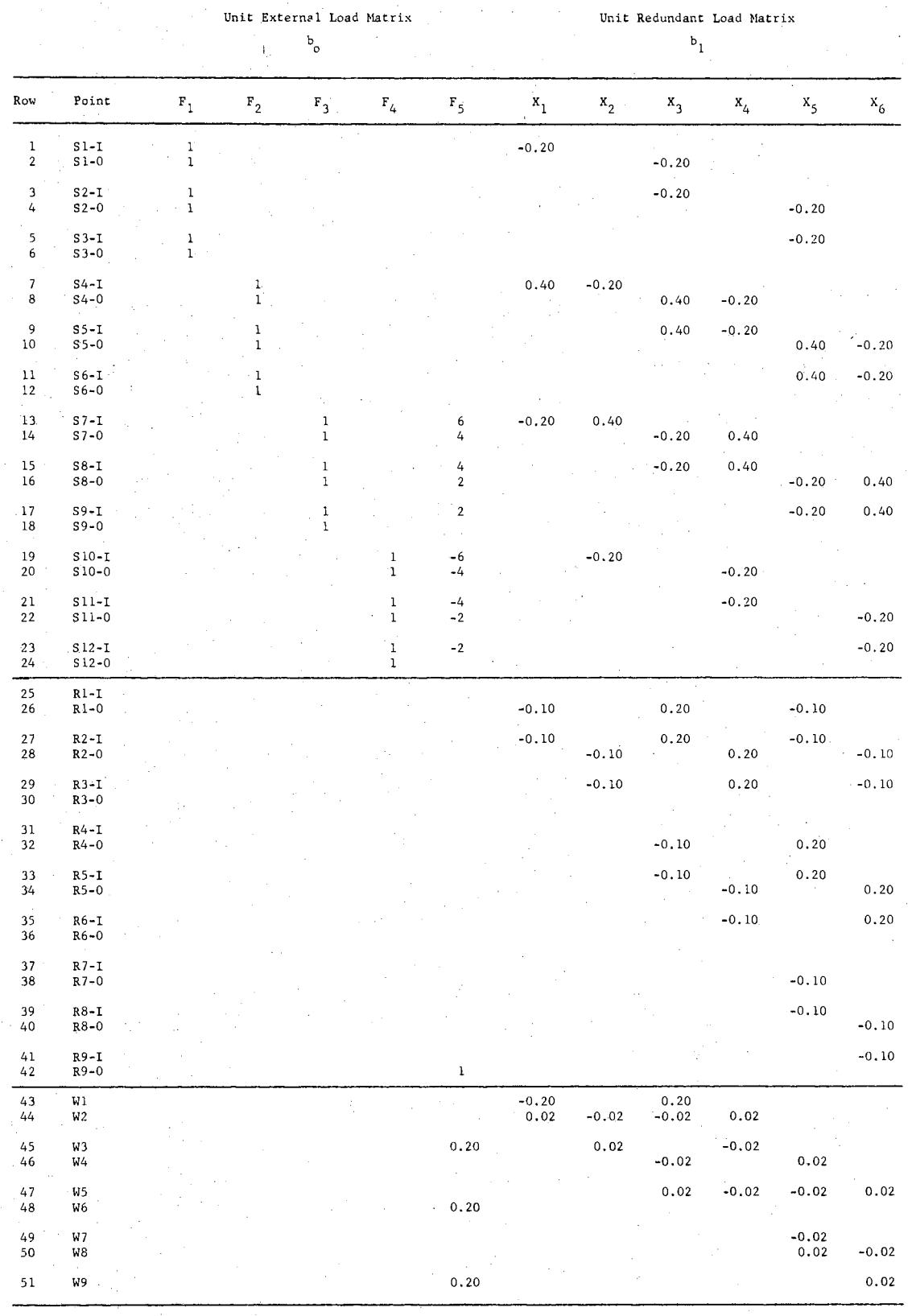

 $\frac{1}{\sqrt{2}}$ 

 $\hat{\mathcal{A}}$ 

The effective areas for the outboard stringer area are 0.375 square inches; for the central stringer area, 0.325 square inches; for the outboard rib area, 0.50 square inches; and for the central rib area, 0.625 square inches.

#### Element Flexibility Matrix

The flexibility matrix is a partitioned diagonal matrix with 30 submatrices, one for each structural element. The 12-stringer and the 9-rib flexibility matrices are 2 x 2 matrices of the form

$$
\mathcal{F} = \frac{1}{\mathcal{E}} \begin{bmatrix} \frac{\mathcal{L}}{3A} & \frac{\mathcal{L}}{6A} \\ \frac{\mathcal{L}}{6A} & \frac{\mathcal{L}}{3A} \end{bmatrix}.
$$

The web flexibility matrices are one-element matrices of the form

 $J \frac{A}{Gt}$ .

The expanded flexibility matrix is, therefore, a 51 x 51 symmetric matrix with 93 nonzero elements. The flexibility submatrices for the stringer elements are

$$
\mathcal{F}_{51} = \mathcal{F}_{52} = \mathcal{F}_{53} = \mathcal{F}_{510} = \mathcal{F}_{511} = \mathcal{F}_{512} = \begin{vmatrix} 8.386 & 4.193 \\ 4.193 & 8.386 \end{vmatrix}
$$

$$
\mathcal{F}_{54} = \mathcal{F}_{55} = \mathcal{F}_{56} = \mathcal{F}_{57} = \mathcal{F}_{58} = \mathcal{F}_{59} = 77/4.838
$$

$$
J_{R1} = J_{R2} = J_{R3} = J_{R4} = J_{RS} = J_{R6} = 107
$$
  
1.258 2.516

$$
J_{27} = J_{28} = J_{29} = 167
$$
  
1.572 3.145

The flexibility submatrioes for the web elements are

 $\sim$ 

$$
\mathcal{F}_{w_1} \cdots \mathcal{F}_{w_9} = \frac{A}{64} = 2.516 \times 10^{-7}.
$$

These submatrices are combined to form the flexibility matrix for the structure as shown in Table III. The stress and deflection results of the force method of analysis for the five load configurations studied in the experimental investigation are given in Chapter V.

## TABLE III

## FIEXIBIUTY MATRIX FOR STRUCTURAL PANEL ELEMENTS

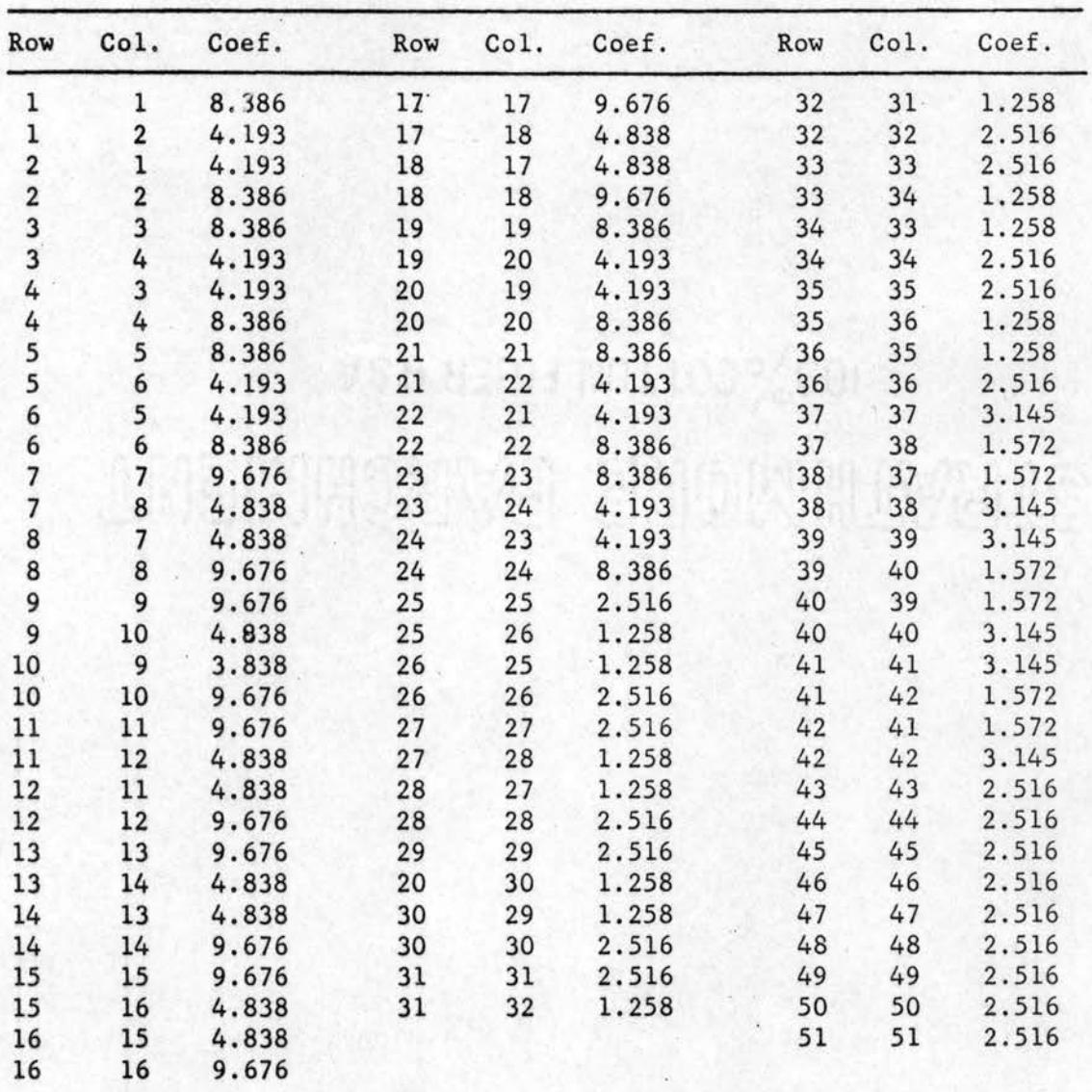

*10*<sup>7</sup> $\left[ \begin{array}{c} \mathcal{F} \end{array} \right]$ 

#### CHAPrER III

#### STIFFNESS METHOD OF ANALYSIS

The direct stiffness method is a finite element method of structural analysis which considers a structure to be an assembly of idealized elastic elements which are assumed to be joined only at discrete points called nodes. The stiffness method is a contrast to the force method, which is described in Chapter II, in that displacements, not forces, are the initial unknown quantities. The concept of redundant load paths illustrated in Chapter II is not applicable in the stiffness method of analysis because of the treatments of the node displacements as unknown quantities. The relationship of forces and of displacements is defined for the node points on the structure by the stiffness matrix. The stiffness matrix for the complete structure is obtained by adding the stiffness coefficients for common degrees of freedom of adjacent elements at each node on the structure. The summed stiffness coefficients define the coefficients for the linear algebraic equations relating the nodal forces and the nodal displacements of the complete structure. The general stiffness coefficient  $K_{jh}$  is the force in the direction j due to the unit displacement in the direction h, while all other displacements are zero. As a result of equilibrium conditions, the stiffness matrix is a positive definite, symmetric matrix; and the sum of the coefficients along any row or column of the stiffness matrix is equal to zero.
The forces and deflections in each element of the structure are related by an assumed stress-strain relationship for the idealized element. The displacements of the nodes in the structure are considered as the initial unknown quantities. An infinite number of mutually compatible deformations of the elements are possible; the correct pattern of displacements of the elements is the one for which the equations of equilibrium are satisfied.

If' the idealized structural elements for which the stiffness coefficients are known are combined for a continuous structure, the composite stiffness matrix for the total structure is assembled as

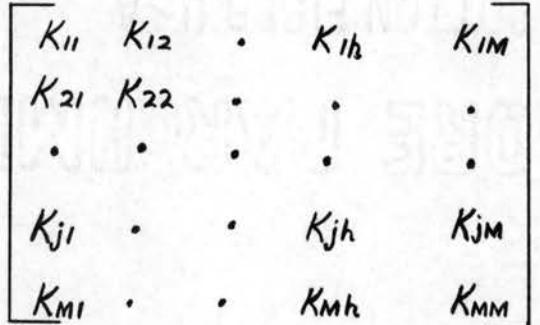

where each K<sub>jh</sub> is the stiffness coefficient representing the total force component produced at node j due to a corresponding unit displacement component at node h.

The stiffness matrix relates the external forces acting at the nodes on the structure to the displacements of the nodes through the expression

 ${F} = [k] {S}.$ 

The expression for nodal displacements  $\delta$  as a function of the external forces or loads Fis obtained by inverting the stiffness matrix and is

 ${f}$  ${f}$  =  $[K^T$   $F$ .

A matrix of stress coefficients is derived by using the same strain pattern for the elastic element that is assumed inderiving the stiffness coefficients.

The algebraic equations which express the stresses  $\sigma$  within the elements as a function of its nodal displacement  $\delta$  are given by the stress coefficient matrix S

# $\{\sigma\} = [\hat{S}] \{\delta\}$

The stresses within the elements are determined subsequent to the calculation of the node displacements. The forces at all nodes on the structure can also be determined from the stiffness matrix once the node displacements are available. Determining the forces at each node is desirable for establishing equilibrium conditions for the structure.

The application of the stiffness method involves determining the stiffness coefficients of the idealized structural elements required to represent accurately a specific structure and using these coefficients to develop the simultaneous equations relating forces and displacements for the structure. Subsequent to the calculation of deflections, the stresses are calculated using stress coefficients based on the same assumptions that are made in deriving the stiffness coefficients. The stiffness and stress eoefficients for the integrally reinforced rectangular skin panel used in this research program are derived in the remainder of this chapter. The application of the stiffness method for the analysis of the test structure described in Chapter V is made possible by the Stress Analysis System digital computer program, which is described in Chapter IV. The Stress Analysis System provides a complete analysis and requires only a geometric description of the structure.

The integral reinforcements within the structural skin panel described in Chapter V are represented by idealized axial force elements called stringer or rib elements. The web sections of the test panel are represented by idealized plane stress elements called panels or plates.

The remainder of this chapter describes the derivations of the stiffness and stress matrices for each type of element that is used in the Stress Analysis System digital computer program, which is described in Chapter IV. Additional elements required for different structural configurations are obtained in a similar manner.

The formulation of the stiffness and stress coefficient matrices for idealized structural elements is indicated by the application of the principles of virtual work to the stringer-type element. This method is a contrast to the method of direct geometrical relationships for the same type of idealized element discussed by Turner, et al.  $(3)$ . However, the results for the first stringer-type element are the same as those obtained by Turner, et al.  $(3)$ . The method of direct geometrical relationships is very satisfactory for some types of idealized elements; however, the approach becomes less desirable as the assumed behavior of the elements becomes more complex. The subsequent derivations of stiffness and stress coefficient matrices for idealized stringer and plate-type elements are also based on energy methods of structural analysis. However, the basic approach is less difficult conceptually for the stringer-type element.

29

Stiffness Derivation for Stringer-Type Element

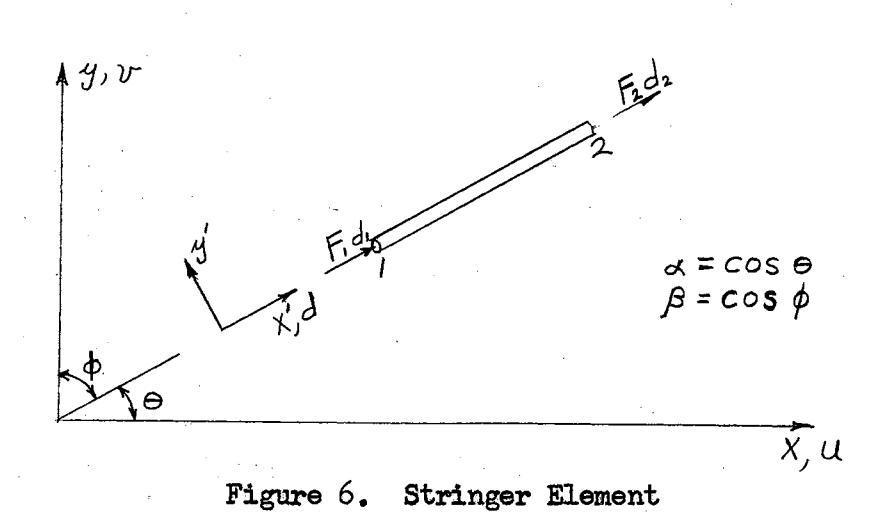

The assumed stress-strain relationship for the stringer element is

$$
\{P\} = [k] \{v\}.
$$

The stringer is subjected to a set of external forces

 $\{F\} = \{F_i\}$ 

and the displacements along their lines of action are represented by

 ${d} = {d \choose d_2}.$ 

The internal forces in the element are represented by

 ${P}$ 

 $\{v\}$ 

The strain or deformation of the element is

The compatibility relation between the strains v and the displacements d is expressed by-

$$
\{\nu\} = [a] \{d\}.
$$

The coefficients of the i<sup>th</sup> column of the geometric matrix  $[\mathcal{A}]$  are the relation between v and  $d_{\hat{H}} = 1$ . These coefficients are interpreted as the values of strain due to a unit displacement  $d_i$  when all other displacements remain zero.

The equilibrium condition between the internal forces P and the external forces F are obtained by the principle of virtual work. The statement *ot* the principle is:

The work done by a set *ot* external forces, F, moving through the associated displacements, d, is equal to the work done by a set of statically equivalent internal forces, P, moving through the associated deformation  $v(10)$ .

The work done by the external force F moving through the displacement dis

 $\text{work} = {Ff^{T} \{d\}} = {df^{T} \{F\}}$ 

The work done by the internal forces P moving through the deformation  $v$ is

$$
\text{work} = \left\{ P_j^T \left\{ v \right\} = \left\{ v_j^T \left\{ P_j \right\} \right\}
$$

The forces F and P are statically equivalent; d and  $v$  are geometrically compatible.

From the compatibility condition

 $\{v\}$  = [a]  $\{d\}$   $\{v\}^{\tau}$  =  $\{d\}^{\tau}$   $[a]^{\tau}$  ${d}^{r}$  ${F} = {d}^{r}$  $[af^{r}$  $a]$  ${p}$ 

 $\frac{1}{2}$  31

For any set of displacements d the equilibrium between internal and external forces is

$$
\{F\}=\big[a\big]^{T}\big\{P\big\}.
$$

Assuming the material obeys Hooke's Law, the stress-strain relationship for the stringer is

$$
\{P\}=\big\{\&\big\}\big\{v\big\}.
$$

 $\frac{1}{2}$ 

 $\frac{1}{2}$ 

Since  

$$
\{F\} = \begin{bmatrix} a \\ \end{bmatrix}^T \begin{bmatrix} P \\ \end{bmatrix}
$$

$$
= \begin{bmatrix} a \\ \end{bmatrix}^T \begin{bmatrix} k \\ \end{bmatrix} \begin{bmatrix} v \\ \end{bmatrix}
$$

$$
\{F\} = \begin{bmatrix} a \\ \end{bmatrix}^T \begin{bmatrix} k \\ \end{bmatrix} \begin{bmatrix} a \\ \end{bmatrix} \begin{bmatrix} d \\ \end{bmatrix}.
$$

Since the stiffness matrix is defined by the equation as

$$
\{F\} = [K] \{d\}
$$

then the stiffness matrix for the element is

$$
[K] = [a]^T [k][a],
$$

Assume that the displacement distribution for the stringer is represented by the linear relationship

$$
d = C_1 + C_2 \chi'
$$

where  $\chi'$  refers to the local coordinate system along the axis of the stringer element.

$$
\chi' = 0, d = u_1\n\chi' = l, d = u_2\n= u, + (u_2 - u_1) \frac{\chi'}{2}
$$

hence

 $\frac{\partial V_{\rm eff}}{\partial \phi}$  and  $\frac{\partial V_{\rm eff}}{\partial \phi}$  .

and

$$
\{\mathcal{V}\}=\frac{\partial \mathcal{A}}{\partial \mathcal{X}'}=\pm\left(\begin{matrix}-1&1\end{matrix}\right)\left\{\begin{matrix}\alpha_1\\ \alpha_2\end{matrix}\right\}
$$

Thus, the matrix of compatible strains for unit element displacements for a stringer element is given by

and

$$
[a] = \frac{1}{L}(-1)
$$
  
\n
$$
[k] = \int_{bc} [a]^{T}[k][a] dx
$$
  
\n
$$
[k] = \int_{c}^{L} [a]^{T}[k][a] \cdot \text{Area} \cdot dx
$$
  
\n
$$
[k] = \frac{AE}{L} \begin{bmatrix} 1 & -1 \\ -1 & 1 \end{bmatrix}
$$

To transform into two dimensions, let  $\alpha, \beta$  be the direction cosines for the axis of the stringer and the two coordinate axes as shown in Figure  $6_s$ 

$$
\{\overline{F}\} = \lambda \{F\} \quad \text{and} \quad \{6\} = \lambda \{4\}
$$
\n
$$
\{\overline{F}\} = [\lambda \mathcal{I}[\kappa][\lambda] \{5\}
$$
\n
$$
[\lambda] = \begin{bmatrix} \times & 6 & \circ \\ 0 & 0 & \times & \beta \end{bmatrix}
$$

where

The stiffness matrix relative to the two-dimensional coordinate system is obtained from the stiffness matrix for the local coordinate system by  $\lambda$ , the transformation matrix of direction cosines. The stiffness matrix for the two-dimensional coordinate system is expressed by the force-deflection relationship

$$
\begin{pmatrix}\nF_{x1} \\
F_{y1} \\
F_{y2}\n\end{pmatrix} = \frac{AE}{L} \begin{bmatrix}\n\alpha^2 & \alpha\beta & -\alpha^2 & -\alpha\beta \\
\alpha\beta & \beta^2 & -\alpha\beta & -\beta^2 \\
-\alpha^2 & -\alpha\beta & \alpha^2 & \alpha\beta \\
-\alpha\beta & -\beta^2 & \alpha\beta & \beta^2\n\end{bmatrix} \begin{bmatrix}\nu_1 \\
v_1 \\
v_2 \\
v_3\n\end{bmatrix}
$$

The stress within the element is determined from the equation for strain transformed into the two-dimensional coordinate system by the coordinate transformation matrix  $\lambda$ . The coordinate transformation results in the following equation for the stress in the stringer element.

$$
\{\sigma\} = \frac{\varepsilon}{\ell} \begin{bmatrix} -\alpha & -\beta & \alpha & \beta \end{bmatrix} \begin{bmatrix} u_1 \\ v_1 \\ u_2 \\ u_2 \\ v_1 \end{bmatrix}
$$

### Stringer Element With Linear Strain Variation

If the stringer-type and rib-type element experiences a linear change in strain or stress variation due to the effect of shear transfer of load to the web, then the strain function is of the form

$$
\epsilon_{\mathsf{X}'} = C_1 + C_2 \mathsf{X}'.
$$

The corresponding displacement function is obtained from integration

$$
d' = C_1 \chi' + C_2 \chi'^2 + C_3.
$$

The constants are evaluated from the following conditions

1. 
$$
d = U_1 \otimes x' = 0
$$
  
\n2.  $G_x = \frac{\partial d}{\partial x'} = 0 \otimes x' = 0$   
\n3.  $d = U_2 \otimes x' = L$ 

from 1  $C_3 = U$ , from 2  $C_7 = O$  from 3  $C_2 = \frac{(u_1 - u_1)}{\ell^2}$ 

hence

$$
d = u_1 + \left(\frac{u_2 - u_1}{l^2}\right) \chi^2
$$

The matrix of compatible strains for unit element displacements for the element is

$$
\frac{\partial d}{\partial x} = \frac{2}{l^2} \left( -x' \; x' \right) \begin{Bmatrix} u_1 \\ u_2 \end{Bmatrix} = \begin{bmatrix} a \end{bmatrix} \begin{Bmatrix} u_1 \\ u_2 \end{Bmatrix}
$$

and

the communication

$$
[K] = \int_{0}^{R} [a^{T}[k][a] \cdot A_{res} \cdot dx']
$$

Hence, for the local coordinate system along the axis of the element

$$
[k] = \frac{AE}{\ell} \begin{bmatrix} \frac{4}{3} & -\frac{4}{3} \\ -\frac{4}{3} & \frac{4}{3} \end{bmatrix}
$$

The stresses within the element are determined from the expression

$$
\sigma = \frac{F_1}{A} + \frac{\chi'}{A\chi} \left( F_2 - F_1 \right).
$$

The stress at the center of the element is

$$
\sigma^{-} = \frac{\varepsilon}{\ell} \left[ -1 \right] \left\{ \begin{matrix} \mu_1 \\ \mu_2 \end{matrix} \right\}.
$$

The stiffness and stress matrices can be obtained relative to the twodimensional coordinate system using the coordinate transformation matrix  $\lambda$  discussed for the first stringer element.

### Stiffness Derivations for Panel Elements

The rectangular web sections of the integrally reinforced rectangular skin panel are idealized as plate- or panel-type elements that resist both shear and axial loads. Different stiffness and stress matrices are obtained depending on the assumed mode of behavior of the element.

The plate-type elements available in the Stress Analysis System program consist of state-of-the-art derivations based on an assumed displacement function, an assumed stress function with five coefficients, and a new rectangular plate stiffness matrix using an assumed stress function with linear variations in two directions. The three different techniques used for deriving these element stiffness matrices may be applied to the developnent of stiffness and stress coefficient matrices for arbitrary geometric configurations of idealized elements transmitting forces in the plane of the elements.

### Rectangular Plate With Assumed Displacements

The origin of the local coordinate system is assumed to be at the lower left-hand corner of the rectangular plate as shown in Figure 7. Nondimensional coordinates

$$
\bar{\chi} = \frac{k}{a} \qquad \qquad \bar{\gamma} = \frac{\gamma}{b}
$$

are introduced to simplify the analysis. The lengths a and b are the dimensions of the rectangular panel in the x and y directions, respectively.

The deflection of the element is represented by the displacements of the four corners. Consequently, there are eight displacements  $U_1$ ,  $V_1$ ,  $U_2$ ,  $V_2$ ,  $U_3$ ,  $V_3$ ,  $U_4$ ,  $V_4$ ; and they are measured positive along the positive x and y axes.

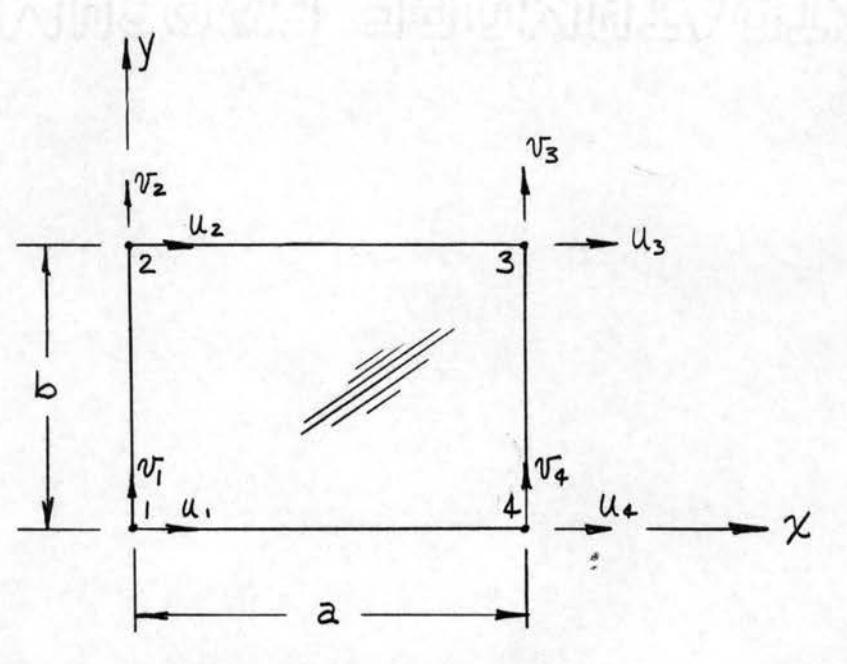

Figure 7. Plate Element With Assumed Displacement Function

A more general derivation of the element stiffness properties for a nonrectangular configuration based on the same element idealization is given by Cook ( 11).

A simple displacement function based on the assumption of linearly varying boundary displacements and in terms of the dimensionless coordinate is  $(12)$ 

$$
U = C_1 \overline{x} + C_2 \overline{x} \overline{y} + C_3 \overline{y} + C_4
$$
  
 
$$
U = C_5 \overline{x} + C_6 \overline{x} \overline{y} + C_7 \overline{y} + C_8.
$$

The eight arbitrary constants  $C_1$  through  $C_8$  are determined from the displacements in the x and y directions at the four corners of the model.

The unknown constants C1 through C8 are evaluated from the boundary conditions

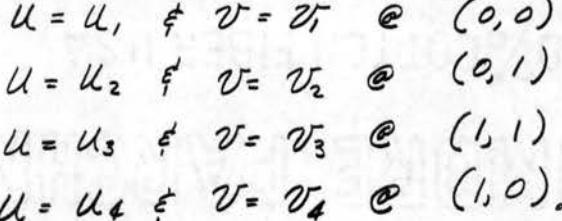

The displacement functions are

$$
U = U_{1}(1-\bar{X})(1-\bar{y}) + U_{2}(\bar{y})(1-\bar{X}) + U_{3}(\bar{X}\bar{y}) + U_{4}(\bar{X})(1-\bar{y})
$$
  

$$
U = U_{1}(1-\bar{X})(1-\bar{y}) + U_{2}(\bar{Y})(1-\bar{X}) + U_{3}(\bar{X}\bar{y}) + U_{4}(\bar{X})(1-\bar{y}).
$$

The strain of the element is obtained by differentiation. By definition

$$
\mathcal{E}_{\mathsf{XX}} = \frac{\partial \mathcal{U}}{\partial \mathsf{X}} \qquad \mathcal{E}_{\mathsf{YY}} = \frac{\partial \mathcal{U}}{\partial \mathsf{Y}} \qquad \mathcal{E}_{\mathsf{X}\mathsf{Y}} = \frac{\partial \mathcal{U}}{\partial \mathsf{Y}} + \frac{\partial \mathcal{U}}{\partial \mathsf{X}} + \frac{\partial \mathcal{U}}{\partial \mathsf{X}}
$$
\n
$$
= \frac{1}{a} \frac{\partial \mathsf{X}}{\partial \mathsf{X}} \qquad = \frac{1}{b} \frac{\partial \mathsf{X}}{\partial \mathsf{Y}} + \frac{1}{a} \frac{\partial \mathsf{Y}}{\partial \mathsf{X}}.
$$

The complete strain-displacement relationships are obtained for the strains  $\mathcal{E}_{\mathsf{x}\mathsf{x}}$   $\mathcal{E}_{\mathsf{y}\mathsf{y}}$   $\mathcal{E}_{\mathsf{x}\mathsf{y}}$  in terms of the displacements  $\{\mathsf{w}\}\$ 

$$
\epsilon_{xx} = \frac{1}{\alpha} \left[ u_{1}(1-\overline{y})(-1) + u_{2}(\overline{y})(-1) + u_{3}\overline{y} + u_{4}(1-\overline{y}) \right]
$$
\n
$$
\epsilon_{yy} = \frac{1}{\alpha} \left[ \overline{v_{1}}(1-\overline{x})(-1) + \overline{v_{2}}(1-\overline{x}) + v_{3}\overline{x} + v_{4}\overline{x}(-1) \right]
$$
\n
$$
\gamma_{yy} = \frac{1}{\alpha} \left[ u_{1}(1-\overline{x})(-1) + u_{3}(1-\overline{x}) + u_{4}\overline{x} + u_{4}\overline{x}(-1) \right].
$$

$$
\gamma_{xy} = \frac{1}{b} [U_1(-\bar{z})(-1) + U_2(1-\bar{z}) + U_3 \bar{X} + U_4 \bar{X}(-1)] +
$$
  

$$
= \frac{1}{a} [U_1(1-\bar{y})(-1) + U_2(\bar{y})(-1) + U_3(-\bar{y}) + U_4(1-\bar{y})]
$$

or in matrix notation

 $\alpha$  and  $\beta$  is a second constant of the second constant  $\alpha$ 

$$
\left\{ \mathcal{E} \right\} = \left[ A \right] \left\{ \begin{matrix} u \\ v \end{matrix} \right\}
$$

where the coefficients of A contain the dimensionless coordinates on the surface of the element.

$$
\begin{pmatrix}\nC_{xx} \\
C_{yy} \\
C_{yy}\n\end{pmatrix} = \begin{bmatrix}\n\frac{\overline{y}-1}{\overline{a}} & 0 & -\frac{\overline{y}}{\overline{a}} & 0 & -\frac{\overline{y}}{\overline{a}} & 0 & \frac{1-\overline{y}}{\overline{a}} & 0 \\
0 & \frac{\overline{y}-1}{\overline{b}} & 0 & \frac{1-\overline{z}}{\overline{b}} & 0 & \frac{\overline{z}}{\overline{b}} & 0 & -\frac{\overline{z}}{\overline{b}} \\
\frac{\overline{y}-1}{\overline{b}} & \frac{\overline{y}-1}{\overline{a}} & \frac{1-\overline{z}}{\overline{b}} & \frac{-\overline{y}}{\overline{a}} & \frac{\overline{z}}{\overline{b}} & \frac{\overline{y}}{\overline{b}} & -\frac{\overline{z}}{\overline{b}} & \frac{1-\overline{y}}{\overline{a}}\n\end{bmatrix}\n\begin{pmatrix}\nu_1 \\
v_2 \\
u_3 \\
u_4 \\
v_5 \\
u_6\n\end{pmatrix}
$$

39

When Hook's Law applies, the stresses are related to the strains by

$$
\left\{ \sigma \right\} \ = \ \left[ \begin{array}{c} B \end{array} \right] \ \left\{ \varepsilon \right\}
$$

where the coefficients of B are

$$
\begin{pmatrix}\n\sigma_x \\
\sigma_y \\
\tau_{xy}\n\end{pmatrix} = \frac{\varepsilon}{1-\nu^2} \begin{bmatrix}\n\prime & \nu & \circ \\
\nu & \prime & \circ \\
\circ & \circ & \frac{1-\nu}{2} \\
\circ & \circ & \frac{1-\nu}{2}\n\end{bmatrix} \begin{pmatrix}\n\epsilon_x \\
\epsilon_{yy} \\
\lambda_{xy}\n\end{pmatrix}.
$$

The stresses within the idealized element can now be expressed in terms of the displacements of the corner nodes of the idealized element.

$$
\begin{pmatrix}\n\overline{u_x} \\
\overline{v_y} \\
\overline{v_y} \\
\overline{v_z} \\
\overline{v_z} \\
\overline{v_z} \\
\overline{v_z} \\
\overline{v_z} \\
\overline{v_z} \\
\overline{v_z} \\
\overline{v_z} \\
\overline{v_z} \\
\overline{v_z} \\
\overline{v_z} \\
\overline{v_z} \\
\overline{v_z} \\
\overline{v_z} \\
\overline{v_z} \\
\overline{v_z} \\
\overline{v_z} \\
\overline{v_z} \\
\overline{v_z} \\
\overline{v_z} \\
\overline{v_z} \\
\overline{v_z} \\
\overline{v_z} \\
\overline{v_z} \\
\overline{v_z} \\
\overline{v_z} \\
\overline{v_z} \\
\overline{v_z} \\
\overline{v_z} \\
\overline{v_z} \\
\overline{v_z} \\
\overline{v_z} \\
\overline{v_z} \\
\overline{v_z} \\
\overline{v_z} \\
\overline{v_z} \\
\overline{v_z} \\
\overline{v_z} \\
\overline{v_z} \\
\overline{v_z} \\
\overline{v_z} \\
\overline{v_z} \\
\overline{v_z} \\
\overline{v_z} \\
\overline{v_z} \\
\overline{v_z} \\
\overline{v_z} \\
\overline{v_z} \\
\overline{v_z} \\
\overline{v_z} \\
\overline{v_z} \\
\overline{v_z} \\
\overline{v_z} \\
\overline{v_z} \\
\overline{v_z} \\
\overline{v_z} \\
\overline{v_z} \\
\overline{v_z} \\
\overline{v_z} \\
\overline{v_z} \\
\overline{v_z} \\
\overline{v_z} \\
\overline{v_z} \\
\overline{v_z} \\
\overline{v_z} \\
\overline{v_z} \\
\overline{v_z} \\
\overline{v_z} \\
\overline{v_z} \\
\overline{v_z} \\
\overline{v_z} \\
\overline{v_z} \\
\overline{v_z} \\
\overline{v_z} \\
\overline{v_z} \\
\overline{v_z} \\
\overline{v_z} \\
\overline{v_z} \\
\overline{v_z} \\
\overline{v_z} \\
\overline{v_z} \\
\overline{v_z} \\
\overline{v_z} \\
\overline{v_z} \\
\overline{v_z} \\
\overline{v_z} \\
\overline{v_z} \\
\overline{v_z} \\
\overline{v_z} \\
\overline{v_z} \\
\overline{v_z} \\
\
$$

The stiffness matrix K is obtained from the unit displacement theorem. Since the matrix  $A$  is a function of the position variables, the integration is performed with respect to  $\overline{X}$  and  $\overline{Y}$  between the limits  $\overline{X} = 0$  to 1 and  $\overline{Y} = 0$  to 1. The unit displacement theorem provides

where A is the relationship between strain and node displacements and Bis the relationship between stress and strain.

The stiffness matrix for the panel shown in Figure 7 for  $v^2 = 1/3$ 

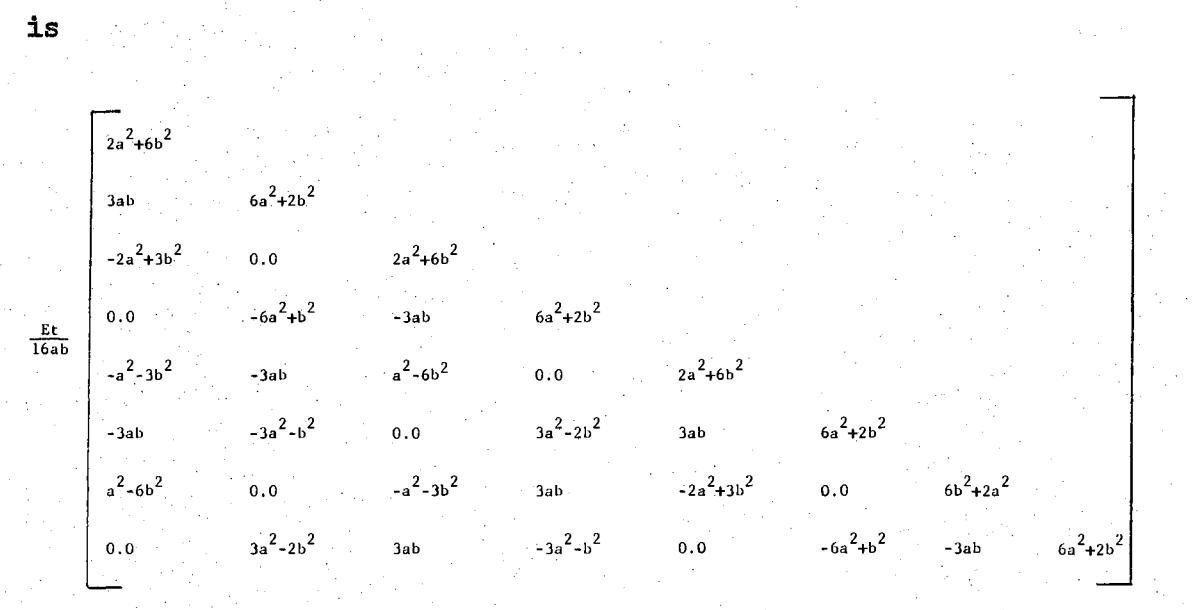

### Rectangular Plate With Assumed Stresses

A limitation of the results of the previous type of derivation is that the equilibrium conditions are satisfied within the element only for a specific set of relative displacements of the corner nodes.

*A* second stiffness and stress matrix is derived using an assumed stress variation within the element that can be evaluated using only the boundary conditions expressed in terms of the corner displacements of the element. By using only five undetermined coefficients, the stiffness and stress matrices can be obtained from the node displacements of the element shown in Figure 8.

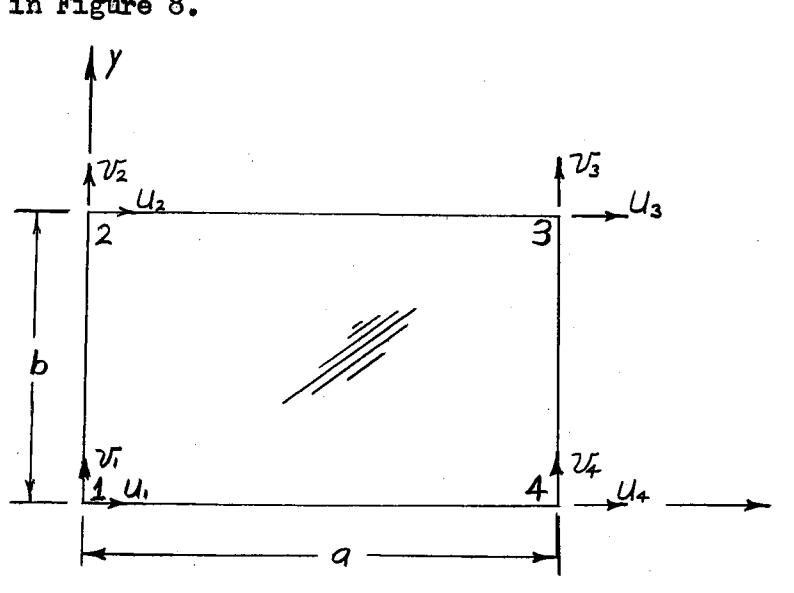

Figure 8. Plate Element With Assumed Stress Function

The stress distribution first used by Turner, et al.  $(3)$ , is

$$
\begin{aligned}\n\overline{0x} &= G_4 + G_2 \, y \\
\overline{0y} &= G_3 + G_4 \, x \\
\overline{y} &= G_5\n\end{aligned}
$$

42

This assumption satisfies exactly the stress equilibrium equations within the rectangle; however, the resulting displacement distribution violates the compatibility of boundary displacements on adjacent elements. Using Hooke's Law, the relationship between stresses and strains for the plane stress condition is

$$
\begin{pmatrix}\nG_x \\
G_y \\
T_{xy}\n\end{pmatrix} = \frac{E}{1-y^2} \begin{bmatrix}\n1 & y & 0 \\
y & 1 & 0 \\
0 & 0 & \frac{1-y}{2}\n\end{bmatrix} \begin{bmatrix}\nE_x \\
E_y \\
X_{xy}\n\end{bmatrix}
$$
\n
$$
\begin{pmatrix}\nG_x \\
G_y \\
G_y \\
X_{xy}\n\end{pmatrix} = \frac{1}{E} \begin{bmatrix}\n1 & -y & 0 \\
-y & 1 & 0 \\
0 & 0 & 2(1+y)\n\end{bmatrix} \begin{bmatrix}\nG_x \\
G_y \\
G_y \\
T_{xy}\n\end{bmatrix}.
$$

Defining strain in terms of the displacement functions  $\mathcal U$  and  $\mathcal V$ 

$$
\epsilon_x = \frac{\partial u}{\partial x} \qquad \epsilon_y = \frac{\partial v}{\partial y} \qquad \gamma_x = \frac{\partial u}{\partial y} + \frac{\partial v}{\partial x}
$$

or in terms of the stresses

$$
\frac{\partial u}{\partial x} = \frac{1}{\varepsilon} (\overline{\sigma_x} - \overline{\nu} \overline{\sigma_y})
$$

$$
\frac{\partial v}{\partial y} = \frac{1}{\varepsilon} (\overline{\sigma_y} - \overline{\nu} \overline{\sigma_x})
$$

$$
\frac{\partial v}{\partial x} + \frac{\partial u}{\partial y} = \frac{2(1+\nu)}{\varepsilon} \overline{\sigma_x},
$$

Based on the assumed stress distribution, the strains within the element in terms of the five undetermined coefficients are

$$
\frac{\partial u}{\partial x} = \frac{1}{E} \left( a_1 + a_2 y - y a_3 - y a_4 x \right)
$$
  

$$
\frac{\partial v}{\partial y} = \frac{1}{E} \left( a_3 + a_4 x - y a_1 - y a_2 y \right)
$$
  

$$
\frac{\partial u}{\partial y} + \frac{\partial v}{\partial x} = \frac{\partial (1 + v)}{\partial x} \left( a_5 \right).
$$

The displacement functions  $U$  and  $V$  are obtained from the integration of the strain functions

$$
u_x = \frac{1}{6}(a_1x + a_2xy - v)a_3x - \frac{v a_4x^2}{2} + f(y) = \eta + f(y)
$$

where  $f(y)$  is some arbitrary function of y and  $\gamma = \epsilon_{\times}$ . Likewise

$$
U_{y} = \frac{1}{E}(a_{3}y + a_{4}xy - d_{4}y - \frac{d_{4}y^{2}}{2} + g(x)) = \phi + g(x)
$$

where  $g(x)$  is some arbitrary function of X and  $\phi = \epsilon_y$ . The constants of integration  $f(y)$  and  $g(x)$  are determined from the shear expression

$$
\frac{\partial U}{\partial y} = \frac{1}{E}(a_2x + f'(y)) \qquad \frac{\partial V}{\partial x} = \frac{1}{E}(a_4y + g'(x))
$$
  

$$
\frac{\partial U}{\partial y} + \frac{\partial V}{\partial x} = \frac{1}{E}(a_2x + f'(y)) + \frac{1}{E}(a_4y + g'(x))
$$
  

$$
= \frac{2(1+y)}{E}(a_5).
$$

Solving for  $g(x)$  and  $f(y)$ 

$$
f'(y) + a_4(y) = 2(1+y) a_5 - (a_2x + g'(x)) = a_6
$$
  

$$
f'(y) = a_6y - a_4y^2 + a_7
$$
  

$$
g'(x) + a_2(x) = 2(1+y) a_5 - a_6
$$
  

$$
g(x) = [2(1+y) a_5 - a_6]x - \frac{a_2x^2}{2} + a_8
$$

where the new undetermined coefficients ay and ag are rigid body translations and a6 is the rigid body rotation of the element.

The assumed stress distribution results in displacement functions of the form

$$
U_x = \frac{1}{\epsilon} \left( a_1 x + a_2 x y - \partial a_3 x - \frac{\partial a_4 x^2}{2} + a_6 y - \frac{a_4}{2} y^2 + a_7 \right)
$$
  

$$
U_y = \frac{1}{\epsilon} \left( a_3 y + a_4 x y - \partial a_7 y - \frac{\partial a_2 y^2}{2} + 2 (1+y) a_5 x - a_6 x - \frac{a_2 x^2}{2} + a_8 \right)
$$

which can be arranged in the form

$$
u_{x} = C_{1}x + C_{2}y - C_{3}(dx^{2} + y^{2}) + 2C_{4}xy + C_{5}
$$
  
U $y = C_{6}x + C_{7}y - C_{4}(x^{2} + y^{2}) + 2C_{3}xy + C_{8}$ 

where

$$
C_1 = \frac{1}{\epsilon}(a_1 \cdot \nu a_3)
$$
  
\n
$$
C_2 = \frac{a_6}{\epsilon}
$$
  
\n
$$
C_3 = \frac{a_6}{2\epsilon}
$$
  
\n
$$
C_4 = \frac{a_2}{2\epsilon}
$$
  
\n
$$
C_5 = \frac{a_7}{\epsilon}
$$
  
\n
$$
C_6 = \frac{1}{\epsilon}(a_1 + v)a_5 - a_6
$$
  
\n
$$
C_7 = \frac{1}{\epsilon}(a_3 - v)a_1
$$

Based on the notation and boundary conditions shown for the rectangular plate element shown in Figure 8, the displacement functions for the  $x$ and y directions are as follows:

$$
U_{x} = \left\{\frac{u_{4}-u_{1}}{a} + \frac{1}{2b}(v_{3}-v_{4}+v_{1}-v_{2})\right\} X
$$
  
+ 
$$
\left\{\frac{u_{2}-u_{1}}{b} + \frac{1}{2a}(v_{3}-v_{4}+v_{1}-v_{2})\right\} Y
$$
  
- 
$$
\left\{\frac{1}{2ab}(v_{3}-v_{4}+v_{1}-v_{2})\right\} (v_{2}v_{4}+v_{2}) + \left\{\frac{1}{2ab}(u_{3}-u_{4}+u_{1}-u_{2})\right\} XY
$$
  
+ 
$$
u_{1}.
$$

$$
\begin{split}\n\mathcal{U}_{y} &= \left\{ \frac{v_{4} \cdot v_{1}}{a} + \frac{1}{2b} \left( u_{3} - u_{4} + u_{1} - u_{2} \right) \right\} \mathcal{K} \\
&+ \left\{ \frac{v_{2} - v_{1}}{b} + \frac{\partial}{2a} \left( u_{3} - u_{4} + u_{1} - u_{2} \right) \right\} \mathcal{Y} \\
&- \left\{ \frac{1}{2ab} \left( u_{3} - u_{4} + u_{1} - u_{2} \right) \right\} \left( \mathcal{K}^{2} + \mathcal{Y}^{2} \right) \\
&+ \left\{ \frac{1}{ab} \left( v_{3} - v_{4} + v_{1} - v_{2} \right) \right\} \mathcal{K} y \\
&+ \mathcal{U}_{1} \,.\n\end{split}
$$

 $\hat{S}$  , and  $\hat{S}$  , and

 $\sim 10^{11}$  and  $\sim 10^{11}$ 

The strains in the element are then evaluated from the following relationship.

where

and the control

 $\bar{\mathcal{A}}$  $\sim$  14  $\sim$  14  $\sim$ 

$$
[A] = \frac{1}{6ab} \begin{bmatrix} 6(y-b) & (a-zx) & -b' & -(a-zx) & b' & (a-zx) & -b(y-b) & -(a-zx) \\ (b-zy) & 6(x-a) & -(b-zy) & -(x-a) & (b-zy) & b' & -b-2y & -b' \\ -3a & -3b & 3a & -3b & 3a & 3b & -3a & 3b \end{bmatrix}
$$

The relationship for stresses in terms of node displacements is obtained from

$$
\left\{\overline{v}^-\right\} = \begin{bmatrix} B \end{bmatrix} \left\{ \epsilon \right\} = \begin{bmatrix} B \end{bmatrix} \begin{bmatrix} A \end{bmatrix} \left\{ \begin{bmatrix} u \\ v \end{bmatrix} \right\}.
$$

For  $v' = 1/3$ , the multiplication yields

$$
\begin{pmatrix}\n\frac{1}{\sqrt{2}} \\
\frac{1}{\sqrt{2}} \\
\frac{1}{\sqrt{2}} \\
\frac{1}{\sqrt{2}} \\
\frac{1}{\sqrt{2}} \\
\frac{1}{\sqrt{2}} \\
\frac{1}{\sqrt{2}} \\
\frac{1}{\sqrt{2}} \\
\frac{1}{\sqrt{2}} \\
\frac{1}{\sqrt{2}} \\
\frac{1}{\sqrt{2}} \\
\frac{1}{\sqrt{2}} \\
\frac{1}{\sqrt{2}} \\
\frac{1}{\sqrt{2}} \\
\frac{1}{\sqrt{2}} \\
\frac{1}{\sqrt{2}} \\
\frac{1}{\sqrt{2}} \\
\frac{1}{\sqrt{2}} \\
\frac{1}{\sqrt{2}} \\
\frac{1}{\sqrt{2}} \\
\frac{1}{\sqrt{2}} \\
\frac{1}{\sqrt{2}} \\
\frac{1}{\sqrt{2}} \\
\frac{1}{\sqrt{2}} \\
\frac{1}{\sqrt{2}} \\
\frac{1}{\sqrt{2}} \\
\frac{1}{\sqrt{2}} \\
\frac{1}{\sqrt{2}} \\
\frac{1}{\sqrt{2}} \\
\frac{1}{\sqrt{2}} \\
\frac{1}{\sqrt{2}} \\
\frac{1}{\sqrt{2}} \\
\frac{1}{\sqrt{2}} \\
\frac{1}{\sqrt{2}} \\
\frac{1}{\sqrt{2}} \\
\frac{1}{\sqrt{2}} \\
\frac{1}{\sqrt{2}} \\
\frac{1}{\sqrt{2}} \\
\frac{1}{\sqrt{2}} \\
\frac{1}{\sqrt{2}} \\
\frac{1}{\sqrt{2}} \\
\frac{1}{\sqrt{2}} \\
\frac{1}{\sqrt{2}} \\
\frac{1}{\sqrt{2}} \\
\frac{1}{\sqrt{2}} \\
\frac{1}{\sqrt{2}} \\
\frac{1}{\sqrt{2}} \\
\frac{1}{\sqrt{2}} \\
\frac{1}{\sqrt{2}} \\
\frac{1}{\sqrt{2}} \\
\frac{1}{\sqrt{2}} \\
\frac{1}{\sqrt{2}} \\
\frac{1}{\sqrt{2}} \\
\frac{1}{\sqrt{2}} \\
\frac{1}{\sqrt{2}} \\
\frac{1}{\sqrt{2}} \\
\frac{1}{\sqrt{2}} \\
\frac{1}{\sqrt{2}} \\
\frac{1}{\sqrt{2}} \\
\frac{1}{\sqrt{2}} \\
\frac{1}{\sqrt{2}} \\
\frac{1}{\sqrt{2}} \\
\frac{1}{\sqrt{2}} \\
\frac{1}{\sqrt{2}} \\
\frac{1}{\sqrt{2}} \\
\frac{1}{\sqrt{2}} \\
\frac{1}{\sqrt{2}} \\
\frac{1}{\sqrt{2}} \\
\frac{1}{
$$

The stiffness matrix K is obtained from the unit displacement theorem. Since the matrix A is a function of the position variables, the integration is performed with respect to  $\overline{X}$  and  $\overline{Y}$  between the limits  $\overline{X} = 0$  to 1 and  $\overline{Y}$  = 0 to 1. The unit displacement theorem provides

 $[\mathcal{K}] = \int_{\mathcal{W}} [A'][B][A]$  due

where A is the relationship between strain and node displacements and .Bis the relationship between stress and strain.

The stiffness matrix for the panel shown in Figure 8 for  $\bar{p}$  = 1/3

is

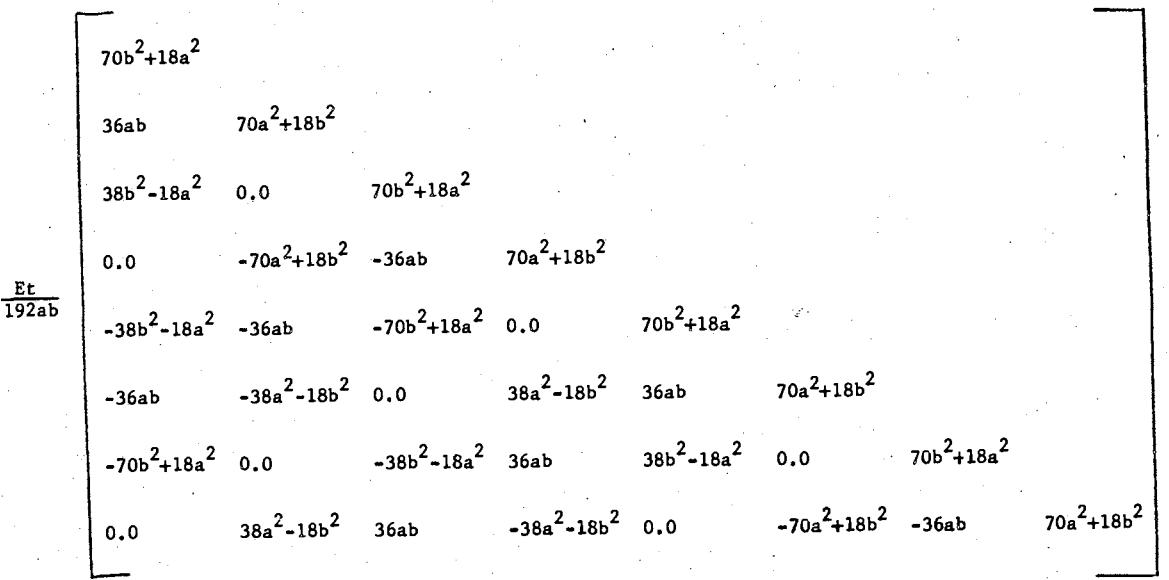

### Rectangular Plate Element With Higher Stress Variation

The two previous stiffness matrices were developed using assumed stress or displacement patterns which resulted in eight undetermined coefficients in the displacement functions. These eight undetermined coefficients are evaluated by boundary conditions expressed in terms of the eight degrees of freedom of the corner nodes of the elements. These previous assumptions yield stress variations that are constant or linearly varying in only one direction. In addition, for the case of the assumed displacement function, the equilibrium conditions for the element are only satisfied for a particular set of relative displacements of the corner nodes of the elements.

In order to increase the accuracy of the stiffness matrix for a specific size of idealized structural element, the stress or deformation mode of the element is increased by assuming a higher order of variation of stresses within the element or by assuming a less restricted pattern of deformations within the element. Consequently, additional considerations are required to evaluate the additional undetermined coefficients which result from increased variations of stress within the element.

In a recent technical note, Pian (13) has shown that the theorem of complementary energy can be used to obtain stiffness matrices for elements using an unlimited number of undetermined coefficients for the assumed stress variation within the element. In addition, Melosh (14) has recently shown that similar variational methods can be used to develop stiffness matrices for assumed higher deformation modes within the element. Based on these developnents, new generations of stiffness matrices can be developed for the numerous types of elements required for structural analyses.

49

The subsequent development of a stiffness matrix required for the analysis of the integrally reinforced rectangular skin panel assumes a stress pattern that varies linearly in each direction within the idealized element.

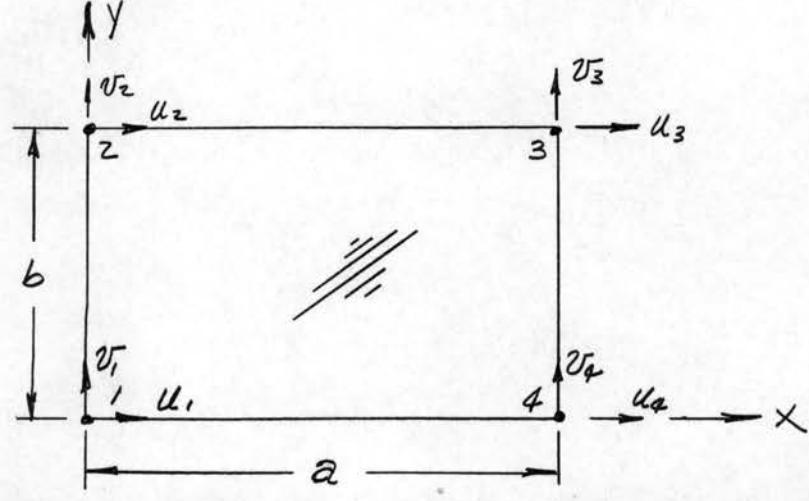

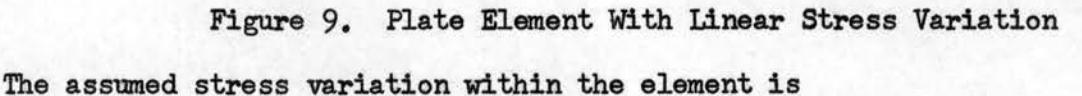

$$
\begin{aligned}\n\sigma_{\mathsf{X}} &= \mathcal{A}_{1} + \mathcal{A}_{2} \mathcal{Y} + \mathcal{A}_{6} \mathsf{X} \\
\sigma_{\mathsf{Y}} &= \mathcal{A}_{3} + \mathcal{A}_{4} \mathsf{X} + \mathcal{A}_{7} \mathcal{Y} \\
\tau_{\mathsf{X}_{7}} &= \mathcal{A}_{5} - \mathcal{A}_{6} \mathcal{Y} - \mathcal{A}_{7} \mathsf{X}\n\end{aligned}
$$

The stress distribution  $\sigma$  in terms of the undetermined coefficients

is

 $\{\sigma\}$  = [s]  $\{a_i\}$ 

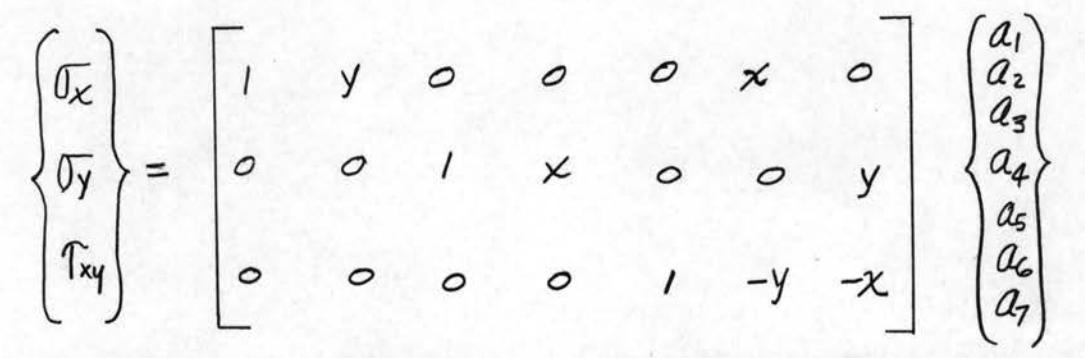

where the coefficients of S are the  $x$  and  $y$  coordinates of the surface of the element.

The stress-strain relations for the plane stress conditions are

 $\{\mathcal{T}\}$  = [B]  $\{\epsilon\}$ 

# $\begin{pmatrix} \overline{v_x} \\ \overline{v_y} \\ \overline{T_{xy}} \end{pmatrix} = \frac{E}{(1-\overline{v^2})} \begin{bmatrix} 1 & \overline{v} & 0 \\ \overline{v} & 1 & 0 \\ 0 & 0 & \frac{1-\overline{v}}{2} \end{bmatrix} \begin{Bmatrix} \overline{e_x} \\ \overline{e_y} \\ \overline{v_y} \end{Bmatrix}$

and

$$
\begin{cases}\n\epsilon_x \\
\epsilon_y \\
\epsilon_y \\
\epsilon_{xy}\n\end{cases} = \frac{1}{E} \begin{bmatrix}\n1 & -\nu & 0 \\
-\nu & 0 & 0 \\
-\nu & 0 & 0 \\
0 & 0 & \nu(\nu + \nu)\n\end{bmatrix} \begin{pmatrix}\n\sigma_x \\
\sigma_y \\
\sigma_y \\
\tau_{xy}\n\end{pmatrix}.
$$

Using the stress distribution in terms of the undetermined coefficients

$$
\{\sigma\} = \begin{bmatrix} S \end{bmatrix} \begin{Bmatrix} a \end{Bmatrix}
$$

and the stress-strain relations

$$
\{\epsilon\} = \begin{bmatrix} \mathbf{E}^{-1} \end{bmatrix} \begin{Bmatrix} \sigma \end{Bmatrix}
$$

the internal strain energy for an element can be expressed as  $(4)$ 

$$
U = \frac{1}{2} \iiint_{\text{Vol}} \sigma^T \mathcal{B}^{\prime} \sigma \ \mathcal{A}V
$$

 $or$ 

 $\sim 10^{11}$  km s  $^{-1}$ 

contractor and accounts

$$
U = \frac{1}{2} \iiint_{\mathcal{W}} L \mathbf{a}^T J \left[ \mathbf{S}^T J \right] \left[ \mathbf{S}^T J \right] \left\{ \mathbf{a} \right\} dV.
$$

Since the undetermined coefficients  $\{a\}$  are not functions of x and y, the internal strain energy for an isotropic plate element of constant thickness  $\overline{b}$ is

$$
U = \frac{1}{2} \angle aJ \left[ t \int_0^{\infty} \int_S^{\infty} [S^T] \left[ B^T \right] \left[ S \right] dy dx \right] \left\{ a \right\}
$$

 $or$ 

$$
U = \frac{1}{2} La^T \left[ \text{SES} \right] \left\{ a \right\}.
$$

L

$$
\quad \text{where} \quad
$$

$$
[SE5] = t \int_0^a \int_0^B [S^r][B^r][S] dy dy
$$

For Poisson's Ratio of  $1/3$ , the result is shown as follows:

### The inverse of this matrix is

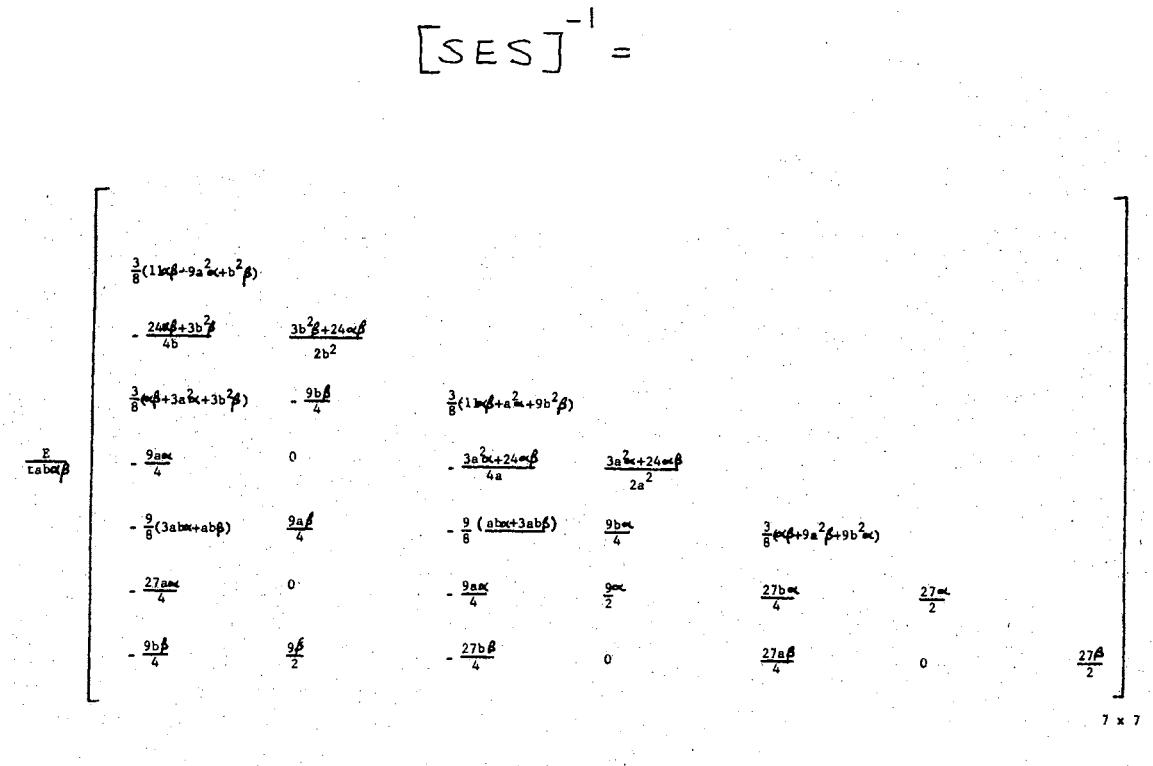

The forces acting on the boundaries of the elements are expressed in terms of the undetermined coefficients  $\{a\}$  by their equilibrium relationship to the stress variations within the element. For the numbering system shown in Figure 9, the surface stresses are

$$
(\overline{F_x})_{12} = -\overline{0x} = -\overline{a_1} - \overline{a_2}y - \overline{a_6}x
$$
  
\n
$$
(\overline{F_y})_{12} = -\overline{T_{xy}} = -\overline{a_5} + \overline{a_6}y + \overline{a_7}x
$$
  
\n
$$
(\overline{F_x})_{23} = \overline{T_{xy}} = \overline{a_5} - \overline{a_6}y - \overline{a_7}x
$$
  
\n
$$
(\overline{F_x})_{14} = -\overline{T_{xy}} = -\overline{a_5} + \overline{a_6}y + \overline{a_7}x
$$
  
\n
$$
(\overline{F_x})_{14} = -\overline{T_{xy}} = -\overline{a_5} + \overline{a_6}y + \overline{a_7}x
$$
  
\n
$$
(\overline{F_x})_{14} = -\overline{0y} = -\overline{a_3} - \overline{a_4}x - \overline{a_7}y
$$
  
\n
$$
(\overline{F_x})_{43} = \overline{0x} = \overline{a_1} + \overline{a_2}y + \overline{a_6}x
$$
  
\n
$$
(\overline{F_y})_{43} = \overline{T_{xy}} = \overline{a_5} - \overline{a_6}y - \overline{a_7}x
$$

53

The surface forces are written in terms of the undetermined coefficients in the form

$$
\{F\} = \bigl\lbrack c \, \bigr\rbrack \, \bigl\{ a \bigr\}
$$

where

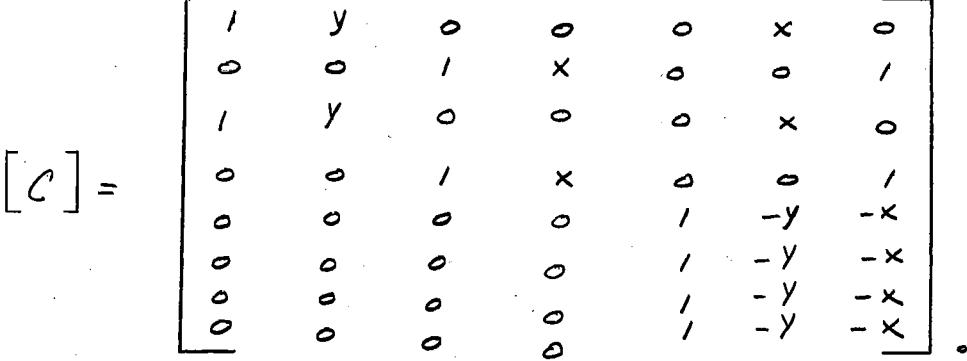

The deformation of the element is described in terms of the boundary displacements which must be consistent with the assumed stress distribution in the element.

The deformations·of the boundaries are described in terms of the node displacements by the equations

$$
\left\{ \mathcal{J}^{\ast}\right\} = \left[ \mathcal{M} \right] \left\{ \mathcal{J}^{\mathcal{U}}_{\mathcal{V}} \right\}
$$

where the terms of M represent the linear deformations of the edges in terms of the surface coordinates. The linear edge displacements in terms of the generalized displacements of the nodes are as follows for the edge 1-2:

$$
\int_{12}^{x}(u) = U_1 + \frac{y}{b}(u_2 - u_1) = (1 - \frac{y}{b}) U_1 + (\frac{y}{b}) u_2
$$

$$
\int_{12}^{k} (v) = U_1 + \frac{1}{6} (U_2 - U_1) = (1 - \frac{1}{6}) U_1 + (\frac{1}{6}) U_2.
$$

The displacements of the other edges are obtained in a similar manner.

In matrix notation

$$
\begin{bmatrix}\n\int_{\gamma_{2}^{*}}^{r_{A}}(a) \\\n\int_{\gamma_{2}^{*}}^{r_{A}}(b) \\\n\int_{\gamma_{3}^{*}}^{r_{A}}(c) \\\n\int_{\gamma_{4}^{*}}^{r_{A}}(b) \\\n\int_{\gamma_{4}^{*}}^{r_{A}}(c) \\\n\int_{\gamma_{4}^{*}}^{r_{A}}(d) \\\n\int_{\gamma_{4}^{*}}^{r_{A}}(b) \\\n\int_{\gamma_{4}^{*}}^{r_{A}}(c) \\\n\int_{\gamma_{4}^{*}}^{r_{A}}(c) \\\n\int_{\gamma_{4}^{*}}^{r_{A}}(d) \\\n\int_{\gamma_{4}^{*}}^{r_{A}}(b) \\\n\int_{\gamma_{4}^{*}}^{r_{A}}(c) \\\n\int_{\gamma_{4}^{*}}^{r_{A}}(c) \\\n\int_{\gamma
$$

The strain energy in the element in terms of the generalized displacements is

$$
U=\frac{1}{2}\left\{\begin{matrix} u\\ v\end{matrix}\right\}^{T}kJ\left\{\begin{matrix} u\\ v\end{matrix}\right\},
$$

The theorem of minimum complementary energy states (15)

$$
\Pi_c = \frac{1}{2} \left\{ a^r \right\} \left[ \text{ses} \right] \left\{ a \right\} - \left\{ a^r \right\} \left[ \text{cm} \right] \left\{ \text{w} \right\}
$$

where

 $\mathcal{O}(\log\frac{1}{2}C_1)$ 

 $\epsilon$ 

$$
[CM] = \int_{Area} [c^{\tau}][m] \ dA.
$$

From the condition for minimum complementary energy

$$
\frac{\partial \pi}{\partial a_i} = 0 \quad (i=1...7)
$$
  
[SES] $\{a\} = [CM] \{u\}$ 

Consequently, the undetermined coefficients can be expressed in terms of the generalized displacements as

$$
\{d\} = \left[ \text{SES} \right] ' \left[ \text{CM} \right] \left\{ \text{W} \right\}.
$$

The internal strain energy within the element in terms of the stiffness matrix for the element is

$$
U=\frac{1}{2}\left\{ \frac{u}{v}\right\} ^{T}\left[\frac{k}{v}\right]\left\{ \frac{u}{v}\right\} ,
$$

. .

The internal strain energy for an isotropic plate element of constant thickness is

$$
U=\frac{1}{2}\left\{a^{r}\right\}\left\{s\in S\right\}\left\{a\right\},
$$

Based on the solution for the undetermined coefficients, the strain energy can also be expressed as

$$
U = \frac{1}{2} \left\{ \frac{u}{v} \right\}^T \left[ Cm \right] \left[ \text{ses} \right]^{\prime} \left[ Cm \right] \left\{ \frac{u}{v} \right\}^2.
$$

Consequently, the element stiffness matrix is

$$
[K] = [cm]^T[ses](cm).
$$

The stiffness matrix for the rectangular plate element is evaluated for  $v' = 1/3$ . The coefficients of the stiffness matrix are shown as partitioned matrices for convenience.

$$
\begin{bmatrix} K \end{bmatrix} = \left( \frac{\underline{\epsilon} \underline{\epsilon}}{q_{6} a_{b} \kappa \beta} \right) \begin{bmatrix} \xi & \eta^{T} \\ \eta & \xi \end{bmatrix}
$$

 $\alpha = 3a^{2} + b^{2}$ ,  $\beta = a^{2} + 3b^{2}$  and

where

$$
\mathcal{L}^{\mathcal{L}}(\mathcal{L}^{\mathcal{L}})
$$

56

 $35b^2$ a $6+b^4$   $6-6a^2b^2$  $6+9a^2$  $6+9a^4$  $6$  $18ab\alpha\beta$  .  $35a^2\alpha\beta+a^4\alpha-6a^2b^2\alpha+9b^2\alpha\beta+9b^4\alpha$  $\gamma =$ <br>19b<sup>2</sup> $\alpha\beta$ -b<sup>4</sup> $\beta$ +6a<sup>2</sup>b<sup>2</sup> $\beta$ -9a<sup>2</sup> $\alpha\beta$ -9a<sup>4</sup> $\beta$  0.0  $0.0$  -35a<sup>2</sup> $\alpha\beta$ -a<sup>4</sup> $\alpha$ +6a<sup>2</sup>b<sup>2</sup> $\alpha$ +9b<sup>2</sup> $\alpha\beta$ -9b<sup>4</sup> $\alpha$  $-19b^2$   $6b^4b^4b-6a^2b^2b-9a^2$   $6b^4+9a^4b$   $-18ab\alpha b$ 

> $-18a\cdot b\alpha\beta$   $-19a^2\cdot b^2\alpha - 6a^2b^2\alpha - 9b^2\alpha\beta + 9b^4\alpha$  $-35b^2 \alpha \beta - b^4 \beta + 6a^2 b^2 \beta + 9a^2 \alpha \beta - 9a^4 \beta$  0.0

 $\gamma =$ 

0.0 19 $a^2 \alpha \beta - a^4 \alpha + 6a^2 b^2 \alpha - 9b^2 \alpha \beta - 9b^4 \alpha$ 

 $-18a b \alpha \beta$   $35a^2 \alpha \beta + a^4 \alpha - 6a^2 b^2 \alpha + 9b^2 \alpha \beta + 9b^4 \alpha$  $-35b^2 \alpha \beta - b^4 \beta + 6a^2 b^2 \beta + 9a^2 \alpha \beta - 9a^4 \beta$  0.0

 $35b^2$ <sub>Q</sub> $\beta$ + $b^4$  $\beta$ -6a $^2b^2$  $\beta$ + $9a^2$ <sub>Q $\beta$ </sub>+ $9a^4$  $\beta$ 

0.0  $19a^2\alpha\beta-a^4\alpha+ba^2b^2\alpha-9b^2\alpha\beta-9b^4\alpha$ 

 $-19b^2\alpha\beta+b^4\beta-6a^2b^2\beta-9a^2\alpha\beta+9a^4\beta$  18ab $\alpha\beta$ 

 $18ab\alpha\beta$  -19a<sup>2</sup>  $\alpha\beta+a^4\alpha-6a^2b^2\alpha-9b^2\alpha\beta+9b^4\alpha$ 

•

 $\mathfrak{L}$ 

### CHAPTER IV

### STRESS ANALYSIS SYSTEM

The Stress Analysis System is a digital computer program using matrix methods based on discrete element idealization for two-dimensional structures. The complete solution for deflections and stresses requires only that the structure be defined in terms of its geometrical characteristics and types of structural elements. The structure is first idealized as an assemblage of discrete structural elements. Each structural element has an assumed form of displacement or stress distribution. The complete solution is obtained by satisfying the force equilibrium and displacement compatibility at the junctions of the elements. Thus, the conditions of equilibrium and compatibility are satisfied at only a finite number of points which do not necessarily imply any appreciable loss of accuracy. When the size of the element is sufficiently small in relation to the overall size of the structure and the variations of stresses within the structure do not exceed those allowed in the mathematical model, the discrete element methods give good approximations to the exact solutions.

The displacement method is the basis for developing this digital computer program for analyzing two-dimensional rectangular panel configurations for arbitrary load and support conditions;. The system provides solutions for displacements and internal or external forces at the struc- $\mathcal{L}^{\mathcal{L}}$  . The state of the state of the state of the state of the state of the state of the state of the state of the state of the state of the state of the state of the state of the state of the state of the stat tural node points and stresses at any stress node points defined for the structural element.

58

The input data required for the Stress Analysis System consist of node numbers, element numbers, and geometric descriptions of the idealized structure and locations of desired stress results on the elements. The program is divided into the following catagories:

1. Geometric description of the structure

2. Idealized description of the structure

J. Generation of stiffness matrices

4. Generation of stress matrices

*5.* Deflection solution

6. Reaction force solution

7. Generalized stress calculations

8. Printing of analysis results

The data required under item number 1 are shown in Table IV. The data for item number 2 are described in Table V. The data required for item number 7 are shown in Table VI.

The first step for preparing the input data for the analysis is to simulate the actual structure as an assemblage of idealized elements, which is commonly referred to as the idealized structure shown in Figure  $10$ . The structure is formed from available elements, i.e., stringers and rectangular plates, so that it is capable of representing the deflection behavior of the actual structure. The idealized structure is described in terms of the node data and the structural data. The node data, Table IV, consist of the number of the node point, the coordinates of the node point, the external forces acting on the node point, and the definition of the boundary condition at the node point. The structural data consist of the location of the idealized elements relative to the node points, the type of structural element, and the description of its material properties.

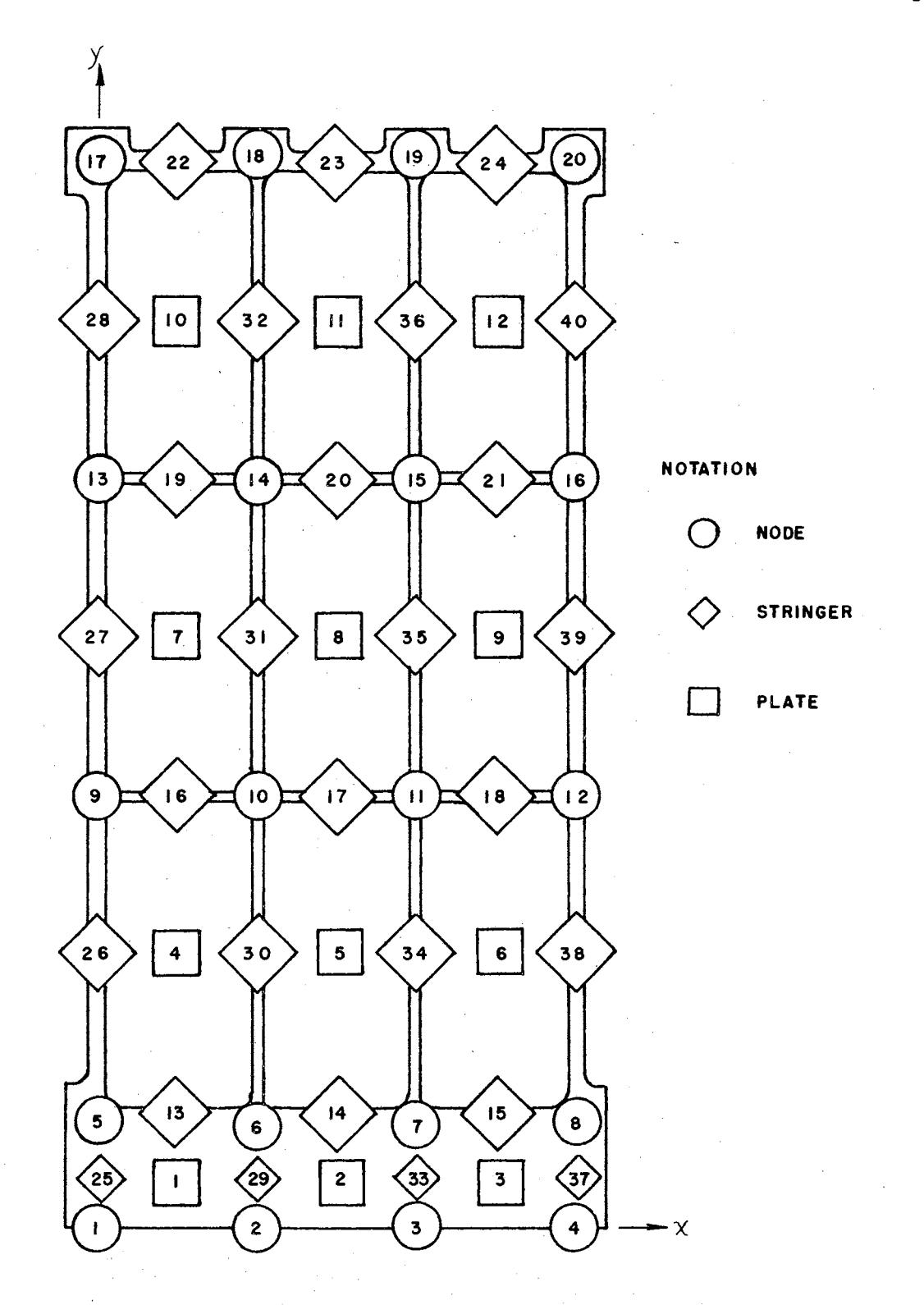

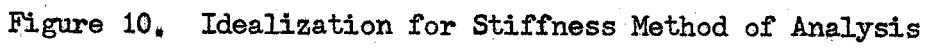

 $\hat{\zeta}$  .

### TABLE IV

### NODE DATA FOR STRESS ANALYSIS SYSTEM

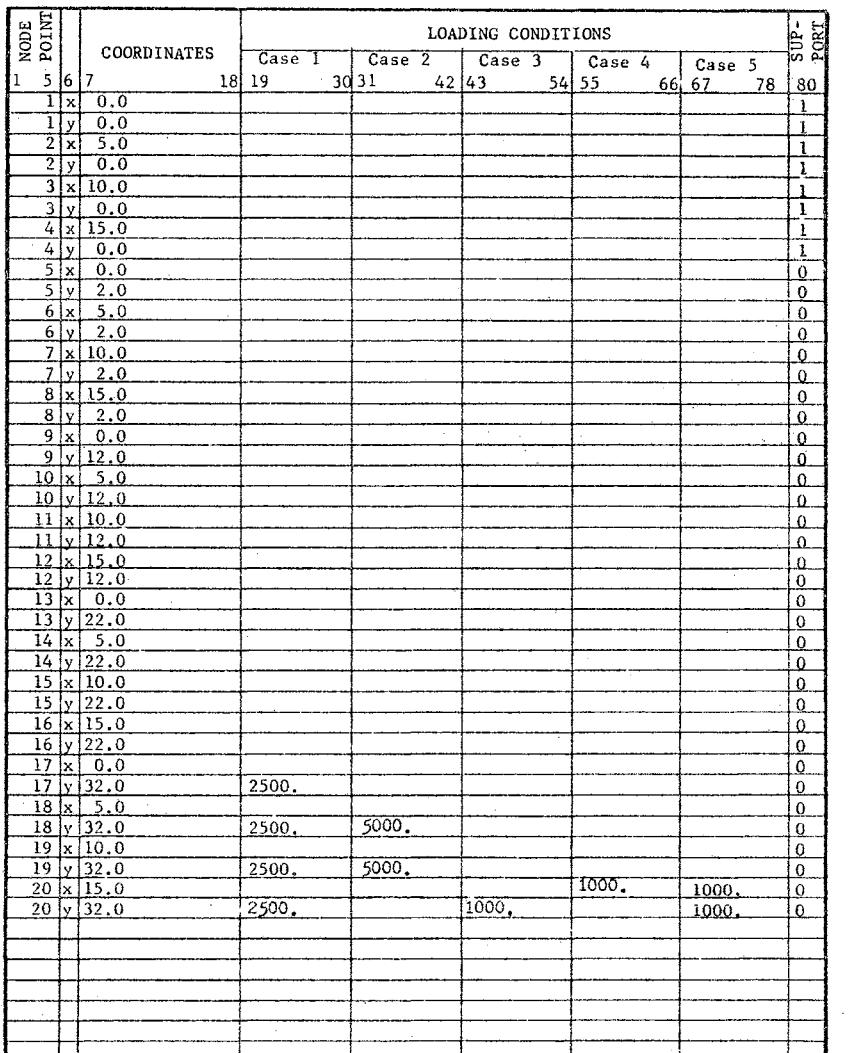

### TABLE V

## STRUCTURAL DATA FOR STRESS ANALYSIS SYSTEM

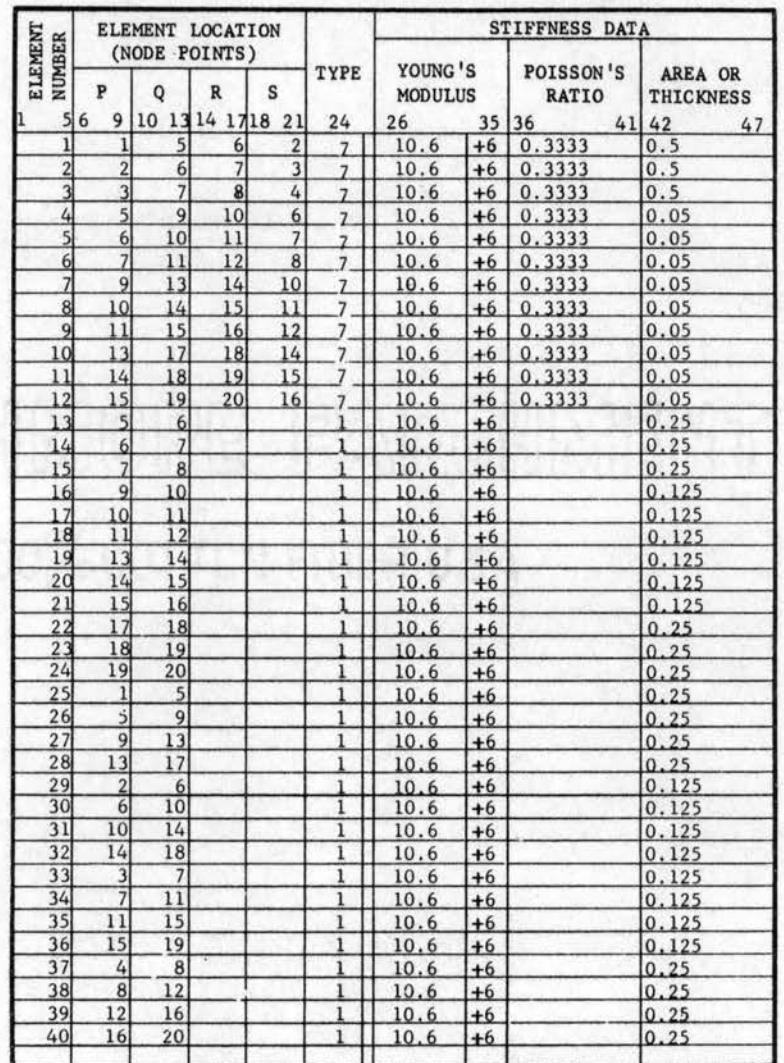
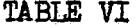

÷.

 $\mathcal{L}^{\text{max}}$ 

 $\sim 10^{-10}$ 

 $\sim$   $\sim$ 

 $\bar{\beta}$ 

 $\sim$  $\cdots$ 

 $\sim$  $\sim$   $\sim$ 

 $\epsilon = 1$ 

## STRESS NODE DATA FOR STRESS ANALYSIS SYSTEM

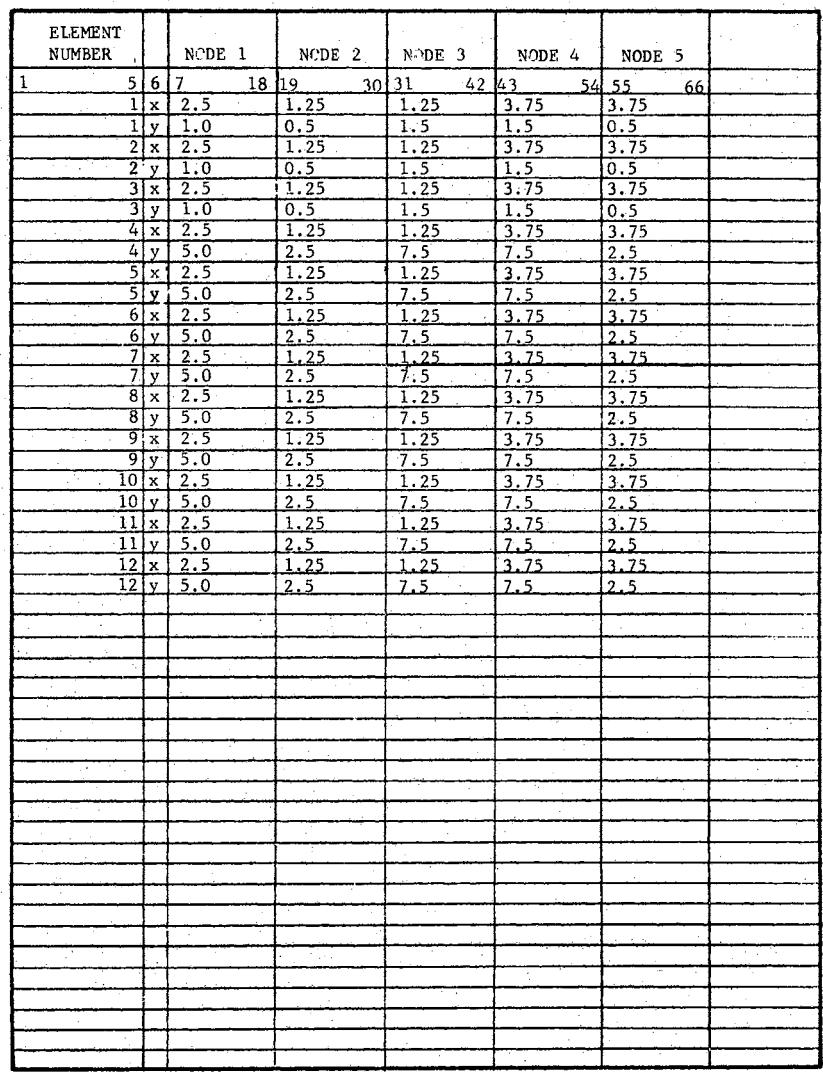

 $\bar{z}$ 

 $\bar{z}$ 

The location *ot* the node points is given relative to a twodimensional rectangular coordinate system. The n node points are numbered consecutively from 1 to n in the direction of the minimum width.

The boundary conditions are specified by restricting the displacement of the supported node point in the directions of the intended supports. This is achieved by placing a 1 in column 80 of each node data card for the degrees *ot* treedom which are to be restrained. It insutticient boundary conditions are detined, the stittness *ot* the general structure is zero in that direction. Consequently, the stittness matrix is singular; and the analysis cannot be completed.

The loading conditions are given as part of the node data as shown in Table IV. Five loading conditions can be considered in each analysis. The loads are entered in Table IV by listing the x and y components of the applied load in the x and y rows of the node points on which the loads are acting. The actual external loads acting on the real structure are represented by concentrated loads acting at the node points of the idealized structure.

The locations of the idealized elements are given relative to the node points in the structural data. The idealized elements are numbered consecutively. No specitic grouping is required between stringer or rectangular plate elements. If an integer is assigned to a stringer, the next integer can be assigned to a rectangular plate. For stringer elements, the connecting node point numbers are given in columns  $6$ through 9 and 10 through 13 of the structural data cards and are called nodes P and Q. For rectangular plates, the nodes are called P, Q, R, and Sand are listed in consecutive order clockwise around the rectangular plate. The implication in listing the corner node point

numbers is that it automatically assigns a local xy coordinate system for the rectangle. The local x axis extends from node P to node S; the local y axis extends from node P to node Q.

The stress components are calculated and printed out relative to the local coordinate system. For example, if the structure has grid lines parallel to the x and y axis of the general coordinate system, a PQRS sequence is chosen so that the coordinate axes for each rectangular plate have directions identical to those of the general coordinate axes. In this case, the stresses are then relative to the external coordinate axes and are the same for all rectangular plates. The stress results for the stringer elements are given relative to the axis of the stringers. As additional elements are added to this program, the common element coordinate system should be maintained.

The type of idealized element is specified in the structural data by entering the type number in column 24. The type numbers for each element are given in Appendix B.

The elastic properties of the material are defined in the structural data and consist of modulus of elasticity and Poisson's ratio. They are entered in Table V for each element.

Stresses are calculated for the stress node points defined for each element relative to the local coordinate aystem of the element. The characteristic dimensions of the idealized elements are defined by the coordinates of their end or corner node points. The coordinates of the stress node points are given in inches relative to the local coordinate system for the element. A maximum of five stress nodes can be used in each analysis. If no stress nodes are specified, stresses are automatically computed for the coordinates of the centroid of the element.

Node numbers, element numbers, element-type numbers, and support conditions are always entered as integers. All other d\_ata are entered. with a decimal point in the proper place. An example of the input data for the test structure is given in TablesIV, V, and VI.

Once the idealized structure and the loading conditions are defined, the computational sequence follows from the stiffness method. The stiffness and stress matrices are generated for each element using the structural material properties and the dimensions obtained from the node data. The rows and columns of the stiffness matrix and stress and load matrices are in the order of x and y for each node point on the structure. In general, if Pis the number of the node point, the x and y degrees of freedom at Pare labeled 2P-1 and 2P, respectively. These numbers are then used as indices to denote a displacement or force component acting at node Pin either x or y direction.

The matrix  $\bar{K}$  (BARK) is the stiffness matrix of the idealized structure in lower symmetric form. It is obtained by simply summing up the contributions of the various element stiffness coefficients in the direction of each displacement. To facilitate this summation, the MPQRS numbering scheme is used to denote the x and y directions of each of the nodes (16).

Once the element stiffness matrices have been computed based on the stiffness properties and the node locations of each element, the coefficients of the stiffness matrix are assigned indices according to the MPQRS scheme. The indices designate the position of the stiffness matrix for the individual composite stiffness matrix for the total structure. The total stiffness matrix K is obtained by summing the stiffness matrix elements with common indices obtained by the MPQRS scheme. As the stiffness matrix for each element is generated, it is added to the large  $\overline{K}$  matrix.

The coefficients of  $\overline{K}$  are the forces generated at the node points in the x and y directions, when one node is displaced a unit distance in the x or y direction and all other displacements are restrained. The sum *of*  the coefficients in every row and column is zero since the forces generated . at restrained node points and the force developed due to the unit displace. ment are in equilibrium. If the structure is restrained from rotation and translation degrees *of* freedom by removing the rows and columns of the Kmatrix that represent the displacement of boundary conditions, the matrix is subsequently nonsingular. Removing these rows and columns decreases the size of the matrix and consequently changes the indices of the coefficients of  $\bar{K}$ . Consequently, one has the choice of using the reduced matrix and changing the indices of the rows and column designations or removing the rows and columns except on the diagonal. The diagonal element is replaced by a 1. The result is that the stiffness matrix will contain a unit matrix which will not effect the solution of the simultaneous equations obtained by performing the inverse operation. This technique does save the numbering scheme but, of course, retains the size of the stiffness matrix. This method of modification rather than reduction of the stiffness matrix is utilized in this program because it simplifies the bookkeeping problems throughout the calculations; and, for these types of structures, the decrease in the size of the stiffness matrix obtained by reducing the matrix for the boundary conditions is not a significant advantage.

After the stiffness matrices for each element have been added to the total stiffness matrix  $\overline{K}$ , the matrix  $\overline{K}$  is modified, as mentioned in the previous paragraph, according to the defined boundary conditions. The

modified stiffness matrix is then inverted and the node point deflections are calculated from the equation

 $\{S\} = \kappa^2 \{F\}$ 

The deflection matrix  $\delta$  is a complete listing of the node displacements. including the zero displacements at the boundaries.

The stresses in each idealized element are calculated from the deflections  $~\delta~$  for the element, which must be obtained from the total  $~\delta~$ matrix. The stresses are computed by generating the stress matrix for the coordinates of the stress node point and postmultiplying the element stress matrix by the element displacements. The stresses within the idealized element are based on the assumptions made for deriving the stiffness and stress matrices. Consequently, the stresses at any number of points in a single plate may be obtained through the stress coefficient matrix and the corner displacements of the plate or stringer element. The components of the stress tensor at the stress node points defined in the stress node data are calculated relative to the local coordinate system of the plate element.

The reaction forces at the boundary node points are computed from the equation

# $F$  =  $K$   $S$

by evaluating the right-hand side of the equation where  $\overline{K}$  is the original stiffness matrix before boundary conditions are applied. The reaction forces are used for checking the original input data or the accumulation of numerical errors in the computing process and do provide a solution for the reactions in the directions of the specified boundary conditions.

The output data are presented in two forms, an abbreviated form containing only the basic results of the analysis and an extended form including all of the individual plate and stringer stiffness and stress coefficient matrices and bookkeeping arrays in the analysis. The output is controlled by placing a numeral 1 in column 30 of the program control card. If no parameter is used in column 30, the abbreviated form of the analysis will be printed.

#### CHAPTER V

#### ANALYTICAL INVESTIGATION

The structural panel used in this investigation was designed so that the idealization used in the stiffness analysis corresponded as accurately as possible to the actual test model. In the case of complex structural configurations, the analysis problem should be divided into two phases: the idealization of the complex structure; the analysis of the idealized structure.

In the first phase, large errors may occur due to computer size limitations because it is necessary to approximate large structural configurations with a relatively few number of structural elements. In addition, thick panels are idealized as thin panels which carry no outof-plane loads; and tapered bar elements are idealized into constant.area sections that carry constant loads. These discrepancies occur in the idealization phase of the analysis.

The second phase, the comparison between the structural behavior of the panel and the mathematical analysis of the idealized panel, is hopetul.ly limited to errors in the mathematical representation of the characteristics of the structural elements. It is first necessary to prove that an idealized structural configuration behaws in a manner similar to an actual structural configuration of approximately the same geometric characteristics. Afterthis comparison is made, the errors resulting from idealization procedures can be more accurately investigated.

The design or the research model shown in Figure 11 is based on the idealization of actual structural configurations that are commonly encountered in aerospace structural analysis. This structural configuration results in a convenient idealization for both the force and the stiffness methods of analysis.

The analysis of the panel by the force method described in Chapter II is based on the assumption that the shear forces are transmitted only by the web elements and the axial,forces are transmitted only by the rib and stringer elements. The cross-sectional areas of the rib and stringer elements are increased to account for the axial forces that are also transmitted by the web elements. This procedure is desirable in the force analysis since the consideration of additional axial forces in the web elements increases the degree of redundancy of the structure.

The force method was used for the analysis of the structure based on the nominal dimensions of the structure shown in Figure 11. The structure was analyzed tor the five load conditions used in the experimental investigation. A complete description of these load configurations is given in Chapter VI. A numbering system of points and elements on the structural panel is shown in Figure 12. This sequence of numbers is used to identify the analytical results shown in Tables VII and VIII for the force method of analysis described in Chapter II.

A more extensive analysis of the structure was performed using the stiffness method of analysis described in Chapter III. A complete analysis of the structure was performed using each of the idealized elements described in Ohapter III for each of the load configurations used in the experimental investigation.

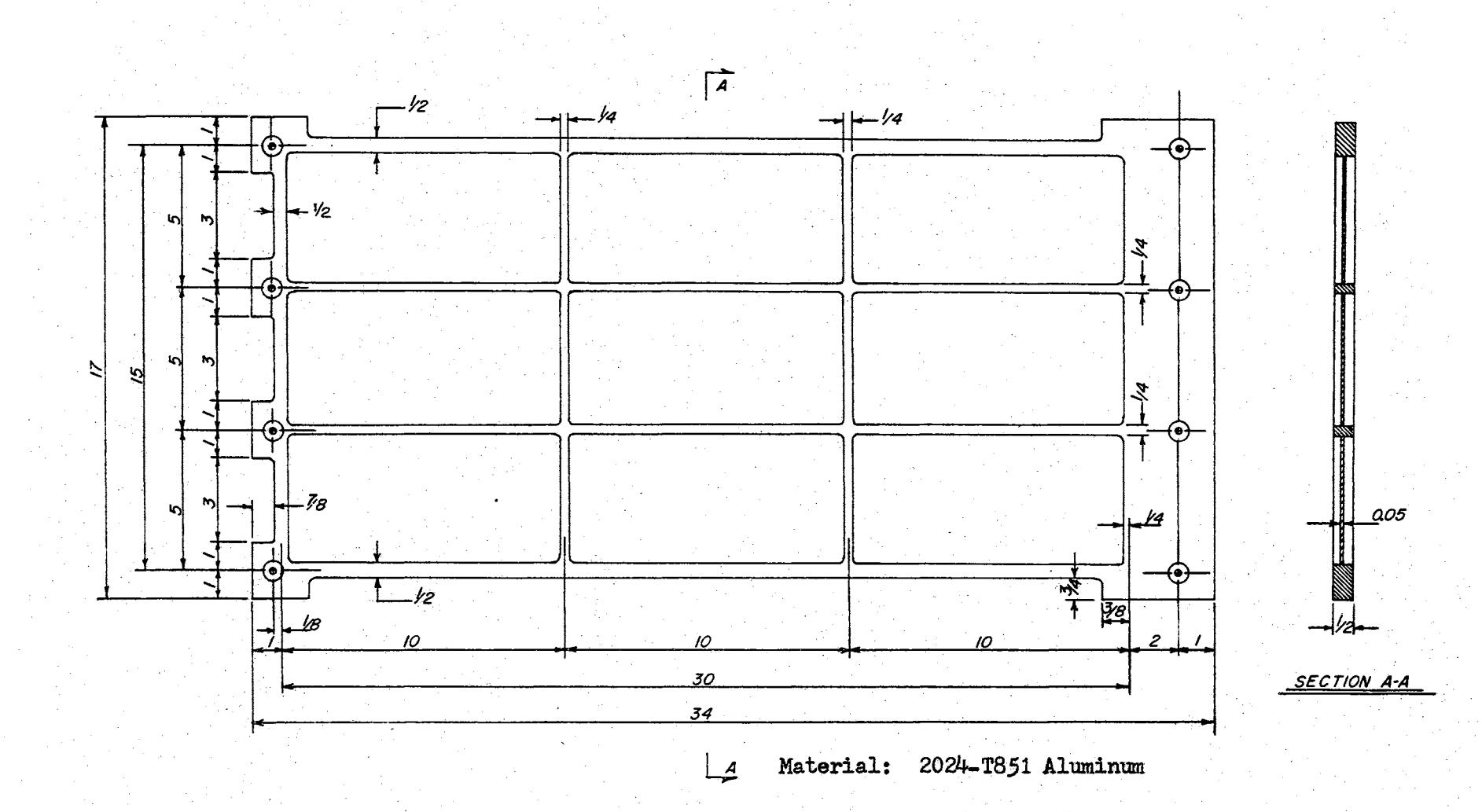

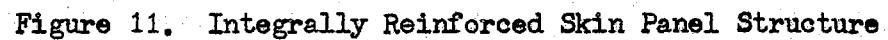

 $z<sub>z</sub>$ 

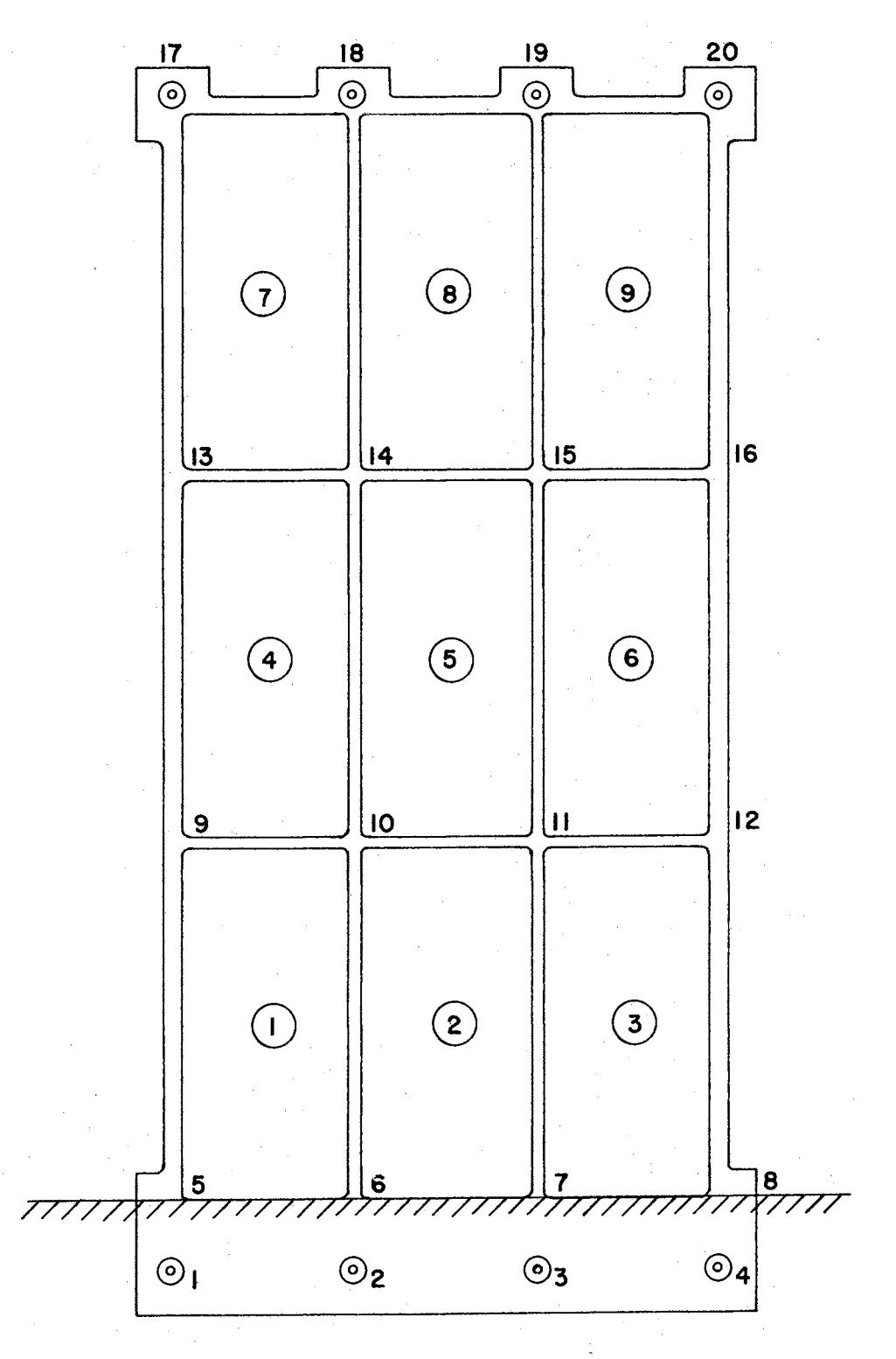

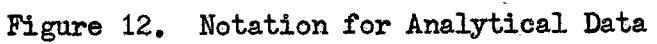

7J

### TABLE VII

## STRESSES FROM FORCE ANALYSIS

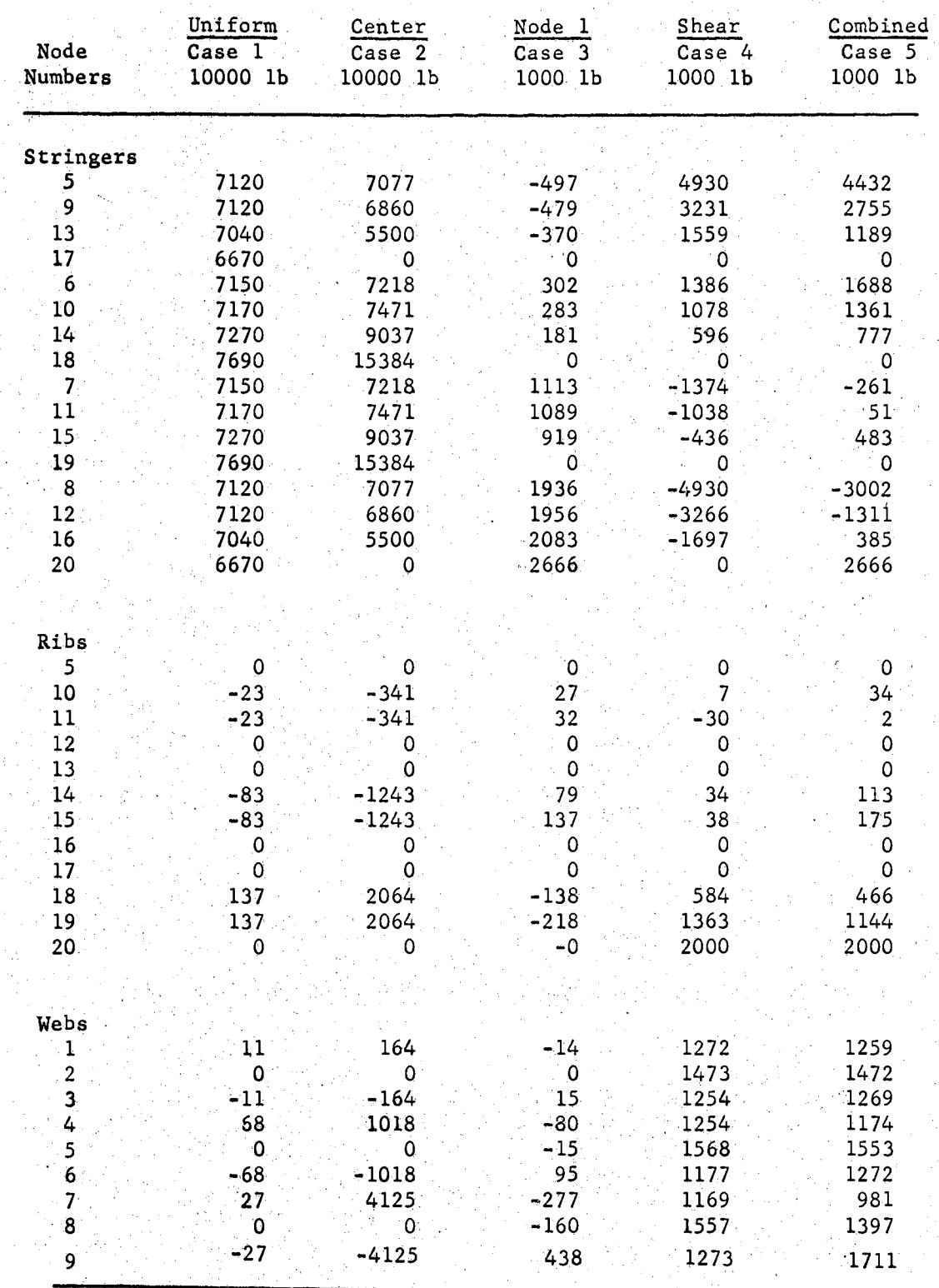

## TABLE VIII

## DEFLECTIONS FROM FORCE ANALYSIS

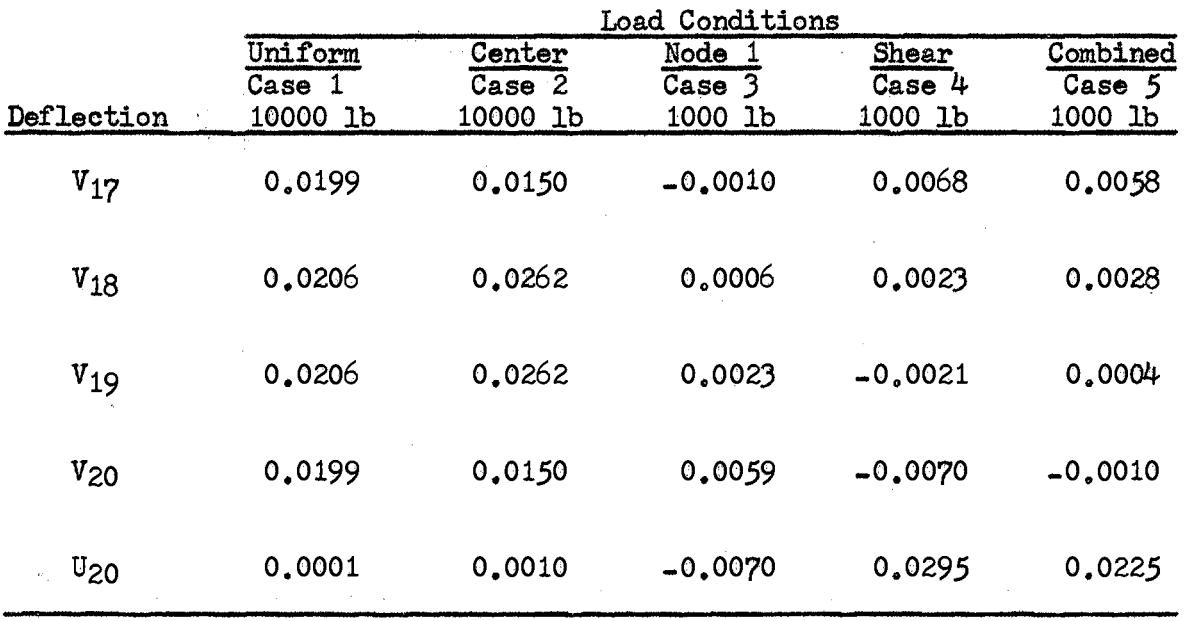

The analyses based on the stiffness method are easily performed using the Stress Analysis System described in Chapter IV. Since the concept of redundant load paths is not a consideration in the stiffness method of analysis, few restrictions are placed on the idealized form of.the structure. The web elements are assumed to transmit axial forces as well as shear forces. The rib and stringer elements transmit only axial forces. The amount of the axial forces transmitted by each element depends on the relative stiffness of the elements. The stiffness properties are formulated within the Stress Analysis System using a geometric description of the structure as described in Chapter  $I\!V$ .

The analytical results using the new stiffness matrix derived in Chapter III, based on an assumed linear stress variation in each direction, are shown in Tables IX,  $X$ , and XI. This analysis was performed using the nominal dimensions of the structure shown in Figure 11 and the structural idealization illustrated in Chapter IV. The data shown in Tables IX, X, and XI are relative to the numbering system of points and elements on the structural panel shown in Figure 12.

Each analysis yields different results for the same structural idealization because of the initial assumptions that are made for the derivation of stiffness properties. The most obvious differences result from the assumed behavior of' the web elements. For example, the web element used in the force method of analysis transmits only shear forces. The three plate elements representing the webs for the stiffness method of analysis transmit both axial and shear forces. However, the three plate stiffness matrices provide different results because of the following limitations. The stress distribution within the first plate element described in Chapter III based on an assumed displacement function

# TABLE IX

n Do

# WEB STRESSES FROM STIFFNESS ANALYSIS

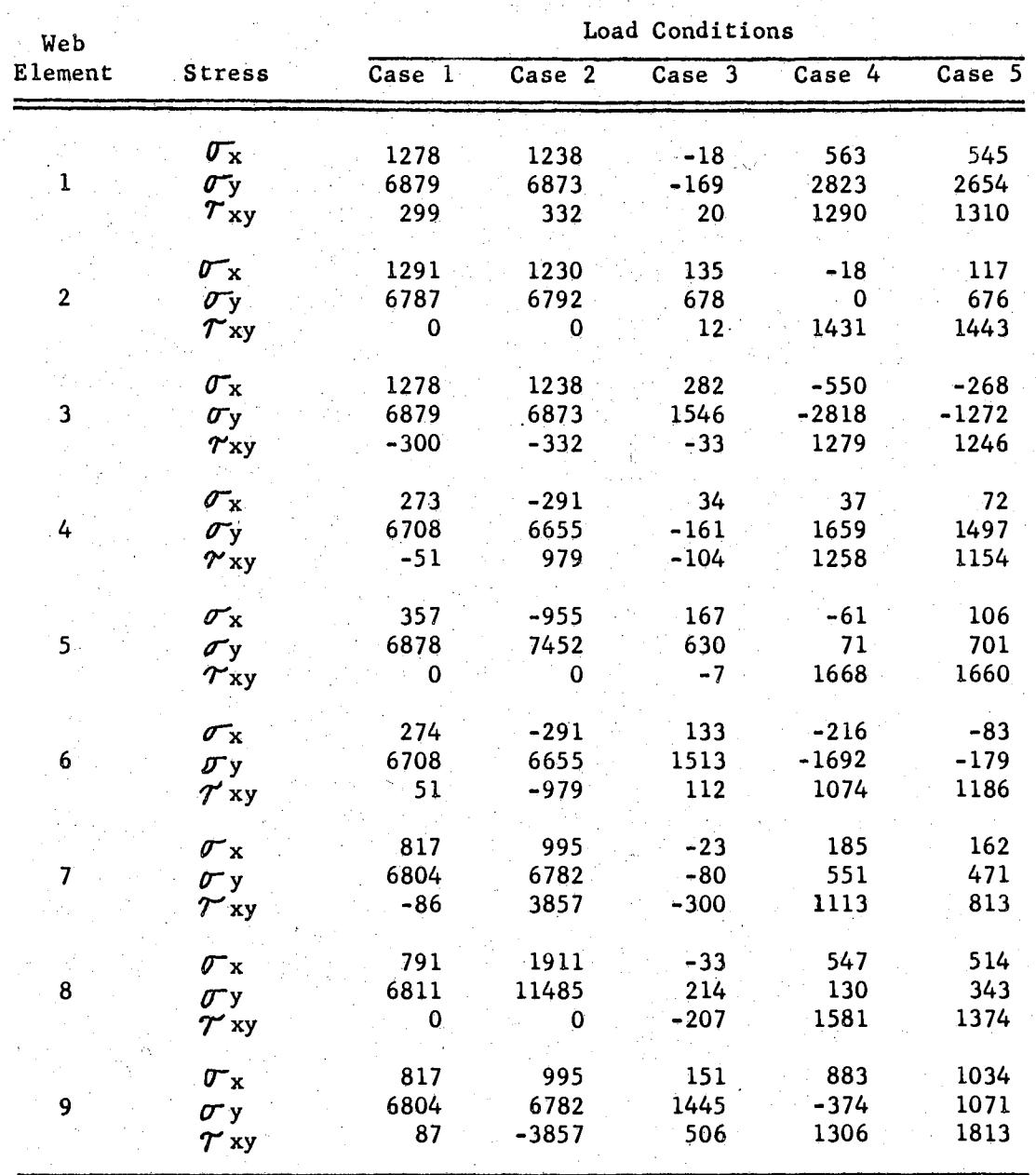

99.,

 $\sim$   $\sim$ 

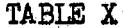

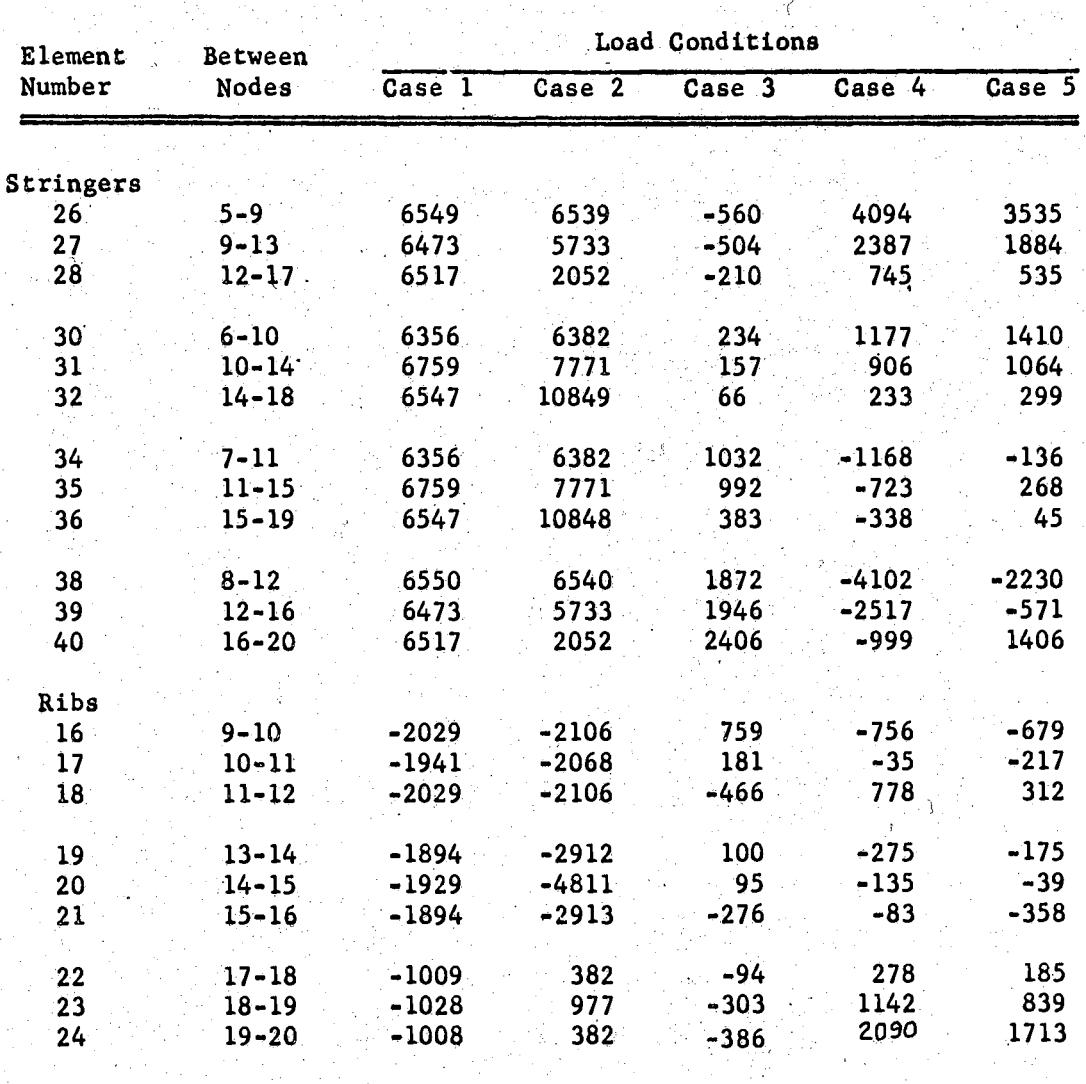

STRINGER AND RIB STRESSES FROM STIFFNESS ANALYSIS

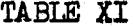

#### DEFIECTIONS FROM STIFFNESS ANALYSIS بشب

Ċ.

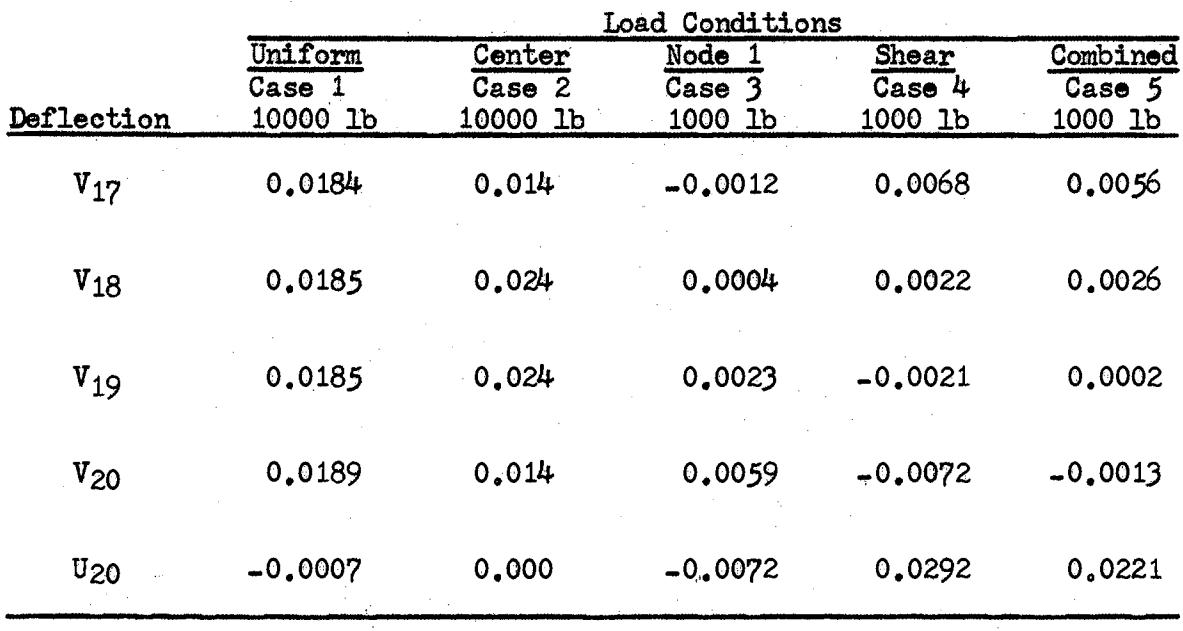

does not satisfy equilibrium conditions except for a specific set of relative node displacements. The second plate element derived in Chapter III based on an assumed stress distribution does not provide compatible displacements between adjacent elements at their boundaries. The new plate element derived in Chapter III does not violate either of these conditions.

As a result of the manufacturing tolerances on the structure, the actual dimensions of the structure are slightly different than the nominal dimensions of the structure. The actual thickness of the test structure is the only significant variation from the nominal dimensions. Consequently, an additional analysis using the new stiffness matrix is performed based on the same idealization described in Chapter IV and using the actual dimensions of the structure based on the measured thicknesses shown in Figure 1).

The validity of the analysis is demonstrated by comparing the analytical data using the actual structural dimensions with the test data obtained during the experimental investigation. These comparisons are shown in Chapter VII.

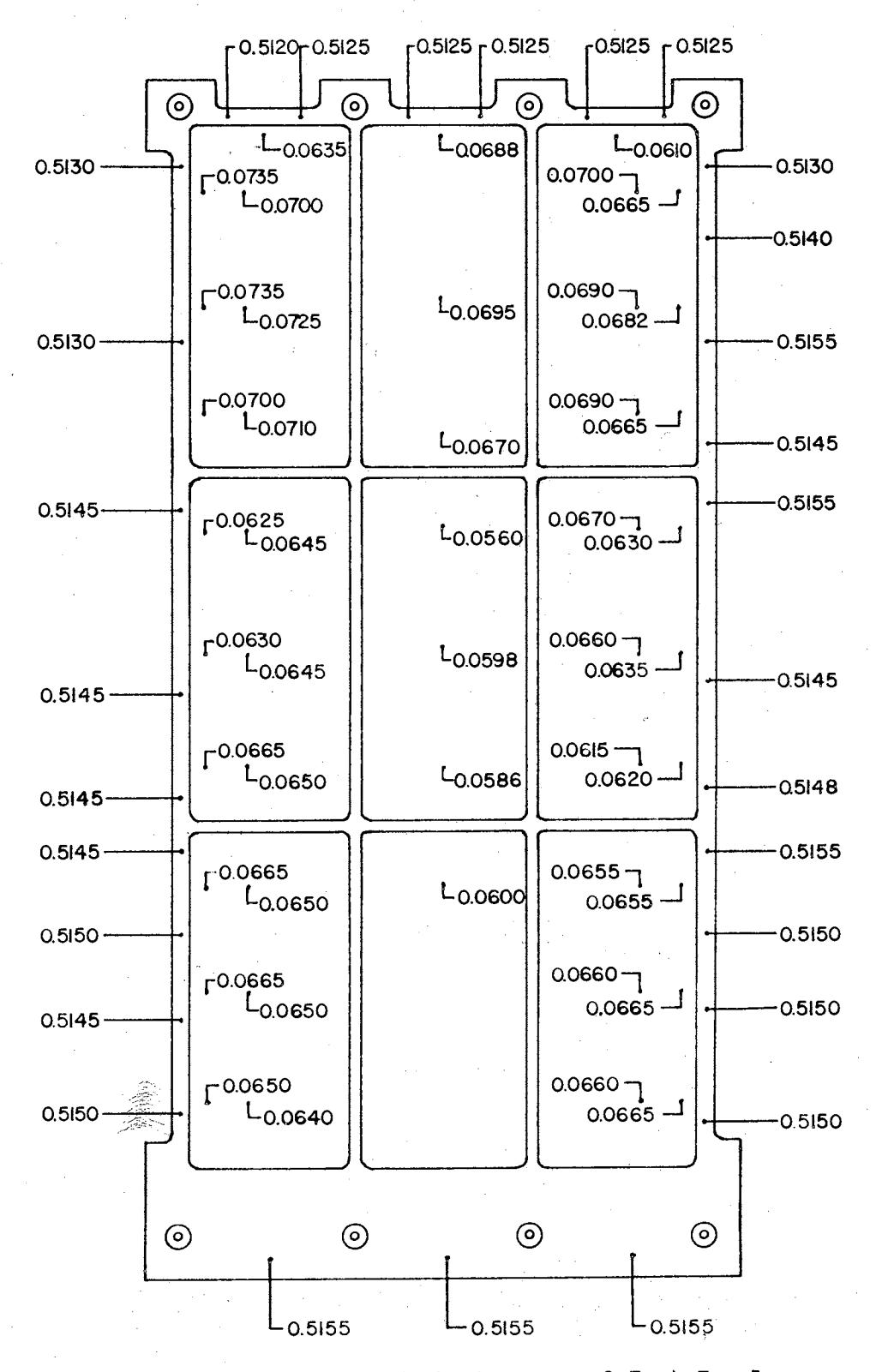

Figure 13. Measured Thicknesses of Test Panel

#### CHAPTER VI

#### EXPERIMENTAL INVESTIGATION

Concurrent with the developnent of analytical methods is a requirement for the developnent of test techniques to provide experimental verification of the theory.

r·

The purpose *ot* the experimental investigation is to provide data for direct comparison to the ana1ytical methods. Since the structural idealization techniques provide a unique and somewhat unrealistic structural configuration, prior experimental data are unavailable for comparison purposes. The experimental facility and the structural skin panel that were developed for this investigation are shown in Figure 14; a general floor plan of the facility is given in Figure 15.

One objective of the experimental investigation is the determination of the complete state of strain at various points in the model for five conditions of external loading. The strain gages are positioned on the panel at points which correspond with node points easily selected for the analytical solutions. These locations of the strain gages reduce any errors that might occur as a result of extrapolating either the analytical or the experimental data.

The research model was fabricated from a plate of 2024-T851 aluminum alloy by General Dynamics Corporation, Fort Worth, Texas. This material was selected because of its high utilization in current aircraft programs. The panel was machined from one-half-inch-thick plates to eliminate joints.

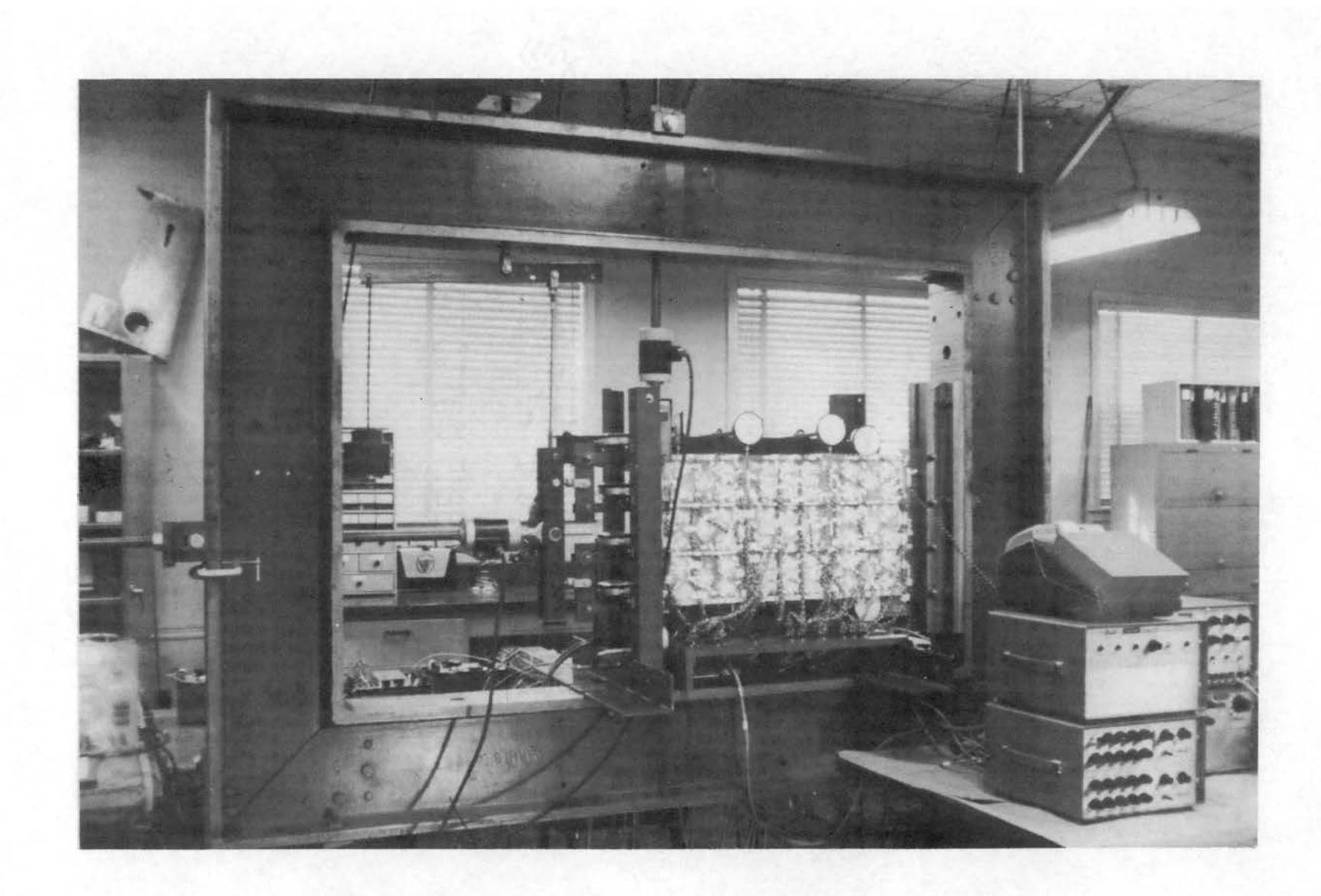

Figure 14. Experimental Facility and Structural Skin Panel

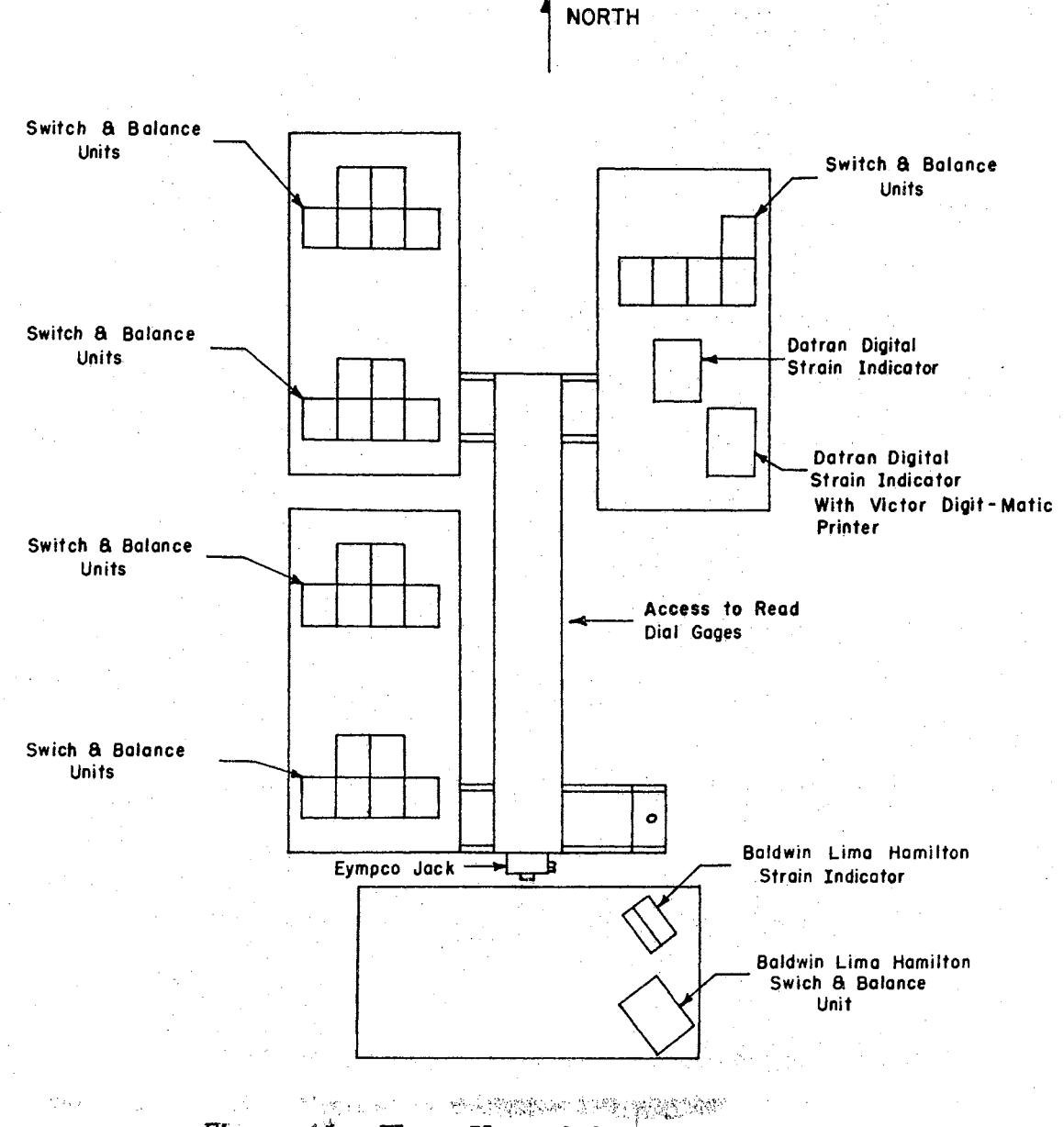

Figure 15. Floor Plan of Experimental Facility

 $\ddot{\phantom{a}}$ 

#### Test Apparatus and Instrumentation

A list of the major equipnent used in this test program is given in Appendix D.

were The types of strain gages selected for this experimental program

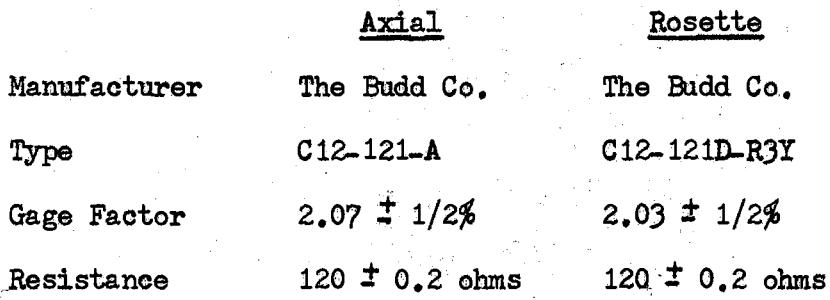

.I

Eastman 910 cement was used to bond the strain gages to the surface *ot* the model after the surface of the model had been prepared using sand. paper, trichlorethylene, and an acid neutralizer. A three-wire system was used to connect the strain gages to the read out instrumentation in order to cancel the effect of changes of wire resistance encountered with changes of room temperature.

The strain gage data recording instrumentation consists of a Datran Digital Strain Indicator with a Victor Digit-Matio Printer shown in Figure 14. In addition, portable strain indicators and switch and balance units, shown in Figure 16, were used to record a total of  $300$ channels of strain data.

Defieotions were measured with Starrett Dial Indicators. The indicators have a range of  $0.4$  inches and a graduation of  $0.0001$  inch. The dial indicators were located at the boundary of the panel as shown in Figure 17. Data from these dial indicators were used to determine the deflected shape of the panel.

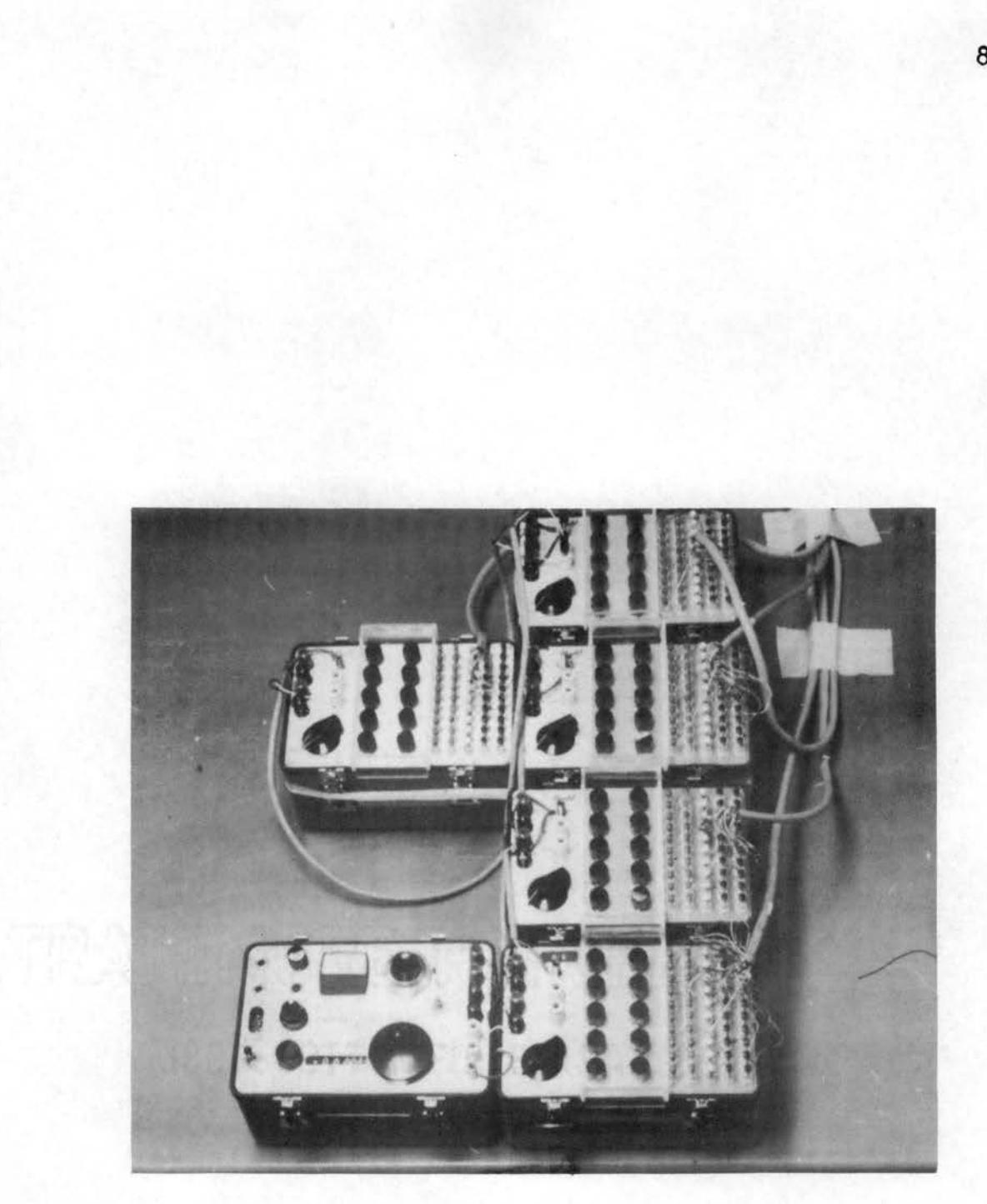

Figure 16. Portable Strain Gage Instrumentation

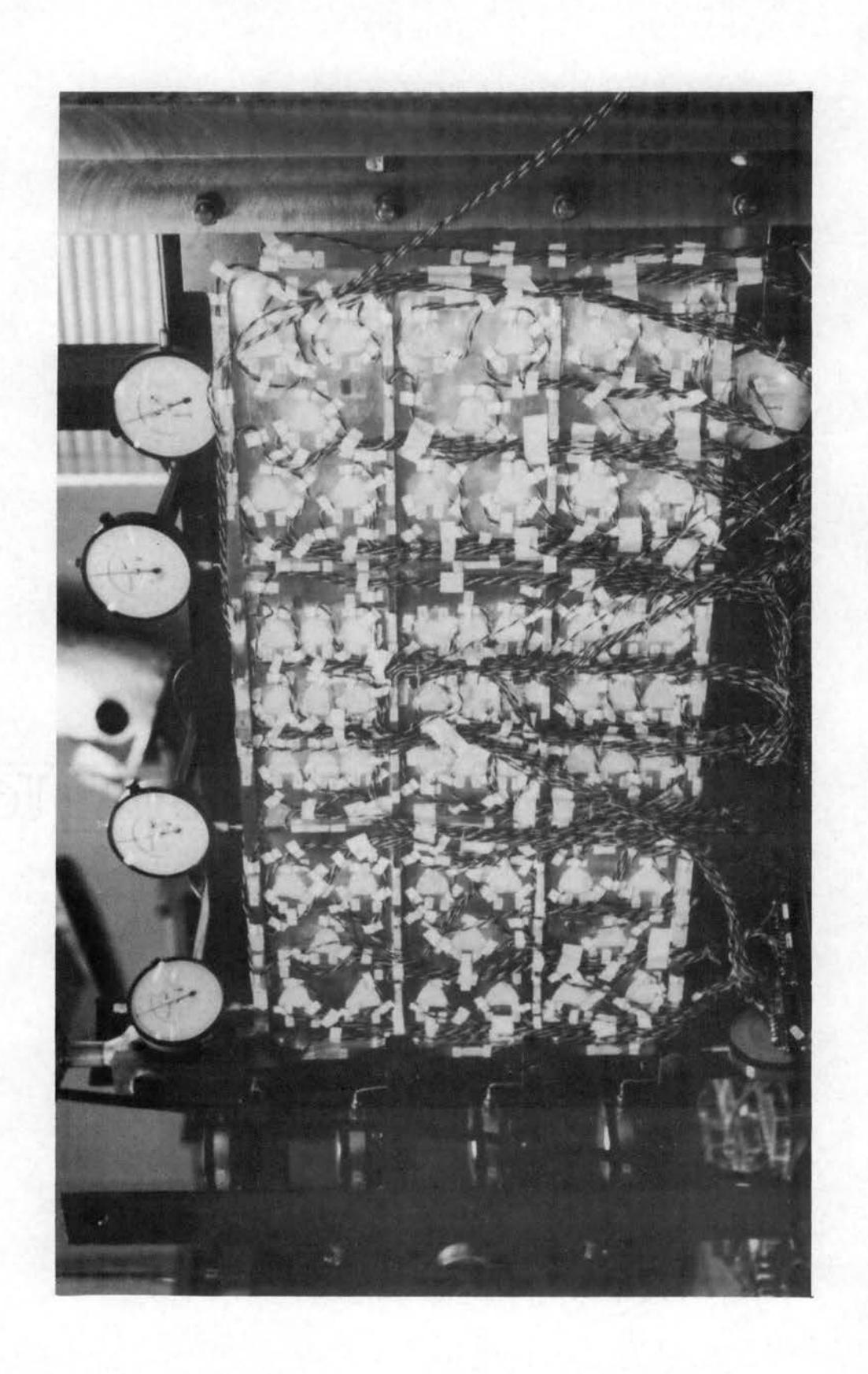

Figure 17. Experimental Reinforced Skin Panel

The loads were applied using an Empco Vertical Motion. Jack,· Style JH-20, purchased from the Enterprise Machine Parts Corporation. Preliminary tests indicated that these mechanical load devices were satisfactory for this type of static testing. Budd SR-4 Load· Cells were used to monitor the external loads on the panel. The loading system is shown in Figure 18. These load cells were calibrated by the manufacturer for an accuracy of  $\pm$  0.25 per cent of full scale.

In order to read both load cells on the BLH SR-4 Indicator, the load cells were connected to the indicator through the BLH Switch and Balance Unit, and the system calibrated for a gage factor of 2.0. The SR-4 Load Cells were used to calibrate the BLH, Type N, Indicator against the Budd portable indicators using the calibration factors specified by The Budd Company. The system was also calibrated using test equipment at the Haliburton Oil Company, Duncan, Oklahoma.

The loading system is shown in Figure 18. Load-divider systems shown in Figure 14 were used to divide the load symmetrically to the various load points for load configuration numbers one and two.

The basic loading fixture to be used for the experimental investigation, Figure 14, was designed, fabricated, and used in previous experimental programs at Oklahoma State University (11).

One of the most critical aspects of testing these small structural configurations for deflection and stress characteristics is the manner in which the model is supported in the loading fixture. The support system must not contribute effects at the supports which cannot be represented accurately as boundary conditions. The support system should be rigid enough to minimize the contributions to the panel deflections for maximum loads. Two types of support configurations were considered: A simple

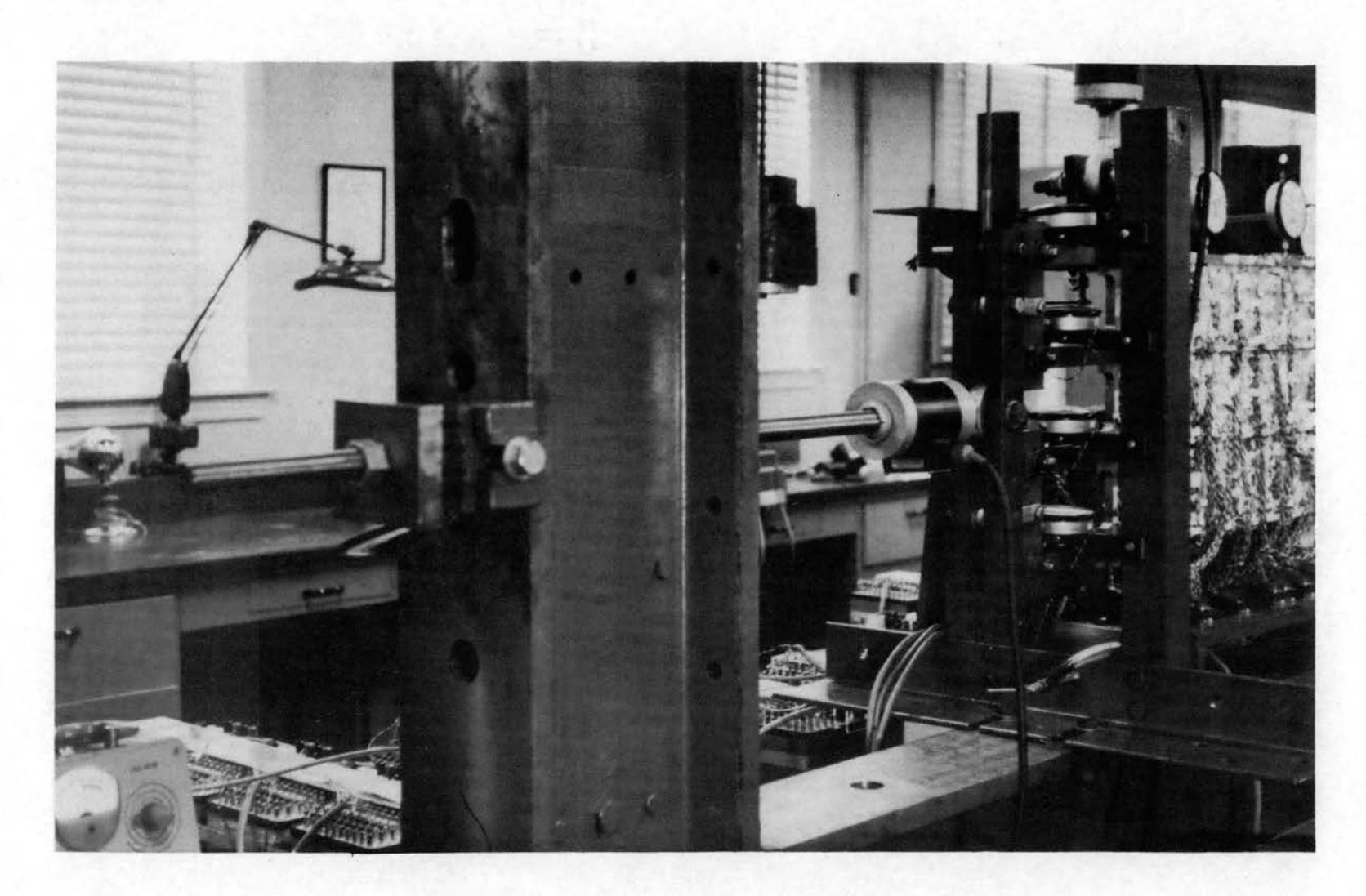

Figure 18. Mechanical Loading System

support configuration, and a fixed.-base configuration. Either of these support configurations could be handled accurately in the analysis; however, preliminary experimental test results indicate that the f'ixed SUPport system, Figure 19, performed more satisfactorily. This was a result of friction in the sliding support which must be assumed friction free.

Preliminary tests were conducted on the panel using twenty strain gages to determine the panel alignment characteristics and to verity the design and application *ot* the related test equipnent. The objectives of the preliminary tests were

- 1. To ascertain the linearity of the load deflection relationships;
- 2. To determine hysteresis effects;
- *3.* To determine the amount of preload required to remove the initial joint slippage in the model.

The results of these preliminary tests indicated that hysteresis effects were negligible for the load conditions to be investigated. In addition, the model yielded linear results with strains of sufficient magnitude to be recorded easily from the available equipnent for the desired load levels. The expected stress concentration effects were observed from both the load divider system and the support system. These unavoidable effects were not excessive and hence did not prejlldice the experimental data.

The preliminary tests did indicate that a small amount of out-ofplane deformation was present in the model as a result of the machining operation. This initial deformation had a significant effect on strain measured at the surface *ot* the stringers and ribs. The strain gages on the stringers and ribs were actually one-fourth inch from the center plane of the model. However, excellent results were obtained by using strain

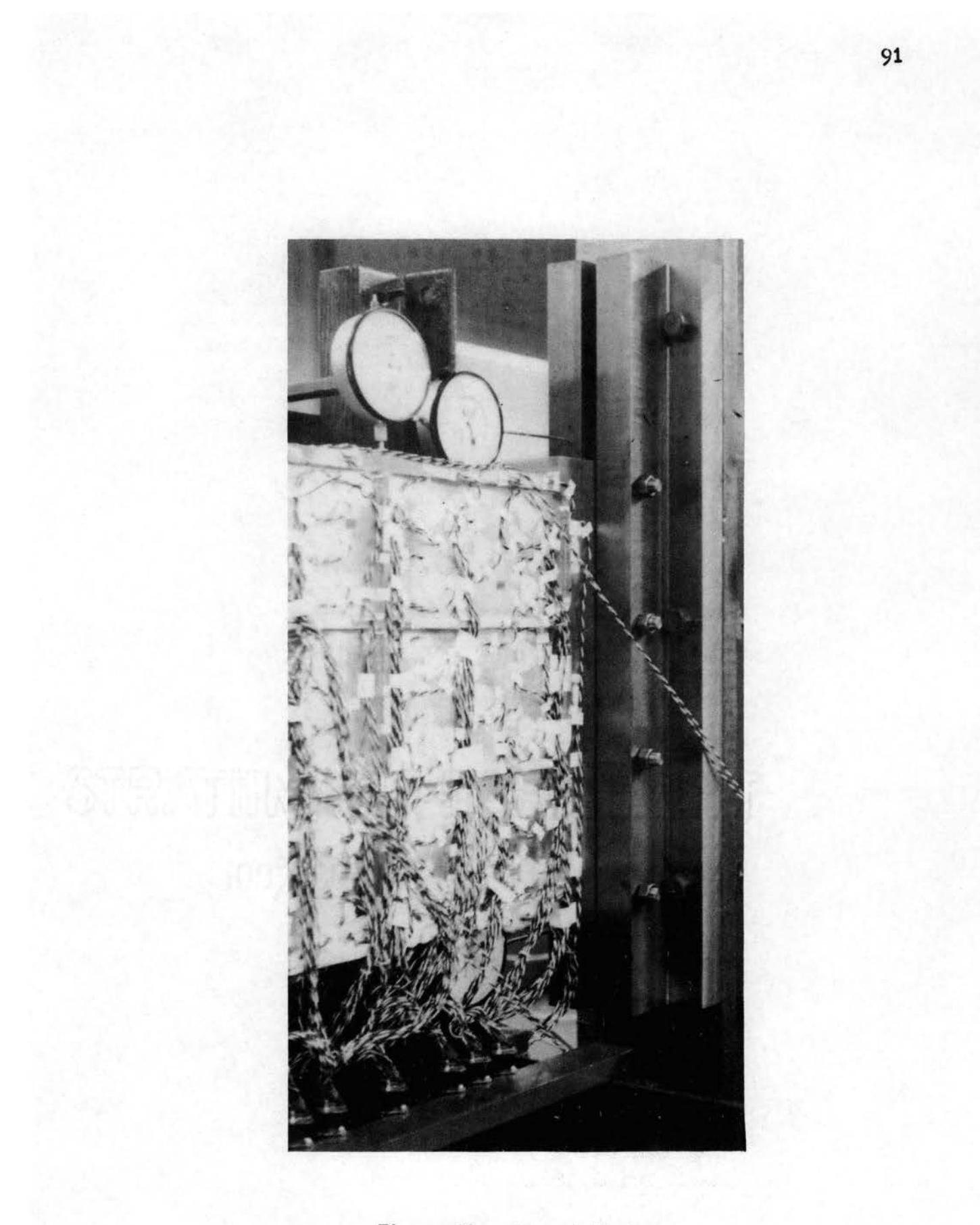

Figure 19. Support System

gages located opposite each other on the ribs and stringers and by using the average of the two readings.

The initial shape of the model also had a significant effect for the shear load configuration. The initial eccentricity resulted in less load capacity than would haw been present for a perfect model. This difficulty was overcome by using a  $10,000$ -pound uniform preload to straighten the model for the shear load configuration. Since the combined load was still in the linear load-deformation range, the effect of the  $10,000$ -pound uniform load was easily segregated from the shear load effects.

Subsequent to the completion of the preliminary tests, an additional 280 strain gages were applied to the model at the typical locations shown in Figures 20, 21, and 22. In many cases, redundant gage locations were used to check the symmetry of load distribution. The axial and rosette gages were numbered as shown in Figures  $20$ ,  $21$ , and  $22$ . The numbering system was designed to provide maximum flexibility in the adding or in the changing of gages.

Deflections and internal load distributions were determined experimentally for the fundamental types of applied loads that are found on actual aircraft structural skin panel configerations. The most common of these load configurations are the unif om tensile and the combined tensile and shear loads. The test configurations are divided into five load conditions. These five load configurations are shown in Figure 23. Data for each test configuration were obtained after a check out of the test equipnent.

The strain gages monitored during each test are indicated in columns two and three of Table XII under the heading, Number of Gages. The rosette gages are divided into three classes. The first class consists of all of

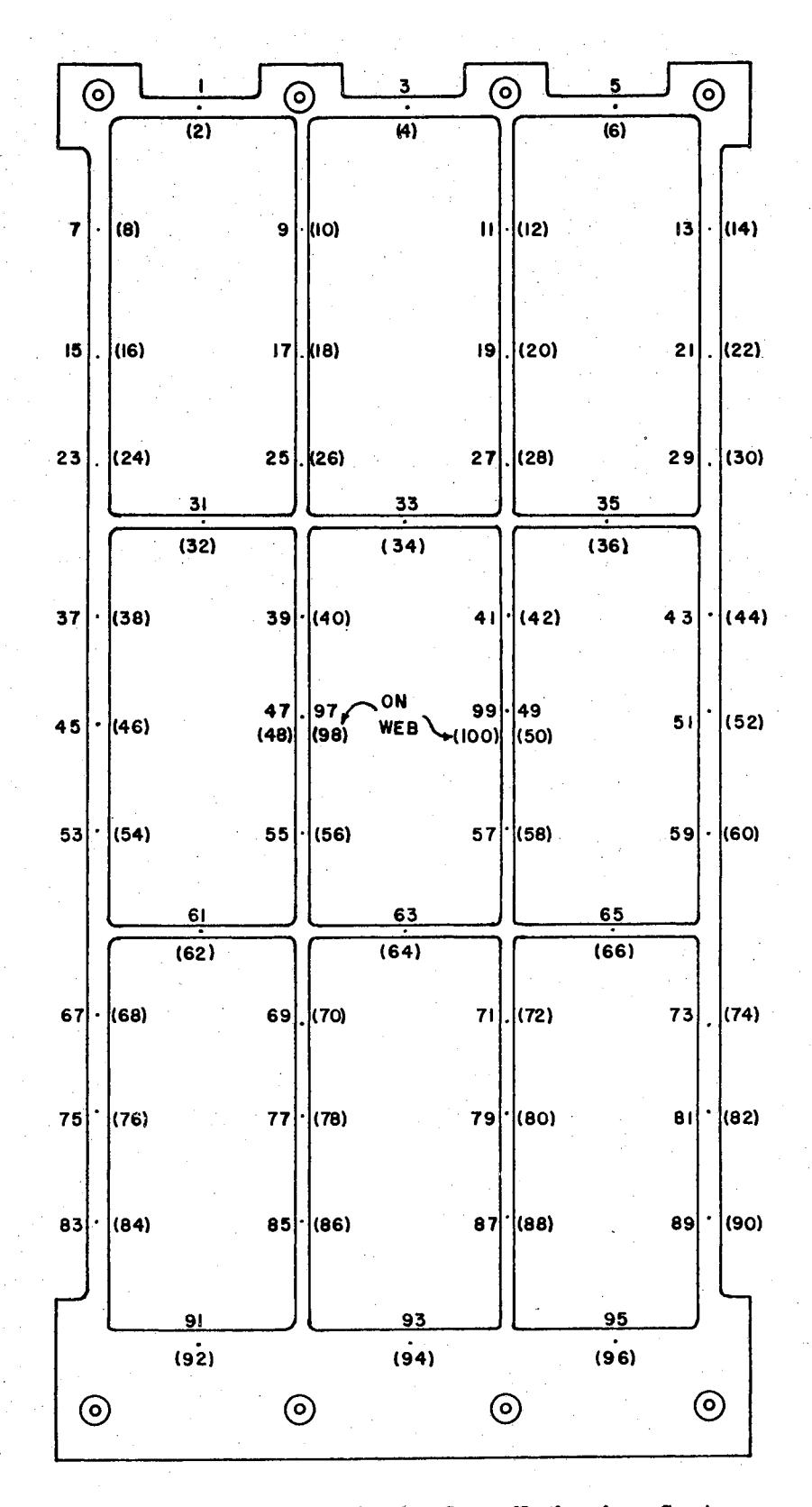

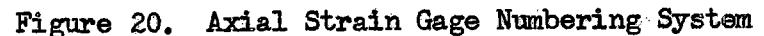

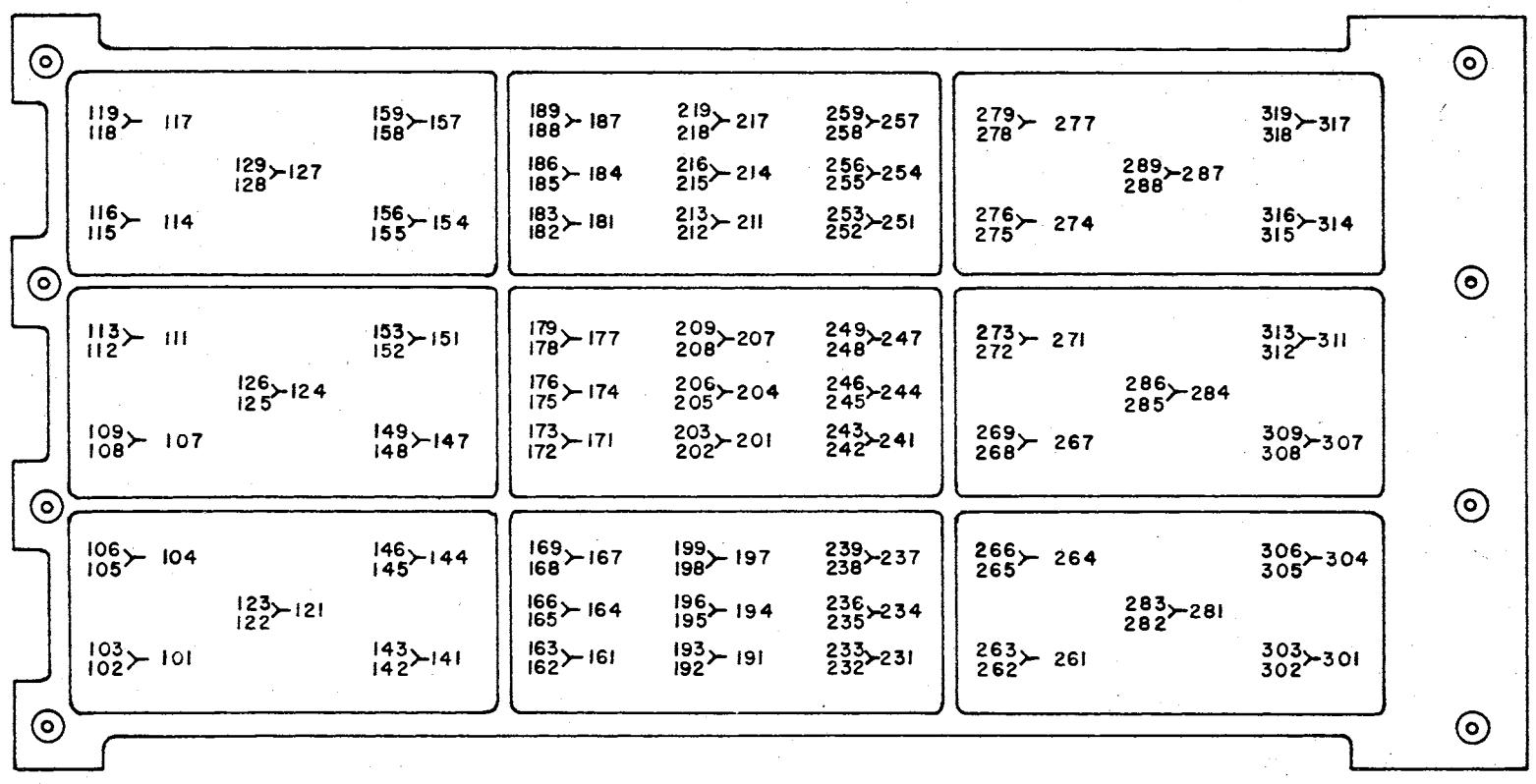

 $\sim$ 

Figure 21. Rosette Strain Gage, Numbering System on Front Side

*':B* 

 $\sim$ 

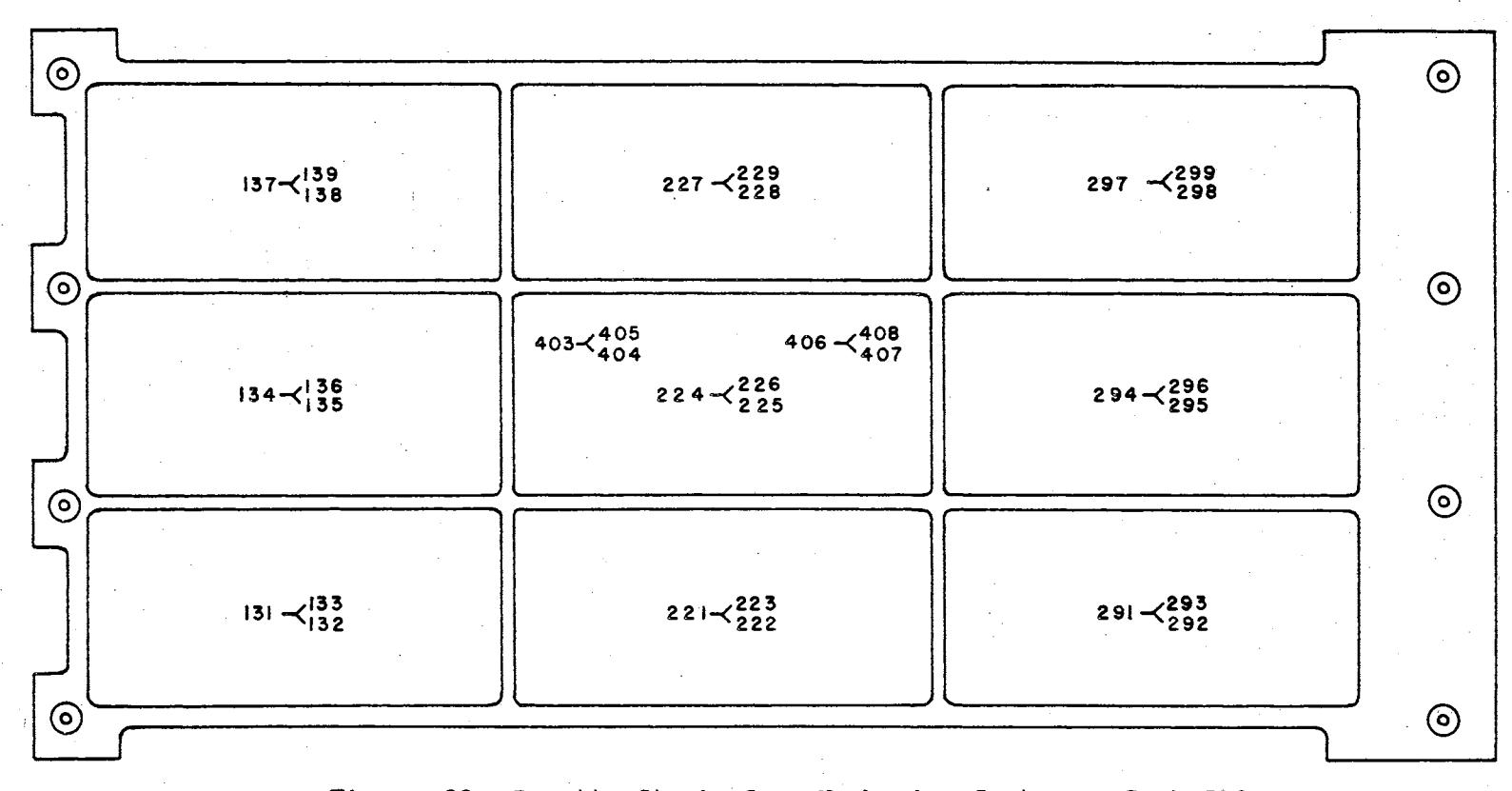

Figure 22. Rosette Strain Gage Numbering System.on Back Side

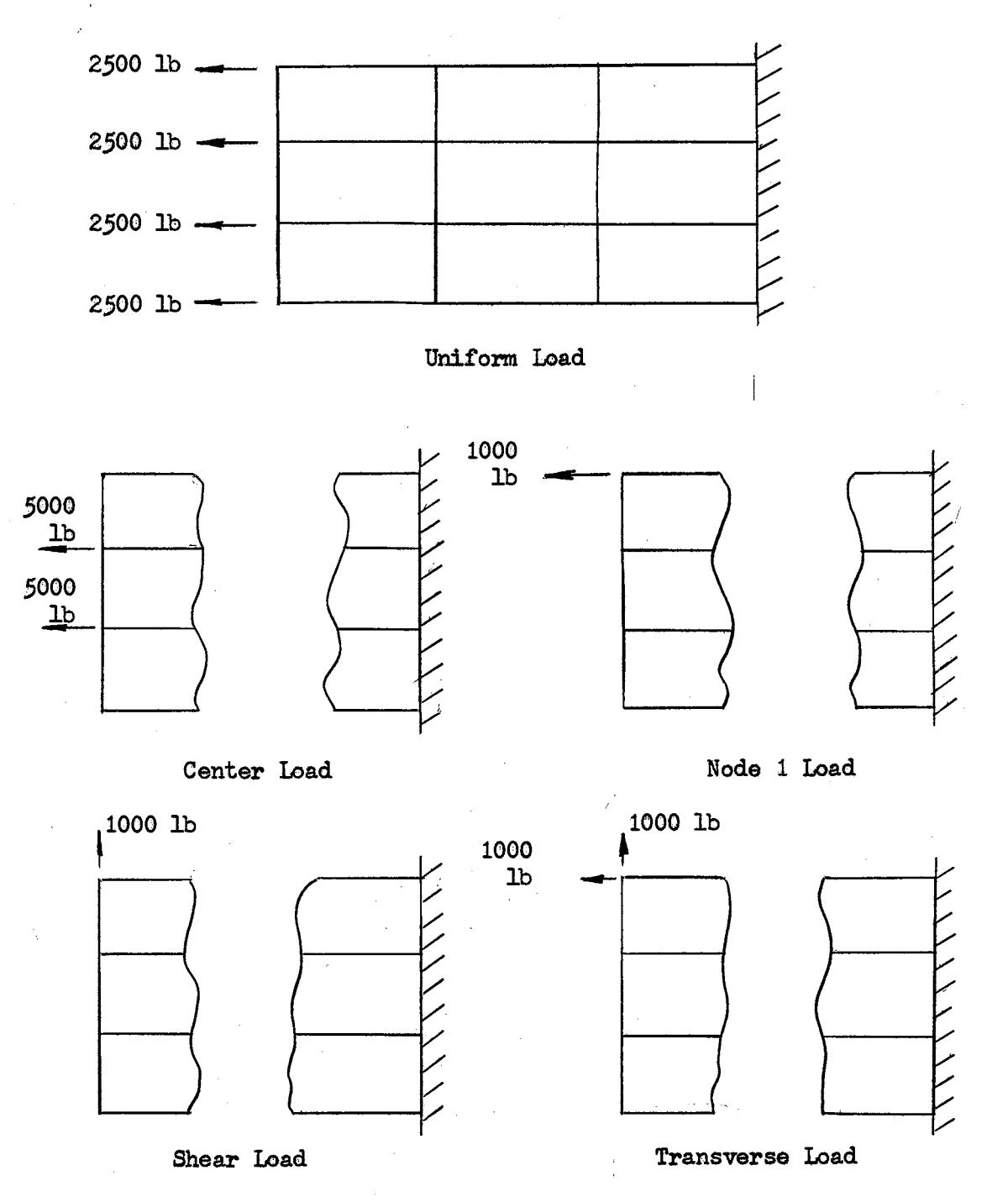

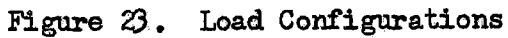

and and a

# TABLE XII

TEST CONDITIONS

|                         | Number<br>of Gages |                    | Number of     | Test      | Load                               | Test               |
|-------------------------|--------------------|--------------------|---------------|-----------|------------------------------------|--------------------|
| Test<br>No.             | Axial              | Rosette            | Observations  | Date      | Interval                           | Description        |
| $\mathbf 1$             | 60                 | A11                | 10            | $12 - 13$ | 1000-10000                         | Uniform Load       |
| $\overline{\mathbf{c}}$ | 60                 | A11                | 4             | $12 - 14$ | 500-1500                           | Shear Load         |
| 2A                      | 0                  | A11                | 9             | $12 - 14$ | 2500-500-1500                      | Shear Load         |
| 3                       | 60                 | A11                | 9             | $12 - 14$ | 100-5000                           | Center Load        |
| 4                       | 96 <sup>1</sup>    | A11                | 9             | $12 - 16$ | 1000-5000                          | Single Load Node 2 |
| 5                       | 96                 | A11                | 10            | $1 - 26$  | 1000-10000                         | Uniform Load       |
| 6                       | 96                 | A11                | 6             | $1 - 27$  | 1000-6000                          | Uniform Load       |
| 7                       | 96                 | 0                  | Use 9         | $2 - 2$   | 1000-10000                         | Uniform Load       |
| 8                       | 96                 | Class <sub>2</sub> | 4             | $2 - 4$   | 500-1500                           | Combined for Shear |
| 9                       | 96                 | Class <sub>2</sub> | 9             | $2 - 7$   | $0 - 250 - 1750$                   | Combined for Shear |
| 10                      | 96                 | 0                  | 6             | $2 - 8$   | $0 - 1000 - 5000$                  | Center Load        |
| 11                      | 96                 | 0                  | 5             | $2 - 8$   | 1000-5000                          | Single Load Node 1 |
| $-12$                   | 96                 | $\overline{0}$     | 5             | $2 - 8$   | 1000-5000                          | Single Load Node 1 |
| 13                      | 96 <sup>°</sup>    | 0                  | 5             | $2 - 9$   | 1000-5000                          | Center Load        |
| 14                      | 96                 | O                  | 10            | $2 - 9$   | $0 - 3000 - 0$                     | Transverse         |
| 15 <sup>°</sup>         | 96                 | 0                  | 8             | $2 - 11$  | 250-2000                           | Transverse         |
| 16                      | 96                 | Class 2            | 8             | $2 - 14$  | 250-2000                           | Transverse         |
| 17                      | 96                 | Class $2 & 3$      | 8             | $2 - 16$  | 250-2000                           | Transverse         |
| 18                      | 96                 | Class 2            | $\bf{8}$      | $2 - 28$  | 250-2000                           | Transverse         |
| 19                      | 100                | Class $2 & 3$      | $\frac{1}{4}$ | $2 - 28$  | 250-2000                           | Transverse         |
| 20 <sub>1</sub>         | 100                | A11                | 10            | $3 - 2$   | 500-2750                           | Transverse         |
| 21                      | 100                | 0                  | 10            | $3 - 3$   | $0 - 5000$                         | Single Load Node 1 |
| 22                      | $100 -$            | A11                | 6             | $3 - 3$   | 10000 Horizontal<br>500-3000 Shear | Combined for Shear |

 $\sim$ 

 $\alpha$  , and a simple  $\alpha$ 

 $\sim$ برود بالمحامل the rosette gages. The class-two gages are the twelve rosettes located on the center web of the model. The class-three gages are the eighteen gages located at the center of each web of the model.

The strain and deflection data were obtained tor the magnitudes *ot*  external loads shown in Table XII. Since hysteresis effects were demonstrated to be small in the preliminary tests, data were recorded for increasing loads at equal intervals for the number of observations during each test condition as shown in Table XII. The experimental data were reduced to values per unit of load by the procedures and digital computer programs described in Appendix c.
#### CHAPTER VII

#### COMPARISON OF ANALYTICAL AND EXPERIMENTAL RESULTS

The objective of' this research effort is to develop the capability for the analytical and experimental investigation of integrally reinforced rectangular skin panels using finite element methods of structural analysis. The analytical capabilities, which are developed, include both •the force and displacement methods of' structural analysis:.

The force method of' analysis used in this investigation demonstrates the redundant load paths that are possible in the analysis of complex skin structures. The accuracy of' the force analysis is influenced by the choice *ot* the idealized statically determinate system. The idealized systems used in this investigation satisfactorily represent the principal load paths throughout the structure. The idealization resulted in well-conditioned matrices preserving computational accuracy and stress variations that represent the actual structural behavior. Consequently, good results are obtained from the force method of' analysis as shown in Figure 26.

The stiffness method of analysis was used for the most extensive investigations of the structural skin panel, because there is no requirement for the choice of' statically determinate load paths within the structure. Consequently, the complete analysis can be performed using the digital computer specifying only the geometric and structural configuration of the skin panel. The analysis capability is described in Chapters III, IV, and V. Numerous structural idealizations are used in the investigation;

however, only the results of the most obvious idealization using the best stiffness matrix are reported in this thesis. The analysis capability is available for further study of any class of two-dimensional structural configurations., and the scope of these problems is too broad to be mentioned here.

The experimental capabilities developed during this and previous investigations have provided fundamental procedures and equipnent that are applicable for numerous future research programs. Some of these possibilities are suggested in Chapter VIII.

A total of twenty-two tests were performed with the integrally reinforced rectangular panel, using five load conditions applicable for this type of structure. A total of approximately thirty thousand data, points were recorded during these twenty-two tests. Only the basic data required for comparison to the analytical results are reported in this thesis. Additional data would only duplicate the basic information shown in this chapter for additional points on the structure. The basic data reported here are sufficient to indicate the excellent agreement between the analytical and experimental results. This agreement demonstrates the applicability of the finite elements methods of structural analysis for integrally reinforced structural skin panels.

A qualitative description of the axial stress variations obtained from the Stress Analysis System are shown for the shear and the transverse load configurations in Figures 24 and 25. The axial stresses are in the direction of the longitudinal axis and were computed at specific points within the structure. A smooth surface is generated through these points. The value of the stress at each point is represented by the distance along the vertical axis. These surfaces demonstrate the large variations in

axial stresses that occurred within the panel for the shear and the transverse load conditions. The comparisons of the analytical and experimental stress results at typical points on the panel are shown in Figures 26 through 37. The comparisons of the analytical and experimental deflection results for points on the edge of the panel are shown in Tables XIII, XIV, and XV.

The deflections representing the corner point where the shear load is applied are actually shown for two different points located as close as possible to each other. The analytical data are obtained for the exact point where the shear load is applied. Due to the loading system, it was not possible to place a dial indicator at the same point. Therefore, the experimental data are obtained tor a point approximately two. inches from the point where the shear load is applied.

The experimental defiection data shown in Tables XIII, XIV, and XV. are corrected based on the measured deflections of the supporting system. However, the data are still different by a constant value as shown in. the sketches on Tables XIII, XIV, and XV. This constant value is due to a slight displacement of the complete test panel relative to the support system and occurs possibly in the bolts and self-aligning bearings connecting the panel to the support system.

In general, the accuracy of these comparisons is within the variations resulting from the manufacturing tolerances for the structure. The actual dimensions of the panel are used for the analytical and the experimental comparisons. The actual dimensions are shown in Figure  $11$ and can be compared to the nominal dimensions shown in Figure 13. The nominal dimensions would normally be used for design calculations.

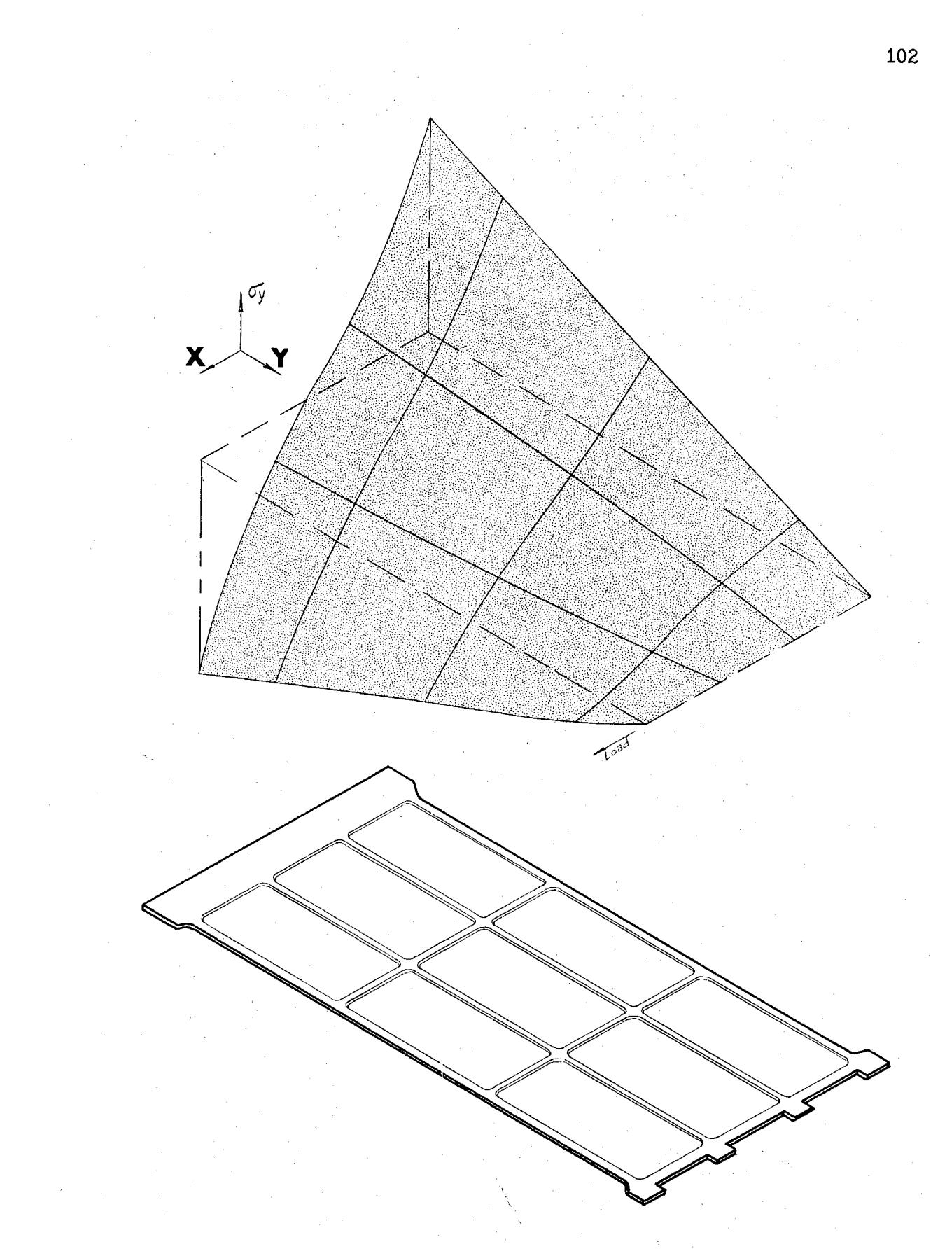

Figure  $24.$ Qualitative Description of the Axial Stress Variation for the Shear Load Condition

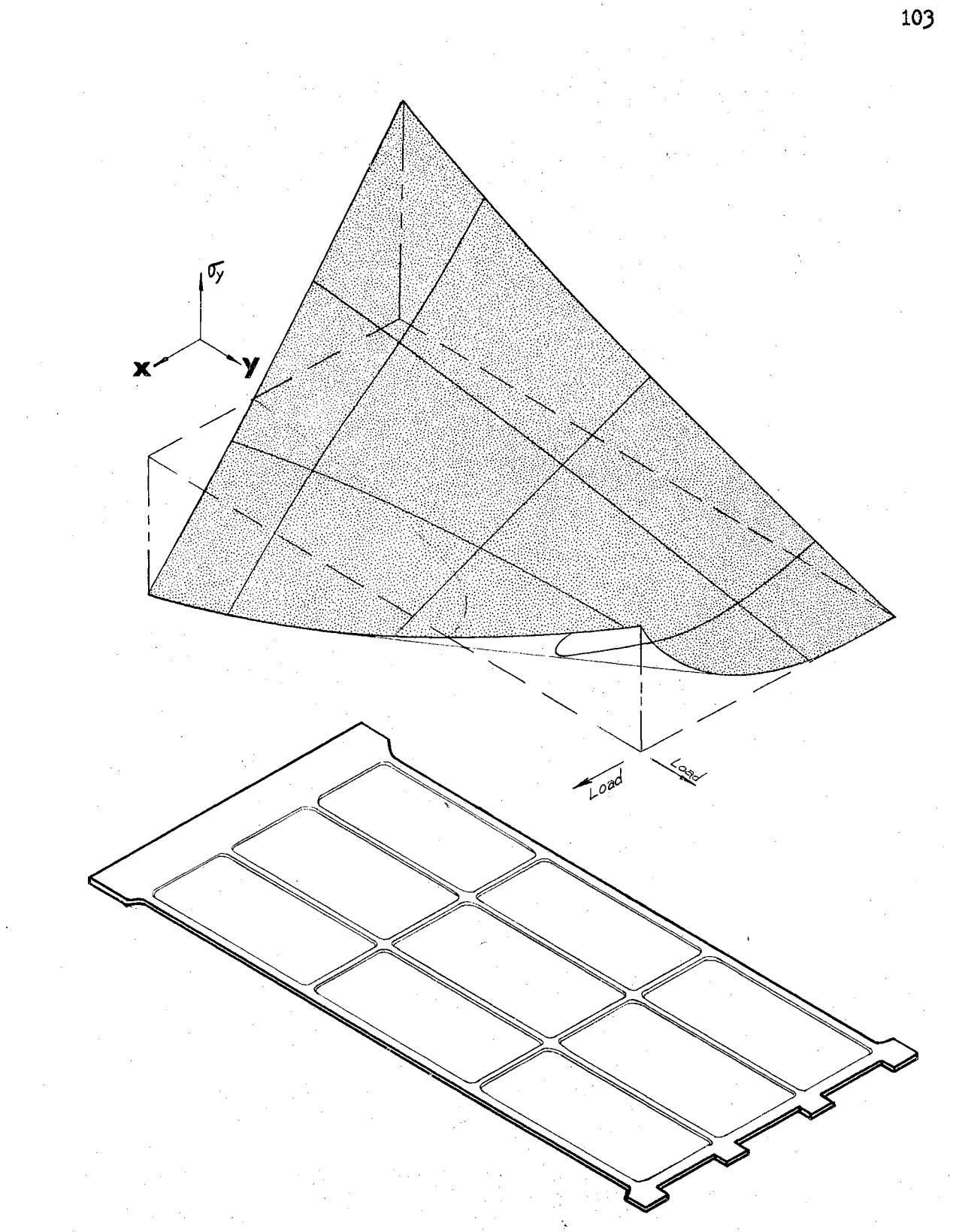

Qualitative Description of the Axial Stress Variation for the Transverse Load Condition Figure 25.

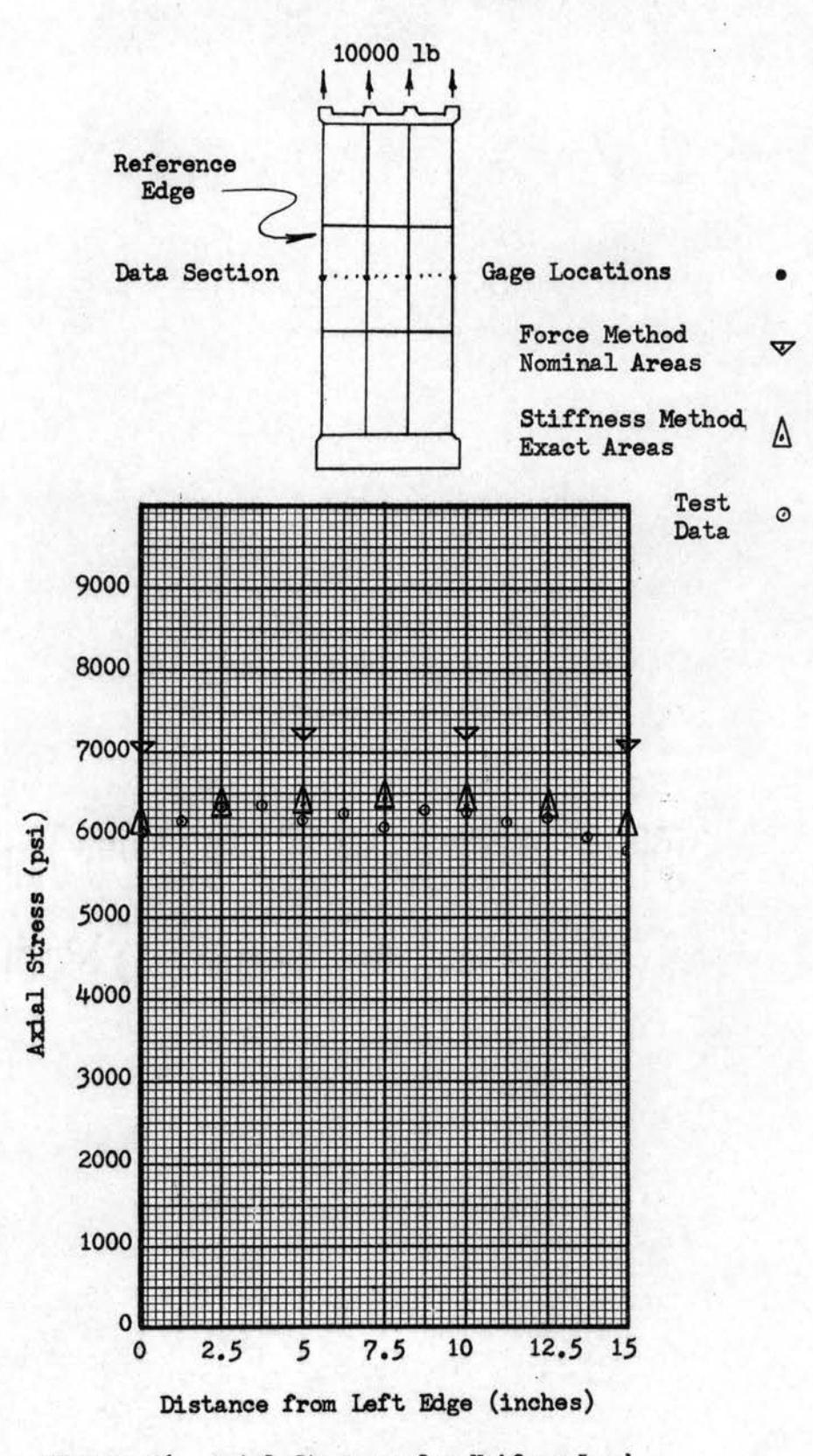

Figure 26. Axial.Stresses for Uniform Load Condition

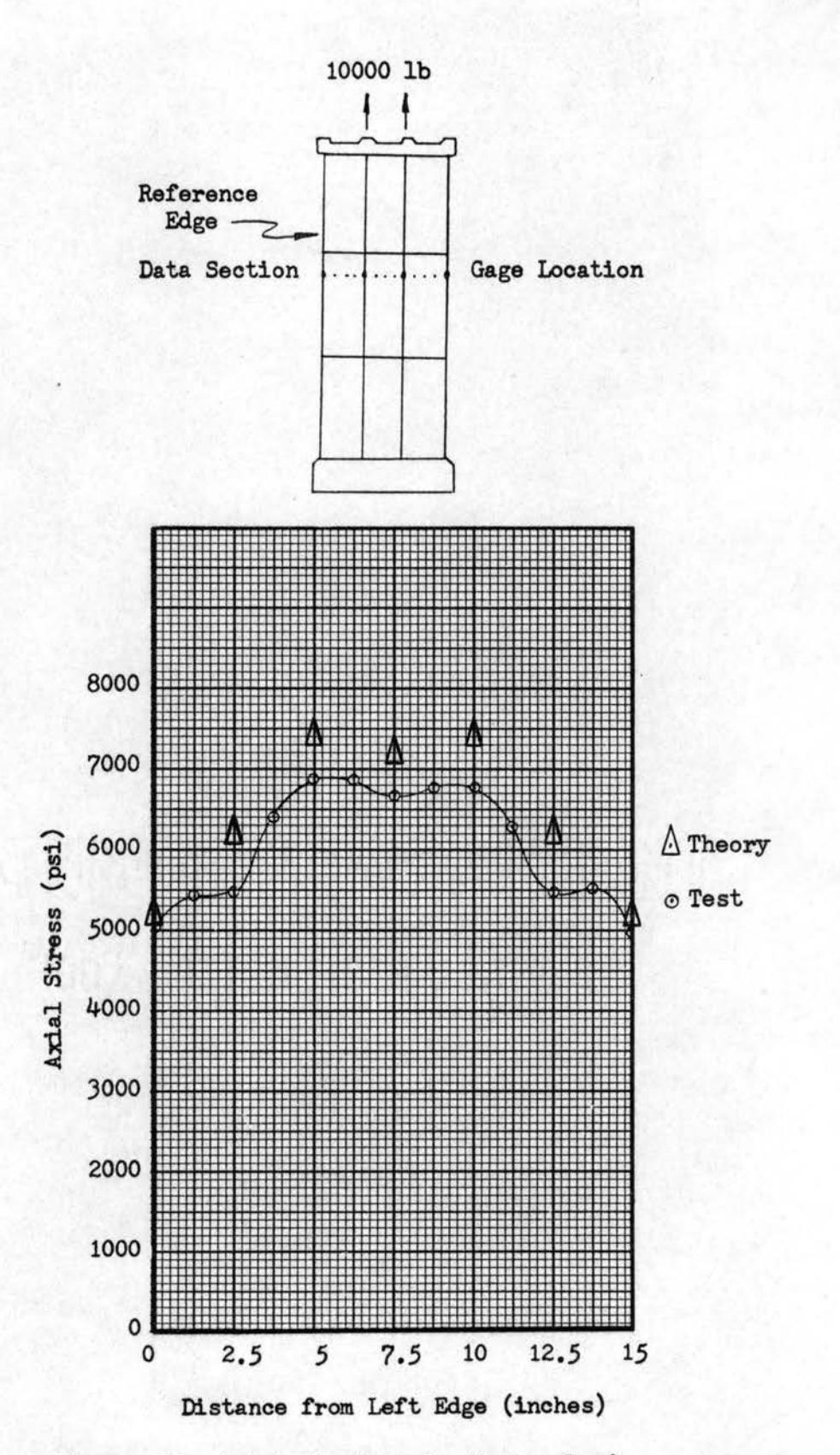

Figure 27. Axial Stresses for Center Load Condition

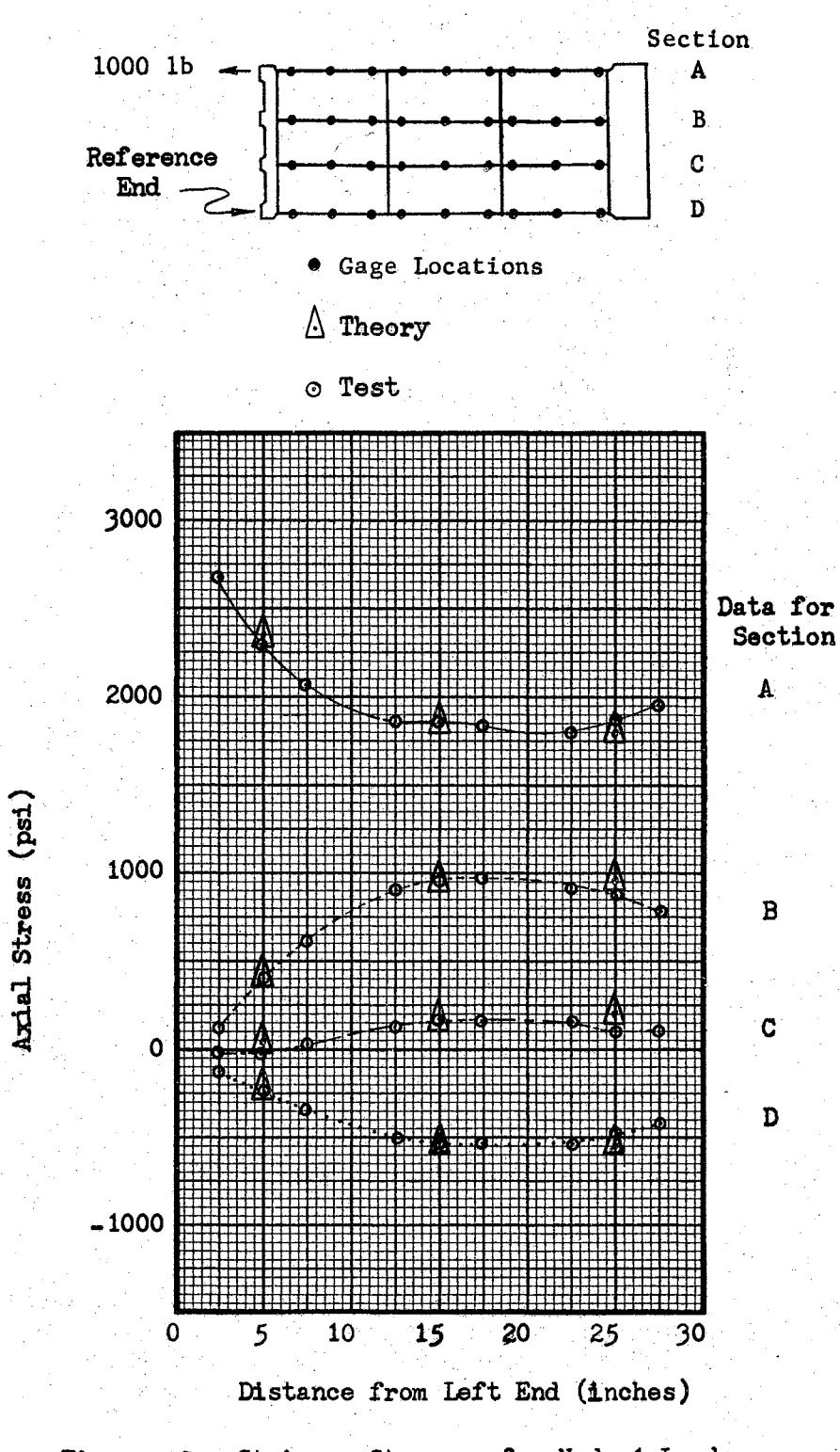

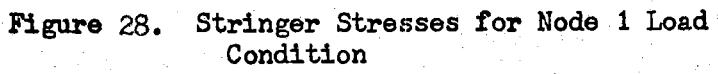

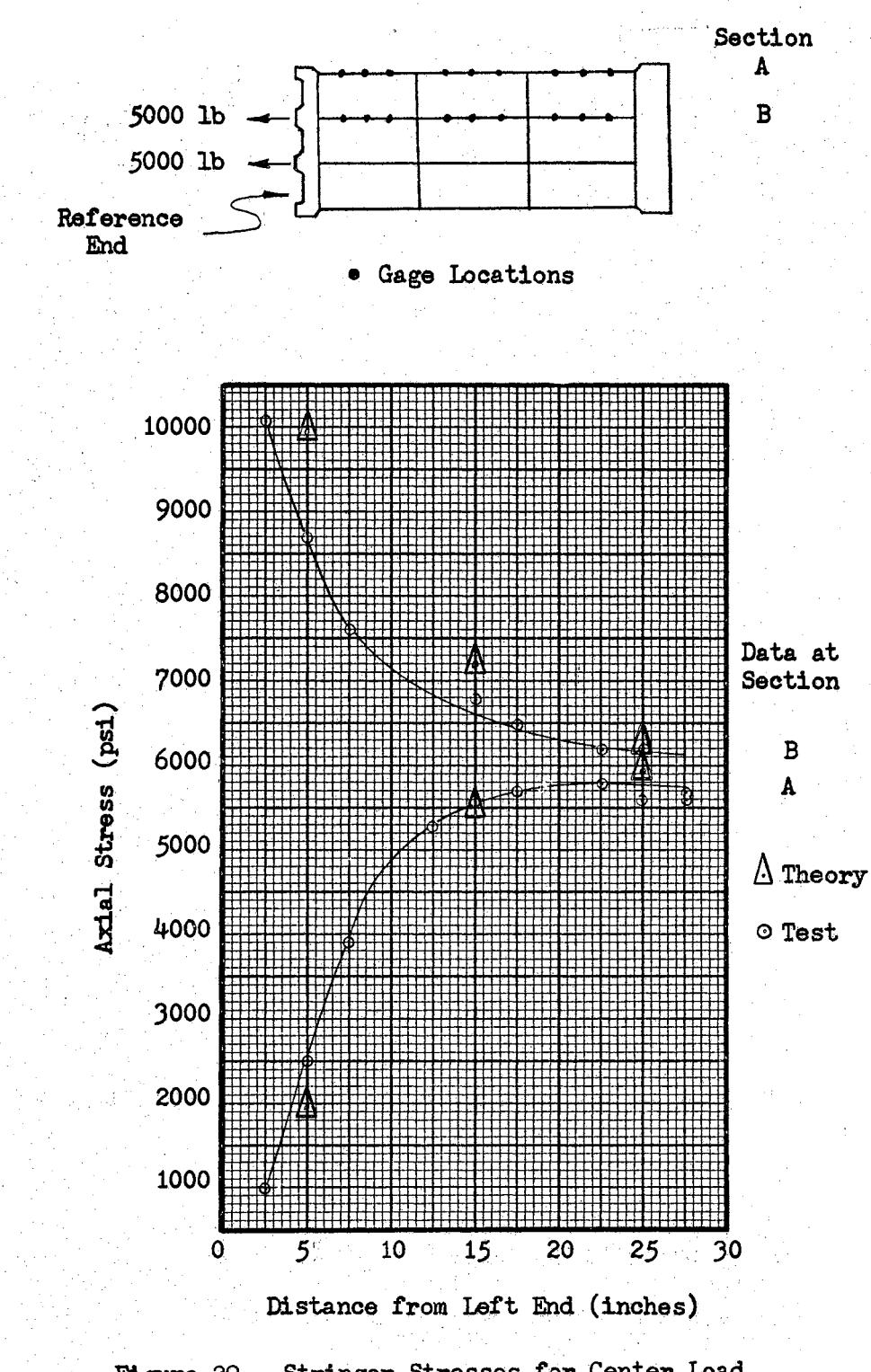

Stringer Stresses for Center Load<br>Condition Figure 29.

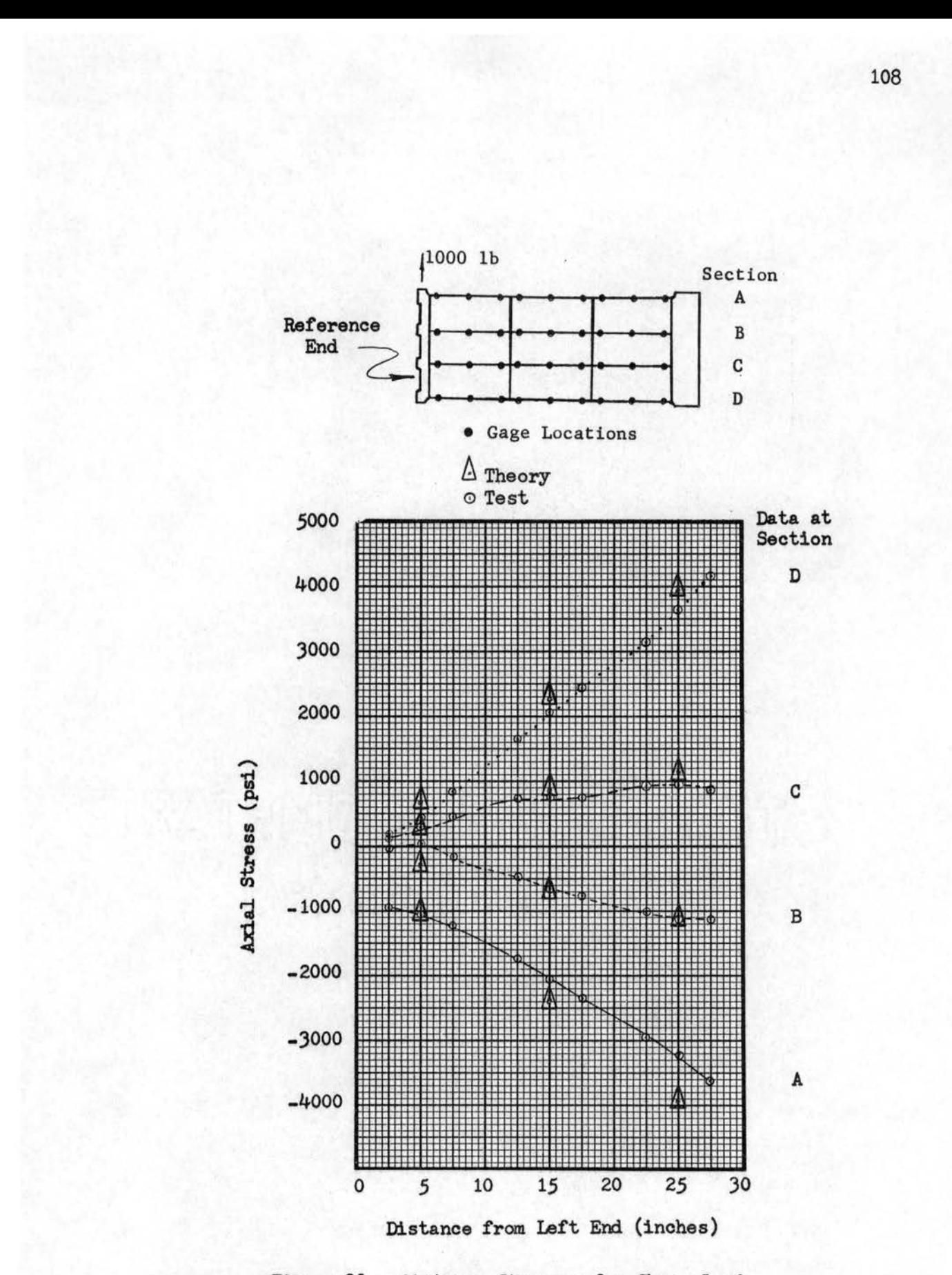

Figure 30. Stringer Stresses for Shear Load Condition

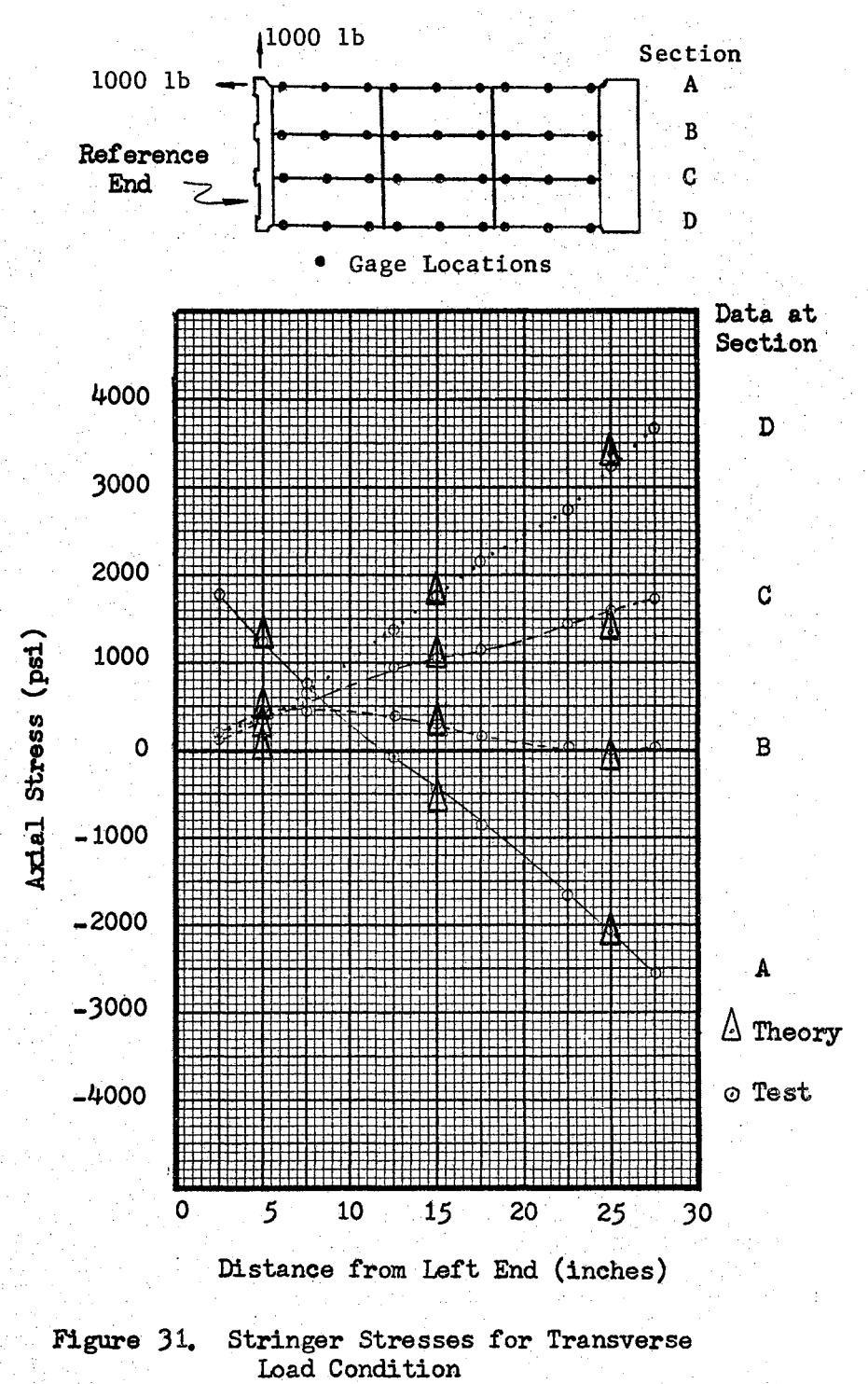

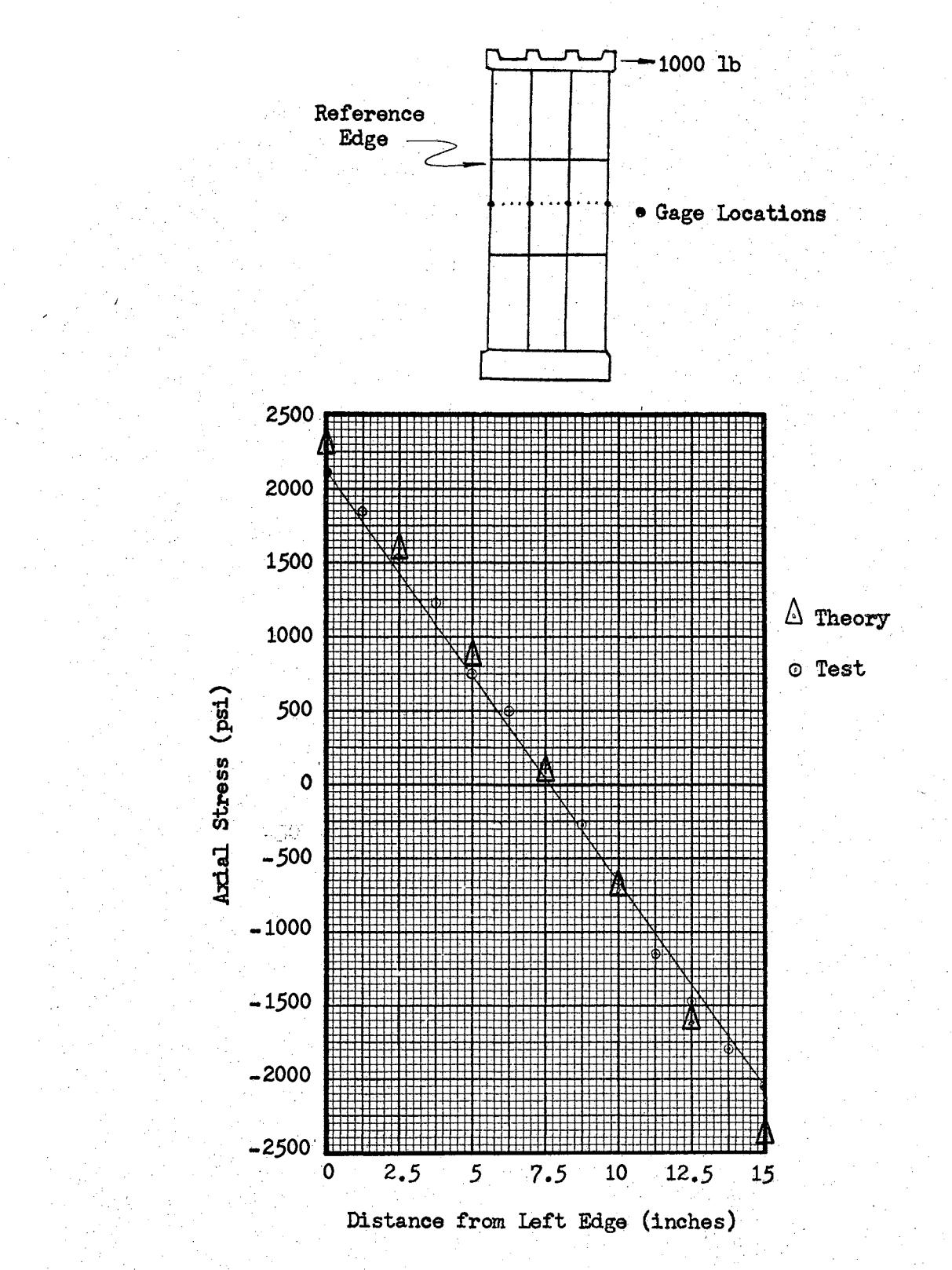

Figure 32. Axial Stresses at Center Section<br>for Shear Load Condition

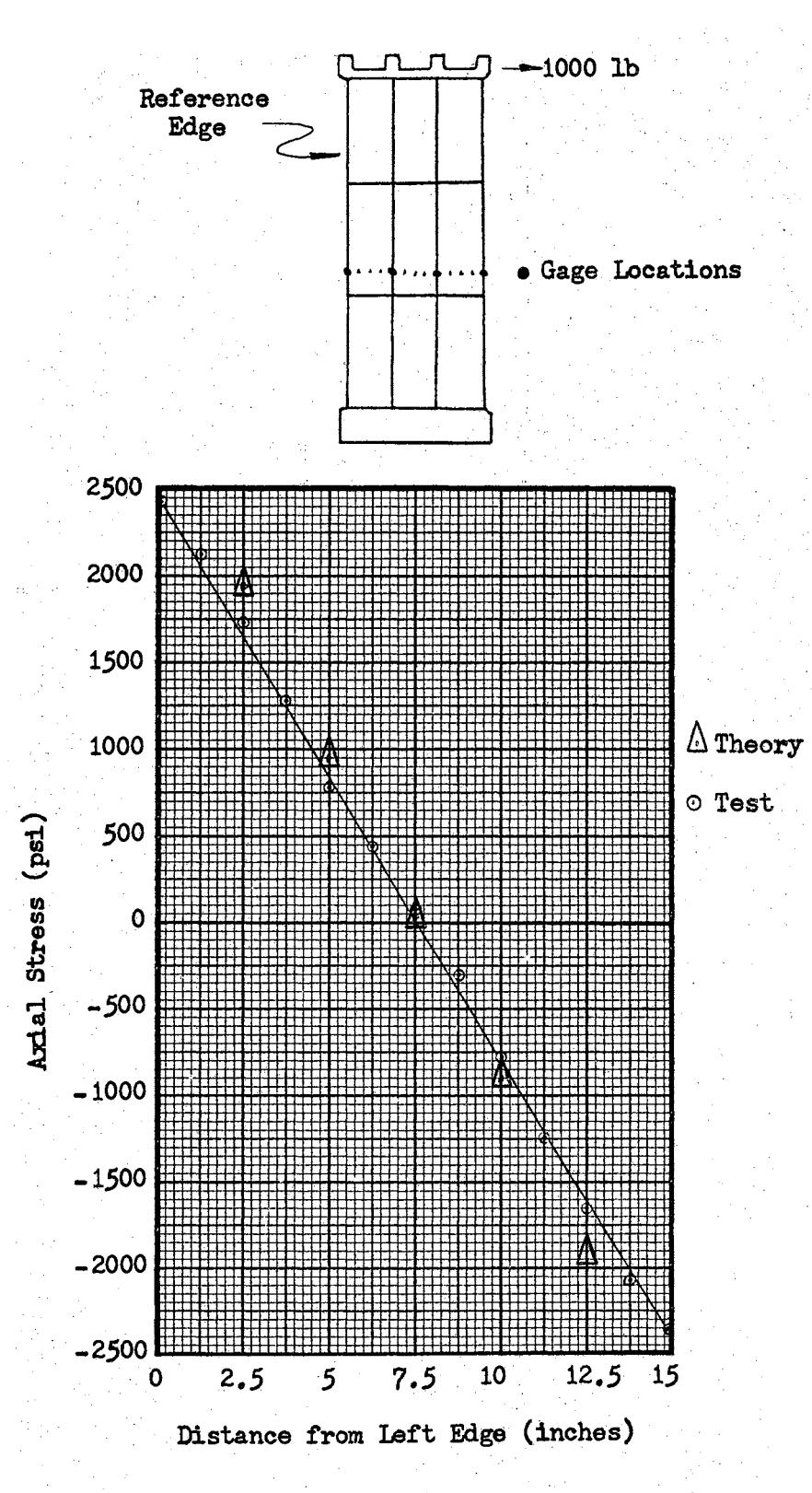

Figure 33. Axial Stresses at Aft Center Section<br>for Shear Load Condition

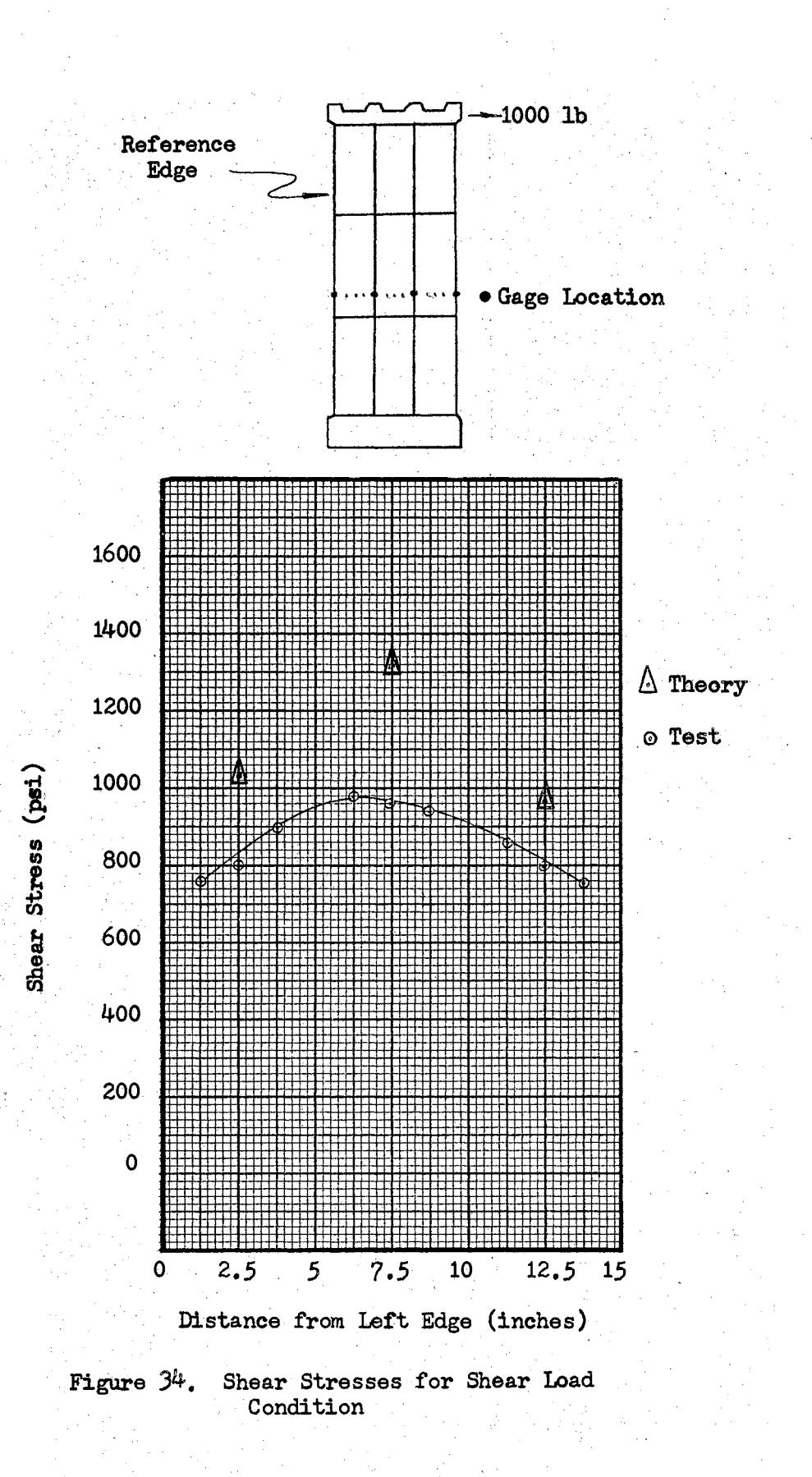

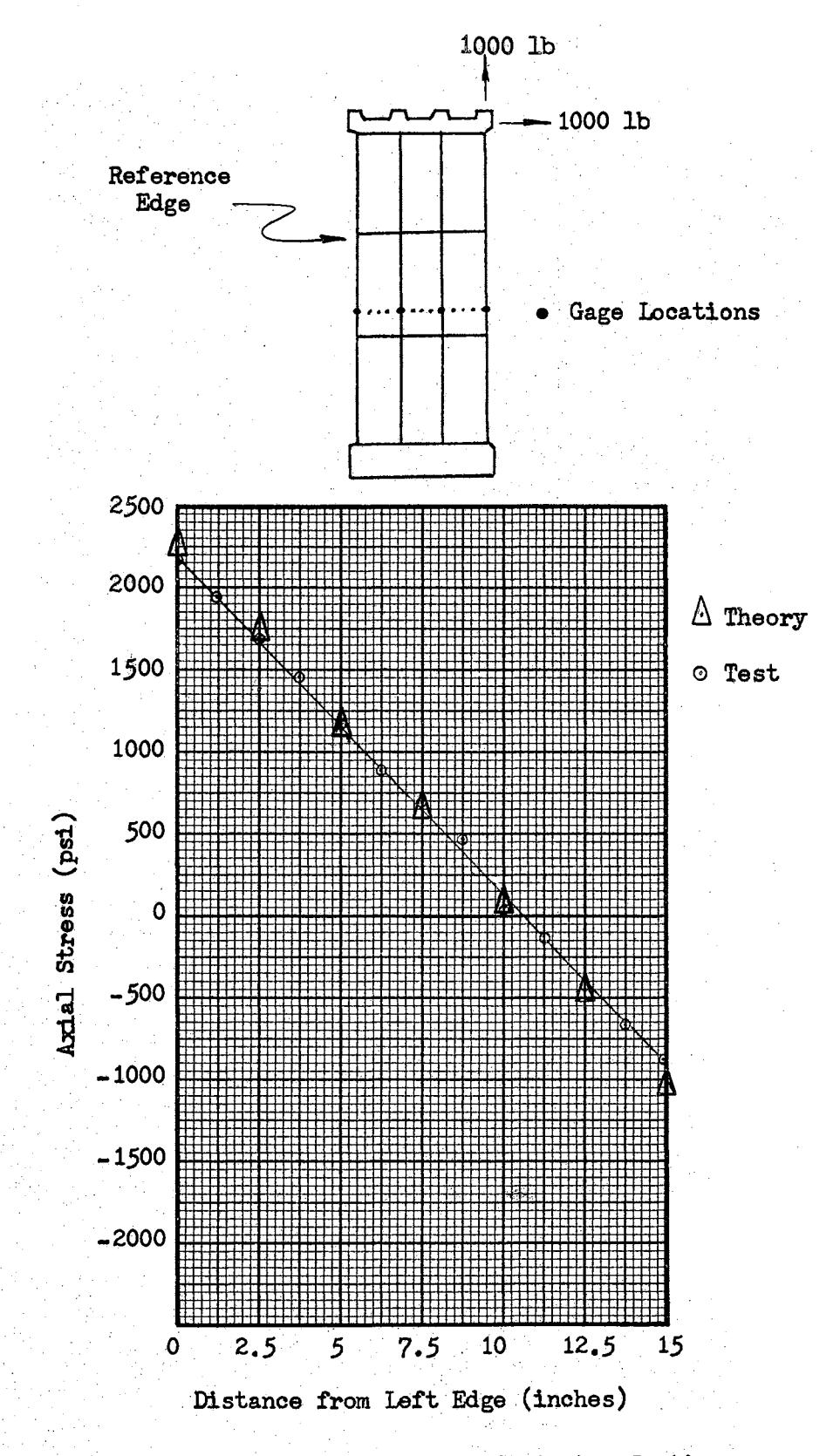

Axial Stresses at Aft Center Section<br>for Transverse Load Condition Figure 35.

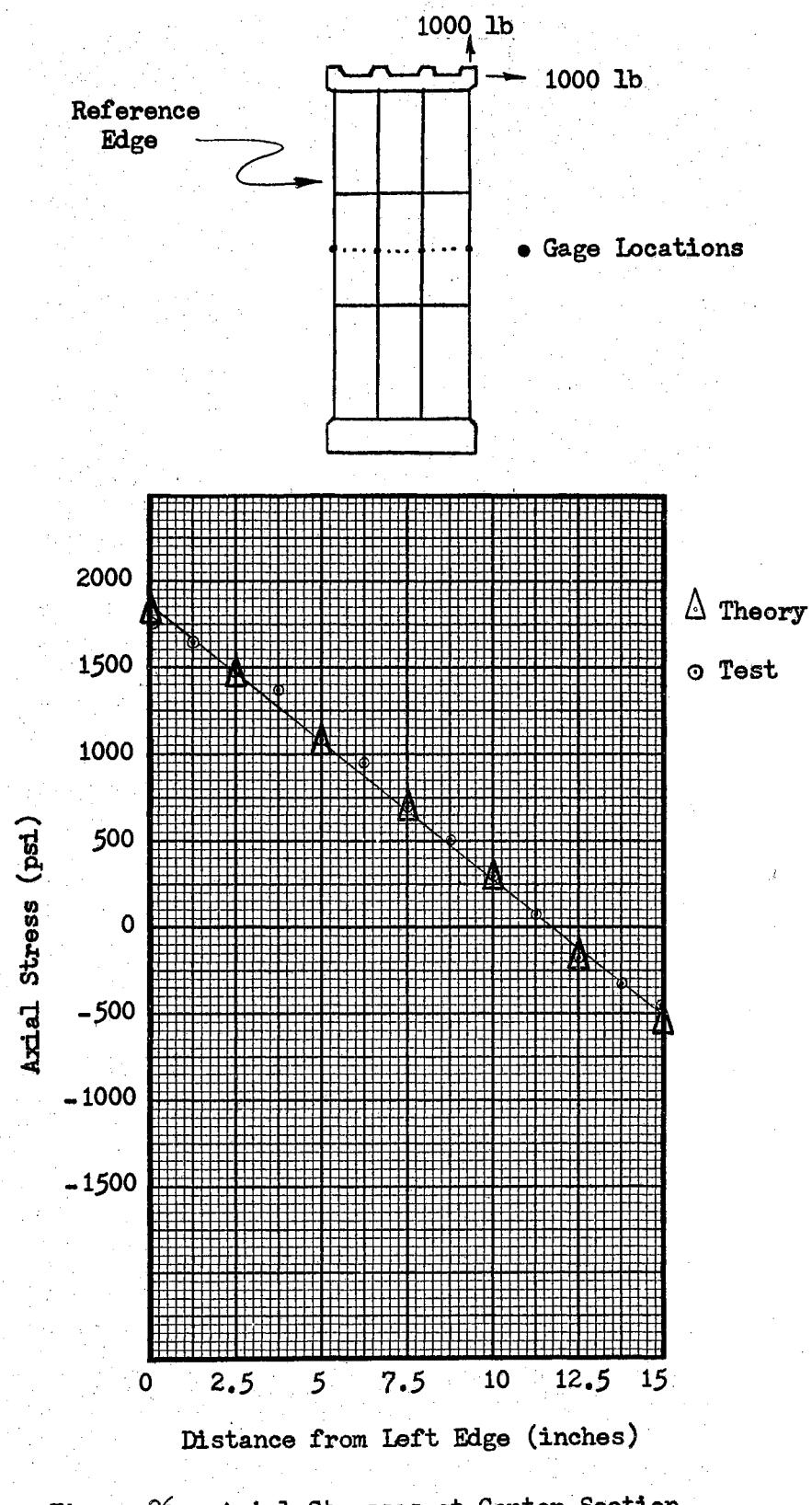

ţ

Figure 36. Axial Stresses at Center Section for Transverse Load Condition

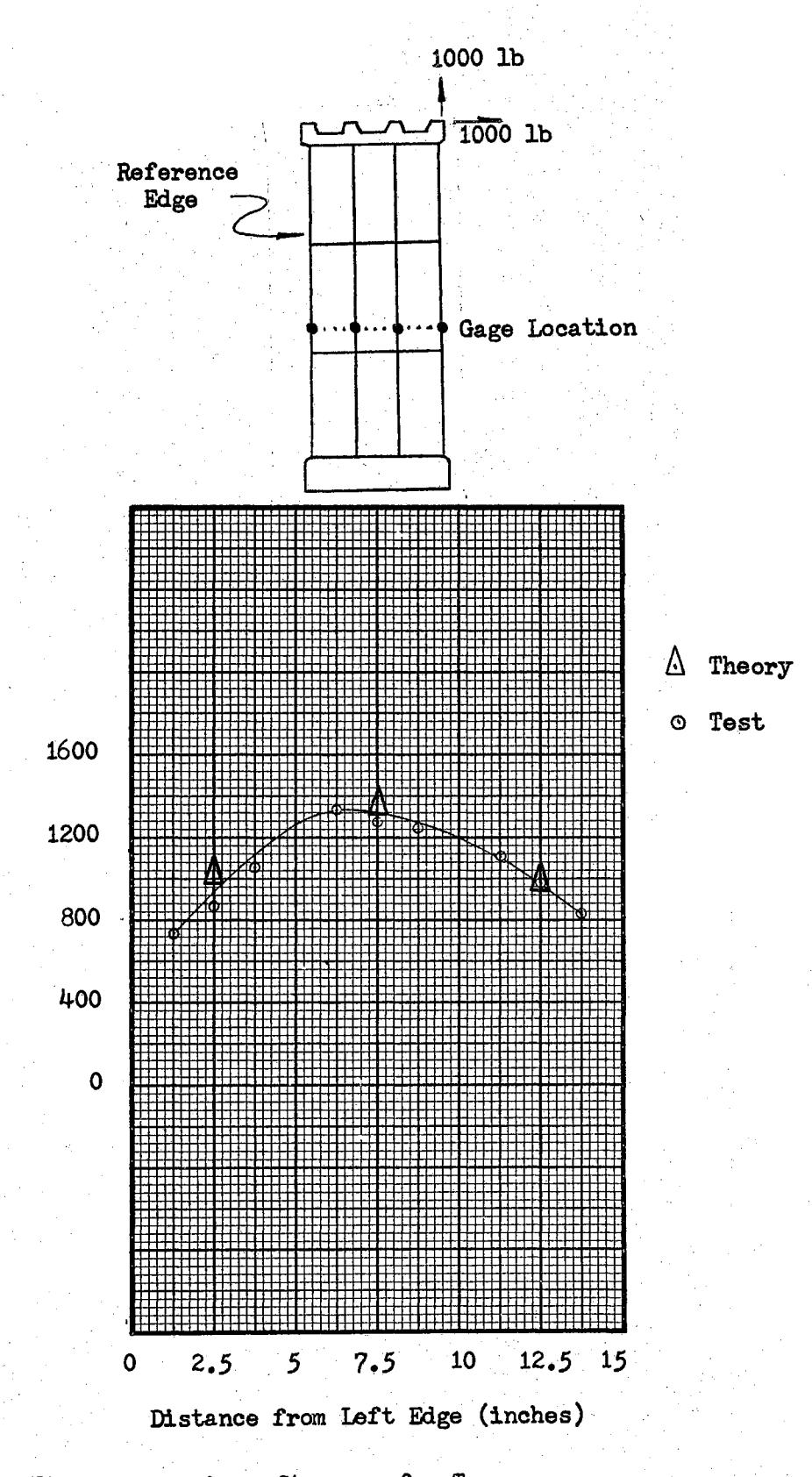

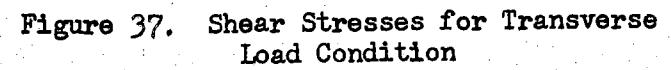

Shear Stress (psi)

### TABLE XIII

COMPARISON OF DEFLECTIONS FOR UNIFORM LOAD CONDITION

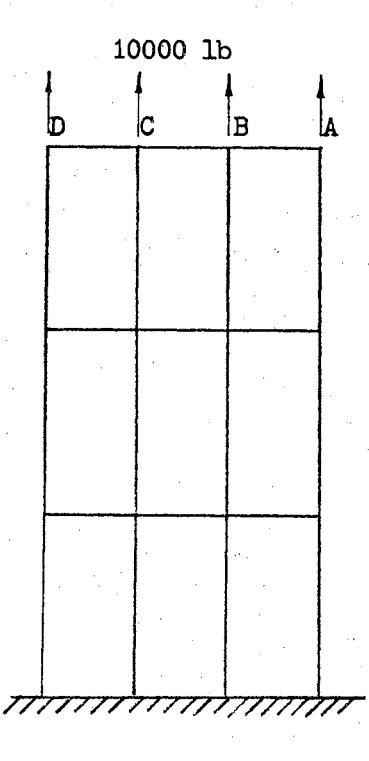

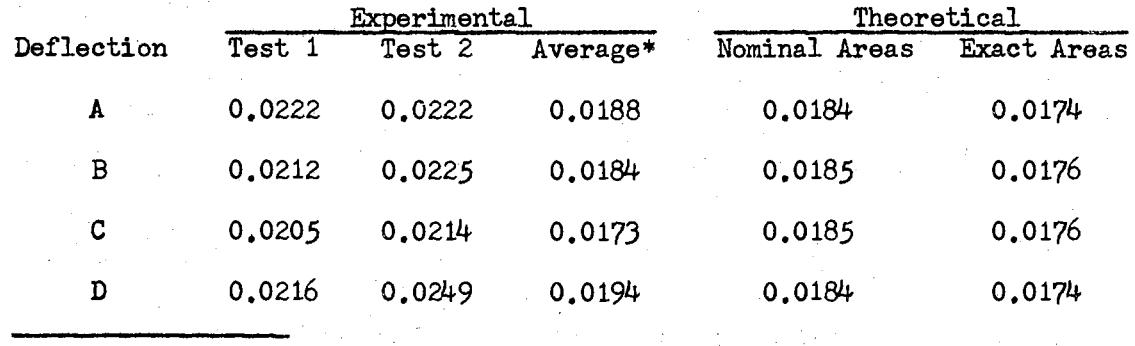

\*Average deflections are adjusted for measured base deflection.

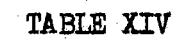

COMPARISON OF DEFLECTIONS FOR SHEAR LOAD CONDITION

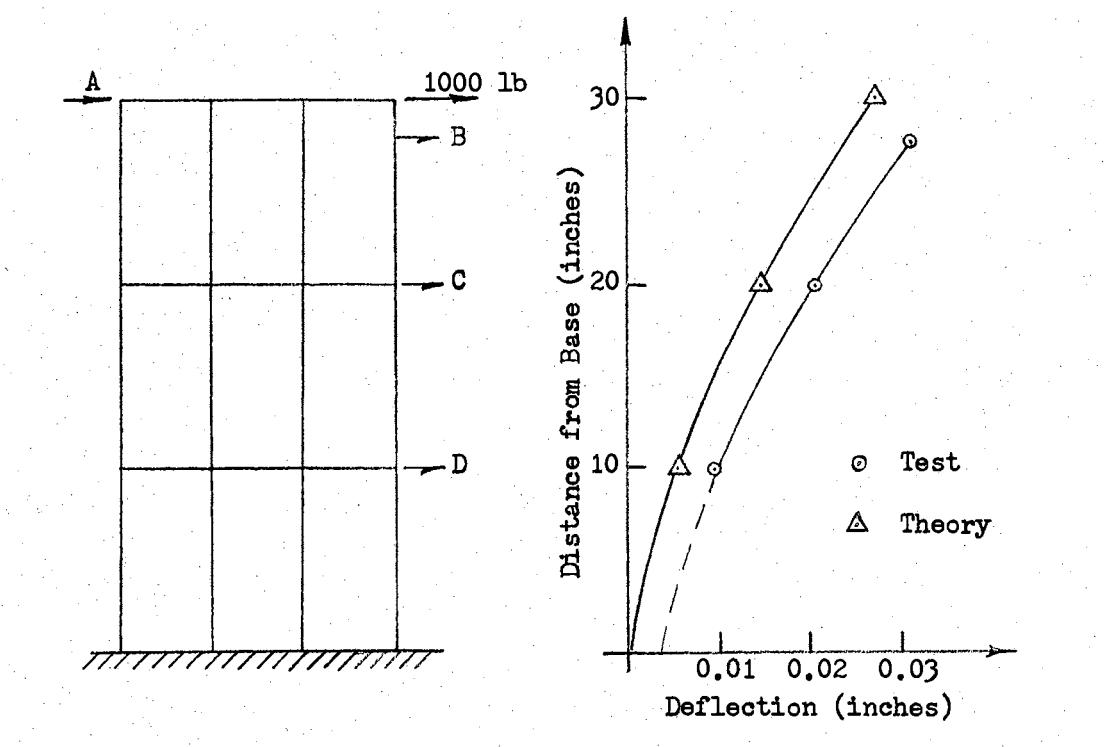

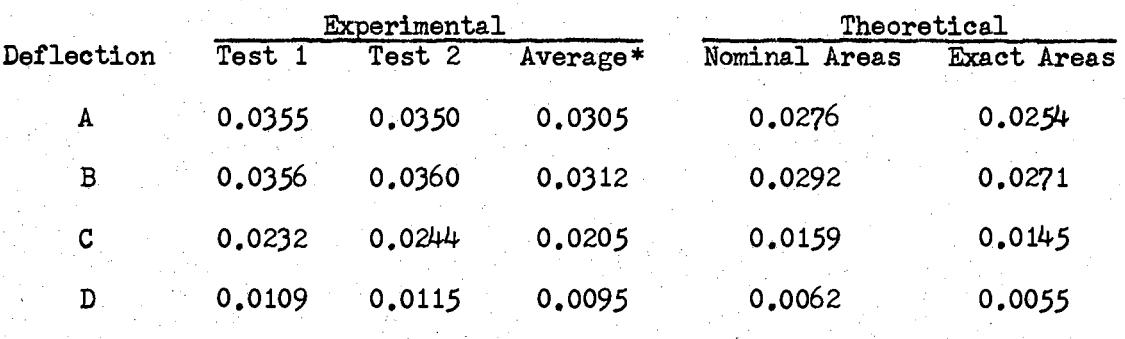

\*Average deflections are adjusted for measured base deflections.

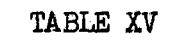

COMPARISON OF DEFLECTIONS FOR TRANSVERSE LOAD CONDITION

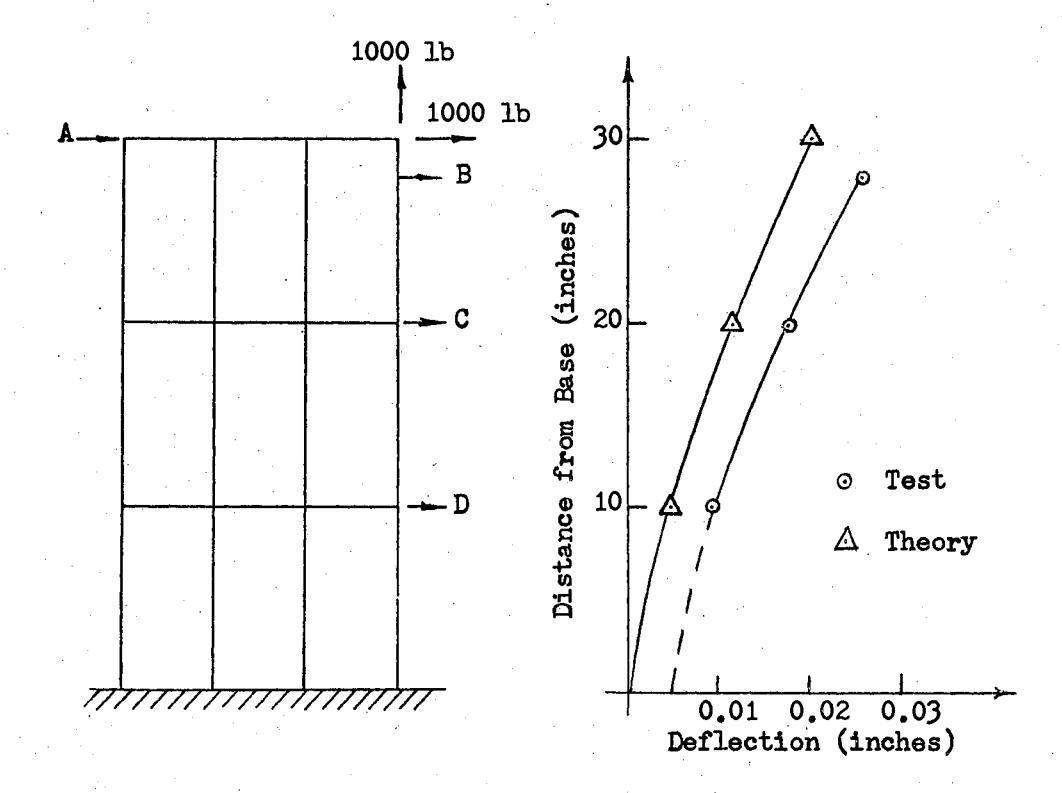

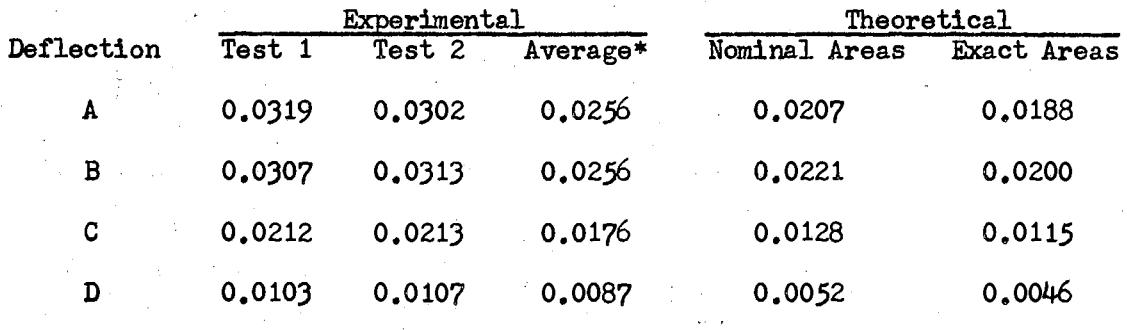

\*Average deflections are adjusted for measured base deflections.

### CHAPTER VIII

### CONCLUSIONS AND RECOMMENDATIONS

The conclusions drawn from the comparisons of the analytical and experimental data are that a satisfactory capability has been developed for the analysis of integrally reinforced skin panels. The least satisfactory of these comparisons is shown in Figure  $34$  for the shear load condition. The shear stresses predicted from the analysis are in excess of the measured values. In addition, it is observed that the measured values are not in equilibrium with the appiied load. Consequently, the panel was repositioned in the load frame for the shear load configuration; and strain rosettes were attached to both sides of the outside stringers at the center section of the panel as shown in Figure 38.

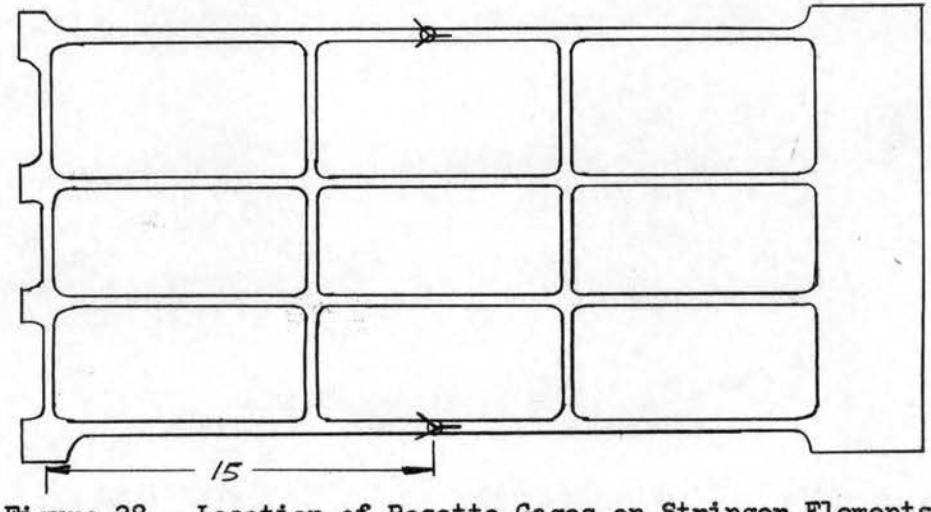

Figure 38. Location of Rosette Gages on Stringer Elements

These gages were used to indicate the portion of the shear force reacted by the stringer elements. The strains observed at these gage locations indicated that the stringers react the remaining portion *ot*  the external load not indicated by the shear stresses in the webs. By including the shear forces across the stringers and webs, the total shear forces are in equilibrium. The shear forces in the stringers indicate that the area of the stringers is approximately fifty per cent effective in resisting shear. The amount of shear force reacted by the stringers depends on the shape of the stringer and the method by which it is fastened to the skin structure. A suitable topic for future investigations would be to develop a routine procedure for accounting for the shear forces across the stringers. The manufacture of the

'.~ Addit;o:nal topics for ·future investigations consist of continuing the current investigation with a cutout section in the center panel. The capabilities developed in this program can be used for direct application to the problem of cutout sections., Extending the analysis capability for arbitrary cutout configurations would be valuable for practical aircraft structural design considerations.

A second topic of special significance would be the developnent of stiffness matrices for arbitrary configurations using the variational approach described in Chapter III. Direct calculation of stiffness matrices could be made using the SES<sup>-1</sup> matrix and the digital computer matrix subroutines given in Appendix A. It is only necessary to establish the CM matrix of linear-edge displacements for the configurations of interest. The reduction of the stiffness matrices for practical configurations to algebraic expressions would also be a valuable contribution for extending analysis capabilities.

As a result of the broad class of problems encountered in this investigation, it is recommended that future studies make full use of the current computing capabilities and limit the experimental investigation whenever possible. The requirement of additional new stiffness matrices for arbitrary configurations and the development of criterion for evaluation of these matrices is of primary importance.

In addition, a study of idealization techniques and computational procedures would be a valuable contribution, providing significant reductions in computer running time could be accomplished.

#### A SELECTED RIBLIOGRAPHY

- $(1)$ Timoshenko, S., and J. N. Goodier. Theory of Elasticity, 2nd ed. McGraw-Hill Book Company, Inc., New York, N. Y. (1951).
- $(2)$ Argyris, J. H. "Die Matrizentheorie Der Statik." Ingenieur-Archiv. Vol. 25. (1957) 174-192.
- $(3)$ Turner, M. J., R. W. Clough, H. C. Martin, and L. J. Topp. "Stiffness and Deflection Analysis of Complex Structures." Journal of the Aerospace Sciences Vol. 23, (1956) 805-823.
- $(4)$ Argyris, J. H., and S. Melsey. Energy Theorems of Structural Analysis. Butterworths', London (1960).
- $(5)$ Lambert, G. E. "A Digital Computer Program Utilizing the Matrix Force and Matrix Displacement Methods of Structural Analysis." (unpub. M. S. thesis, Wichita State University. Wichita. Kansas, 1965).
- Bruhn, E. F. Analysis and Design of Flight Vehicle Structures.<br>Tri-State Offset Company, Cincinnati, Ohio (1965).  $(6)$
- Argyris, J. H., and S. Kelsey. Modern Fuselage Analysis and the  $(7)$ Elastic Aircraft, Butterworths', London (1963).
- $(8)$ Borg, S. F., and J. J. Gennaro. Advanced Structural Analysis. D. Van Nostrand Company. Inc., Princeton. New Jersey (1960).
- $(9)$ Chapel, R. E., and E. L. Cook. The Boeing Company Structures Project No. 204607. Progress Report, April 1, 1964.
- (10) Pestel, E. C., and F. A. Leckie. Matrix Methods in Elastomechanics. McGraw-Hill Book Company, Inc., New York, N. Y. (1963).
- (11) Cook. E. L. "An Analytical and Experimental Investigation of a Monolithic Trapezoidal Shear Panel Subjected to Mechanical Loading." (unpub. Ph.D. thesis, Oklahoma State University,  $1966$ ).
- (12) Pian, T. H. H. "Derivation of Element Stiffness Matrices." AIAA Journal Vol. 2. (1964) 576-577.
- (13) Pian, T. H. H. "Derivation of Element Stiffness Matrices by Assumed Stress Distributions." AIAA Journal Vol. 2. (1964) 1333-1336.
- (14) Melosh, R. J. "Basis for Derivation of Matrices for the Direct Stiffness Method." AIAA Journal Vol. 1. (1963) 1631-1637.
- Sokolnikoff, I. S. Mathematical Theory of Elasticity, 2nd ed.  $(15)$ McGraw-Hill Book Company, Inc., New York, N. Y. (1964).
- (16) Przemieniecki, J. S., and L. Berke. "Digital Computer Program for the Analysis of Aerospace Structures by the Matrix Displacement Method." FDL TDR 64-18 (1964).
- (17) Beers, Y. Theory of Error. Addison-Wesley Publishing Company, Inc., Reading, Massachusetts (1962).
- Young, H. D. Statistical Treatment of Experimental Data.<br>Hill Book Company, Inc., New York, N. Y. (1962).  $(18)$ McGraw-
- (19) Perry, C. C., and H. R. Lissner. The Strain Gage Primer. McGraw-<br>Hill Book Company, Inc., New York, N. Y. (1962).

### .APPENDIX A

### MATRIX ALGEBRA SUBROUTINES

The matrix algebra subroutines developed for this investigation are described below. The matrix operations are written in single subscript notation to conserve core space within the computer. The Fortran listings describing the operations are also included for reference.

Fortran listings for the various matrix algebra subroutines are

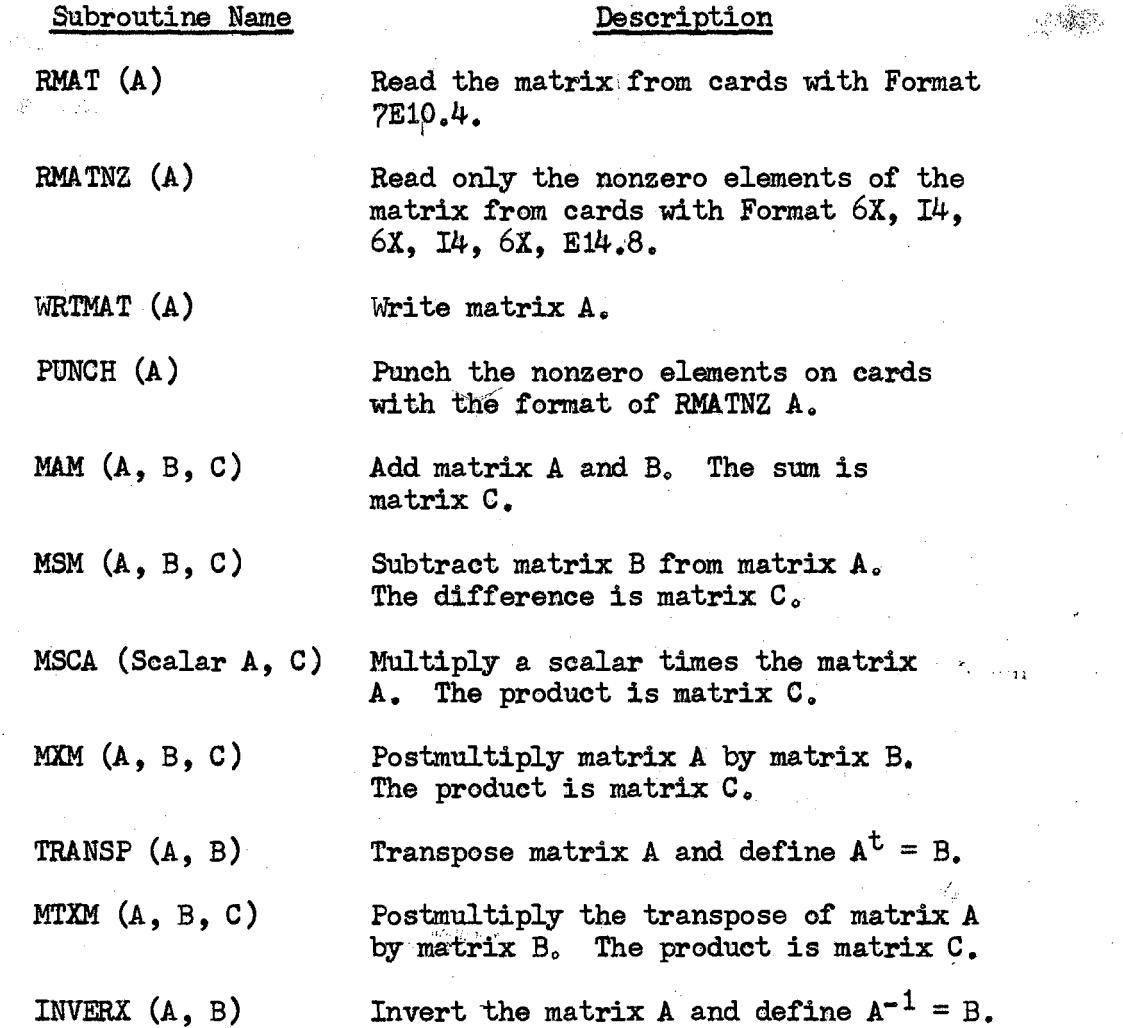

# TABLE XVI

# FORTRAN SUBROUTINE RMAT

 $\hat{\mathcal{A}}$ 

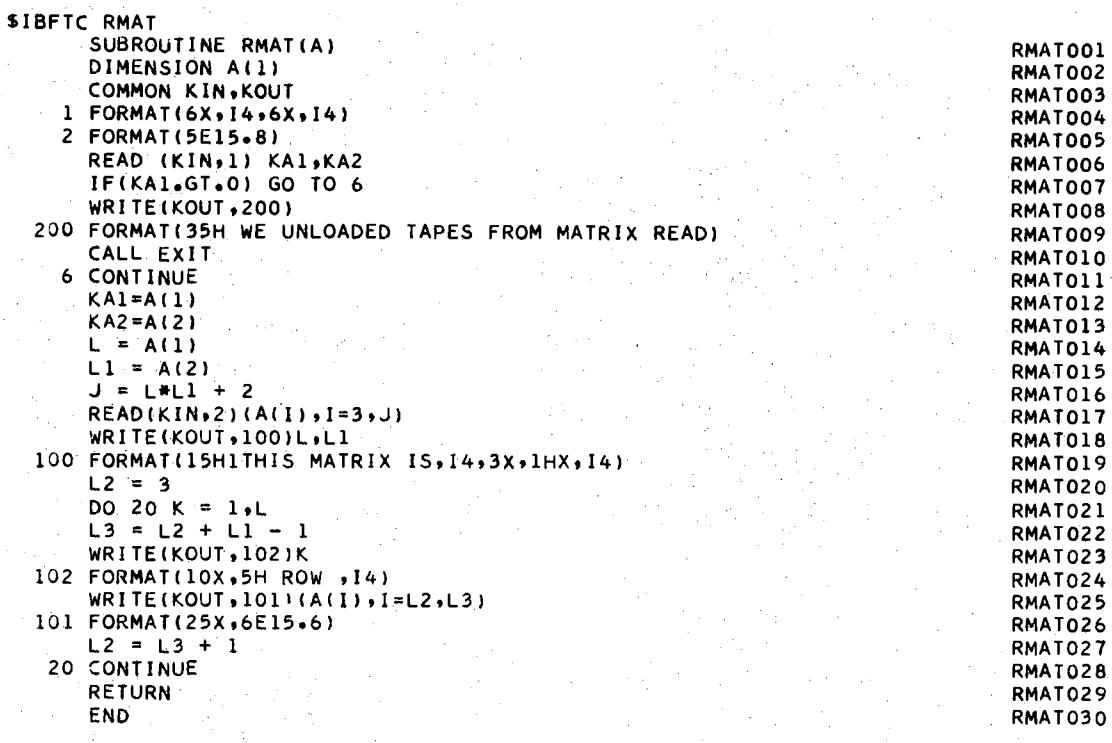

### TABLE XVII

#### FORTRAN SUBROUTINE RMATNZ

```
SIBFTC RMATNZ DECK
        SUBROUTINE RMATNZ (A)
                                                                                                      RMNZ001
        DIMENSION A(1)
                                  \sim 10^{12}RMNZ002
        COMMON KIN, KOUT
                                                                                                      RMNZ003
  101 FORMAT (6X+14+6X+14+)<br>102 FORMAT (6X+14+6X+14+6X+ E15+8)<br>103 FORMAT (15H1THIS MATRIX 15+ 14+3X+1HX+14)
                                                                                                     RMN2004
                                                                                                     RMNZ005
                                                                                                     RMNZ006
  104 FORMAT (10X,5H ROW +14)<br>105 FORMAT (25X, 6E15.4)<br>READ (KIN, 101) IROW, JCOL
                                                                                                     RMNZ007
                                                                                                     RMNZ008
                                                                                                     RMNZ009
        AL1 = IROWRMNZ010
        A(2) = JCOLRMNZ011
       1JMAX = IROW * JCOL + 2
                                                                                                     RMNZ012
        100 1 1 = 3. IJMAX
                                                                                                      RMNZ013
     1 A(1) = 0.0RMNZ014
     2 READ(KIN, 102) M, N, DATA<br>IF (N .E. 0 ) GO TO 1000<br>I = (M-1) + JCOL + N +2<br>A(T) = 04TA
                                                                                                     RMNZ015
                                                                                                     RMNZ016
                                                                                                      RMN2017
        A(I) = DATARMNZ018
                            \simGO TO 2<br>PRINT INPUT MATRIX
                                                                                                      RMNZ019
\mathsf{C}RMNZ020
 1000 WRITE (KOUT+ 103) IROW+ JCOL
                                                                                                      RMNZ021
        L2 = 3RMNZ022
       DO 3 K = 1, IROW<br>L3 = L2 + JCOL -1<br>WRITE (KOUT, 104) K
                                                                                                     RMNZ023
                                                                                                     RMNZ024
                                                                                                     RMNZ025
        WRITE (KOUT, 105) (A(I), I =L2, L3)
                                                                                                      RMNZ026
        L2 = L3 + 1RMNZ027
     3 CONTINUE
                                                                                                      RMNZ028
        RETURN
                                                                                                     RMNZ029
        END<sup>1</sup>
                                                                                                      RMNZ030
```
# TABLE XVIII

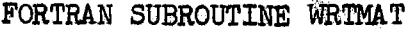

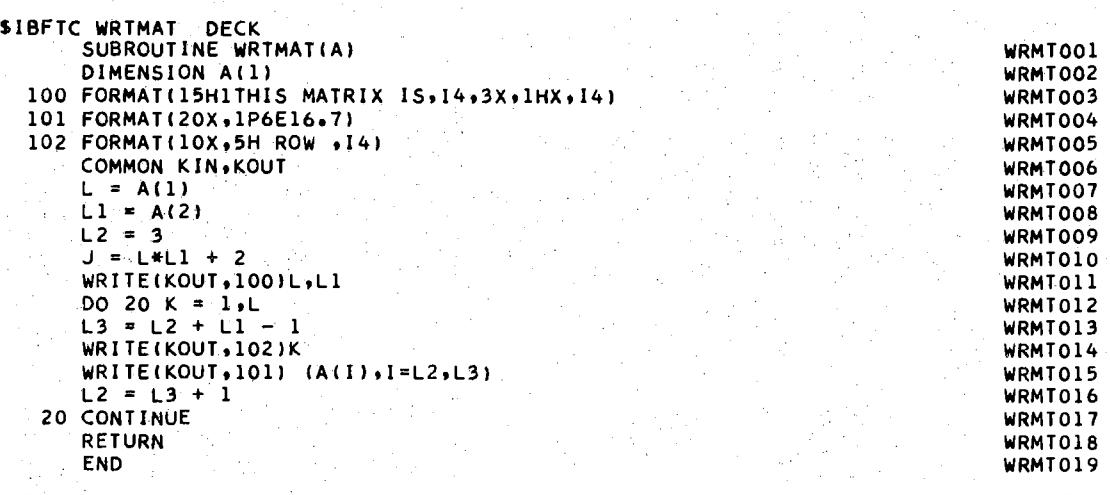

### TABLE XIX

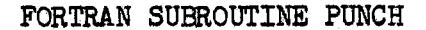

**SIBFTC PUNCH** SUBROUTINE PUNCH (A) DIMENSION A(1) COMMON KPUN 100 FORMAT(6X+14+6X+14) 101. FORMAT(6X,14,6X,14,6X,E14,8)<br>102 FORMAT(5H2 END)  $L=A(1)$ <br> $L1=A(2)$ WRITE(KPUN,100)L,L1<br>I=2 DO 10 M=1.L DO 10 N=1.L1  $I=I+1$ IF(A(I).EQ.0.0) GO TO 10 WRITE(KPUN,101)M,N,A(I) 10 CONTINUE WRITE(KPUN,102) **RETURN**  $\sim 10^{11}$  M  $_{\odot}$ **END** 

 $\cdot$ 

PUNCHOO1 PUNCHOO2 PUNCH003 PUNCH004 PUNCH005 PUNCH006 PUNCHOO7 PUNCHOO8 PUNCH009 PUNCH010 PUNCH011 PUNCH012 PUNCH013 PUNCH014 PUNCH015 PUNCH016 PUNCH017 PUNCH018 PUNCH019

### TABLE XX

#### FORTRAN SUBROUTINE MAM

**SIBFTC MAM** SUBROUTINE MAM (A,B,C) MAM001 DIMENSION A(1), B(1), C(1) MAM002 COMMON KIN, KOUT MAM003 5 FORMAT(1H0,31HTHE MATRIX ADD--INCORRECT SIZE ,14,2HX ,14,5HPLUS ,1 MAM004  $14.2HX.141$ MAM005 ITEST=0 MAM006 IROWA=A(1)  $\mathbf{I}$ MAM007  $ICOLA=A(2)$ **MAMO08**  $IROWB=B(1)$ MAM009  $ICOLB=B(2)$ MAM010 IF(IROWA.EQ.IROWB) GO TO 3 MAM011 IF(IROWA.GT.IROWB) GO TO 8 MAM012  $7 \text{ } C(1) = A(1)$ MAM013 ITEST=1 MAM014  $60$  TO 3<br>8  $C(1) = B(1)$ MAM015 MAM016  $ITEST = 1$ MAM017 3 IF(ICOLA+EQ+ICOLB) GO TO 4 MAM018 IF(ICOLA.GT.ICOLB) GO TO 10 MAM019  $9 (12) = A(2)$ MAM020 IF(ITEST.NE.0) GO TO 2 MAM021  $12 \left( (1) = A(1) \right)$ MAM022 GO TO 2 **MAM023**  $10 C(2)=B(2)$ **MAM024** IF(ITEST.NE.0) GO TO 2 **MAM025** 2 WRITE(KOUT,5) IROW, ICOLA, IROWB, ICOLB **MAM026** GO TO 13 MAM027 4 IF(ITEST.EQ.0) GO TO 15 **MAM028**  $14 \begin{array}{|l} 16 \overline{)6(2)} = A(2) \\ 60 \overline{)10} \overline{)13} \end{array}$ MAM029  $\sim$   $\mu$ MAM030  $\overline{15}$ L=IROWA\*ICOLA+2 MAM031 DO 6  $I = 3.1L$ **MAM032**  $C(1) = A(1) + B(1)$ 6 **MAM033**  $C(1)=A(1)$ **MAM034**  $C(2) = A(2)$ **MAM035** 13 RETURN **MAM036** END **MAM037** 

### TABLE XXI

#### FORTRAN SUBROUTINE MSM

SIBFTC MSM SUBROUTINE MSM (A+B+C)  $-MSMOO1$ DIMENSION A(1), B(1), C(1) MSM002 COMMON KIN, KOUT MSM003 ITEST=0 MSM004 5 FORMAT(1H0,31HTHE MATRIX MSM--INCORRECT SIZE ,14,2HX ,14,5HPLUS ,1 MSM005  $14.2$ HX  $.14$ ) **MSM006**  $\mathbf{1}$  $IROWA = A(1)$ MSM007  $ICOLA=A(2)$ MSMOO8  $IROWB = B(1)$ **MSMOO9**  $ICOLB=B(2)$ MSM010 IF(IROWA.EQ.IROWB) GO TO 3 MSM011 IF(IROWA.GT. IROWB) GO TO 8 MSM012  $7 (1) = A(1)$ MSM013 ITEST=1 MSM014  $60$  TO 3<br>8 C(1)=8(1) MSM015 MSM016  $I$ TEST=1 MSM017 3 IF(ICOLA.EQ.ICOLB) GO TO 4<br>IF(ICOLA.GT.ICOLB) GO TO 10 MSM018 MSM019 9  $C(2) = A(2)$ MSMO20 IF(ITEST.NE.0) GO TO 2 MSM021  $12^{7}$  C(1)=A(1). MSM022 GO TO 2 MSM023  $10 C(2) = B(2)$ MSM024 IF(ITEST.NE.0) GO TO 2 MSM025 2 WRITE(KOUT,5) IROW, ICOLA, IROWB, ICOLB MSM026 GO TO 13 **MSM027** 4 IF(ITEST.EQ.0) GO TO 15 MSM028 14  $C(2) = A(2)$ MSM029 GO TO 13 **MSM030**  $\frac{15}{15}$ L=IROWA\*ICOLA+2 MSM031  $DO 6 I = 3.1$ **MSM032**  $C(I) = A(I) - B(I)$ 6 MSM033  $C(1) = A(1)$ **MSM034**  $C(2) = A(2)$ **MSM035** 13 RETURN **MSM036** END **MSM037** 

#### TABLE XXII  $m_{2\pi\pi\pi}^{-1}$  .

ka.

### FORTRAN SUBROUTINE MSCA

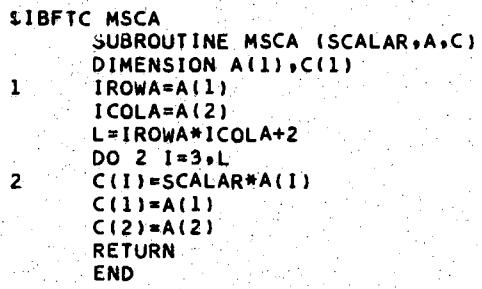

 $\ddot{\tau}$ 

MSCA001<br>MSCA002<br>MSCA003<br>MSCA006<br>MSCA006<br>MSCA008<br>MSCA009<br>MSCA010<br>MSCA010<br>MSCA010<br>MSCA010

### TABLE XXIII

### FORTRAN SUBROUTINE MXM

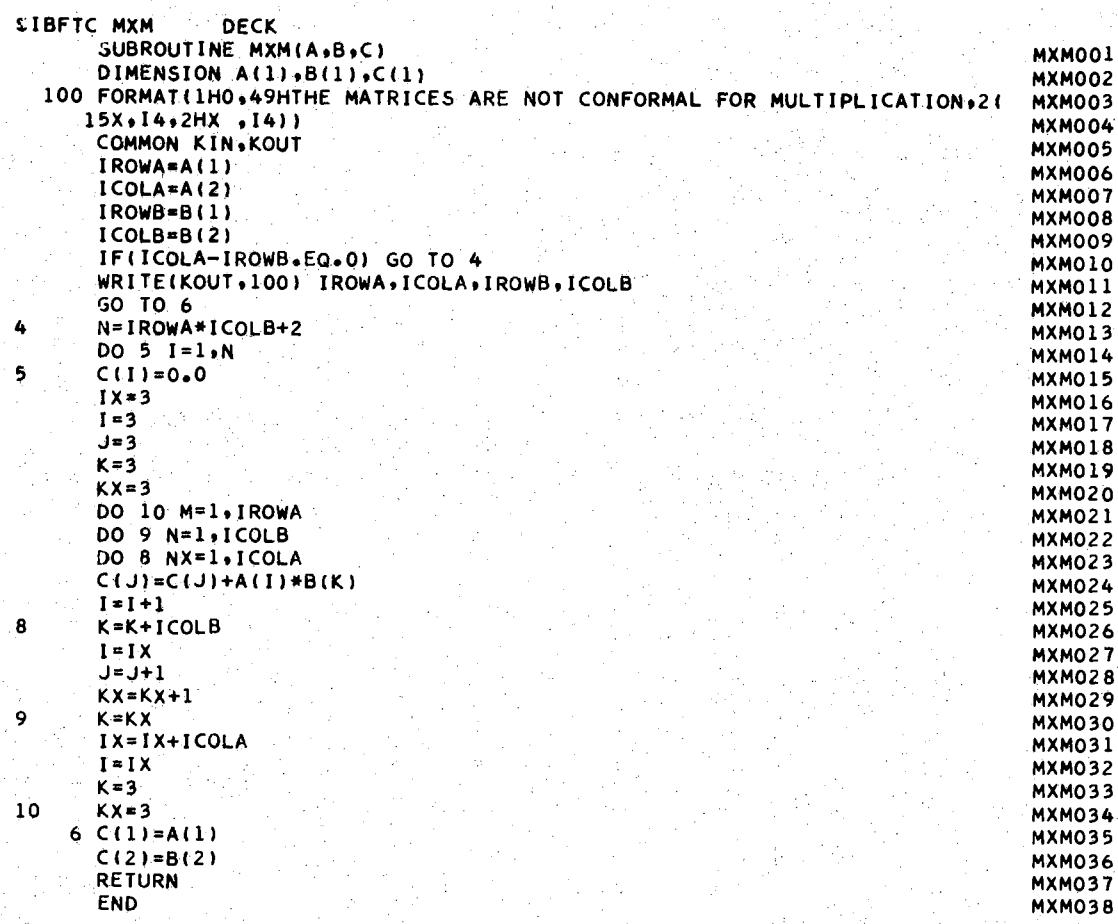

### TABLE XXIV

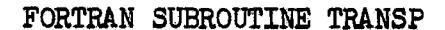

51BFTC TRANSP SUBROUTINE TRANSPIA, B) DIMENSION A(1), B(1)  $B(1) = A(2)$  $B(2) = A(1)$  $L1 = B(1)$ L2 =  $B(2)$ <br>JJ = 3  $J1 = 3$  $J2 = L2 + 2$ <br>DO 1 I = 1,L1  $J = JJ$ DO 2 K =  $J1. J2$  $B(K) = A(J)$  $2$  J = J + L1<br> $J = JJ + L1$  $J1 = J2 + I$ l J2 = J2 + L2 RETURN  $\sim$ END

TRSPOOl TRSP002 TRSP003 TRSP004 TRSP005 TRSP006 TRSP007 TRSPOOB TRSP009 TRSPOlO TRSPOll TRSP012 TRSP013 TRSP014 TRSP015 TRSP016 TRSP017 TRSP018 TRSP019

# TABLE XXV

# FORTRAN SUBROUTINE MTXM

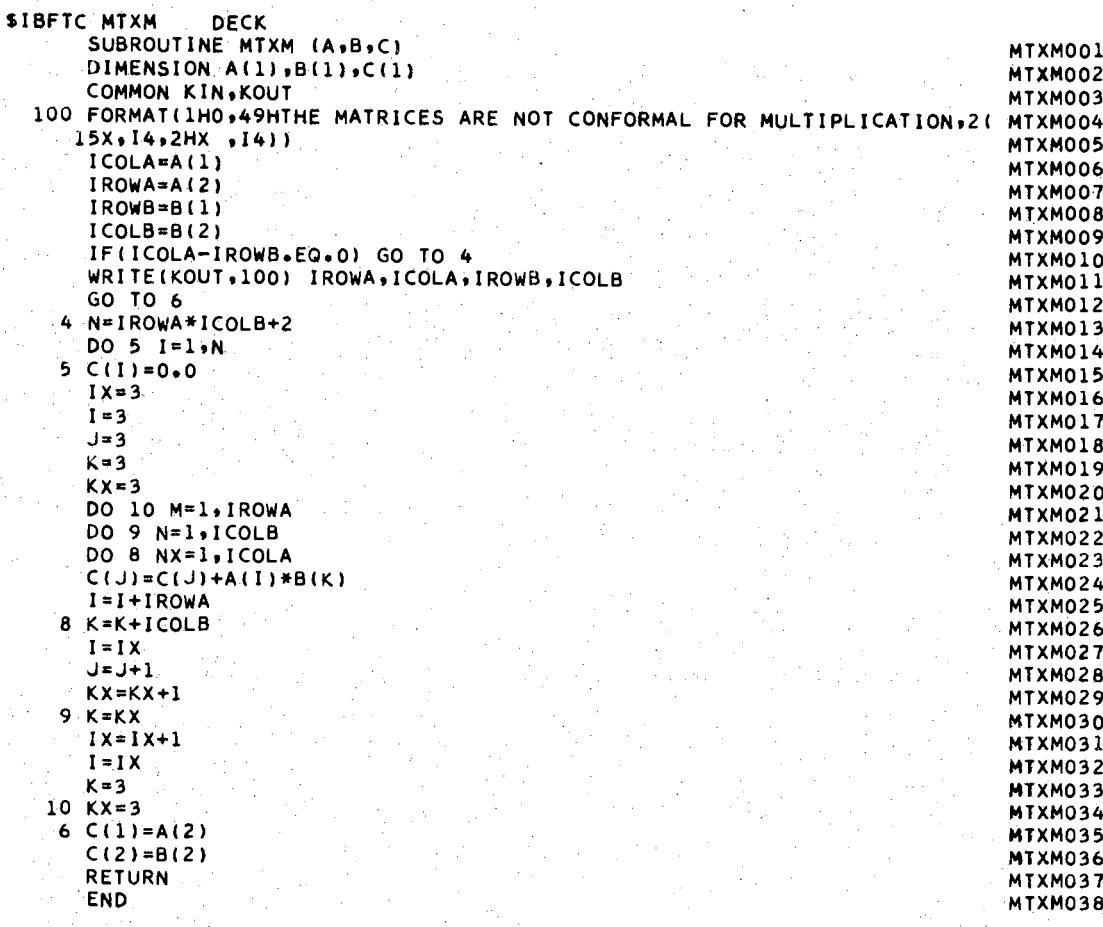

 $\bar{\tau}$
#### TABLE XXVI

```
FORTRAN SUBROUTINE INVERX
```
**SIBFTC INVERX** SUBROUTINE INVERX(A,B) DIMENSION A(1), B(1)  $DET = 1.0$  $N = A(1)$  $L10 = N**2 + 2$  $DO 1 I = 1, L10$  $1 8(1) = 0.$  $B(1) = N$  $B(2) = N$  $L9 = N + 1$ <br>DO 2 I = 3.10.19  $2 B(I) = 1.0$  $JK = N - 1$  $J = 3$  $N1 = 3$  $N2 = N + 2$  $JO = N - 1$  $J2 = N + 3$  $J4 = 3$ DO 300 L1 =  $1.0K$  $NR = (J + N - 2) / (N + 1)$  $NRI = NR$  $NRI = N - NR$  $UN1 = J + N$ IF(NRI.LT.1) GO TO 900 IF(NRI.GT.1) GO TO 804 800 AMAX=ABS(A(J)) AMXA=ABS(A(JN1)) IF(AMAX+GE+AMXA) GO TO 900  $801 N5 = J - NR + 1$  $N6 = N5 + N - 1$  $IAD = N$ 802 DO 803 IT = N5.N6  $116 = 11 + 1AD$  $ATEM = A(11)$  $A(1T) = A(1T6)$  $A(1T6) = ATEM$ ATEM =  $B(1T)$  $B(11) = B(116)$ 803 B(IT6) = ATEM GO TO 900 804 J11 =  $J + N + 1$  $J10 = J + N$  $AMAX = ABS(A(J))$ DO 807 IT = 1, NRI AMXA=ABS(A(J10)) IF(AMAX.GE.AMXA) GO TO 806  $805$  AMAX = AMXA  $ARI = (J11 + N - 2)/ (N + 1)$  $806$  J10 = J10 + N 807  $J11 = J11 + N + 1$  $NS = J - NR + 1$  $N6 = N5 + N - 1$  $ITER = NR1 - NR$ IAD = ITEM\*N IF(IAD-GT.0) GO TO 802 900 CONTINUE DENOM  $\equiv$  A(J) IF(DENOM.EQ.0.0) GO TO 51 50 IF(IAD.GT.0) GO TO 701 700 DET = DET\*DENOM

**INVRTOO1** INVRT002 INVRT003 INVRT004 INVRT005 INVRT006 INVRT007 **INVRTOO8** INVRT009 **INVRTO10 INVRTO11** INVRT012 INVRT013 INVRT014 INVRT015 INVRT016 INVRT017 INVRT018 INVRT019 INVRT020 INVRT021 **INVRTO22** INVRT023 INVRT024 INVRT025 INVRT026 INVRT027 **INVRTO28** INVRT029 INVRT030 INVRT031 INVRT032 **INVRT033** INVRT034 INVRT035 INVRT036 INVRT037 INVRT038 **INVRT039** INVRT040 INVRT041 INVRT042 INVRT043 INVRT044 INVRT045 INVRT046 INVRT047 INVRT048 INVRT049 **INVRT050** INVRT051 INVRT052 INVRT053 INVRT054 INVRT055 INVRT056 INVRT057 INVRT058 INVRT059 INVRT060 INVRT061

**TABI.E XXVI (Continued)** 

 $\mathbf{z}$ 

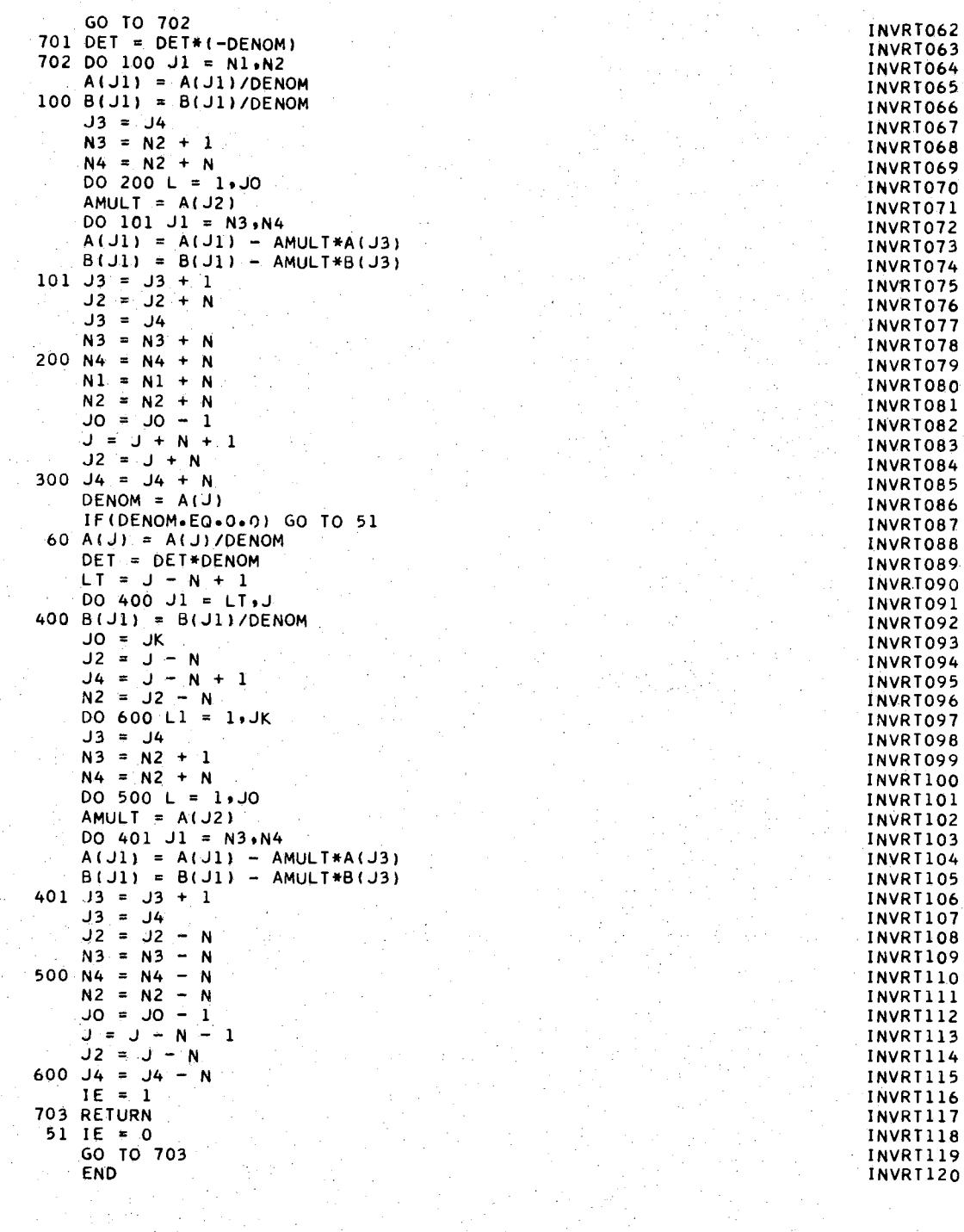

 $\gamma_{\rm eff}$ 

 $\sim$   $\sim$ 

 $\mathcal{A}_\mathrm{c}$ 

 $\sim$ 

 $\mathcal{L}_{\mathcal{L}}$ 

 $\mathcal{A}$ 

 $\hat{\mathcal{L}}$ 

 $\hat{\boldsymbol{\gamma}}$ 

#### APPENDIX B

#### STRESS ANALYSIS SYSTEM DIGITAL COMPUTER PROGRAM

The Stress Analysis System described in Chapter IV is based on \ the stiffness method of structural analysis described in Chapter III. The digital computer requires only a geometric description of the structure to perform the stress and deflection analysis. The program is controlled by the first two data cards, which are called the program control cards,

The first card contains the heading to be placed at the beginning of the program output data section. The second card defines the number of node points, the number of elements, the number of load cases, the number of stress nodes, and the print option. The correct placement of this information on the control cards is shown as follows:

> Title Card Card No. 1

|  |  |  | ***Any available character can go in these spaces.*** 72           |  |
|--|--|--|--------------------------------------------------------------------|--|
|  |  |  | 1 Analysis of Rectangular Panels--------- M. U. Ayres------ 1/1/66 |  |

Control Card Card No. 2

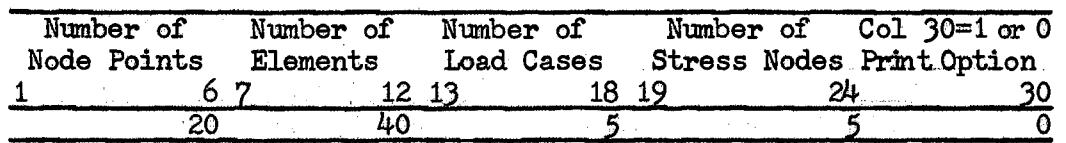

If column 30 of card number 2 contains a nonzero number, the element stiffness and stress matrices and the transformation arrays will be printed. A flow diagram for the program is shown in Figure *39:~* 

 $\eta_{\rm g} \geq 1$ 

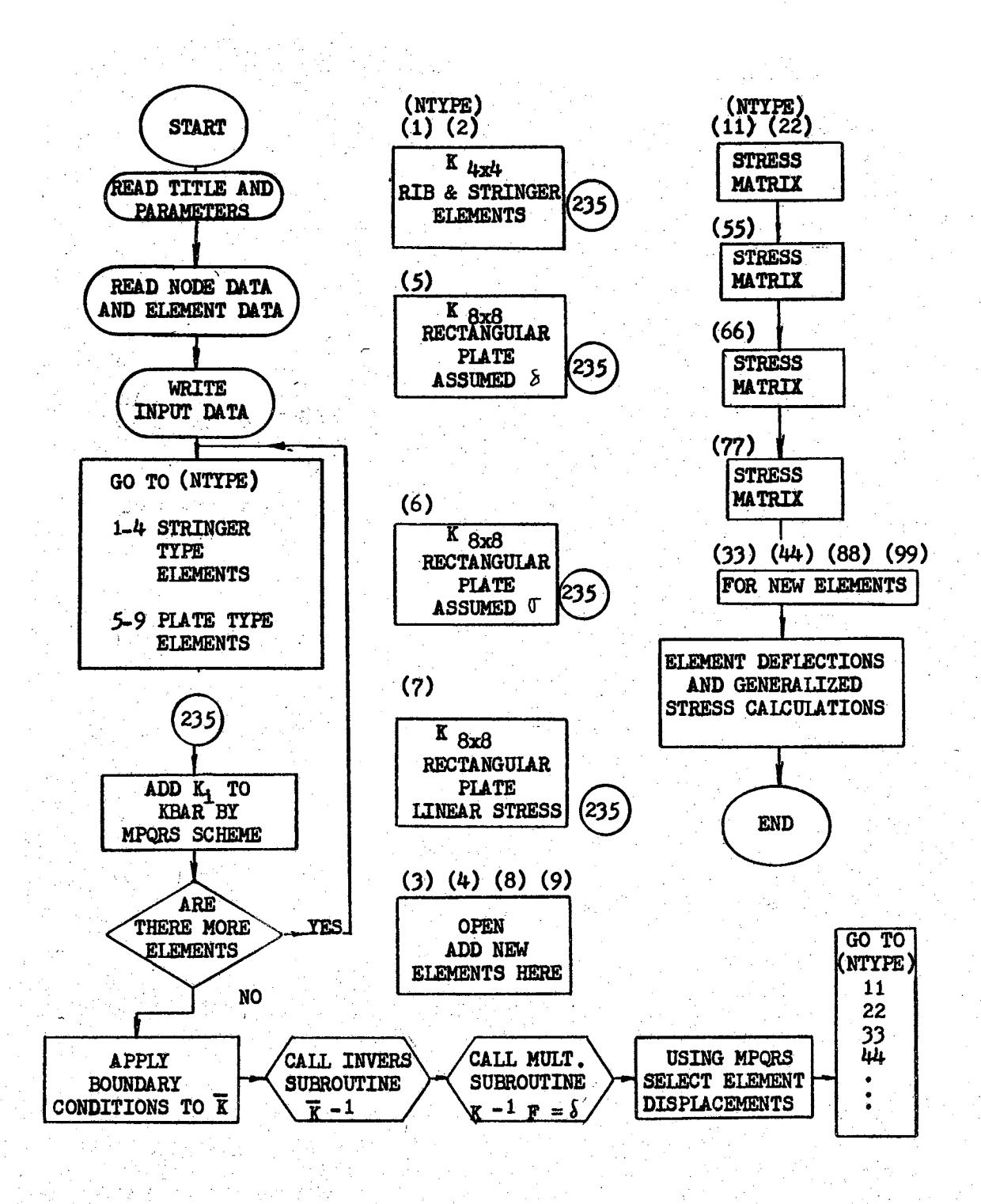

Figure 39. Flow Diagram for Stress Analysis System

The idealized structural elements used for an analysis with the Stress Analysis System are selected depending on the number in column 24 *of* the structural data card. Numbers 1 through 9 can be used and correspond to the idealized elements shown in Table XXVII.

#### TABLE XXVII

#### IDEAUZED EIEMENTS IN STRESS ANALYSIS SYSTEM

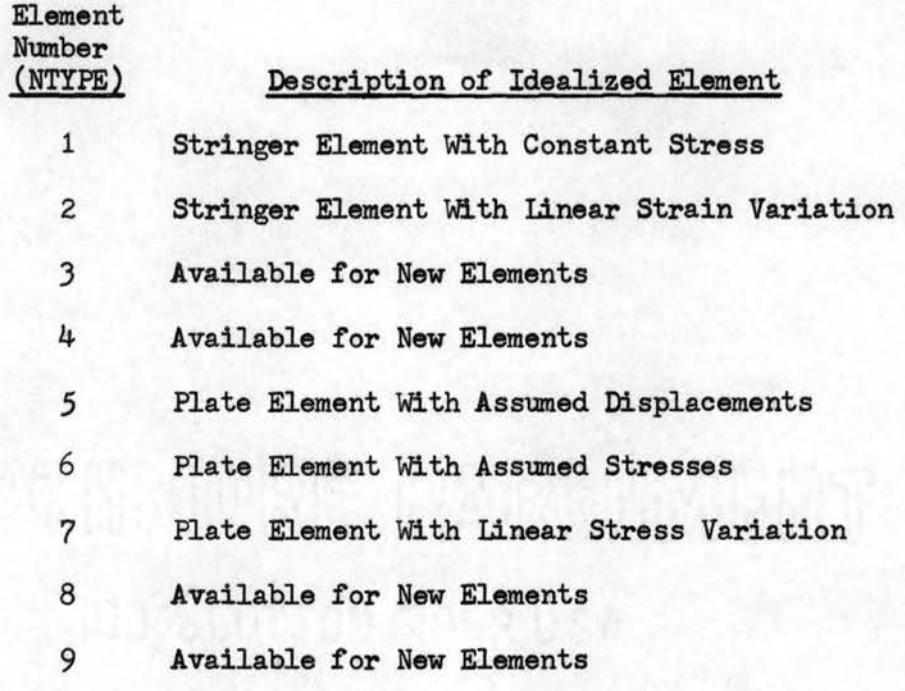

A Fortran IV listing of the digital computer program for the Stress Analysis System is given in Table XXVIII.

## FORTRAN PROGRAM FOR STRESS ANALYSIS SYSTEM

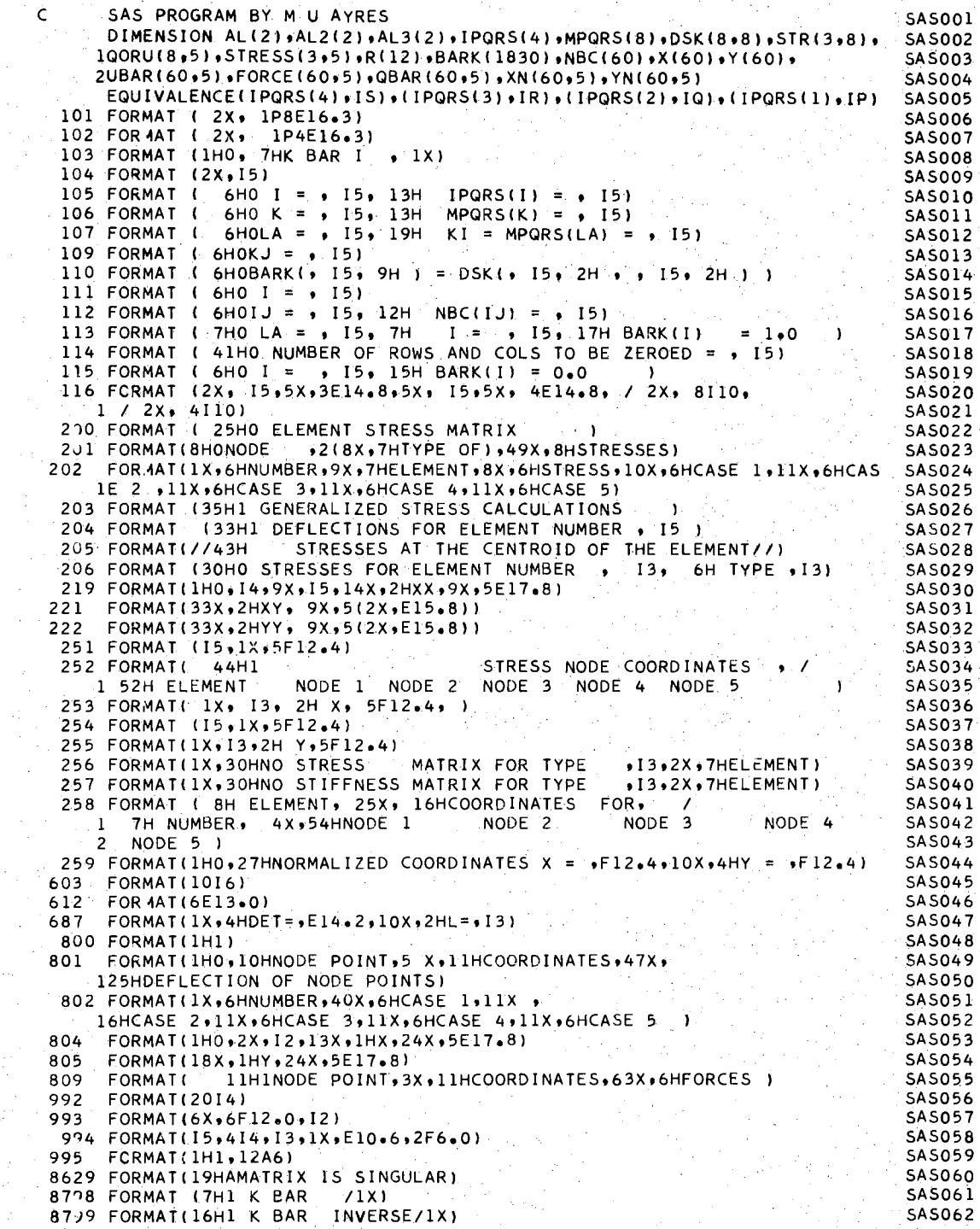

 $\mathbb{C}$ 

 $\omega_{\rm{eff}}$  $\beta$  .

 $\mathbb{R}^2$  $\mathcal{E}_{\mathcal{E}}^{(0)}$ 

 $\bar{z}$ 

 $\bar{z}$  $\bar{z}$ 

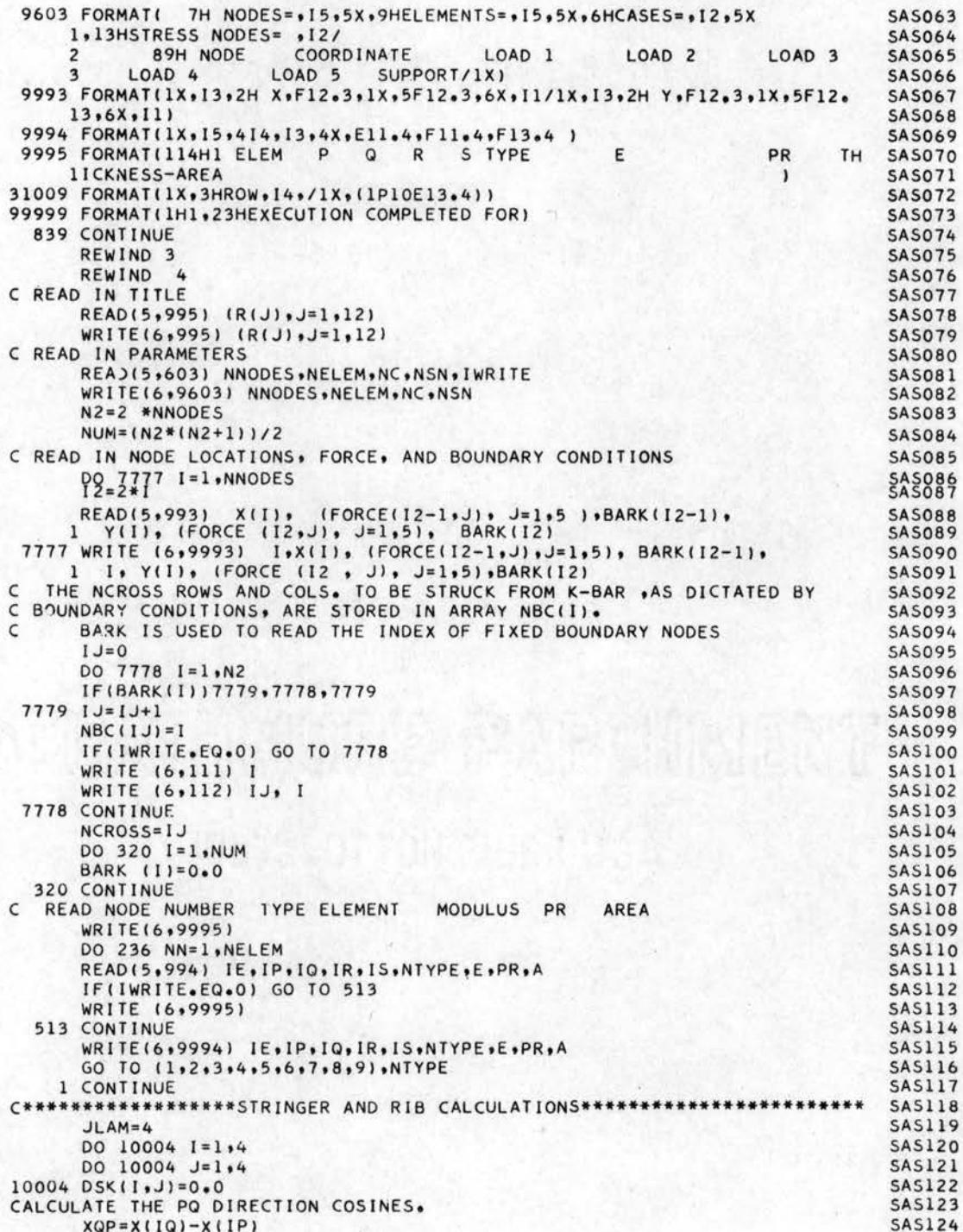

 $\mathcal{L}_{\mathrm{c}}$ 

 $\mathcal{A}$ 

 $\bar{\gamma}$ 

l,

 $\sim$ 

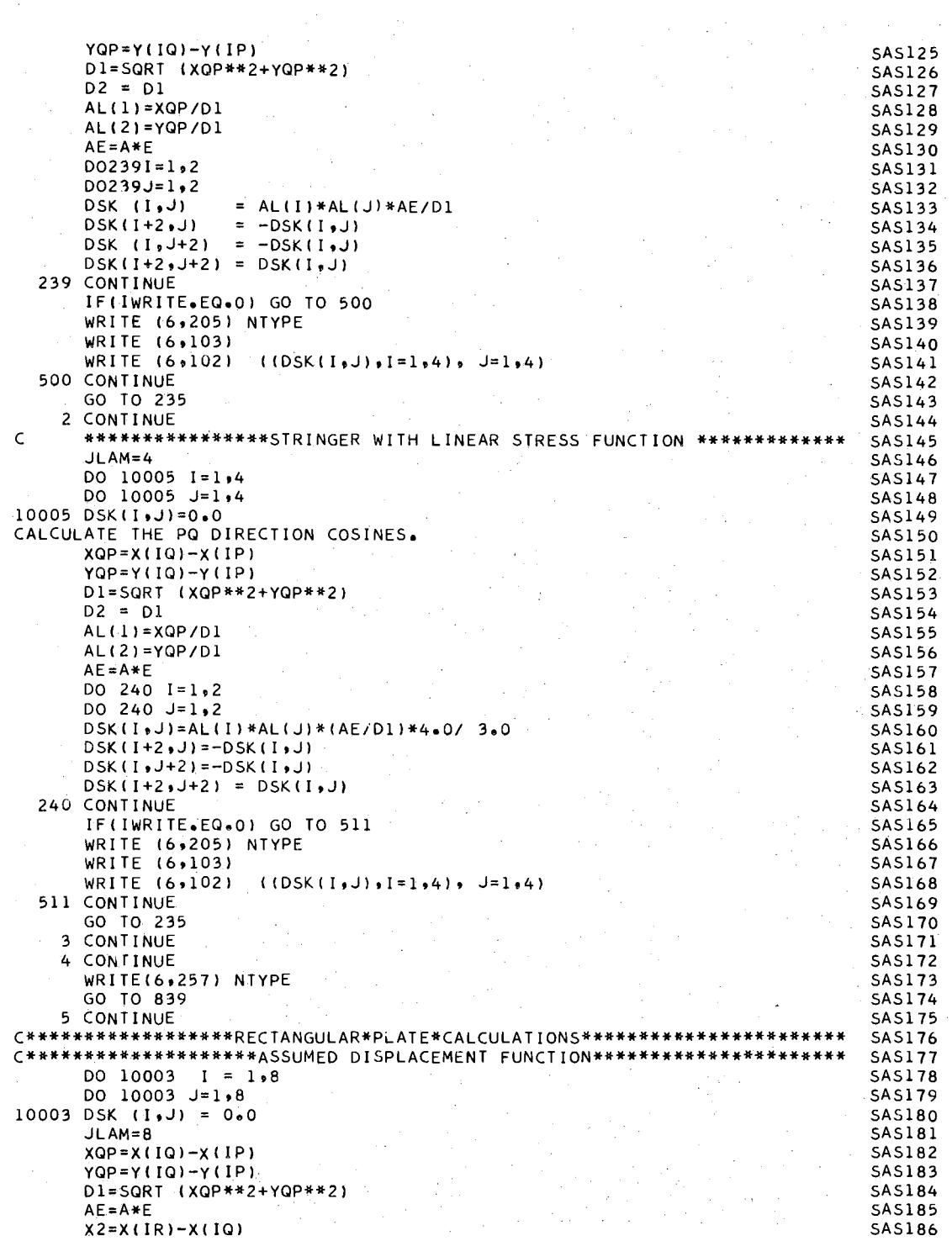

 $\sim 10^{-1}$ 

 $\ddot{\phantom{0}}$ 

 $\sqrt{1-\lambda}$ 

 $\mathcal{A}$ 

 $\mathcal{A}$ 

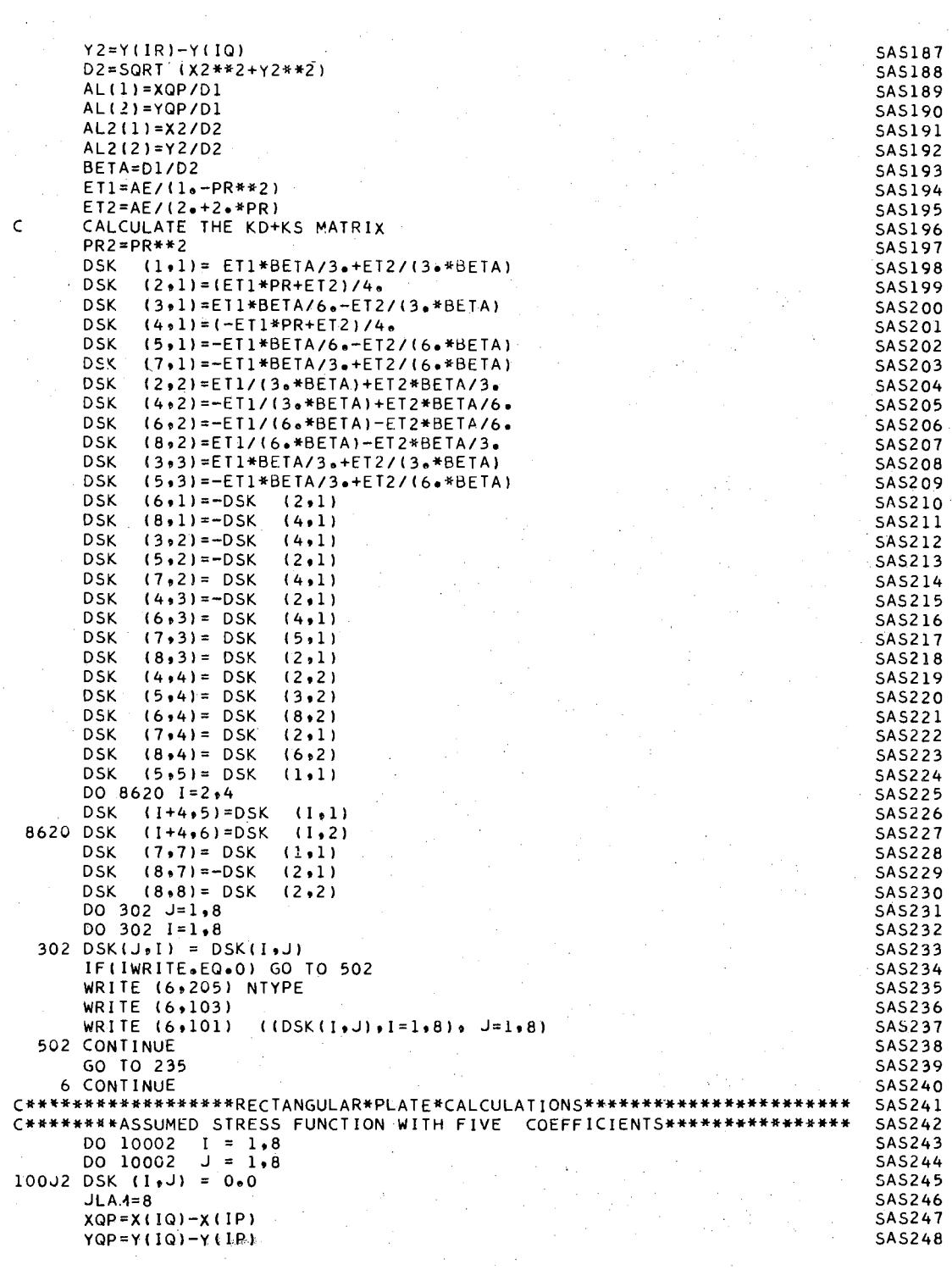

 $\mathcal{A}^{\mathcal{A}}$ 

 $\Delta \sim 10^4$ 

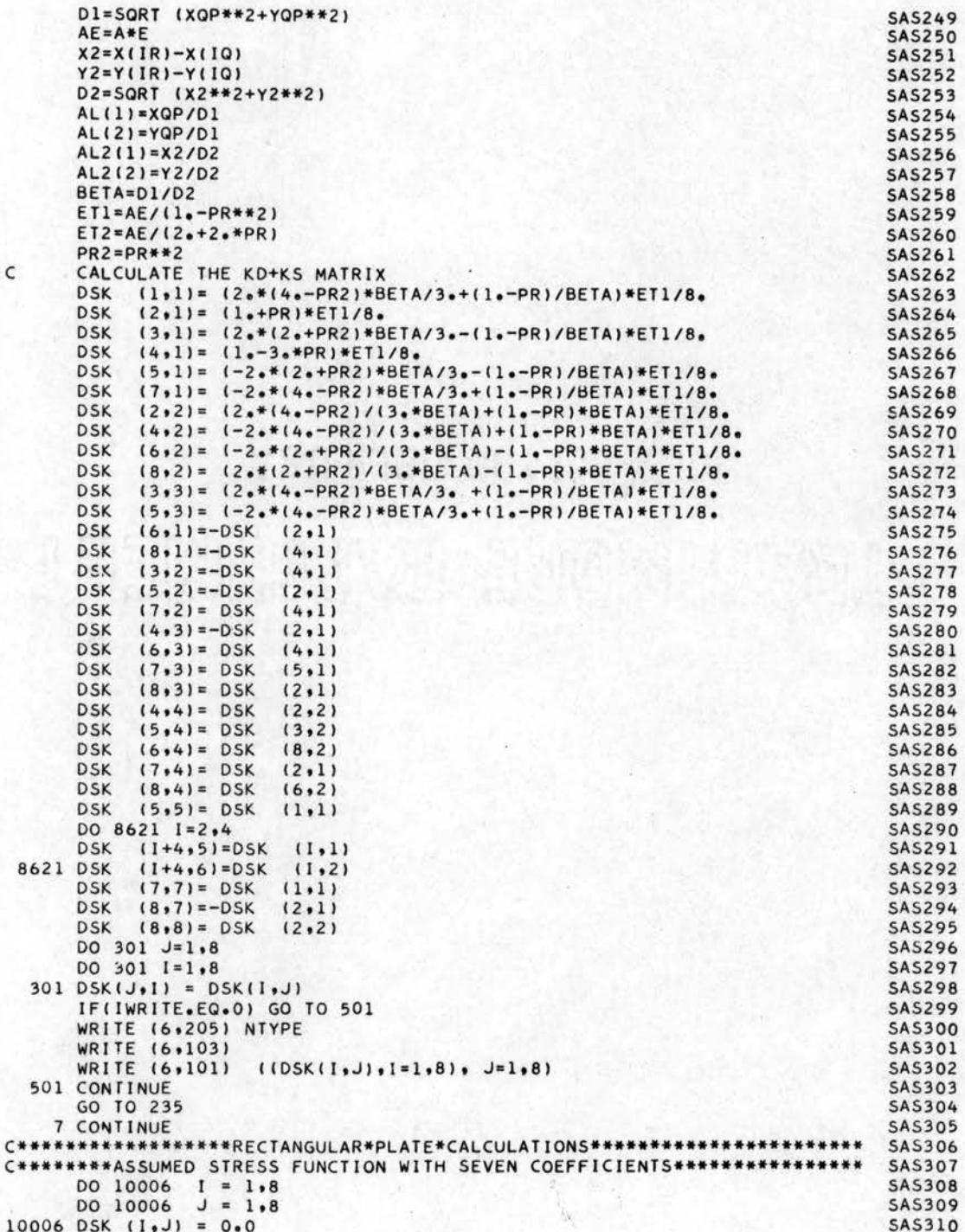

 $\mathbf{1}$ 

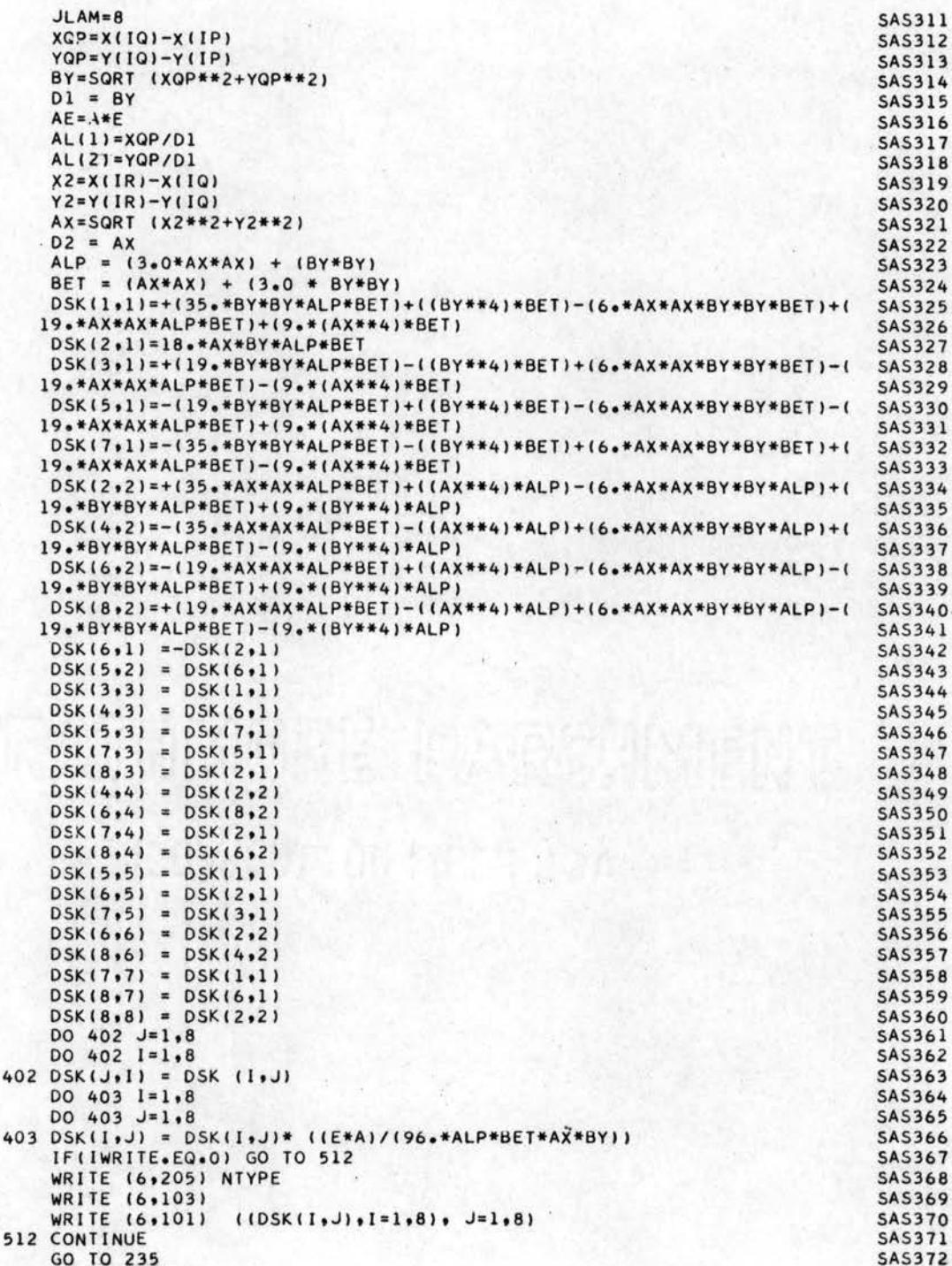

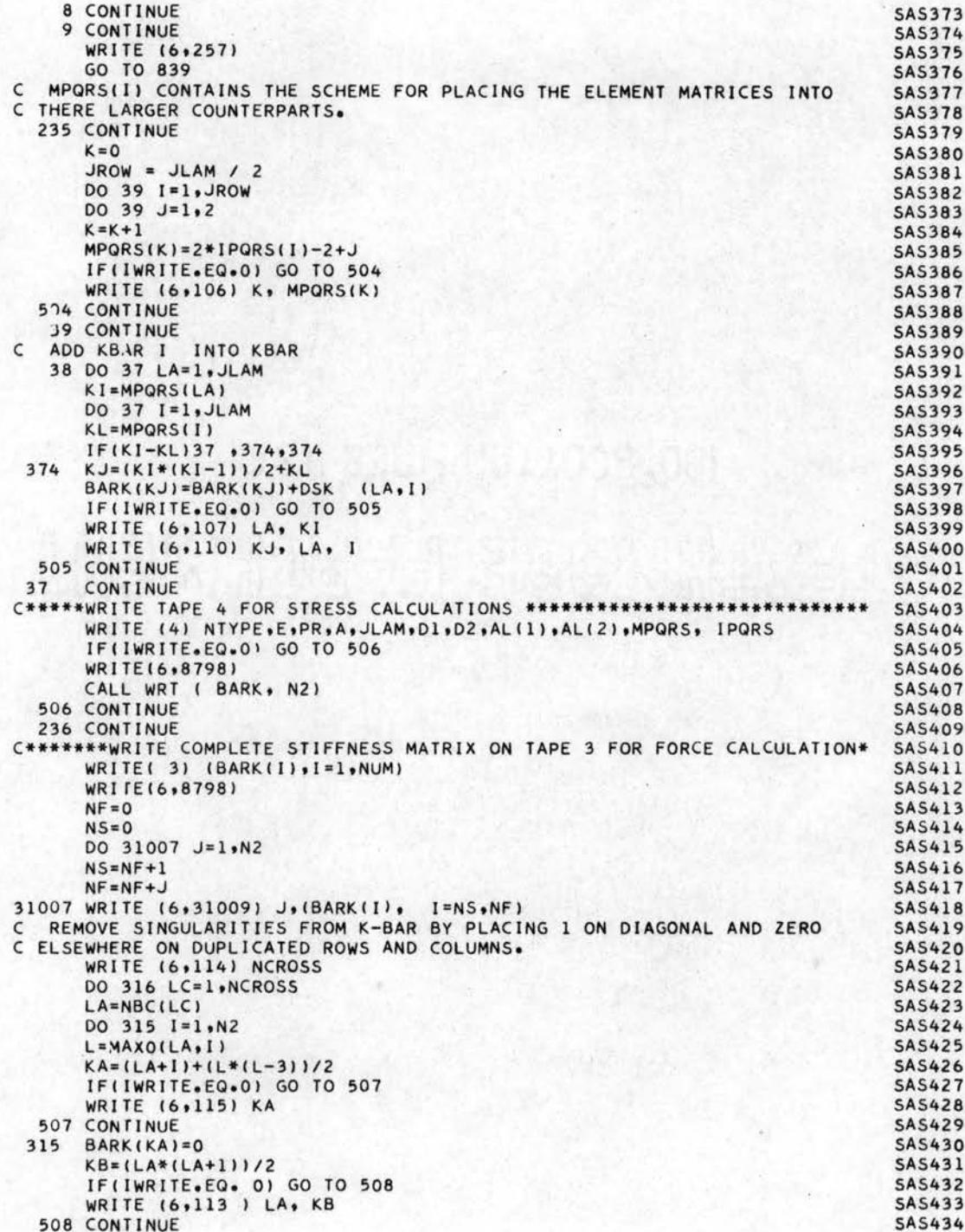

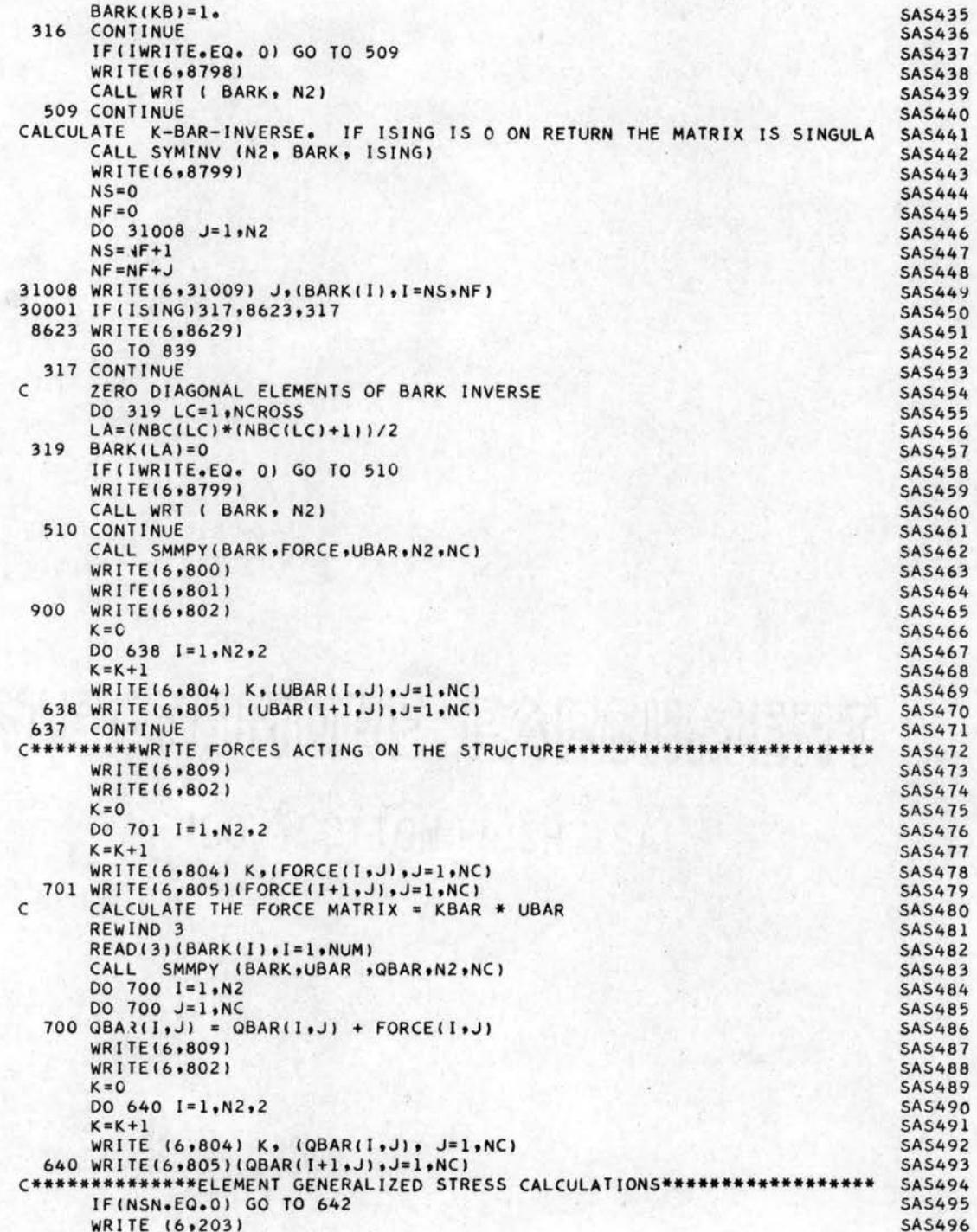

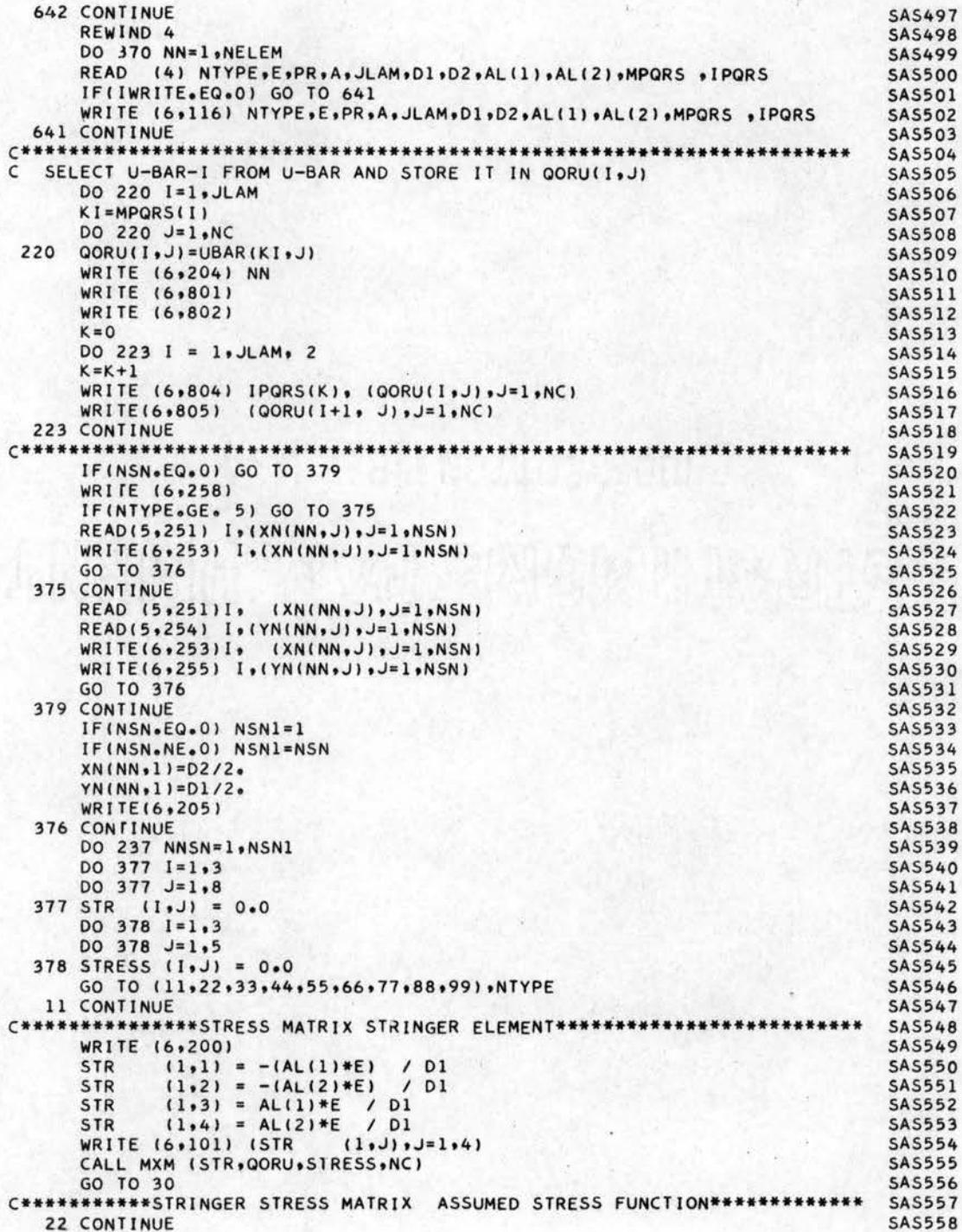

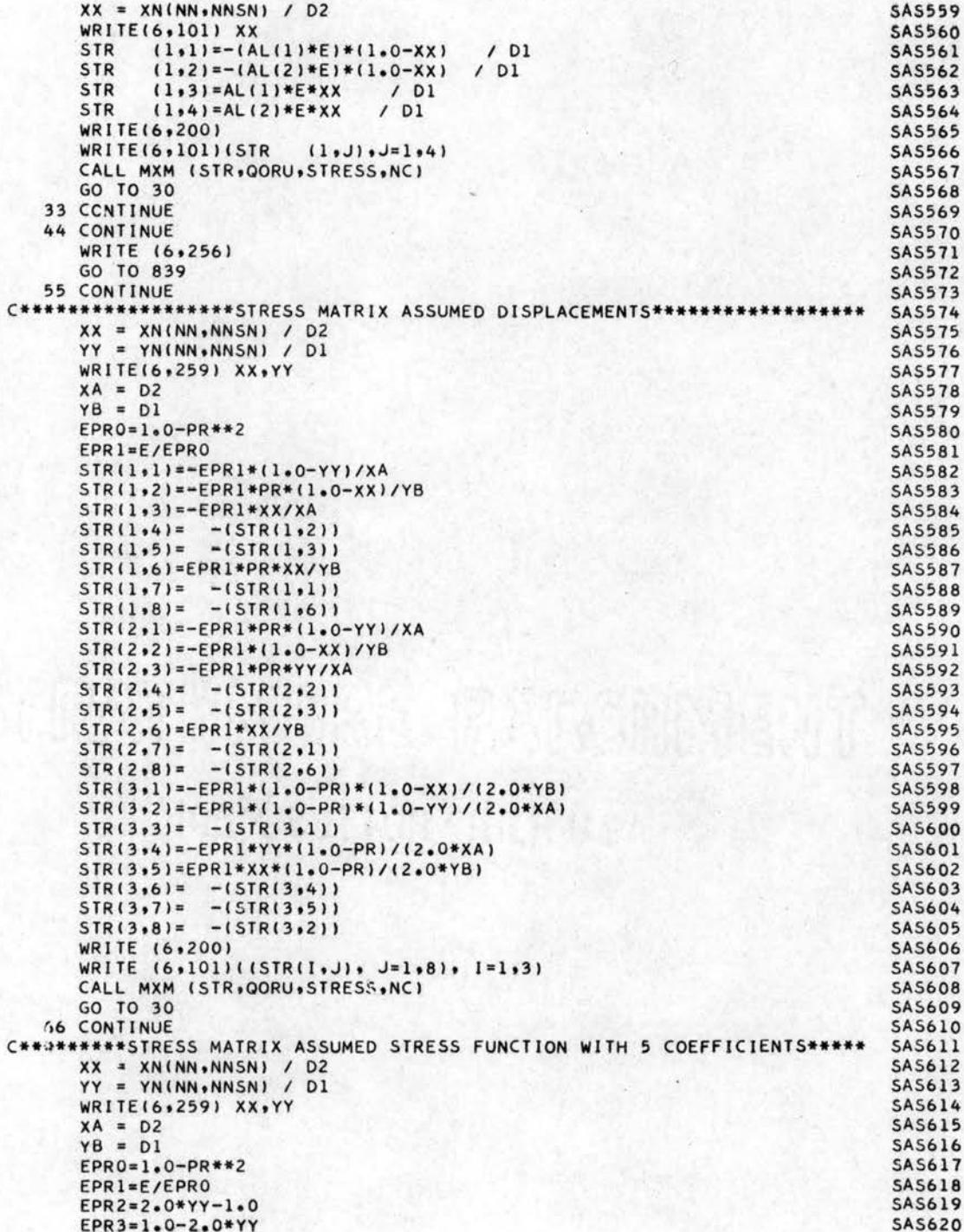

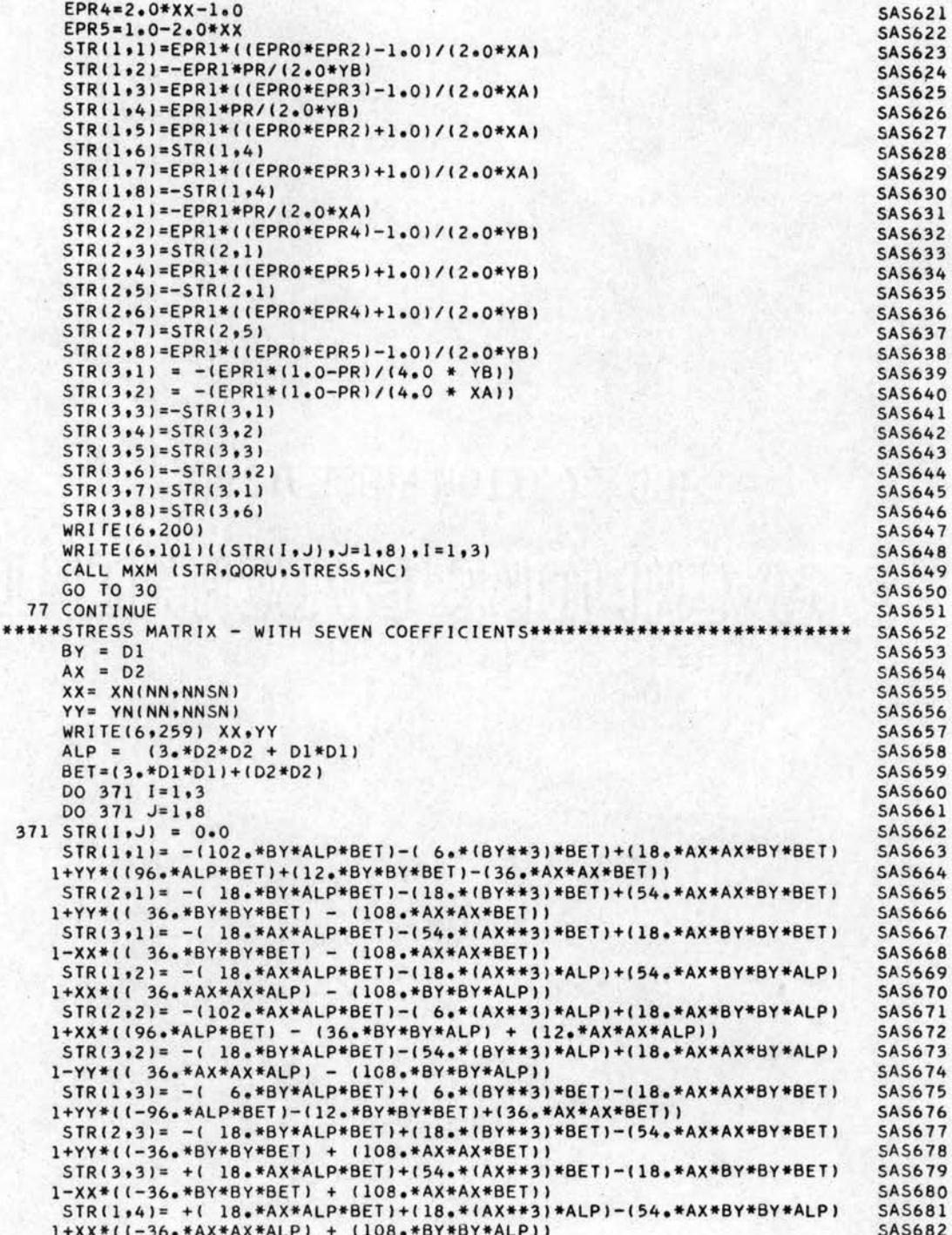

```
STR(2,4) = +1102.4A \times ALP*BET)+(-6.*(AX**3)*ALP)-118.*AX*BY*BY*ALP)SAS683
     1+XX*((-96.*ALP*BET)+(36.*BY*BY*ALP)-(12'+AX*AX*ALP))
                                                                             SAS684
      STR(3,4) = -(-18, *9Y*ALP*BET)+(-54, * (9Y**3)*ALP)-(-18, *AX*AX*BY*ALP)SAS685
     1-YY*((-36.*AX*AX*ALP) + (108.*BY*BY*ALP))
                                                                             SAS686
      STR(1,5) = +(-6, *BY*ALP*BET) - (-6, * (BY**3)*BET) + (18, *AX*AX*BY*BET)SAS687
     1+YY*((96.*ALP*BET)+(12.*BY*BY*BET)-(36.*AX*AX*BET))
                                                                             SAS688
      STR(2,5) = (18.*BY*ALP*BET)-(18.*(BY**3)*BET)+(54.*AX*AX*BY*BET)
                                                                             SAS689
     1+YY*7( 36.*BY*BY*BET) - (108.*AX*AX*BET))
                                                                             SAS690
      STR(3+5) = +1 18.4A \times 4A LP B E T - (54.4A \times 4A) B E T + 18.4A \times 4B T + B F TSAS691
     1 - XXX*(1 36. * BY*BY*BET) - (108. * AX*AX*BET))SAS692
      STR(1,6) = +(18.*AX*ALP*BET)-(18.*(AX**3)*ALP)+(54.*AX*BY*BY*ALP)
                                                                             SAS693
     1+XX*((36.*AX*AX*ALP) - (108.*BY*BY*ALP))
                                                                             SAS694
      SIR(2,6) = +1 6.*AX*ALP*BET)-(6.*(AX**3)*ALP)+(18.*AX*BY*BY*ALP)
                                                                             SAS695
     1+XX*((96.*ALP*BET) - (36.*BY*BY*ALP) + (12.*AX*AX*ALP))
                                                                             SAS696
      STR(3,6)= { 18.*BY*ALP*BET)-(54.*(BY**3)*ALP)+(18.*AX*AX*BY*ALP)
                                                                             SAS697
     1-YY*((+36.*AX*AX*ALP) - (108.*BY*BY*ALP))
                                                                             SAS698
      STR(1,7) = 1102. * BY*ALP*BET)+(6. * (BY**3)*BET) - (18. *AX*AX*BY*BET)SAS699
     1+YY*((-96.*ALP*BET)-(12.*BY*BY*BET)+(36.*AX*AX*BET))
                                                                             SAS700
      STR(2,7) = (18.*BY*ALP*BET)+(18.*(BY**3)*BET)-(54.*AX*AX*BY*BET)
                                                                             SAS701
     1+YY*((-36.*BY*BY*BET) + (108.*AX*AX*BET))
                                                                             SAS702
      STR(3*7) = -(18*AA*ALP*BET)+(54**(AX**3)*BET)-(18*AA*BY*BY*BET)SAS703
     1-XX*(1-36*BY*BY*BET) + (108*AX*AX*BET))SAS704
      STR(1,8) = -(18+AX*ALP*BET)+(18**(AX**3)*ALP) - (54*AX*BY*BY*ALP)SAS705
     1+XX*(1-36.*AX*AX*ALP) + (108.*BY*BY*ALP))SAS706
      STR(2*8) = -(6*AX*ALP*BET)+ (6* (AX**3)*ALP) - (18*AX*BY*BY*ALP)SAS707
     1+XX*((-96.*ALP*BET)+(36.*BY*BY*ALP)-(12.*AX*AX*ALP))
                                                                             SAS708
      STR(3+8) = 18e*BY*ALP*BET)+(54e*(BY**3)*ALP)-(18e*AX*AX*BY*ALP)SAS709
     1-YY*11-36*AX*AX*ALP + (108*BY*BY*ALP)SAS710
      DO 404 1=1.3SAS711
      DO 404 J=1.8SAS712
  404 STR(I,J)= STR(I,J)*(E/(96.*ALP*BET *AX*BY))
                                                                             SAS713
                                                                              SAS714
      WRITE(6,200)
      WRITE(6,101)(1STR(1, J), J=1,8), I=1,3)SAS715
      CALL MXM (STR, QORU, STRESS, NC)
                                                                             SA5716
      GC TO 30
                                                                             SAS717
   88 CONTINUE
                                                                             SAS718
   79 CONTINUE
                                                                             SAS719
                                                                             SAS720
      WRITE (6,256)
      GO TO 839
                                                                             SAS721
   30 CONTINUE
                                                                             SAS722
      WRITE(6,206) NN, NTYPE
                                                                             SAS723
      WRITE (6,201)
                                                                             SAS724
      WRITE (6,202)
                                                                             SAS725
      WRITE (6,219) NNSN, NTYPE, (STRESS(1,I), I=1,NC)
                                                                             SAS726
      IF(NTYPE.LE.4) GO TO 237
                                                                             SAS727
                            ISTRESS(2,1), I=1, NC)WRITE (6,222)
                                                                             SAS728
      WRITE (6,221)
                            (STRESS(3,1), I=1, NC)SAS729
  237 CONTINUE
                                                                             SAS730
  370 CONTINUE
                                                                             SAS731
      REWIND 3 '
                                                                             SAS732
                                                                             SAS733
      REWIND 4
          WRITE(6,99999)
                                                                              SAS734
      WRITE(6,995)(R(J),J=1,12)
                                                                             SAS735
19999 GO TO 839
                                                                             SAS736
11999 CALL EXIT
                                                                             SAS737
      END
                                                                             SAS738
SIBFTC SYMINV
      SUBROUTINE SYMINV ( IO, A, ISING)
                                                                           SMINVOO1
                                                                           SMINVO02
      DIMENSION A(1830), COL(60)
                                                                           SMINV003
      IF(10-1)800,810,97
      ----INVERSE OF 2X2----
                                                                           SMINV004
                                                                           SMINV005
 97
      C = A(1)*A(3) - A(2)*A(2)
```
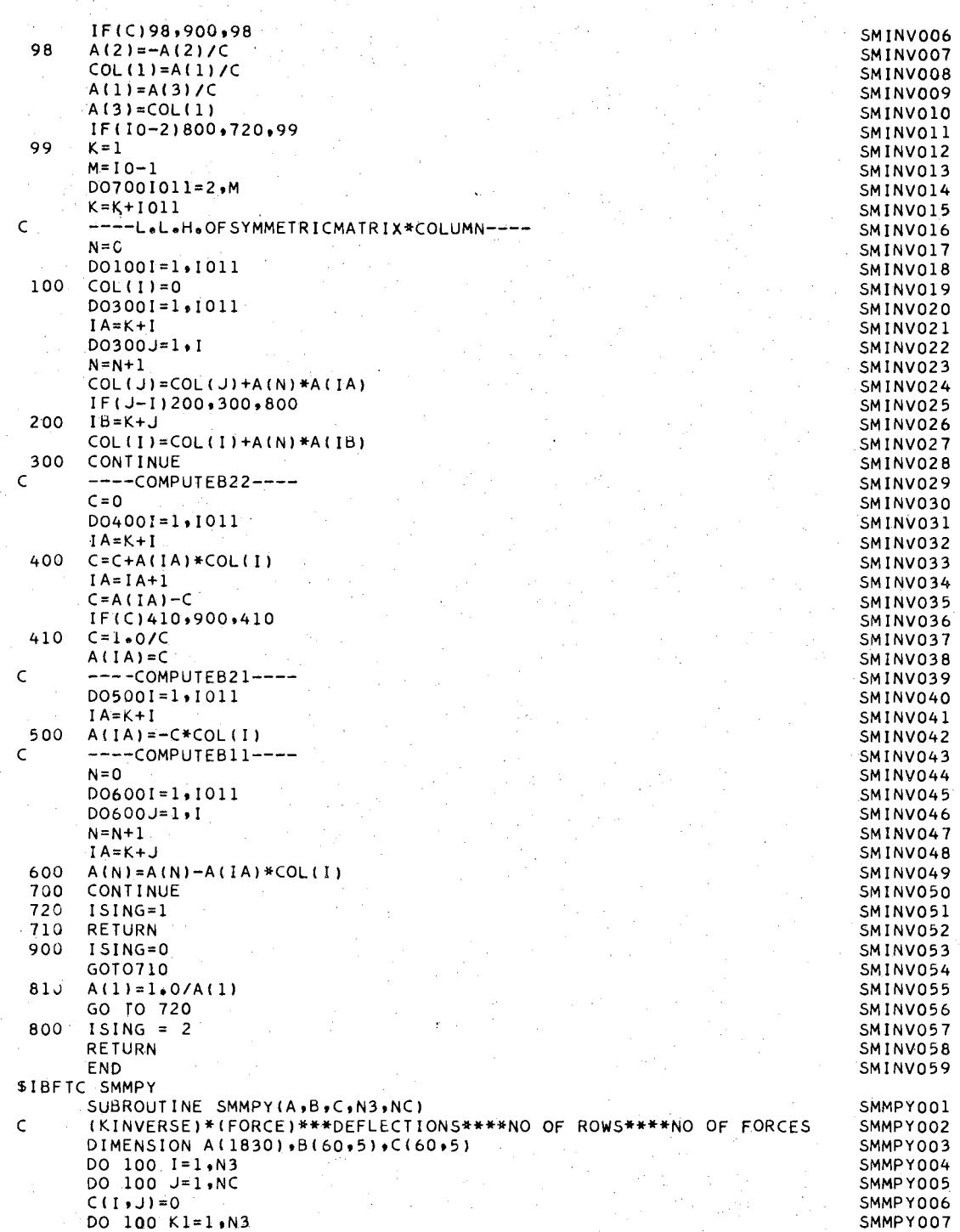

 $\hat{\mathcal{L}}$ 

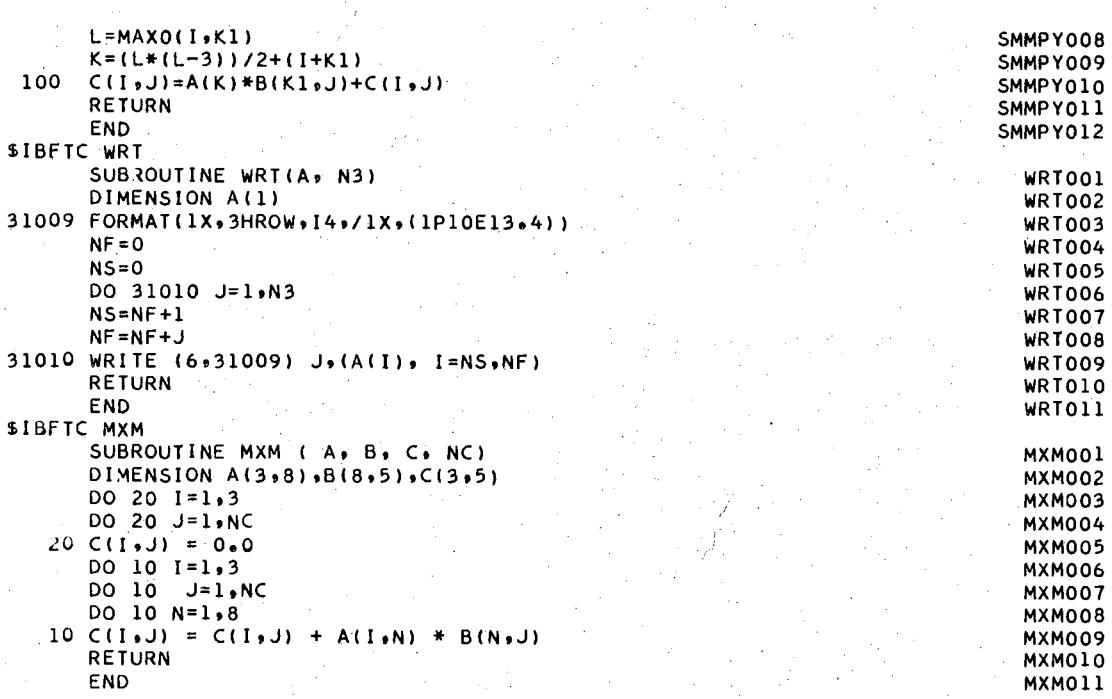

#### APPENDIX C

#### TREATMENT OF EXPERIMENTAL DATA

The experimental stress and deflection data were processed by the IBM 7040 Digital Computer. The basic data obtained from the strain gages and dial indicators are reduced to values per unit loads for each of the load configurations, and these values are used for comparisons with the analytical predictions.

The unit stress and unit deflection values are obtained by finding the most reliable linear relationship using the least-squares criterion. The method of least squares provides that the most probable function for a quantity obtained from a set of measurements is the function which minimizes the sum of the squares of the deviations of these measurements. The deviation  $d_1$  is defined as the difference between any measurement  $y_i$ and the predicted value  $\hat{y}_1$  (17).

$$
d_i = \gamma_i - \hat{\gamma_i}
$$

The least-squares criterion produces a system of equations for finding a functional relationship for the experimental data. Since this experimental investigation is restricted to the linear load-deflection range, the data can be expressed by the relation

$$
\hat{y}_i = C_1 + C_2 X_i
$$

It is necessary to find  $C_1$  and  $C_2$  in order to minimize

$$
S = \sum_{i=1}^{M} (Y_i - \hat{Y}_i)^2 = \sum_{i=1}^{M} (Y_i - C_i - C_2 X_i)^2.
$$

The minimum of S, considered as a function of  $C_1$ , is obtained from the partial derivative of S with respect to  $C_1$  equal to zero. The result is

$$
\frac{\partial S}{\partial C_1} = -2\sum_{i=1}^{M} (y_i - C_1 - C_2 X_i) = 0
$$

since

$$
\frac{d}{dx}\sum_{i=1}^{N}f(x_{i}) = \sum_{i=1}^{N}\frac{d}{dx}f(x_{i})
$$

rearranging

$$
\sum_{i=1}^N Y_i = \mathcal{NC}_1 + (\sum_{i=1}^N \chi_i) \mathcal{C}_2.
$$

Similarly, for the minimum of S, considered as a function of  $C_2$ 

$$
\frac{\partial S}{\partial c_2} = -2 \sum_{i=1}^{M} \chi_i (y_i - C_i - C_2 x_i) = C
$$

rearranging

$$
\sum_{i=1}^N (\gamma_i \gamma_i) = \left(\sum_{i=1}^N \gamma_i\right) C_i + \left(\sum_{i=1}^N \gamma_i^2\right) C_2.
$$

The two simultaneous equations in two unknowns are called normal equations ( 18).

To find the best linear function for the given data, it is necessary to perform the summations and solve the system of two equations for  $C_1$  and  $C_2$ . The constant  $C_1$  is the intercept of the straight line; the constant  $C_2$  is the slope of the straight line. The slope is the unit stress of the influence coefficient value. The intercept is merely a function of the value at which the indicators are initially balanced or zeroed.

The solution for the constants  $C_1$  and  $C_2$  assuming the linear variation of strain or deflection versus load is

$$
C_{1} = \frac{(\sum y_{i})(\sum x_{i}^{2}) - (\sum y_{i} x_{i})(\sum x_{i})}{N(\sum x_{i}^{2}) - (\sum x_{i})^{2}}
$$

$$
C_2 = \frac{\mathcal{N}(\Sigma \gamma_i x_i) - (\Sigma \gamma_i)(\Sigma \chi_i)}{\mathcal{N}(\Sigma \chi_i^2) - (\Sigma \gamma_i)^2}
$$

where  $\sum$  is  $\sum_{i=1}^{N}$ .

#### Correlation of Experimental Data

The least-squares criterion is used to obtain a linear equation relating the two variables, load and stress, or deflection by using pairs of observations  $(x_i, y_i)$  of these variables. It is assumed in advance that such a linear relationship exists. In the event of a spread in the experimental data, there would be a question if a linear correlation exists between the load and the stress or deflection data. If a linear correlation does exist, the values for  $C_1$  and  $C_2$  are obtained as described previously.

A graphical interpretation of the procedure is described by using Figure 40. The data points in Figure 40 are determined experimentally, and it is necessary to represent the best straight line through the points. The slope of the lines is  $C_2$ , and its intercept on the y axis is 01.

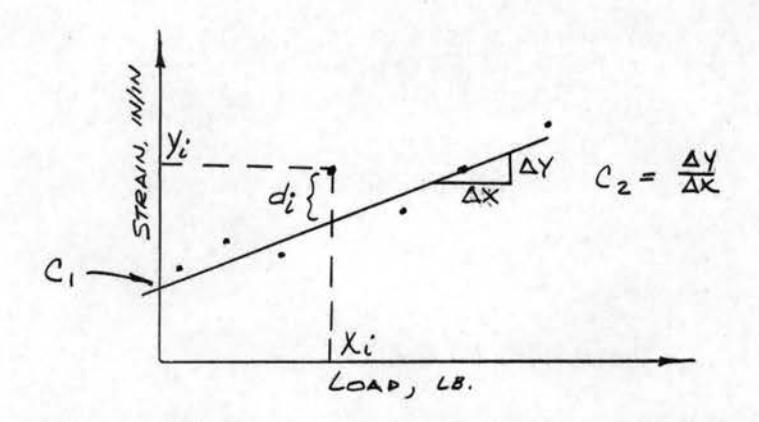

Figure 40. Typical Experimental Data The deviations used in the method of least squares are

$$
d_i = y_i - C_i - C_2 x_i
$$

where  $d_i$  represents the vertical distance between the point  $(x_i, y_i)$  and the straight line described by the constants  $C_1$  and  $C_2$ . The method of least squares minimizes the sum of the squares of the vertical distances between the point and the straight line. The line determined by this procedure is sometimes called the line of regression of  $y$  on  $x$  (17).

An estimate of how well the linear function represents the experimental data is given by the correlation coefficient R (18).

$$
R = \frac{N \sum \chi_i y_i - \sum \chi_i \sum y_i}{\left[(N \sum \chi_i^2\right) - \left(\sum \chi_i\right)^2\right]^{1/2} \left[(N \sum y_i^2) - \left(\sum y_i\right)^2\right]^{1/2}}
$$

Thus,  $R = 1$  means perfect correlation, and  $R = 0$  means no correlation. Consequently, for imperfect correlation,  $o \geq |R| < 1$ .

The interpretation of the correlation coefficient R is based on experience. The question is how large a value of R indicates a significant

correlation between the variables x and y. Because of random fluctuations in the experimental data, R would not be exactly equal to zero, even if the data were completely erroneous. And, in addition, due to experimental fluctuations, R would not be exactly equal to one. However, since the nature of the problem dictates that a linear relationship exists and the experimental errors are hopefully minimized, then one shauld expect to get values in the neighborhood of  $R = 1$ . The criterion used to determine if the linear correlation is substantial is to consider the probability of obtaining a value of Ras large as possible purely by chance from the observations of two variables which are not related. Table XIIII has been calculated to give the probability of obtaining a given value of R for various numbers of pairs of observations (18).

From Table XIIII for ten observations, N equals ten. The probability P is  $0.10$  of finding a correlation coefficient of  $0.549$  or larger and a probability of 0.01 of finding R greater than or equal to *0.765* if the variables are nat related. If, for ten observations, the correlation coefficient  $R = 0.9$ , there is reasonable assurance that this indicates a true correlation and not an accident. Conversely, if R = *0.5,* this would mean that the data were questionable since there is more than a ten per cent chance that this value would occur for random data. A commonly used rule of thumb for interpreting values of the correlation coefficient is to regard the correlation as significant if there is less than one chance in twenty,  $P = 0.05$ , that the value will occur by chance (18). For any value of the correlation coefficient greater than the value given in the Table XXIII for  $P = 0.05$ , the experimental data should be regarded as showing a significant correlation.

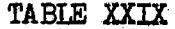

CORRELATION COEFFICIENTS\*

÷,  $\bar{z}$ 

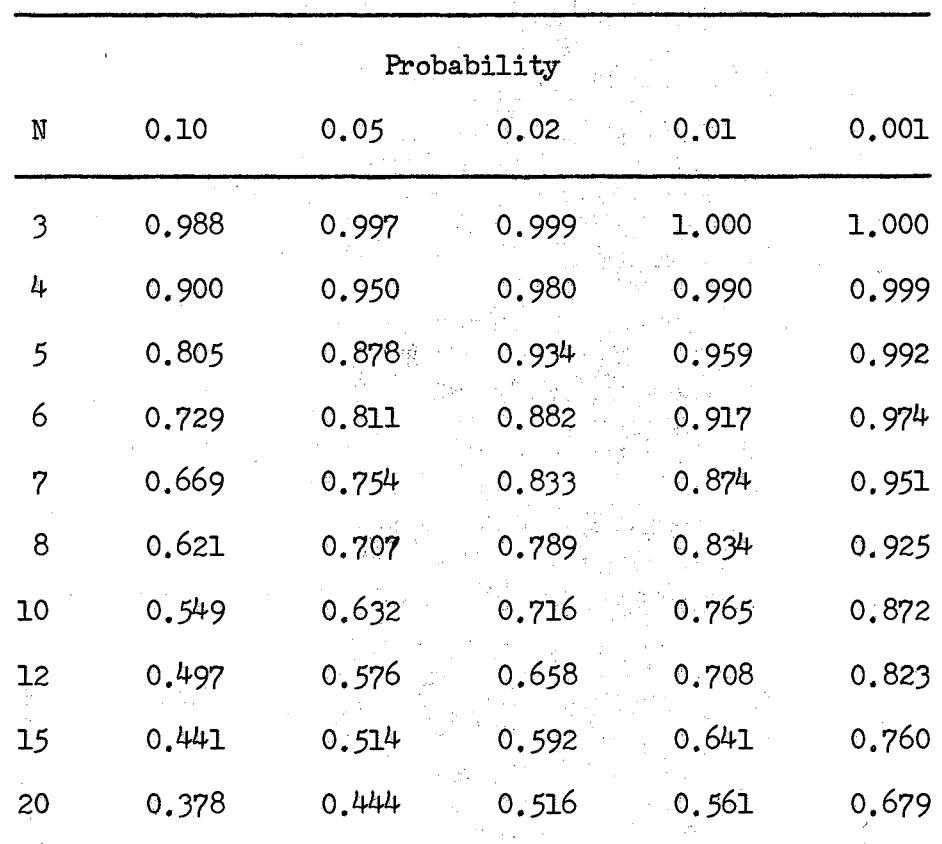

\*This table is adapted from Table V of H. Young, Statistical Treatment of Experimental Data published by McGraw-Hill Book Company, Inc., New York, The South of the Society of the Society of the Society of the Society of the Society of the Society of the Society of the Society of the Society of the Society of the Society of the Society of the Society of the Society of

### TABLE XXX

### SAMPLE DATA SHEET

### LOAD INTERVAL

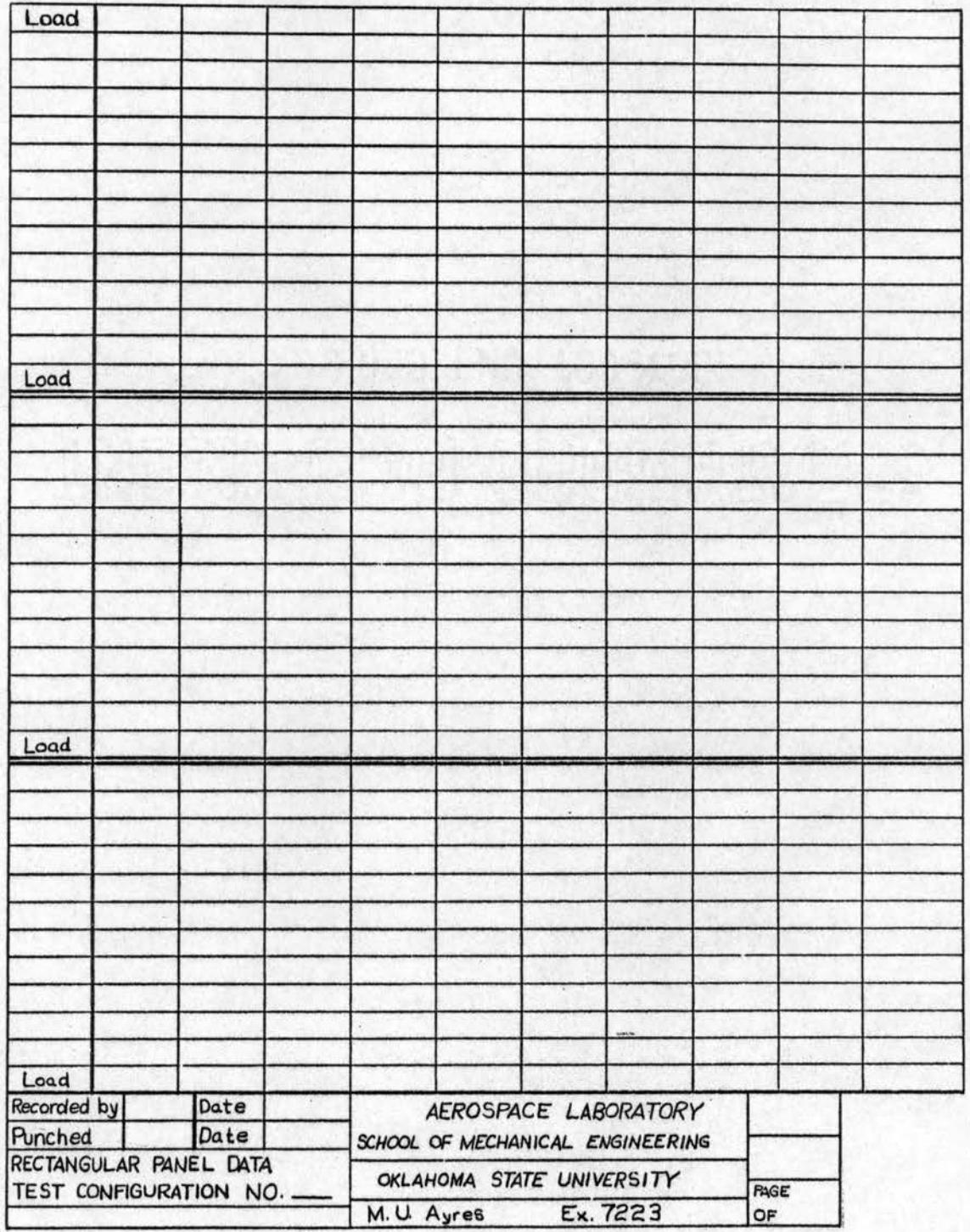

The linear correlation coefficient is only a measure of the best fit of a linear relationship to the experimental data and is in nogway an indication that the experimental data accurately represent the physical phenomena. It is merely an indication that a linear correlation exists between the variables  $x$  and  $y<sub>o</sub>$ 

Data Reduction Digital Computer Programs

Separate digital computer programs are used for the deflection indicator data, the axial strain gage data, and the rosette strain gage data. The programs are used to calculate the best linear relationship based on the least-squares criterion; however, each program is different in the manner in which the data are finally presented. The data analysis is controlled by the parameters specified on the control cards.

The experimental data for the axial gage are keypunched directly from the Victor printer tape or from the data forms shown in Table XXX. The experimental data for the rosette gages are punched from the data forms in Table XXX . The punched data are arranged in ascending gage numbers for the gage numbering system shown in Figures 20, 21, and 22 by use of the IBM card sorter. Data must be given for each gage number since in the current configuration the program. expects the data to be in sets of two for axial gages and set of three for rosette gages. If no data are available for one axial gage or one leg of a rosette, a card containing only the gage number should be used. Each two sets of axial gage data is averaged to give the back-to-back readings for the stringers and ribs. Each three sets of rosette gage data is used for the calculation of axial and principal stresses from the following equations.

161

postal and and

#### Stress-Strain Relations for Equiangular Rosette Gages

For the general case of plane stress, strains must be measured in at least three directions to find the principal strains and their directions.

The strain along an axis at an angle  $\phi$  with the x axis is (19)

$$
\epsilon_{\phi} = \frac{\epsilon_{x}+\epsilon_{y}}{2} + \frac{\epsilon_{x}-\epsilon_{y}}{2} \cos 2\phi + \frac{\delta_{xy}}{2} \sin 2\phi.
$$

For the equiangular, or delta, rosette, the angles are

$$
\phi_1 = 0^\circ
$$
  $\phi_2 = 60^\circ$   $\phi_3 = 120^\circ$ .

Solving for the strains  $\epsilon_{x}$ ,  $\epsilon_{y}$ ,  $\chi_{x}$  from the equations above

$$
\epsilon_{x} = \epsilon_{1}
$$
  
\n
$$
\epsilon_{y} = \frac{-\epsilon_{1} + 2\epsilon_{2} + 2\epsilon_{3}}{3}
$$
  
\n
$$
\delta_{xy} = \frac{2(\epsilon_{2} - \epsilon_{3})}{\sqrt{3}}
$$

Consequently, the stresses are

$$
\begin{aligned}\n\sigma_{\mathsf{X}} &= \frac{\varepsilon}{1-\mathbf{y}\mathbf{z}} \left( \varepsilon_{\mathsf{X}} + \mathbf{v} \varepsilon_{\mathsf{Y}} \right) \\
\sigma_{\mathsf{Y}} &= \frac{\varepsilon}{1-\mathbf{y}\mathbf{z}} \left( \varepsilon_{\mathsf{Y}} + \mathbf{v} \varepsilon_{\mathsf{X}} \right) \\
\tau_{\mathsf{X}\mathsf{Y}} &= \frac{\varepsilon}{\mathbf{z}(1+\mathbf{v})} \left( \delta_{\mathsf{X}\mathsf{Y}} \right) \,.\n\end{aligned}
$$

The principal stresses are given by

$$
\begin{aligned}\n\int_{\text{MRM}} \max_{\mathbf{f}} &= E \left\{ \frac{\epsilon_{1} + \epsilon_{1} + \epsilon_{3}}{3} - \frac{1}{1 + \gamma} \sqrt{\epsilon_{1} - \frac{\epsilon_{1} + \epsilon_{2} + \epsilon_{3}}{3}}^{2} \left( \frac{\epsilon_{2} - \epsilon_{3}}{3} \right)^{2} \right\} \\
\int_{\text{max}} &= \frac{\epsilon}{1 + \gamma} \left\{ \sqrt{\left( \epsilon_{1} - \frac{\epsilon_{1} + \epsilon_{2} + \epsilon_{3}}{3} \right)^{2} + \left( \frac{\epsilon_{2} - \epsilon_{3}}{3} \right)^{2}} \right\} \\
2\theta &= \tan^{-1} \frac{\sqrt{3} \left( \epsilon_{2} - \epsilon_{3} \right)}{2\epsilon_{1} + \epsilon_{2} + \epsilon_{3}} \,.\n\end{aligned}
$$

CARD 1

- Column J The number of different sets of data to be analyzed.
- Column 11 The parameter Iwrite  $= 1$  if only a summary of the data consisting of gage number, correlation coefficient, and stress is to be printed. If Iwrite = O, the complete data reductions are printed.

#### CARD 2

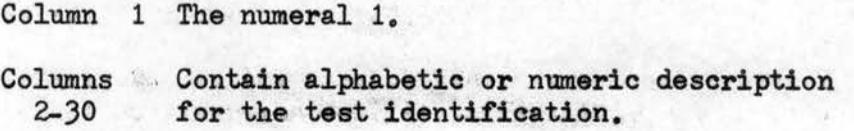

#### CARD J

 $\gamma$ 

- Column 3 Contains the number of observations for each gage.
- Column 1) Contains the number of active gages.
- Columns 21-JO Contain the cross-sectional area of the stringer or rib element if forces are desired.
- Column 32 Contains a numeral 1 if the data are keypunched from the Victor printer tape, and is blank if the data are punched from the data forms in Table XXX.
- CARD 4 Contains the load data in FORMAT (7x, 10F7.0).

CARDS *5* to N Contain the gage number and strain data in FORMAT (I7, 10F7.0).

The program prints the test data in tabular form tor each indicator. The correlation coefficient and stress data are summarized at the end of the analysis to provide a more rapid analysis *of* the experimental results. The validity of the data is indicated by the correlation coefficient.

The flow diagram for the axial strain gage data program is shown in Figure 41. A Fortran listing of the program is given in TableXXXI. The flow diagram tor the rosette strain gage data program is shown in Figure 42 A Fortran listing of the program is given in Table IXXII.

The deflection data reduction program requires the same control cards as the stress data programs, except for card 3 which requires only the information in columns 1 through 13. The flow diagram for the deflection data reduction program is shown in Figure 43. A Fortran listing of the program is given in Table XXXIII.

 $\mathbf{E} = \mathbf{I}$ 

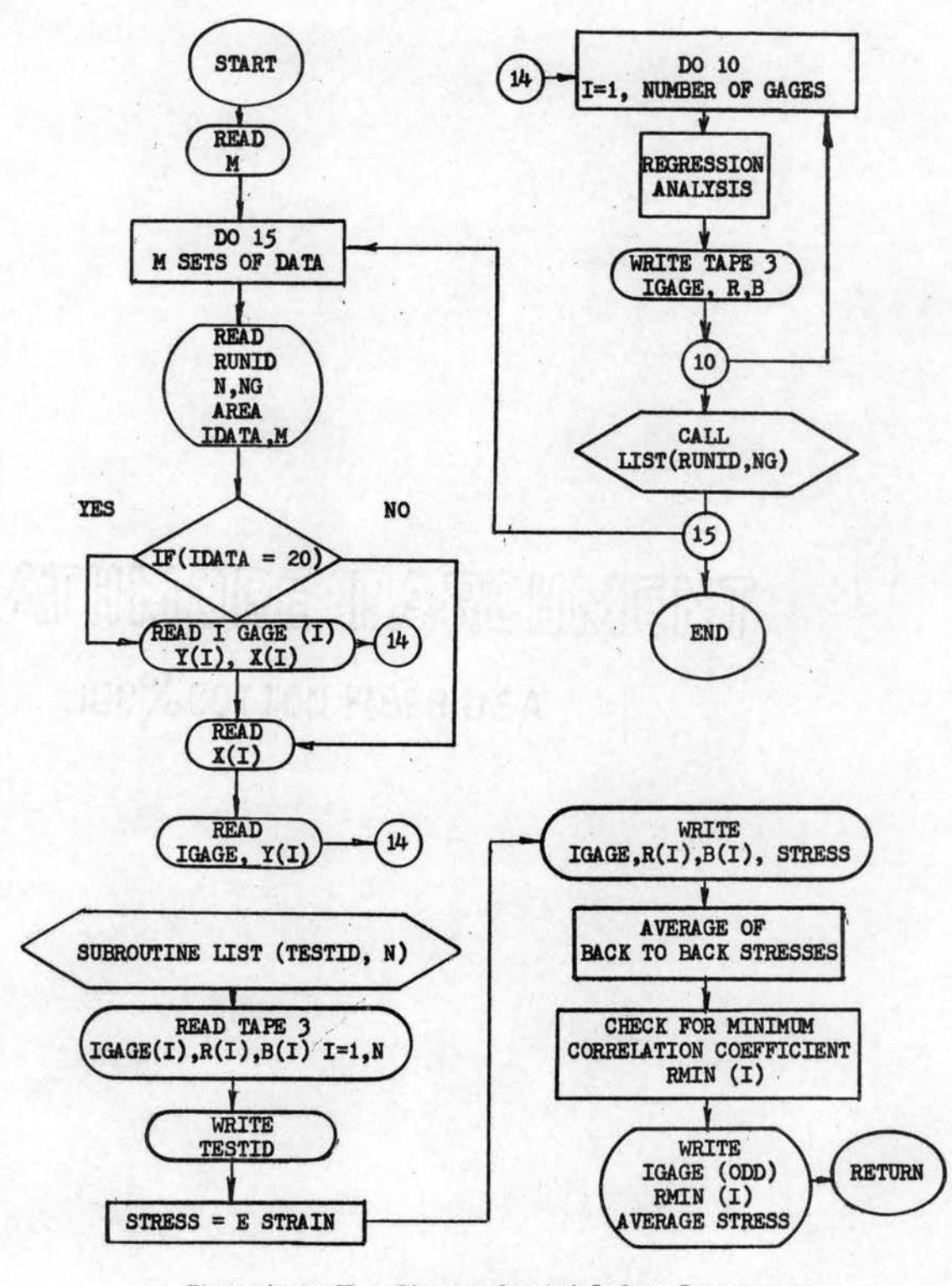

Figure 41. Flow Diagram for Axial Gage Program

### TABLE XXXI

### AXIAL STRAIN GAGE DATA REDUCTION PROGRAM

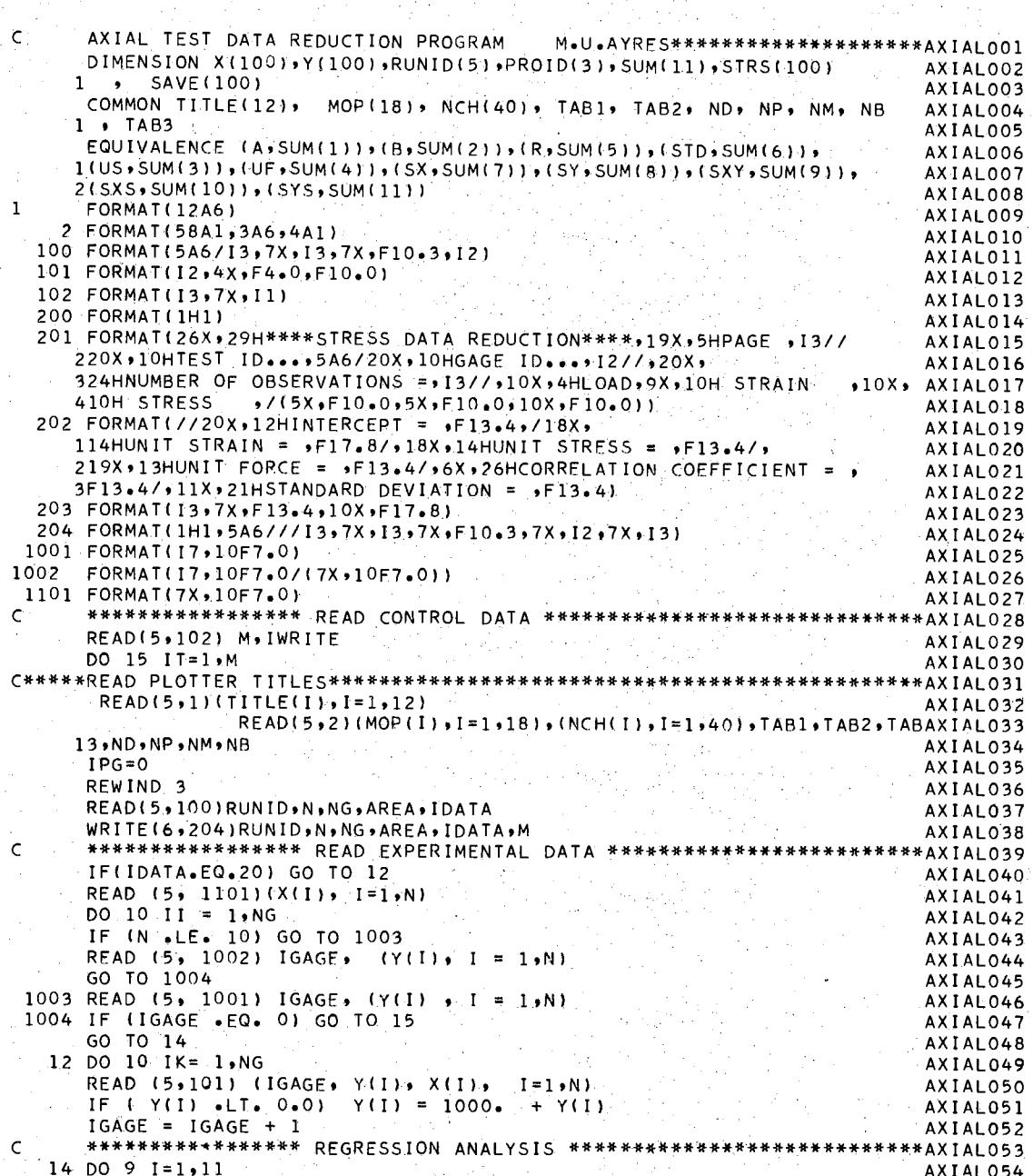

 $\label{eq:2} \frac{1}{\sqrt{2}}\sum_{i=1}^n\frac{1}{\sqrt{2}}\sum_{i=1}^n\frac{1}{\sqrt{2}}\sum_{i=1}^n\frac{1}{\sqrt{2}}\sum_{i=1}^n\frac{1}{\sqrt{2}}\sum_{i=1}^n\frac{1}{\sqrt{2}}\sum_{i=1}^n\frac{1}{\sqrt{2}}\sum_{i=1}^n\frac{1}{\sqrt{2}}\sum_{i=1}^n\frac{1}{\sqrt{2}}\sum_{i=1}^n\frac{1}{\sqrt{2}}\sum_{i=1}^n\frac{1}{\sqrt{2}}\sum_{i=1}^n\frac{1$ 

y.

 $\mathcal{L}$ 

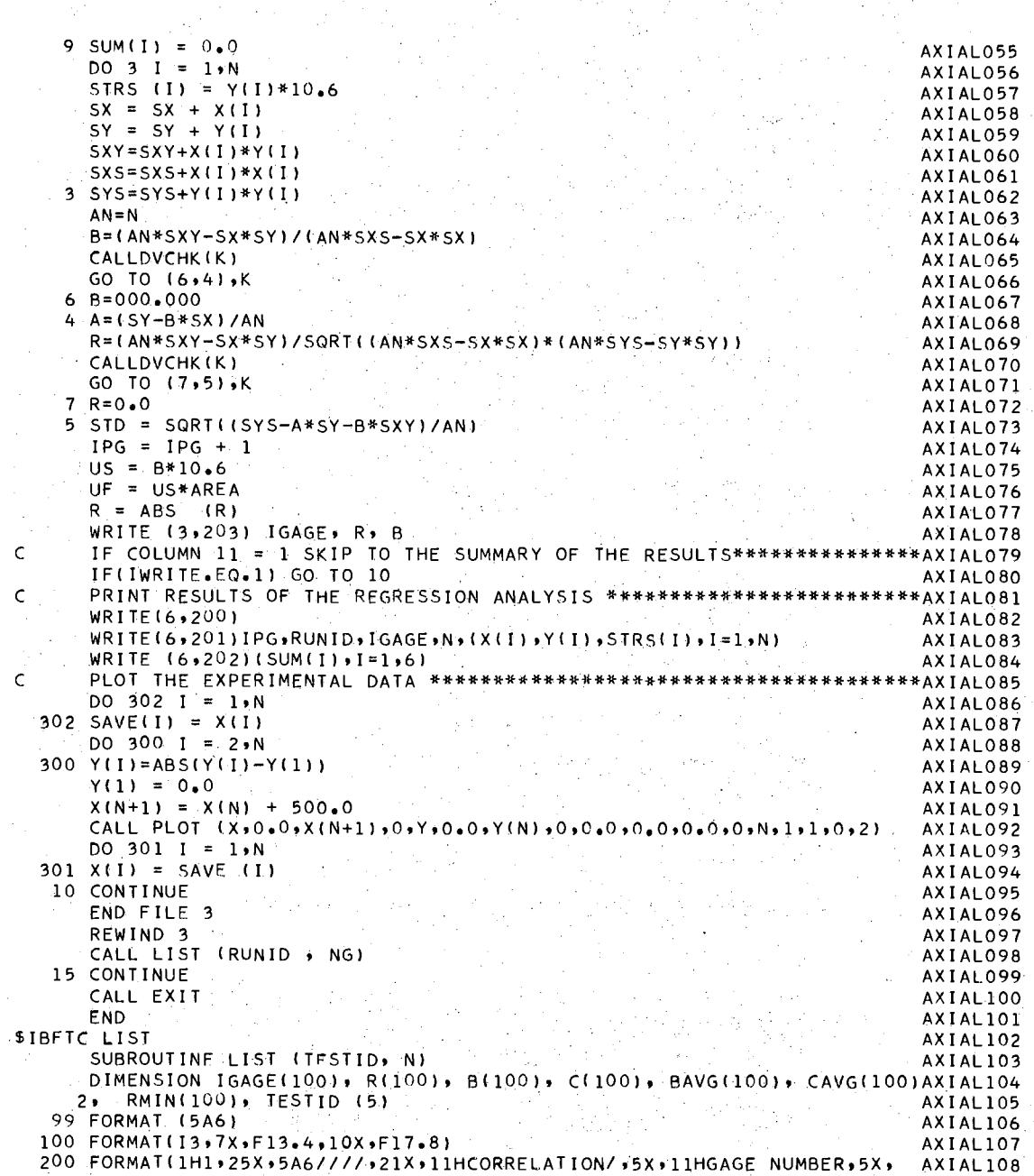

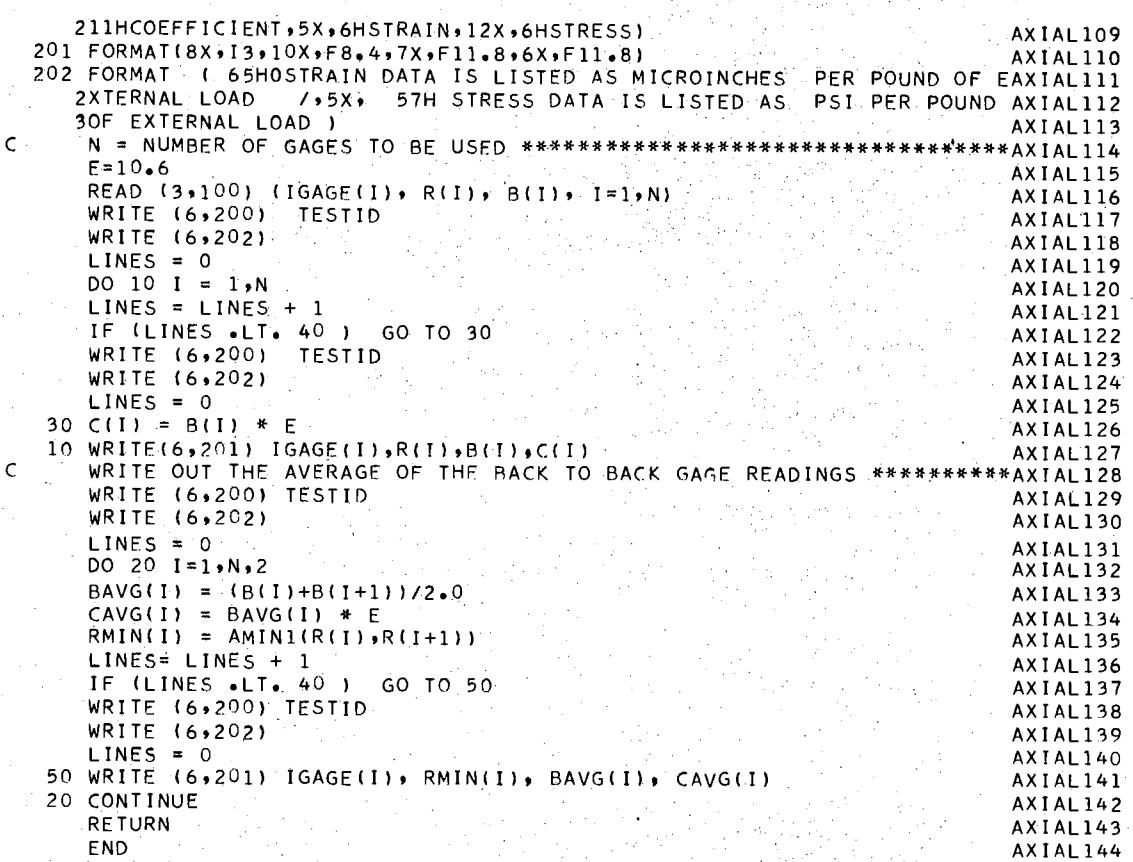

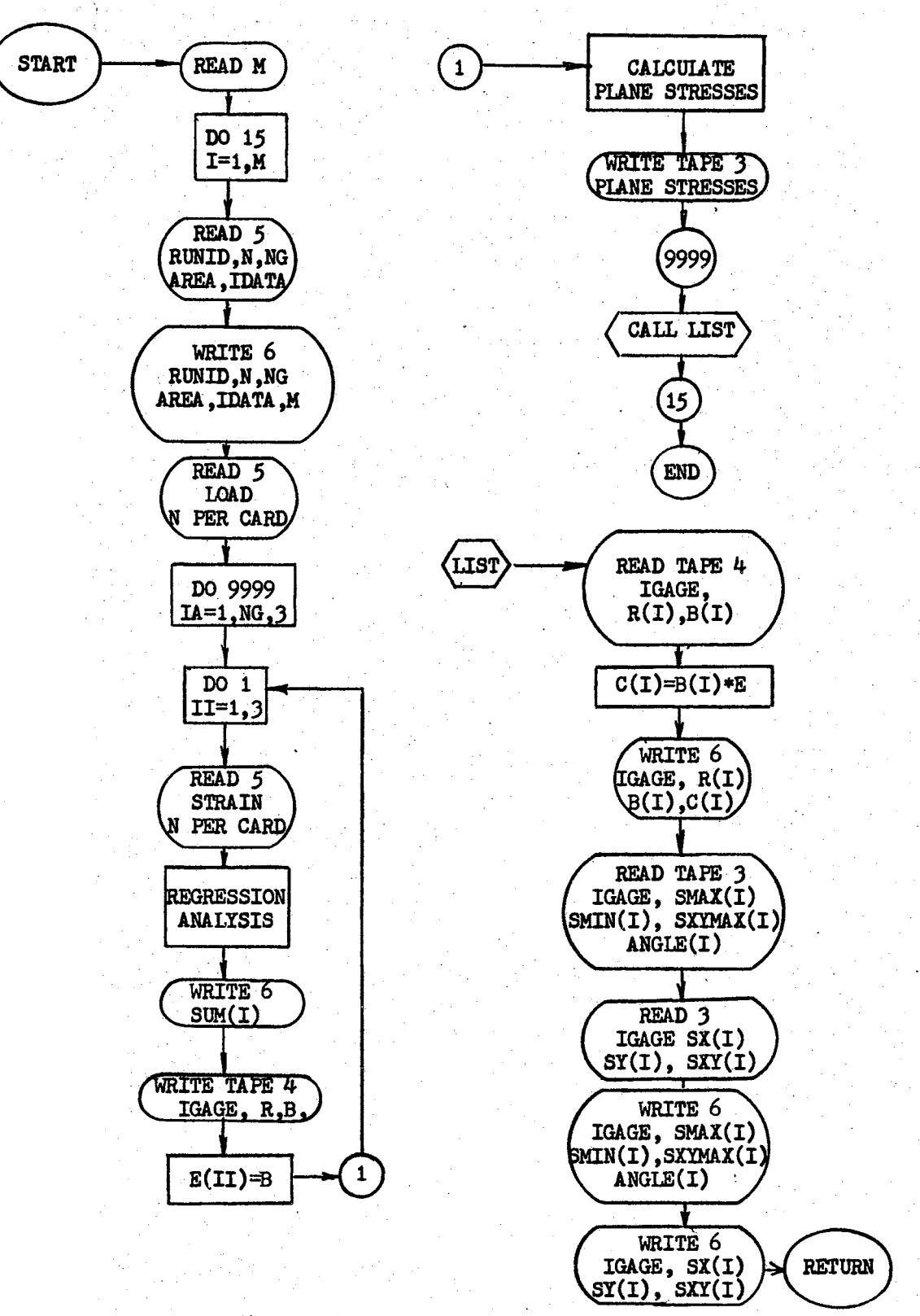

Figure 42. Flow Diagram for Rosette Gage Program

### TABLE XXXII

#### ROSETTE STRAIN GAGE DATA REDUCTION PROGRAM

#### ROSETTE TEST DATA REDUCTION PROGRAM BY M.U.AYRES  $\epsilon$ ROSET001 D'IMENSION X(100),Y(100),RUNID(5),PROID(3),SUM(11),STRS(500),E(3) ROSET002  $1 \cdot$  SAVE (100) ROSET003 EQUIVALENCE (A,SUM(1)),(B,SUM(2)),(R,SUM(5)),(STD,SUM(6)), ROSET004 1(US+SUM(3)),(UF+SUM(4)),(SX+SUM(7)))(SY+SUM(8))+(SXY+SUM(9))) ROSFT005  $2$ (SXS, SUM(10)), (SYS, SUM(11)) ROSET006 COMMON TITLE(12), MOP(18), NCH(40), TAB1, TAB2, ND, NP, NM, NB ROSET007 1 . TAR3 **ROSETOOR** FORMAT(12A6)  $\mathbf{1}$ ROSF.T009 2 FORMAT(58A1,3A6,4A1) ROSET010 100 FORMAT(5A6/13,7X,13,7X,F10,3,12) ROSFT011 101 FORMAT(12,4X,F4.0,F10.0) ROSET012 102 FORMAT(13,7X,11) ROSET013 103 FORMAT (1H1, 38X, 18HPRINCIPAL STRESSES/// 20X, 8HGAGE NO. ROSET014 13X, 11HMAX. STRESS, 4X, 11HMIN. STRESS, 7X, 10HMAX. SHEAR, ROSET015 26X, 5HANGLE) ROSET016 111 FORMAT (1H1, 40X, 14HAXIAL STRESSES/// 20X, 8HGAGE NO. ROSFT017 13X, 11HX-DIRECTION, 4X, 11HY-DIRECTION, 8X, 5HSHEAR) ROSET018 200 FORMAT(1H1) ROSET019 201 FORMAT(26X,29H\*\*\*\*STRESS DATA REDUCTION\*\*\*\*,19X,5HPAGE ,13// ROSET020 220X,10HTEST ID...,5A6/20X,10HGAGE ID...,13//,20X, ROSET021 324HNUMBER OF OBSERVATIONS = 13//.10X.4HLOAD.9X.10H STRAIN +10X, ROSET022 ROSET023  $\sim 10^{11}$ 202 FORMAT(//20X,12HINTERCEPT =  $, F13,4/18X,$ ROSET024 114HUNIT STRAIN =  $\sqrt{F17.87}$ , 18X, 14HUNIT STRESS =  $\sqrt{F13.47}$ . ROSET025 219X,13HUNIT FORCE =  $\sqrt{F13.47}$ ,6X,26HCORRELATION COEFFICIENT =  $\sqrt{F13.49}$ ROSET026  $3F13.4/11X.21HSTANDARD DEVIATION = .F13.41$ ROSET027 203 FORMAT(13,7X,F13,4,10X,F17.8) ROSET028 204 FORMAT(1H1,5A6///I3,7X,13,7X,F10,3,7X,I2,7X,13) ROSFT029 1001 FORMAT(17,10F7.0) ROSET030 1002 FORMAT(17,10F7.0/(7X,10F7.0)) ROSET031 1101 FORMAT(7X,10F7.0) **ROSET032** 105 FORMAT ( 15X, 110, 3F15.5) ROSET033 106 FORMAT( 15X, 110, 4F15.5)  $\sim 100$ ROSET034 ٠Ć READ(5,102) M, IWRITE  $\mathcal{L}^{\mathcal{L}}(\mathcal{L}^{\mathcal{L}}(\mathcal{L}^{\mathcal{L$ ROSET036 DO 15 IT=1,M ROSET037  $\mathsf{C}$  $READ(5,1)$  (TITLE(I),  $I=1,12$ ) ROSET039  $READ(5,2) (MOP(1),1=1,18)$ ,  $(NCH(1),1=1,40)$ ,  $TAB1$ ,  $TAB2$ ,  $TABROSET040$ 13.ND.NP.NM.NB ROSET041 REWIND 2 ROSET042 REWIND 3 ROSET043 REWIND 4 ROSET044 ROSET045  $IPG=0$ READ EXPERIMENTAL DAIA SYSTEM CONTINUES.<br>READ(5+100)RUNID+N+NG+AREA+IDATA \*\*ROSET046  $\mathsf{C}$ READ EXPERIMENTAL DATA \*\*\*\*\*\*\*\*\*\*\*\*\*\*\*\*\*\*\*\*\*\*\*\*\*\*\*\*\*\* ROSET047 WRITE(6,204)RUNID,N,NG,AREA,IDATA,M ROSET048 READ (5, 1101) (X(1), 1=1,N) ROSFT049 DO 9999 IA =  $1 \cdot NG \cdot 3$ ROSET050  $\sim 25\,\mu$  $D0$  10 11 = 1.3 ROSET051 IF (N .LE. 10) GO TO 1003 ROSET052 READ (5, 1002) IGAGE,  $(Y(I), I = 1, N)$ ROSET053 GO TO 1004 ROSET054
TABLE XXXII (Continued)

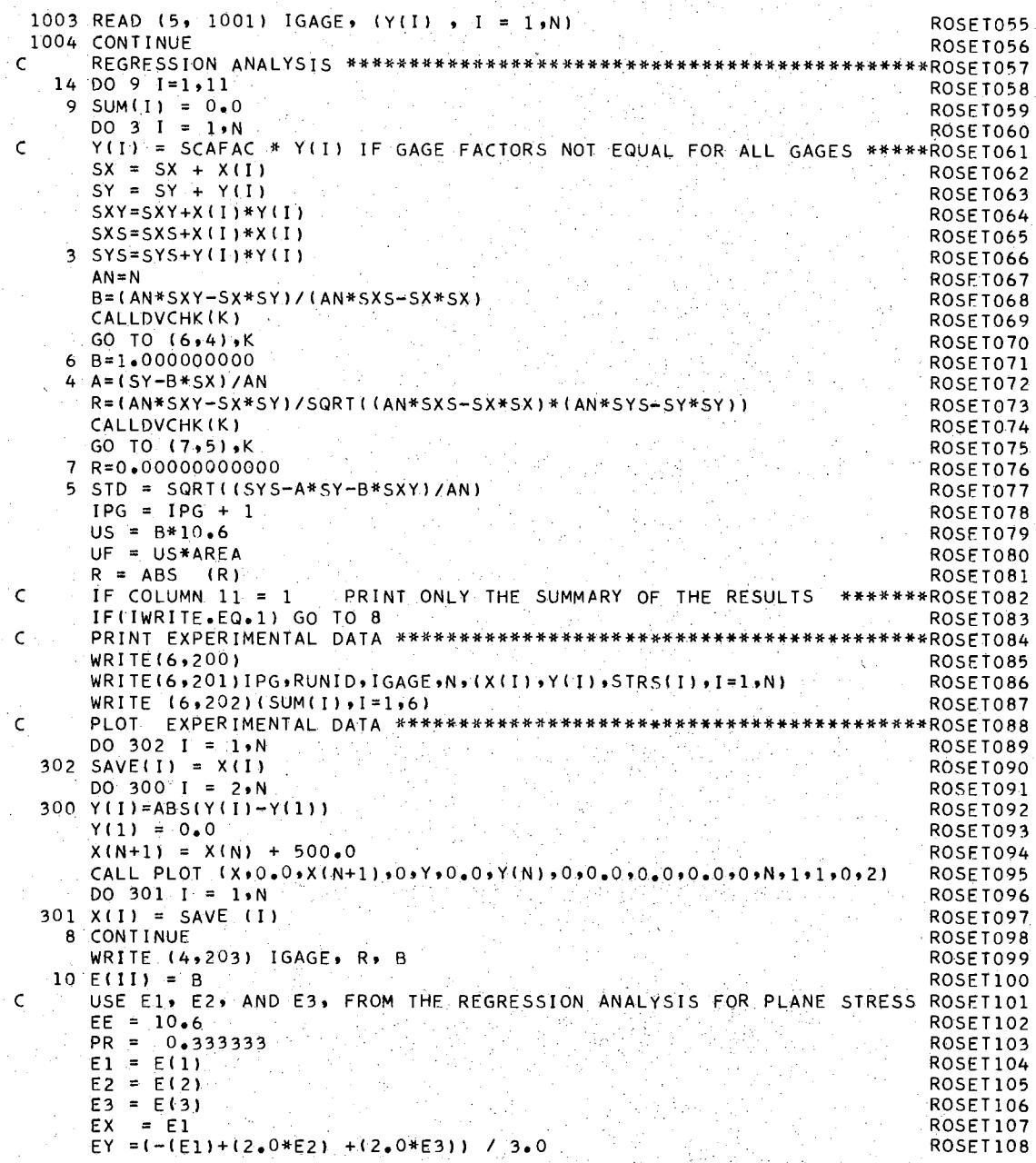

TABLE XXXII (Continued)

 $\tau\in\mathbb{Z}$ 

 $\mathcal{L}$ 

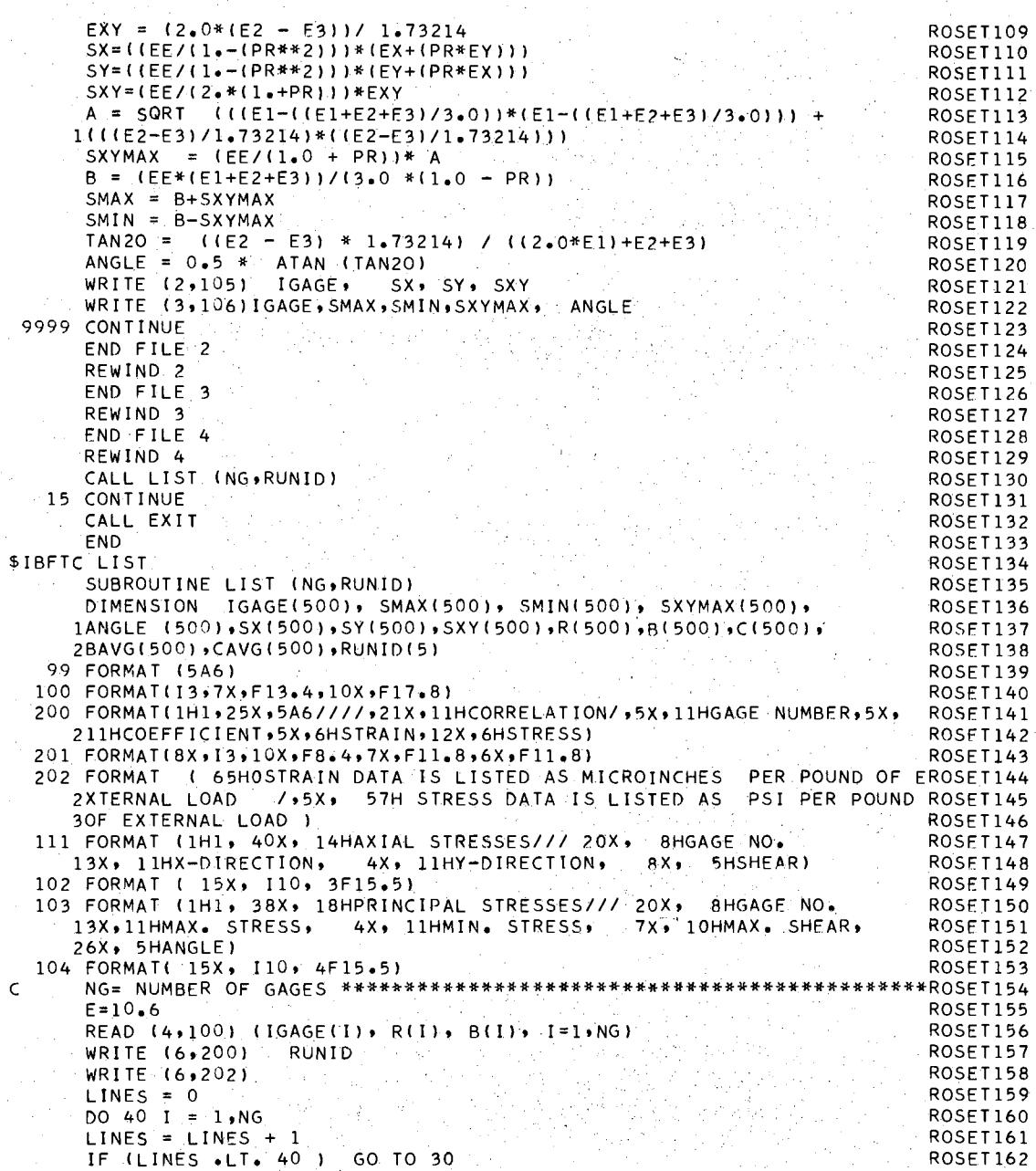

TABLE XXXII (Continued)

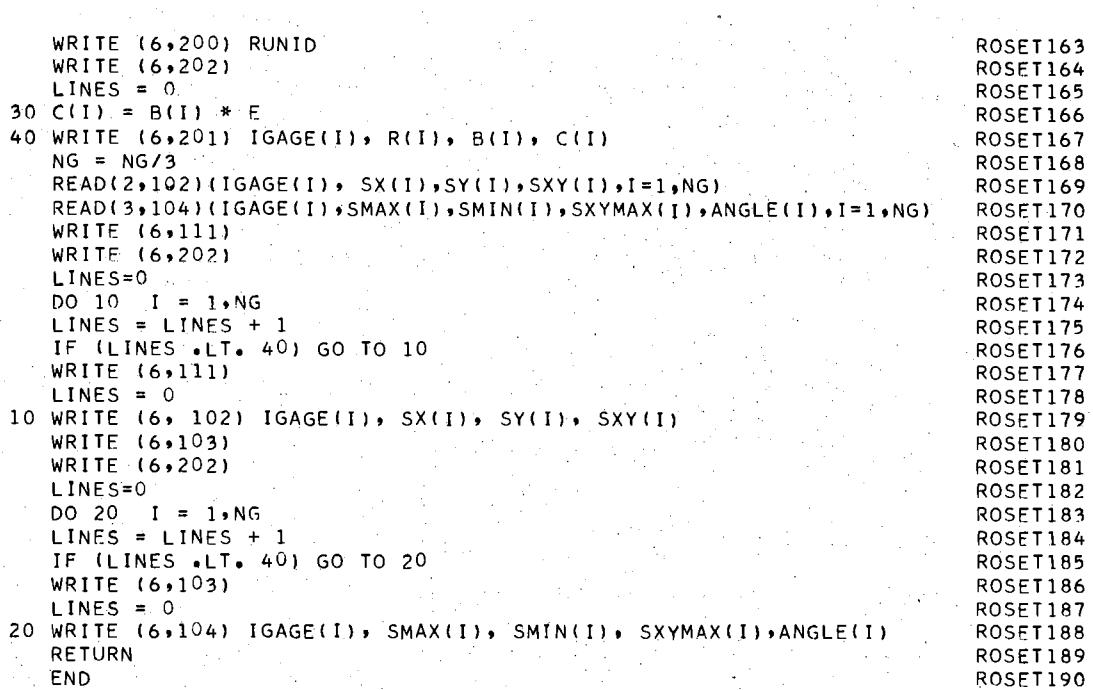

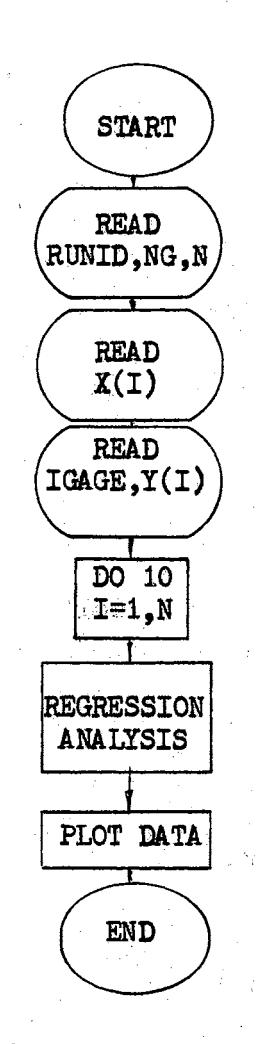

 $\mathcal{L}^{\mathcal{S}}$ 

Flow Diagram for<br>Deflection Data<br>Program Figure 43.

# TABLE XXXIII

# DEFIECTION DATA REDUCTION PROGRAM

 $\mathcal{L}_{\text{max}}(\mathcal{F})$  .

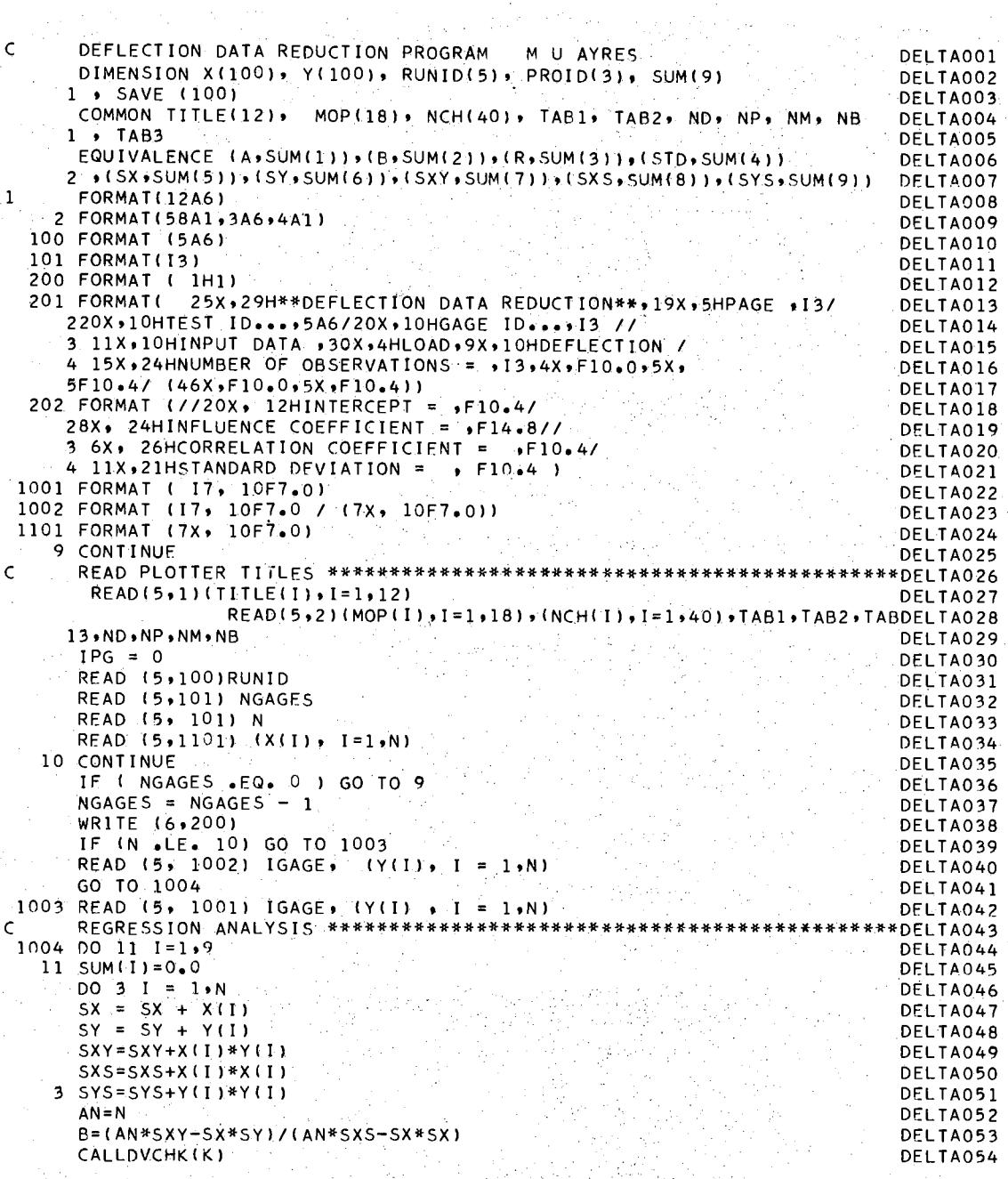

# TABLE XXXIII (Continued)

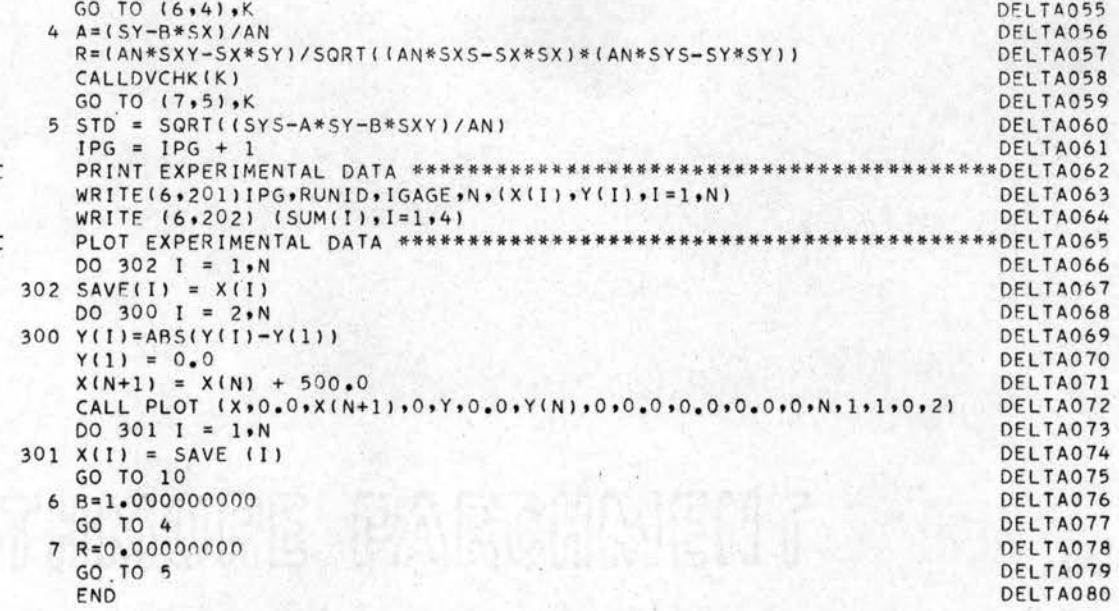

Č

## APPENDIX D

## LIST OF MAJOR INSTRUMENTATION

Victor DigitMatio Printing Unit Datran Switch & Balance Unit Datran Printer Control Unit Digital Strain Indicator Datran Switch & Balance Unit Strain Indicator (4) Switch & Balance Unit  $(25)$ Switch & Balance Unit Switch & Balance Unit SR-4 Strain Indicator 10,000-lb. Load Cell .5,000-lb. Load Cell Dial Indicators ('10) Calibration Unit

Budd Model C10LCT Budd Model E140 Budd Model A110 Budd Model C10T Budd Model P350 Budd Model SB-1 BLH Type PSBA20 Model 3 BLH Type 225 BUI Type N BLH Type UJG1 BLH Type U3G1 Starrett No. 656-617 BLH Model 625

#### APPENDIX E

## CALIBRATION OF STRAIN GAGE SYSTEMS

Once the strain gages are attached to the panel, it is not possible to attain a calibration by the use of a known strain situation. The strain gages are manufactured under carefully controlled conditions, and the gage factor for each lot of gages is within about  $\pm$  0.27 per cent. The gage factor and the gage resistance make possible a simple method for calibrating the resistance strain gage system. This method consists of determining the system's response to the introduction of a specific small resistance change at the gage and of calculating the resulting equivalent strain. The resistance change is introduced by shunting a relatively high value precision resistor across the gage as shown in the following figure.

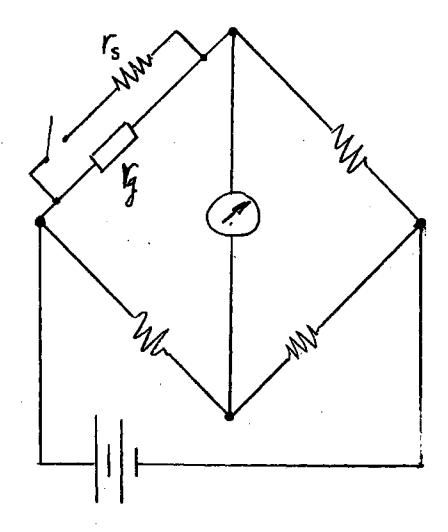

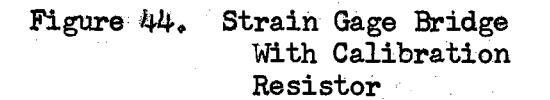

The equivalent strain for the shunt resistor in parallel with the active gage is

$$
\epsilon = \frac{1}{GF} \left( \frac{fg}{fg + 15} \right)
$$

where  $GF = Gage factor$ 

 $r_g$  = Gage resistance, ohms  $r<sub>s</sub>$  = Shunt resistance, ohms.

The Budd Model A-110 Digital Strain Indicator has a push button labeled Calibration Check for the purpose of shunting a  $60K$  ohm  $\pm$  0.1 per cent resistor across one arm of the input bridge. For a gage factor of  $2,00$ , multiplier at 1, coarse balance switch to  $Ext_{\bullet}$ , the 60K calibration resistor should provide exactly 1001 counts for a 120 ohm gage. If the indicator calibration is found to be in error, readjustment of the internal calibration potentiometer is required.

The Budd portable strain indicator systems were calibrated using the same 60K-ohm resistor that was used in calibrating the strain gages for the Model A-110 Digital Strain Indicator. The resistor was shunted across each active gage.

Direct calibration of an external bridge input by using a known resistance assures maximum accuracy if the gage resistances are known accurately and load resistances are insignificant. The shunt calibration circuit is also helpful to ascertain the error caused by load resistance when long input leads are used.

The maximum variation for any single gage was less than three per cent, and the majority of gages were within one per cent of the calibration value. Typical results from the calibration tests are shown in the following table.

#### TABIE XXXIV

## TYPICAL INDICATOR READINGS DURING

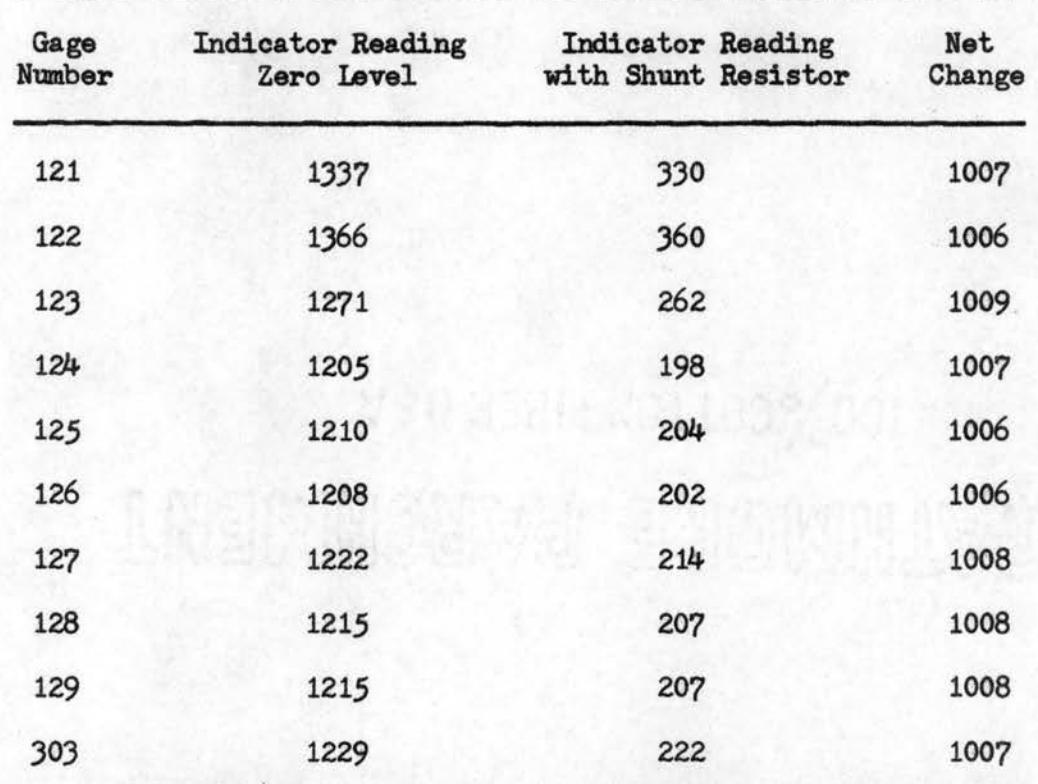

### CALIBRATION TESTS

#### Calibration of Load Recording Equipment

*A* calibration of the load recording equipnent was performed to determine the accuracy of the load application system. The BLH U-JG1 type load cells have strain gages with a gage factor of 2.0 and a resistance of J.50 ohms. Using a 60K calibration resistor, the computed strain should be 2900.

The calibration was performed from the zero reading from the 5000-pound load cell of 11050. The 60K resistor was shunted across each leg of the strain gage bridge, and the following records were obtained:

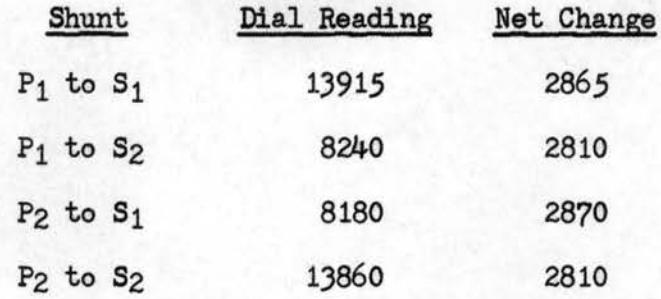

The same procedure was used in calibrating the system for the 10,000 pound load cell. Again, the gage factor of 2.0 and a gage resistance of *350* ohms provide a strain input of 2900. The 60K resistor was shunted across the four arms of the bridge, one arm at a time. The following records were obtained:

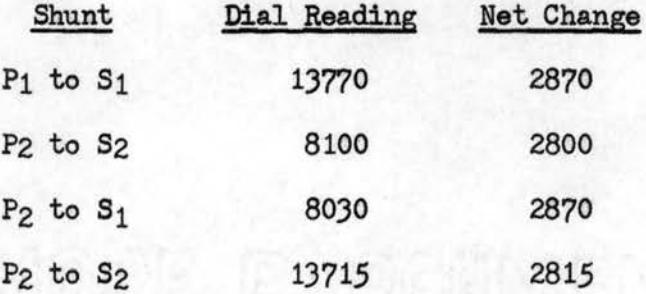

In general, a value of approximately 2800 to 2870 was obtained for each leg of the strain gage bridge. This is a variation of approximately three per cent or corresponds to a gage factor change of from  $2.00$  to  $2.07$ , which might actually be the gage factor for the strain gages used in the load cell.

The load indicator system was subsequently calibrated with a BLH Model 625 voltage divider unit. A linear change in indicator reading was obtained for a linear change in MV/V input. The load cells have a *3* MV/V full scale output which corresponds to 6000 units on the BLH SR-4 indicator.

The various calibration techniques are redundant and are only a substitute for a dead weight test of the complete system. However, based on the calibration information, the load cells are sufficiently accurate.

# APPENDIX F

 $\mathbf{r}$ 

 $\frac{1}{2}$ 

## ADDITIONAL EXPERIMENTAL DATA

 $\beta_{\rm c}$  .

| Ø<br>⁄ ⊚<br>$\bullet$<br>6  |                   |                                                      |                           |
|-----------------------------|-------------------|------------------------------------------------------|---------------------------|
|                             |                   | 399 912 196 164 277 187                              |                           |
|                             | 409               | 486                                                  | 1089                      |
|                             |                   | 684 635    574 566    738 768                        |                           |
|                             |                   |                                                      |                           |
|                             | 1150              | 1520 1102   845 514   326 54<br>$-589$               | 115                       |
|                             | 1498              | $1658$ $1375$ $\vert$ 959 $519$ $\vert$ 28<br>$-681$ | $-2336$<br>$-18$          |
|                             | 1960 1456<br>1711 | $ 897 \t481  -122 \t-661$<br>712                     | $-424$                    |
|                             |                   | 2590 1928 1110 451 -418 -1300                        |                           |
|                             | 2676              | 790                                                  | $\mathsf{H}^+$<br>$-1194$ |
|                             |                   | 3019 2062 731 336 - 509 - 1829                       |                           |
| Ô<br>O<br>C<br>$\mathbf{O}$ |                   |                                                      |                           |

Figure 45. *o;* Stress for Transverse Load Condition, Test 20

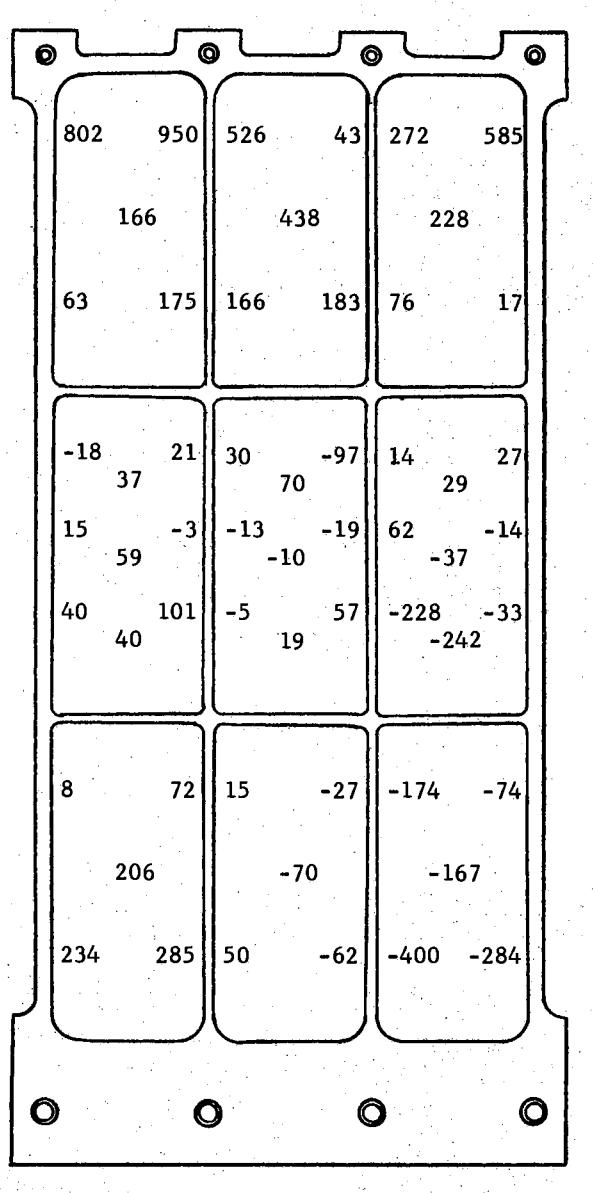

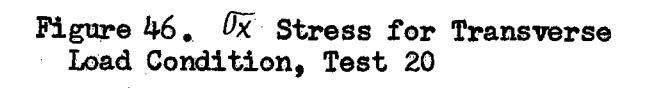

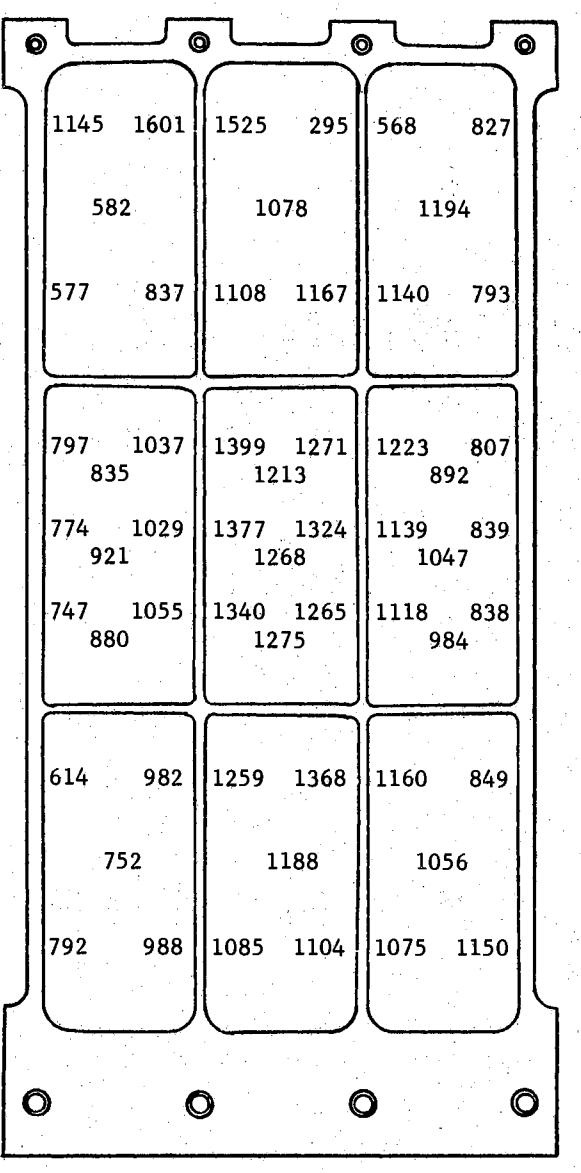

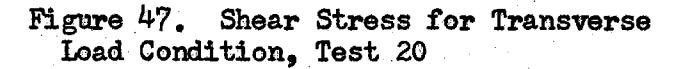

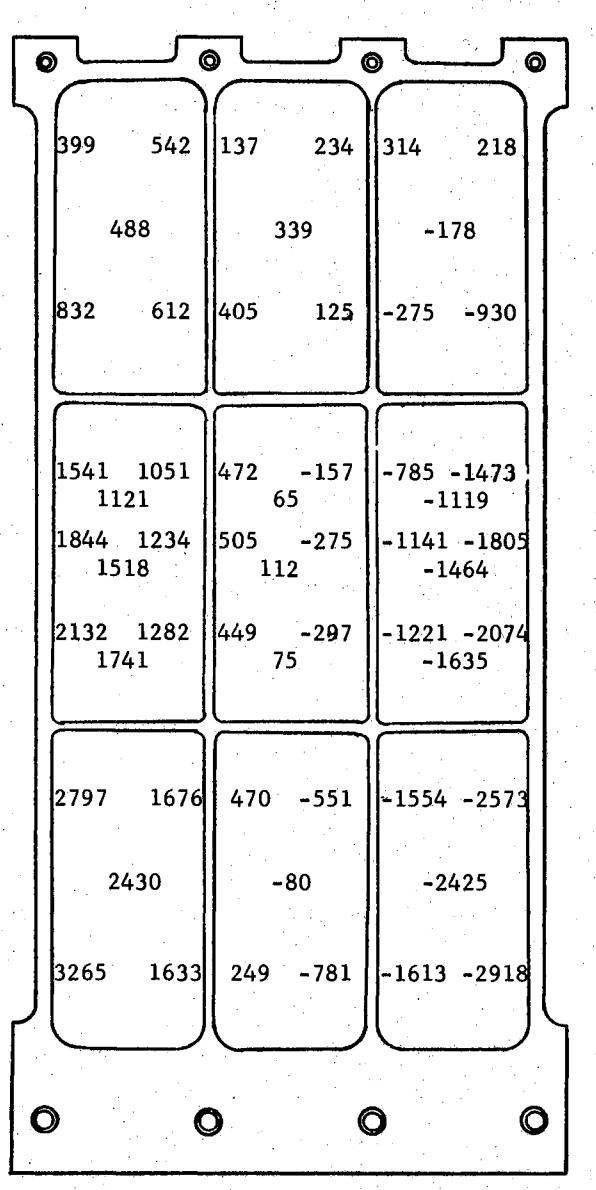

 $\mathcal{A}^{\pm}$  and

24 Figure 48 • *Uy* Stress for Shear Load Condition, Test 22

 $\hat{\boldsymbol{\beta}}$ 

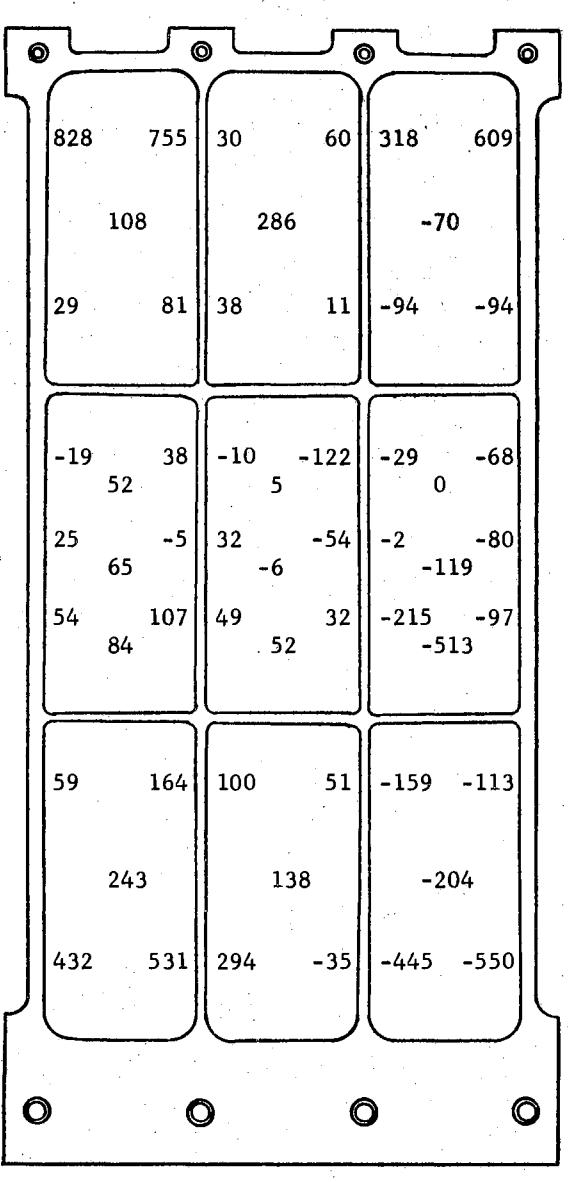

 $\bar{z}$ 

 $\bar{z}$ 

 $\lambda_{\rm{max}}$ 

 $\mathcal{L}$ 

 $\label{eq:2.1} \frac{1}{2} \left( \frac{1}{2} \left( \frac{1}{2} \right) \right) \left( \frac{1}{2} \left( \frac{1}{2} \right) \right) \left( \frac{1}{2} \right) \left( \frac{1}{2} \right)$ 

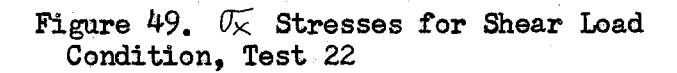

tiya.

 $\mathcal{A}^{\mathcal{A}}$ 

 $\sim$ 

 $\hat{\boldsymbol{\beta}}$ 

,

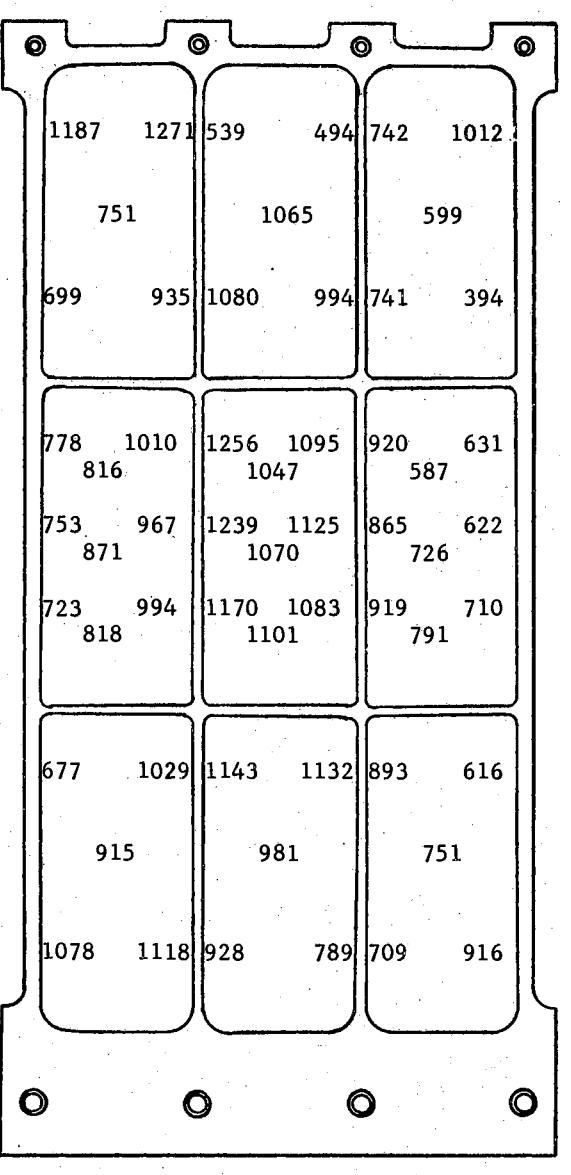

Figure 50. Shear Stress for Shear Load Condition, Test 22

 $\bar{A}$ 

#### VITA

#### M. u. Ayres

#### Candidate for the Degree of

#### Doctor of Philosophy

## Thesis: THEORETICAL AND EXPERIMENTAL COMPARISON OF MA TRIX METHODS FOR STRUCTURAL ANALYSIS

Major Field: Mechanical Engineering

Biographical:

- Personal Data: Born at Madill, Oklahoma, July  $4$ , 1937, the son of Monroe U. and Martha J. Ayres.
- Education: Attended grade school in Madill, Oklahoma; graduated from Madill High School in 1955; received the Bachelor of Science degree from the Oklahoma State University, with a major in Mechanical Engineering, in January, 1960; received the Master of Science degree from the Oklahoma State University, with a major in Mechanical Engineering, in May, 1961; completed requirements for the Doctor of Philosophy degree in August, 1966.
- Professional experience: Student Assistant in School of Mechanical Engineering at Oklahoma State University from 1958 to 1960; Instructor in School of Mechanical Engineering at Oklahoma State University from January, 1960, to May, 1961; Associate Research Engineer for The Boeing Company from 1961 to 1964; Research Associate in School of Mechanical Engineering at Oklahoma State University from 1964 to 1966.
- Professional and honorary organizations: AIAA, Pi Tau Sigma, Sigma Tau, Blue Key.
- Honors and ewards: The Boeing Company Doctoral Scholarship Grant, 1964: Who's Who in American Colleges and Universities, 1960; St. Pat Salutes Award, 1960; OSU Redskin Congratulate, 1959; College of Engineering student Senator, 1959; Hughes Tool Company Scholarship, 1960.